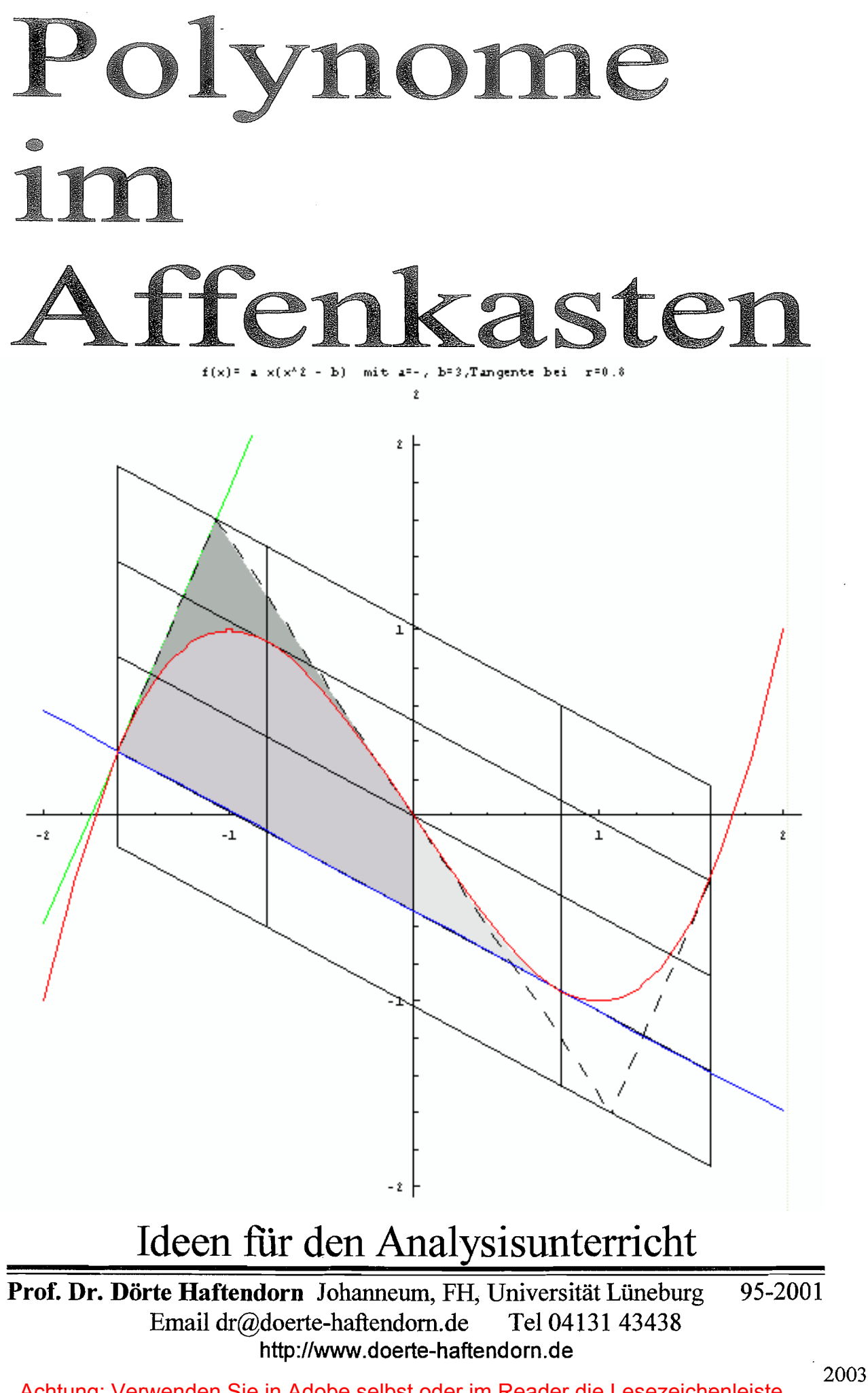

Achtung: Verwenden Sie in Adobe selbst oder im Reader die Lesezeichenleiste. Verwenden Sie auch Strg F3 zum Suchen nach Begriffen.

## Polynome im Affenkasten

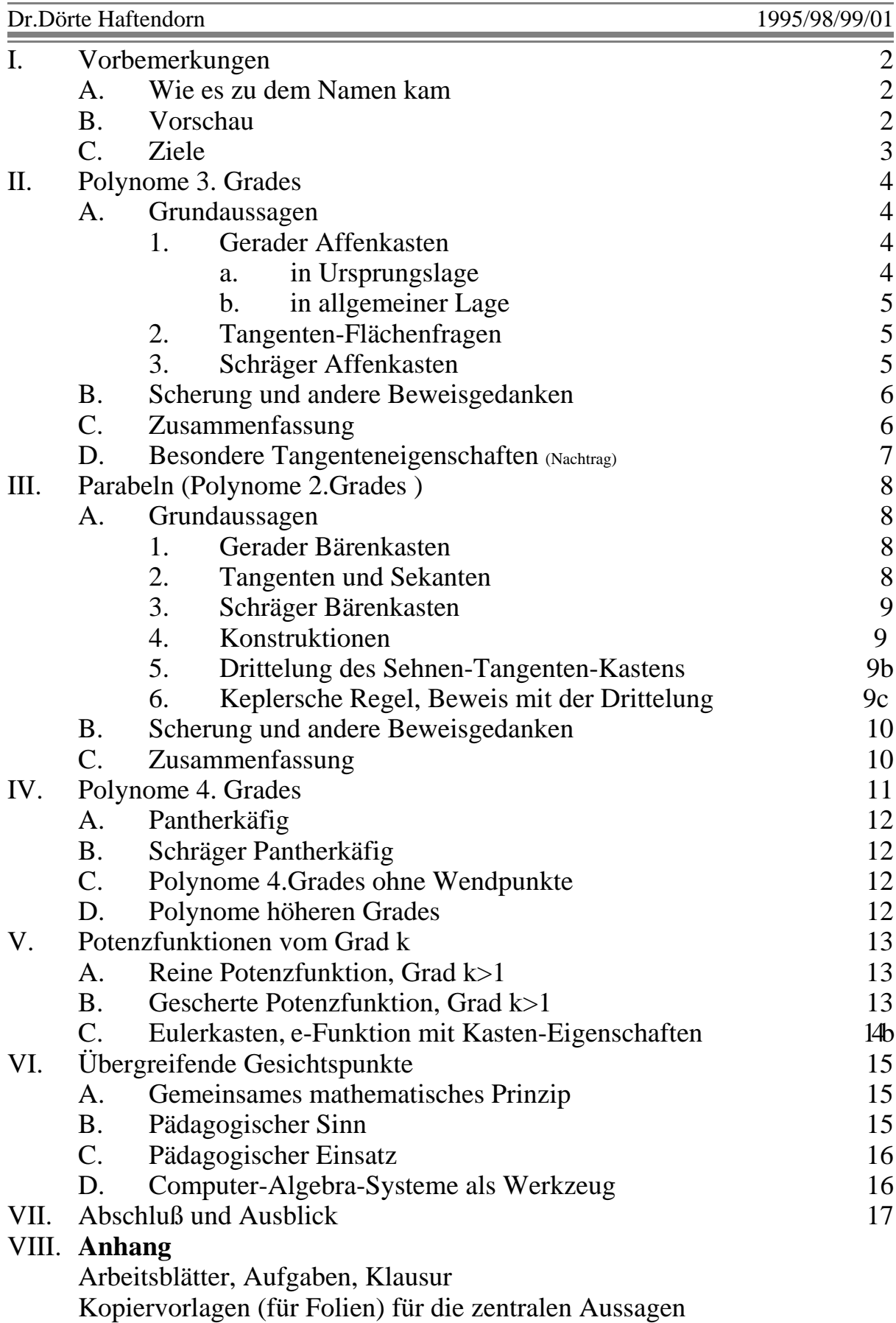

IX Vortragsfolien eines Powerpoint Vortrages, prägnante Aussagen (14 Seiten)

## I Vorbemerkungen

## I.A. Wie es zu dem Namen kam

In diesem Aufsatz geht es darum, dass Polynome in Kästen mit gleichmäßigen Abständen eingezwängt sind, dass sie keine Freiheit haben, an anderer Stelle Punkte zu erreichen, als es das Gesetz des Kastens erlaubt. Wenn ich also ein Polynom zeigen will, so präsentiere ich es in seinem Käfig. Das erinnert sehr an die Gaukler und Bader des Mittelalters, die Affen, Bären und andere Tiere in Schaukäfigen oder an Ketten auf den Marktplätzen dem staunenden Publikum vorführten.

Ein wenig "exotisch" sind die Polynome für die Schüler ja schließlich auch. Sollen dann im folgenden die Phänomene erkundet, beschrieben und begründet werden, so hat man in dem Begriff des "Affenkastens" ein wahrhaft griffiges Wort, das alle Redeweisen vereinfacht und anschaulich macht. "Anschauung" ist wohl überhaupt die unerläßliche Grundlage für wahres Verstehen und kreatives Arbeiten. Ein ganz wesentlicher Unterschied besteht allerdings zu den Schautieren des mittelalterlichen Gauklers. Für sie bedeutete die Entfernung von Kasten und Kette die Freiheit, Polynome aber stehen unter dem Gesetz des Kastens, auch wenn ihn niemand sieht.

### I.B. Vorschau

Die erste zentrale Erkenntnis bezieht sich auf Polynome 3.Grades mit drei Nullstellen, die symmetrisch zum Ursprung sind. Für sie existiert ein **Affenkasten.** Damit ist gemeint, dass die Kurve die Werte von relativem Maximum und Minimum genau in der doppelten Extremstellenentfernung wieder erreicht. Dazu gehört auch, dass sich wichtige Tangenten auf bestimmten Stellen des so definierten Kastens treffen. Weiterhin gelten besondere Flächenverhältnisse. Diese Beobachtungen gelten aber für jedes Polynom 3. Grades mit Extrempunkten. Durch

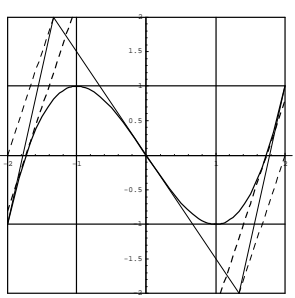

Scherung (oder Subtraktion einer Geraden) entstehen schräge Affenkästen, in denen die entsprechenden Beobachtungen zu machen sind. In diesen Fall sind auch die Polynome 3.Grades ohne Extrempunkte einbezogen.

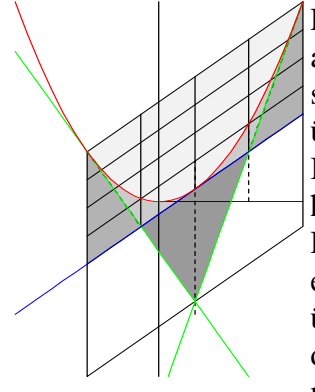

Es ist nicht verwunderlich, dass man nun auch an Parabeln<sup>1</sup> besondere, auf einen "Bärenkasten" bezogene Eigenschaften findet. Hier kann sogar die Parabel durch Scherung und Translation in sich selbst übergehen, so dass viele erstaunliche Eigenschaften des schrägen Bärenkastens ihre einfache Entsprechung beim geraden Bärenkasten haben.

Polynome 4.Grades haben bekanntlich schon eine größere Formenvielfalt. Für alle aber, die überhaupt einen Wendepunkt haben, lässt sich dennoch der "Pantherkäfig" angeben. Für das nebenstehende Wendetangentenproblem reicht

es seine senkrechten Stangen zu betrachten.

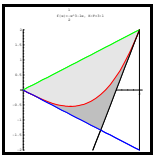

Allgemeine Potenzfunktionen und ihre gescherten Varianten zeigen in einem dreieckigen Zelt ihre Potenz als Flächenverhältnis.

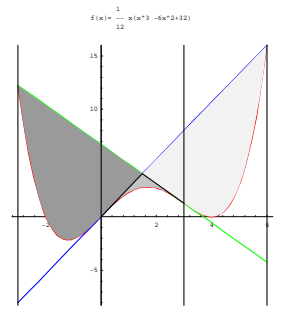

<sup>&</sup>lt;sup>1</sup> Das Wort Parabel wird ausschließlich für Polynome 2.Grades verwendet.

### LC Ziele

Schon lange bevor Computer-Algebra-Systeme auf Computern oder Taschenrechnern in der Lage waren, die Rechnungen für eine übliche Kurvendiskussion schnell und exakt auszuführen, war es unerträglich, wenn Schüler jede Aufgabe als neues Problem auffassen sollten. Heute aber ist es unerläßlich, dass wir beibringen, was man bei einem Polynom bestimmten Grades erwarten kann und was nicht gelten kann. Nur so können wir eine sklavische Abhängigkeit von der Maschine verhindern. All zu leicht ist man in der Gefahr, die Deutung von einem Graphen mit unzulänglichen Grenzen oder unpassender Skalierung aus zu versuchen. Durch den Affenkastenbegriff wird eine Vertrautheit mit Polynomen ermöglicht, und diese ist eine wichtige Voraussetzung für wahres Lernen.

Darüber hinaus eröffnen die angeregten Fragestellungen die Möglichkeit, von Hand oder mit Hilfe von Computer-Algebra-Systemen, Zusammenhänge selbst zu entdecken, weitere Ideen und Vermutungen zu verfolgen und so zu mathematisch kreativem Arbeiten zu gelangen.

Grundlegendes mathematisches Vorgehen wird demonstrierbar, wenn die besonderen Verhältnisse bei den schrägen Kästen in beliebiger Lage mit Scherung und Translation auf die leichter beweisbaren geraden Fälle in Normallage zurückgeführt werden.

#### $\prod$ . Polynome 3.Grades  $\Pi.A.1.a$ Gerader Affenkasten in Ursprungslage

Als Einstimmung kann zunächst die Funktion f mit  $f(x) = \frac{1}{2}x(x^2 - 3)$ 

untersucht werden.

Sie hat ihre Extremstellen bei  $x_e = \pm 1$ , die Extremwerte sind  $y_e = \pm 1$ , die Nullstellen sind  $x_c = \sqrt{3}$ . Die in diesem Zusammenhang entscheidende Eigenschaft ist, dass  $f(2)=1$  und  $f(-2)=-1$  ist, so dass also ein Raster in der gezeichneten Art möglich ist. Dieses Raster soll im folgenden "Affenkasten" heißen. Die in den beiden zuletzt genannten Punkten R1 und Rr, den "Randpunkten" von  $f$ , gezeichneten Tangenten treffen die Wendetangente auf der oberen, bzw. unteren Affenkastenstange und zwar an den Stellen

$$
x = \pm \frac{4}{3}
$$
. Verbindet man die sc

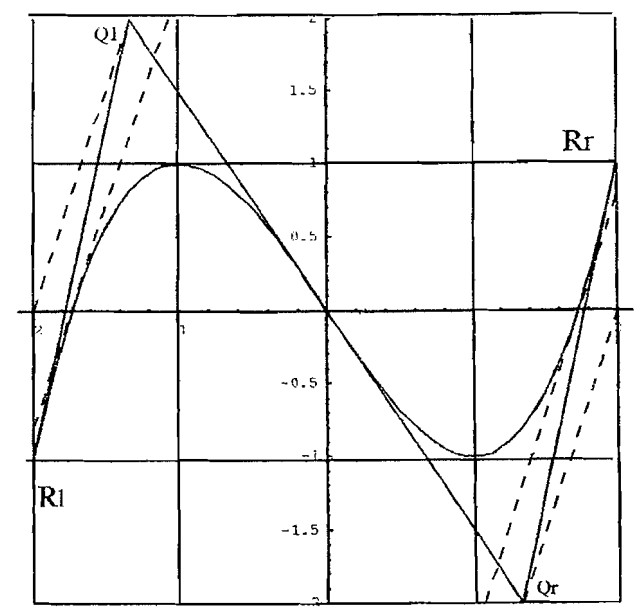

entstandenen Punkte Q1 und Qr mit der Mitte des jeweiligen Kastenrandes, so erhält man Parallelen zu den Tangenten in den Nullstellen (gestrichelt eingezeichnet). Letztere treffen den oberen (bzw. unteren) Kastenrand sicher an irrationalen Stellen, da die Nullstelle irrational, die Steigung aber rational (hier  $m=3$ ) ist. Diese Steigung ist übrigens das (-2)-fache der Wendesteigung, denn hier kann leicht ein Steigungsdreieck mit gleicher Höhe und doppelter Breite für die Wendetangente im Vergleich zu einem Steigungsdreieck für die Parallele der Nullstellentangente eingezeichnet werden.

Übertragung auf beliebige ursprungssymmetrische Polynome 3. Grades mit Extrema Klar ist, dass alle Verhältnisse (und Inzidenzen) gleichbleiben, wenn man diesen Kasten mit dem Faktor breite waagerecht und dem Faktor höhe senkrecht streckt. Das Kastenraster geht dann von 1:1 in *breite : höhe* über und alle Aussagen gelten entsprechend. (Das ist unten auch ausformuliert.) Dass man auf diese Art alle ursprungssymmetrischen Polynome, die Extrema erfasst, kann auf zwei Wegen gezeigt werden. Dabei werden durch haben.  $f(x) = a x (x<sup>2</sup> - b)$  mit  $a \ne 0$  und b>0 sämtliche solche Polynome 3. Grades beschrieben. 1. Weg: Man bestimmt alle genannten Eigenschaften für die Funktion mit den Parametern a und

b auf direktem Weg neu. Es ergibt sich *breite* = 
$$
\frac{\sqrt{b}}{\sqrt{3}}
$$
 und *höhe* =  $\frac{2ab}{3} \cdot \frac{\sqrt{b}}{\sqrt{3}}$ . Dieses Vorgehen

bietet sich meist an. Man übt den Umgang mit Termen oder setzt ein Computer-Algebra-System ein. Der 2. Weg braucht zum Auffinden der Faktoren den Anfang dieses Weges als Vorlauf.

**2. Weg:** Durch 
$$
x \rightarrow \overline{x} = breite \cdot x = \frac{\sqrt{b}}{\sqrt{3}} \cdot x
$$
 und  $y \rightarrow \overline{y} = h\ddot{o}he \cdot y = \frac{2ab}{3} \cdot \frac{\sqrt{b}}{\sqrt{3}} \cdot y$  wird die

affine Abbildung direkt angegeben. Funktionsgleichungen  $y = f(x)$  gehen dann über in  $\overline{y}$  = *hohe*  $f(\frac{\overline{x}}{breite})$ . Damit wird  $y = f(x) = \frac{1}{2}x(x^2 - 3)$  auf

$$
\bar{y} = \frac{2ab\sqrt{b}}{3\sqrt{3}} \cdot \frac{1}{2} \cdot \frac{\sqrt{3}x}{\sqrt{b}} \left( \frac{3}{b} \bar{x}^{2} - 3 \right) = \frac{ab}{3} x \left( \frac{3}{b} \bar{x}^{2} - 3 \right) = a \bar{x} (\bar{x}^{2} - b)
$$

$$
abgebildet. \qquad q.e.d.
$$

Es gelten auch viele schöne Flächenverhältnisse im Affenkasten. Es ist

$$
r = breite = \frac{\sqrt{b}}{\sqrt{3}}
$$

und *höhe* = 2 a  $r^3$ . Sie lassen sich aus den hier angegebenen Größen schließen. Es gibt sehr viele Möglichkeiten. Besonders hübsch ist

das folgende Flächenverhältnis:

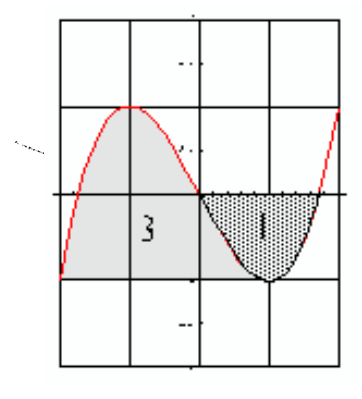

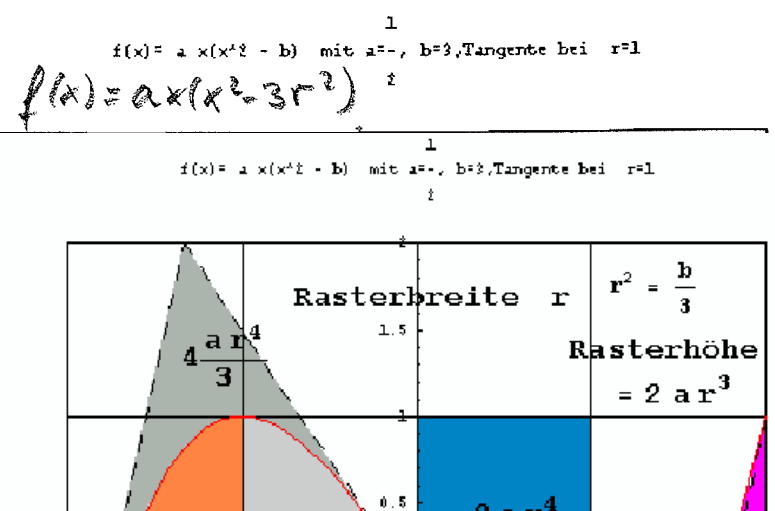

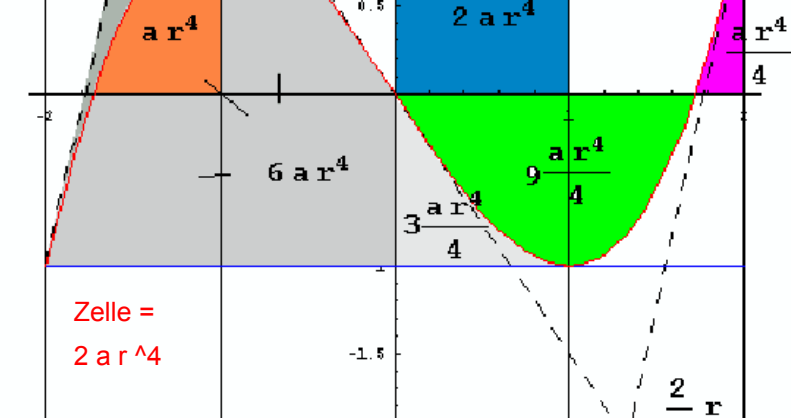

#### $\Pi$ .A. $1.b$ Gerader Affenkasten in allgemeiner Lage

Es ist klar, dass beim Verschieben der obigen Funktion wieder alle Verhältnisse und Inzidenzen gleichbleiben. Dabei wird der Wendepunkt das Zentrum des Affenkastens. Zu zeigen bleibt, dass dadurch alle möglichen Polynome 3 Grades mit Extrempunkten erfaßt werden. Es gehört aber wohl zu den oft im Unterricht behandelten Erkenntnissen, dass alle Polynome 3. Grades punktsymmetrisch zu ihrem Wendepunkt sind. Dann bleibt nichts mehr zu zeigen.

Der m.E. sinnvollste Beweis dieser Erkenntnis benutzt die Tatsache,

dass eine Parabel die Ableitung des allgemeinen Polynoms 3.Grades ist. Aufgrund ihrer Symmetrie ist dann auch die Aufleitung (jede Stammfunktion) punktsymmetrisch zu ihrem Schnittpunkt mit der Parabelachse.

Die Parabelachse verläuft aber durch den Wendepunkt (per def.).

#### $II.A.2$ Tangenten-Flächenfragen

Die Frage nach der Fläche, die ein Polynom mit einer Tangente einschließt, ist eine häufige und sinnvolle Aufgabenstellung. Die Differenzfunktion, über die dann integriert werden muss, hat den Grad des gegebenen Polynoms und die Berührstelle als doppelte Nullstelle. Daher lassen sich bei Polynomen bis zum Grad 4 andere Schnittstellen mit der Tangente -falls überhaupt vorhandenimmer mit dem Hornerschema oder mit algebraischer

Division berechnen. Wie in diesem Bild ersichtlich, übertragen sich aber bei Polynomen 3. Grades die für die Differenzfunktion bewiesenen Affenkasteneigenschaften, so dass klar ist, dass die Schnittstelle von der Wendestelle genau doppelt so weit entfernt ist wie die gegebene Berührstelle. Die Wendestellen stimmen überein, da der lineare Term der Tangente keinen Einfluß auf die zweite Ableitung hat.

#### $\Pi$ .A.3 Schräger Affenkasten

Es zeigt sich (zum Beweis s. II.B.), dass auch alle anderen Erkenntnisse am geraden Affenkasten auf einen schrägen Affenkasten übertragbar sind. Dabei übernimmt die Parallele zur gegebenen Tangente durch den Wendepunkt die Rolle der x-Achse.

Der Abstand dieser beiden Geraden, gemessen parallel zur y-Achse, legt die Rasterhöhe des Kastens fest. Die Breite r ist, wie oben schon gezeigt, durch die Entfernung Wendestelle-Berührstelle bestimmt. Insbesondere hat die in der oben genannten Aufgabe gesuchte Fläche zwischen der Tangente und dem Polynom 3. Grades stets den Inhalt

 $\frac{27}{4}$  a r<sup>4</sup>, wobei a der Koeffizient von x<sup>3</sup> ist.

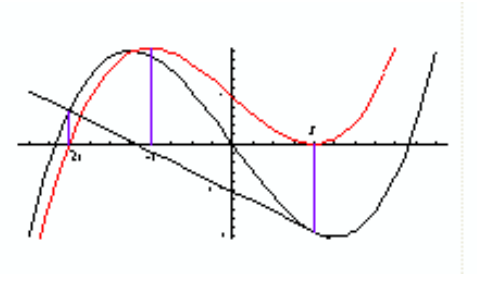

3

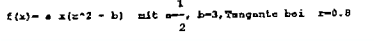

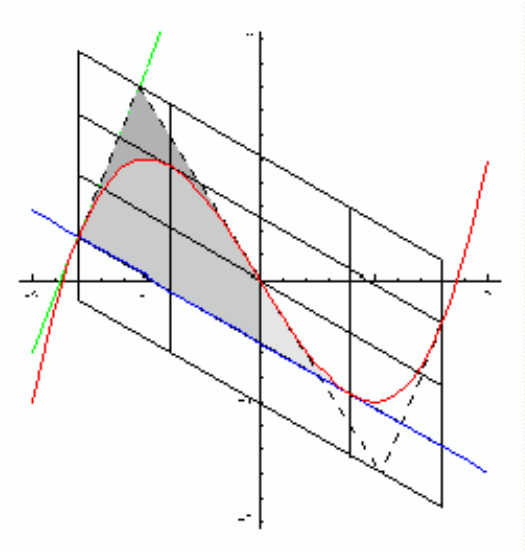

Weiterhin gelten alle dem Bild auf Seite 3 entnehmbaren Flächengrößen (nicht nur Flächenverhältnisse).

Schräge, durch Tangenten "aufgespannte" Affenkästen gibt es auch für Polynome 3 Grades ohne Extrema.

Damit ist der Affenkastenbegriff für sämtliche Polynome 3. Grades sinnvoll.

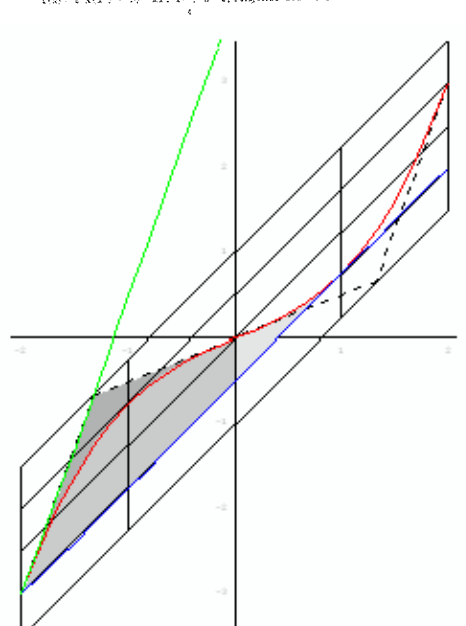

## 1I.B Scherung und andere Beweisgedanken

Der mathematisch eleganteste Beweis ist wohl zu zeigen, dass es eine Scherung gefolgt von einer Translation gibt, die den geraden in den schrägen Affenkasten überfuhrt. Dann sind die Flächentreue und Teilverhältnistreue gesichert. 'Nun ist aber die Addition eines linearen Terms  $mx$  zu einem Funktionsterm stets als Scherung der Funktion mit der y-Achse als Scherachse und dem Scherwinkel  $\alpha$  mit tan  $\alpha = m$  auffassbar. Wird zur Differenzfunktion die Tangente *y=nzx+k* wieder addiert, so geht sie also **durch Scherung und senkrechte Verschiebung** um **k in** das Polynom übe?. Da dabei die doppelte Nullstelle der Differenzfunktion in die Tangente übergeht, wird auf diese Weise der gesamte Affenkasten übertragen.

Selbstverständlich ist es als Alternative auch möglich, die Eigenschaften des schrägen Affenkastens direkt herzuleiten. Dieses Vorgehen bietet sich an, wenn man sie zunächst an Beispielen entdeckt hat. Dass dieses auch in der Schule rechnerisch bei Polynomen bis zum 4. Grad stets möglich ist, wurde in **II.A.2** gezeigt. Für allgemeine Nachweise zeigen die Computer-Algebra-Systeme ihre Kraft.

### 1I.C Zusammenfassung

Die Polynome 3.Grades zeigen also einen selir **starken Formzusammenhang,** der über die bekannte Wendepunktsymmetrie noch weit hinausgeht. Da man die vier frei wählbaren Parameter der allgemeinen Gleichung durch Angabe eines Wendepunktes und eines Extrempunktes schon vollständig festlegt, ist klar, dass nun keine Freiheit mehr bleibt. Dass aber die so definierte Funktion und wichtige Tangenten in einen Kasten mit gleichmaßigem Gitter passen, ist eine unerwartete mathematische Schönheit. In den Aufgaben im Anhang Blatt 1 wird deutlich, dass S-förmige Wellen 5.Grades diese strenge Eigenschaft verletzen können.

Durch Scherung lassen sich schräge AfFenkästen zu jedem Tangentenproblem **jeden** Polynoms 3.Grades angeben. In allen diesen Kästen bestehen dieselben Flächenverhältnisse.

<sup>&</sup>lt;sup>2</sup> Ist  $f(x) = a x (x^2 - b)$  und die Tangente an der Stelle r gegeben, so kann die Abbildung durch  $\bar{x} = x$  und  $\bar{y} = y + (3ar^2 - ab) x - 2ar^3$  angegeben werden.

Polynome im Affenkasten

#### Besondere Tangenteneigenschaften  $ID$

Gegeben sei ein Polynom 3. Grades mit drei Nullstellen.

Die Tangente in der Mitte zwischen zwei Nullstellen schneidet bei der dritten Nullstelle

Diese Anregung verdanke ich Jörg Meyer aus Hameln.

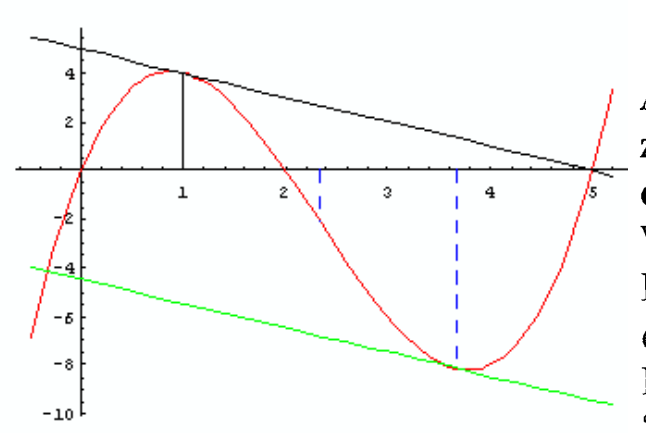

Auf dem einen Drittelpunkt zwischen der Mitte und der **Nullstelle** ist die dritten Wendestelle, auf dem anderen Drittelpunkt ist die Berührstelle der parallelen Tangente.

Dieses ist eine Folgerung aus den "Schrägen Affenkästen".

Gegeben sei ein symmetrisches Polynom 4. Grades. Eine Tangente in der Mittex =  $\frac{a+b}{2}$ zwischen einer inneren und einer benachbarten äußeren Nullstelle schneidet die Kurve an zwei weiteren Stellen, die symmetrisch zur Mitte  $x = -\frac{a+b}{2}$ zwischen den beiden anderen Nullstellen liegen.

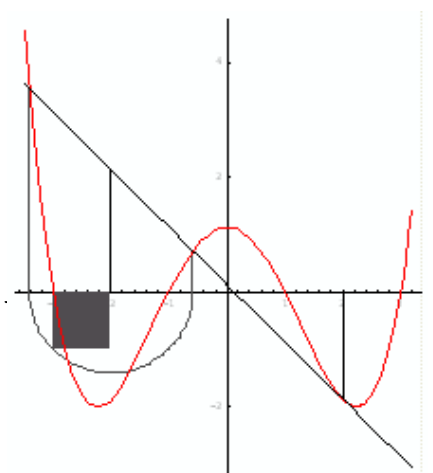

Man kann die Schnittstellen konstruieren, indem man auf der Strecke zwischen dieser Mitte und einer benachbarten Nullstelle ein Quadrat errichtet und dessen Diagonale als Radius eines Kreises verwendet. Dieser Kreis schneidet die x-Achse in den gesuchten Schnittstellen. Gezeichnet ist hier die Kurve

 $f(x) = t (x<sup>2</sup> - a<sup>2</sup>) (x<sup>2</sup> - b<sup>2</sup>)$  mit  $t = \frac{1}{8}$ ,  $a=1$ ,  $b=3$ 

Weitere Verallgemeinerungen habe ich nicht gefunden.

#### II. Parabeln Grundaussagen  $\Pi.A.$

Durch Ableitungs-Stammfunktionsden zusammenhang zwischen Parabeln und Polynomen 3. Grades ist zu erwarten, dass die in Kapitel II gezeigten Besonderheiten ihre Widerspiegelung bei den Parabeln haben werden. Steigungen und Tangentenzusammenhänge beim Polynom 3. Grades ergeben bei der Parabel besondere Werte, Flächen bei der Parabel drücken sich beim Polynom in den Werten aus. Eine Parabel kann man sich entsprechend in einen "Bärenkasten" eingezwängt denken. Es gibt für jede Parabel sogar viele solcher Kästen.

Bei der Namengebung (siehe I.A.) ist eine sprachliche Unterscheidung zu den obigen Affenkästen sinnvoll, da die Eigenschaften recht unterschiedlich sind. Es gibt ja bis auf Skalierungen nur eine einzige Parabelform, in dieser Hinsicht ist die Parabel viel "behäbiger" und formenärmer. Sie sei also der "Bär" des mathematischen Gauklers.

#### **III.A.1** Gerader Bärenkasten

Dass es den eingezeichneten Bärenkasten gibt, läßt sich elementar zeigen. Es drückt sich in ihm aus, dass sich bei dem Polynom oben die Steigung der Randtangente zur Steigung der

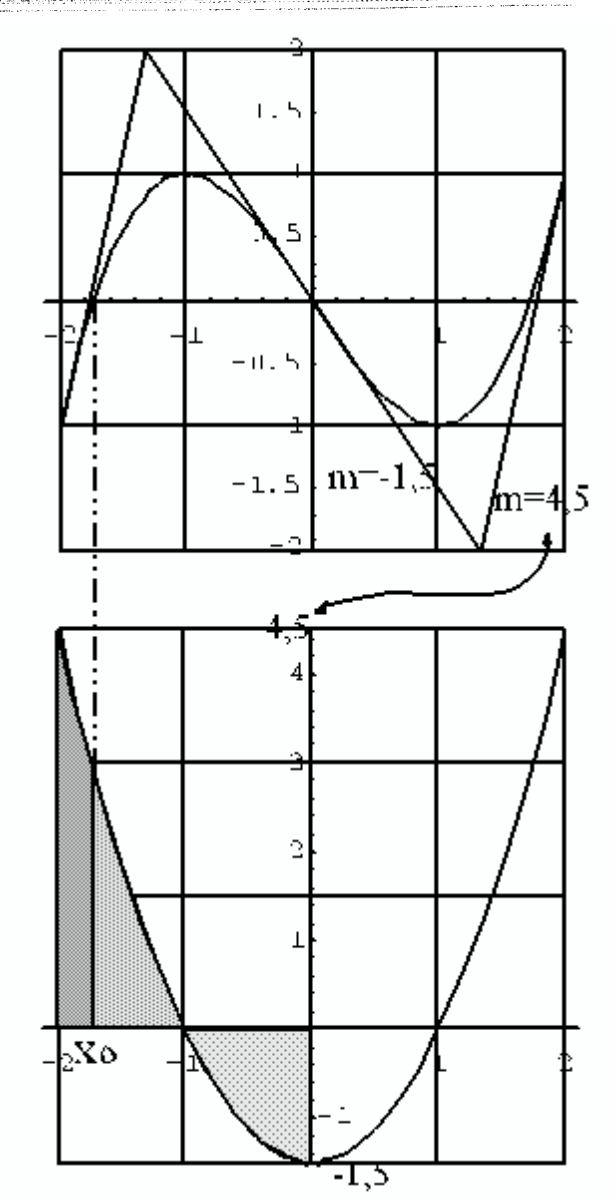

Wendetangente wie -1:3 verhält. Faßt man das obere Polynom als Integralfunktion mit  $affe(x) = \int b\ddot{a}r(t) dt$  auf, so wird deutlich, dass aus dem Affenkasten oben folgt, dass die drei

grauen Flächen gleichgroß sind.

#### $$ **Tangenten und Sekanten**

Es gibt einen besonderen Zusammenhang zwischen Sekanten und Tangenten bei der Parabel, der z.B. von Physikern gern benutzt wird:

Beweis: O.B.d.A sei f die Normalparabel.

$$
m_{\text{sek}}(r) = \frac{(r + \epsilon)^2 - (r - \epsilon)^2}{2 \epsilon} = \frac{2.2r\epsilon}{2 \epsilon} = 2r = f'(r).
$$

Die Tangente einer Parabel an der Stelle r ist parallel zur Sekante über dem Intervall  $[r + \epsilon, r - \epsilon]$  mit beliebigem  $\epsilon > 0$ 

#### **TILA.3** Schräger Bärenkasten

Die im vorigen Absatz genannte Eigenschaft der  $f(x) = \frac{1}{4}x^2 \sin x = \frac{1}{2} \sin \theta$  zpsilon =2 Parabeln ist nur der Auftakt zu den vielfältigen Besonderheiten des schrägen Bärenkastens.

Ist eine Berührstelle  $r$  gegeben und eine Rasterbreite  $\epsilon$ , so definieren die Sekante und die Tangente in **t.** schon die beiden unteren schrägen Sprossen des Kastens. Es bleibt zu zeigen, dass die Parabel an der Stelle  $r+2\epsilon$  die passende Höhe von R einnimmt. Der Beweis hierfür und fur die zentralen unter den folgenden Eigenschaften ergibt sich in III.B.

Die Randtangenten in L und R schneiden die Haupttangente in den unteren Viertelpunkten des Bärenkastens. Wegen des Strahlensatzes schneiden sie sich genau unter der Berührstelle auf der Kante des Doppelkastens in S.

Hieraus folgt auch, dass das große Dreieck LRS denselben Flächeninhalt hat wie der Bärenkasten.

Das konvexe Parabelsegment nimmt, wie wohl denselben Flächeninhalt hat wie der Bärenkasten.<br>Das konvexe Parabelsegment nimmt, wie wohl<br>allgemein bekannt ist, zwei Drittel des Kastens ein. Damit verhält es sich *zu* dem von der Parabel und den 'Randtangenten gebildeten Flächenstück wie 2: 1. Dies wird in gewissem Sinn in Kapitel V. verallgemeinert.

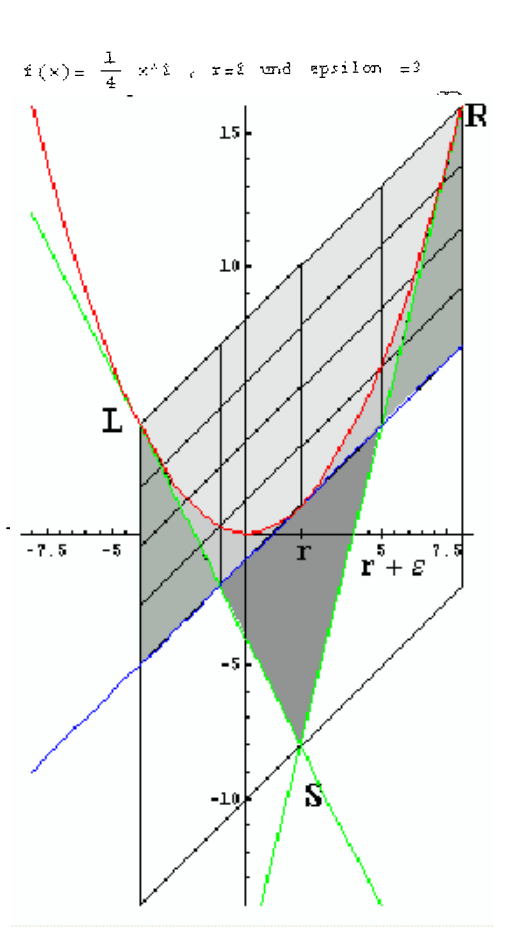

Die beiden kleinen hellgrauen Zipfel, die links und rechts von der Parabel, der Randtangente und der

Haupttangente gebiIdet werden, sind trotz unterschiedlicher Form gleichgroß. Ihnen bleibt zusammen noch ein Zwölfiel des Kastens übrig. Damit verhalten sie sich einzeln zu den benachbarten Dreiecken wie 1 **:3** .

#### **III.A.4 Konstruktion**

Für Parabeln gibt es also zu jeder vorgegebenen Richtung beliebig viele schräge Bärenkästen, die alle zu derselben Tangente gehören. Es kann sogar jeder Punkt äußere Ecke eines solchen Kastens sein.

Ist ein beliebiges abgeschlossenes lntervall gegeben, fiir dessen fur dessen Mittelstelle und beide Randstellen Parabelwerte bekannt sind, so lässt sich eine ganze Folge von Bärenkästen mit jeweiligen Randtangenten konstruieren, so dass die Randtangenten eine Einhüllendenschar bilden.

Den ersten Bärenkasten gewinnt man durch die Sekante, ihre Parallele durch den in der Mitte gelegenen Parabelpunkt und Vierteilen des so definierten Kastens in beiden Richtungen. Dann lassen sich die Randtangenten zeiclmen. Mit der zweituntersten Kastensprosse ist nun wieder eine neue Sekante bekannt, der geforderte Punkt an der Mittelstelle bleibt der alte. Nun entsteht ein neuer Kasten und so fort.

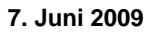

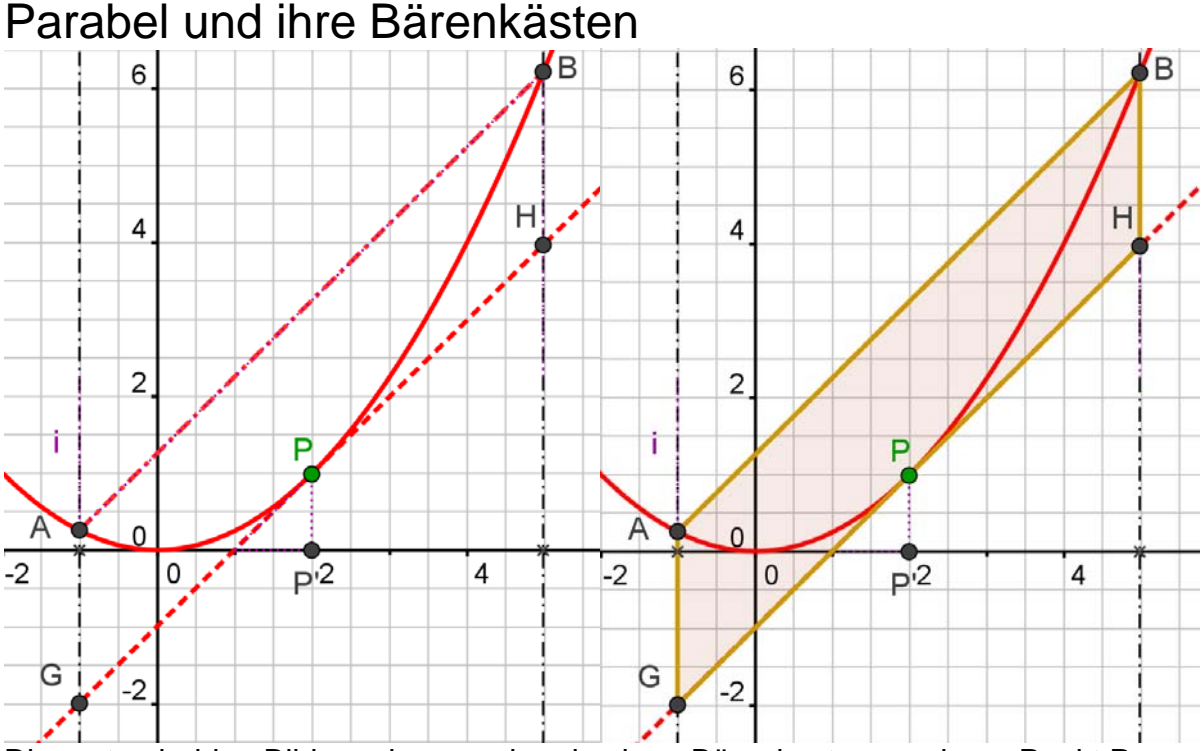

Die ersten beiden Bilder zeigen nochmals einen Bärenkasten zu einem Punkt P. Er entsteht so: Gleichweit rechts und links von P schneiden Senkrechten ein **Parablelsegment** APB aus. Die Sehne des Segmentes und die Tangente in P sind stets parallel. (Das ist schon bewiesen.)

Im nächsten Bild wird nun gezeigt, dass man den so entstandenen schrägen Bärenkasten scheren kann. Die Scherachse ist die Senkrechte (zur x-Achse) durch die Nullstelle der Tangente. Man erhält einen geraden Kasten. Er muss aber nun ein gerader Bärenkasten der gescherten Parabel sein. Denn durch die Bildpunkte von A, B und P ist die Bildparabel eindeutig bestimmt. Speziell wird aus der Berührung bei P der Scheitel der Bildparabel. Scherungen sind flächentreu. Im geraden Fall bestimmt man mit Integration leicht, dass die Fläche des Segments zwei Drittel des Kastens einnimmt. Das gilt dann auch im schrägen Fall. Umgekehrt kann man dies auch für die anderen Bärenkasteneigenschaften als Beweis verwenden. Übrigens kann man auch Archimedes' Überlegungen hiermit begründen.

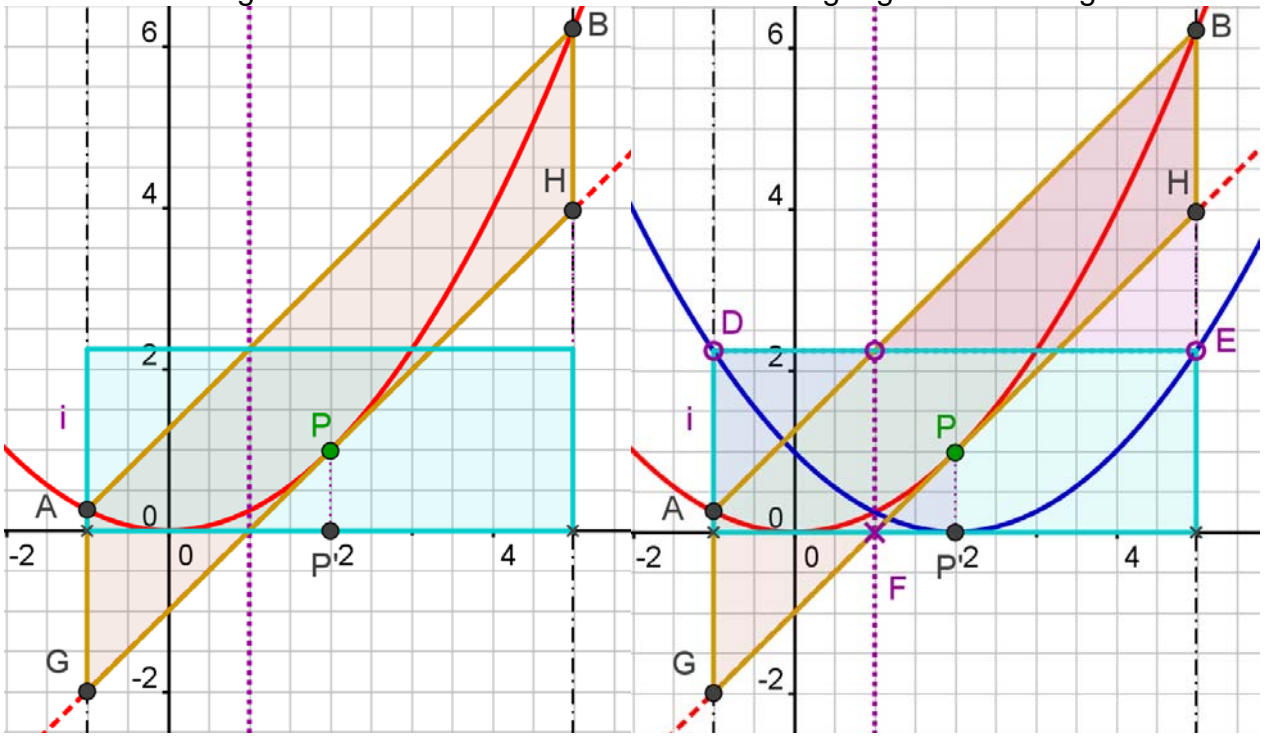

baerenkasten-scherung.doc

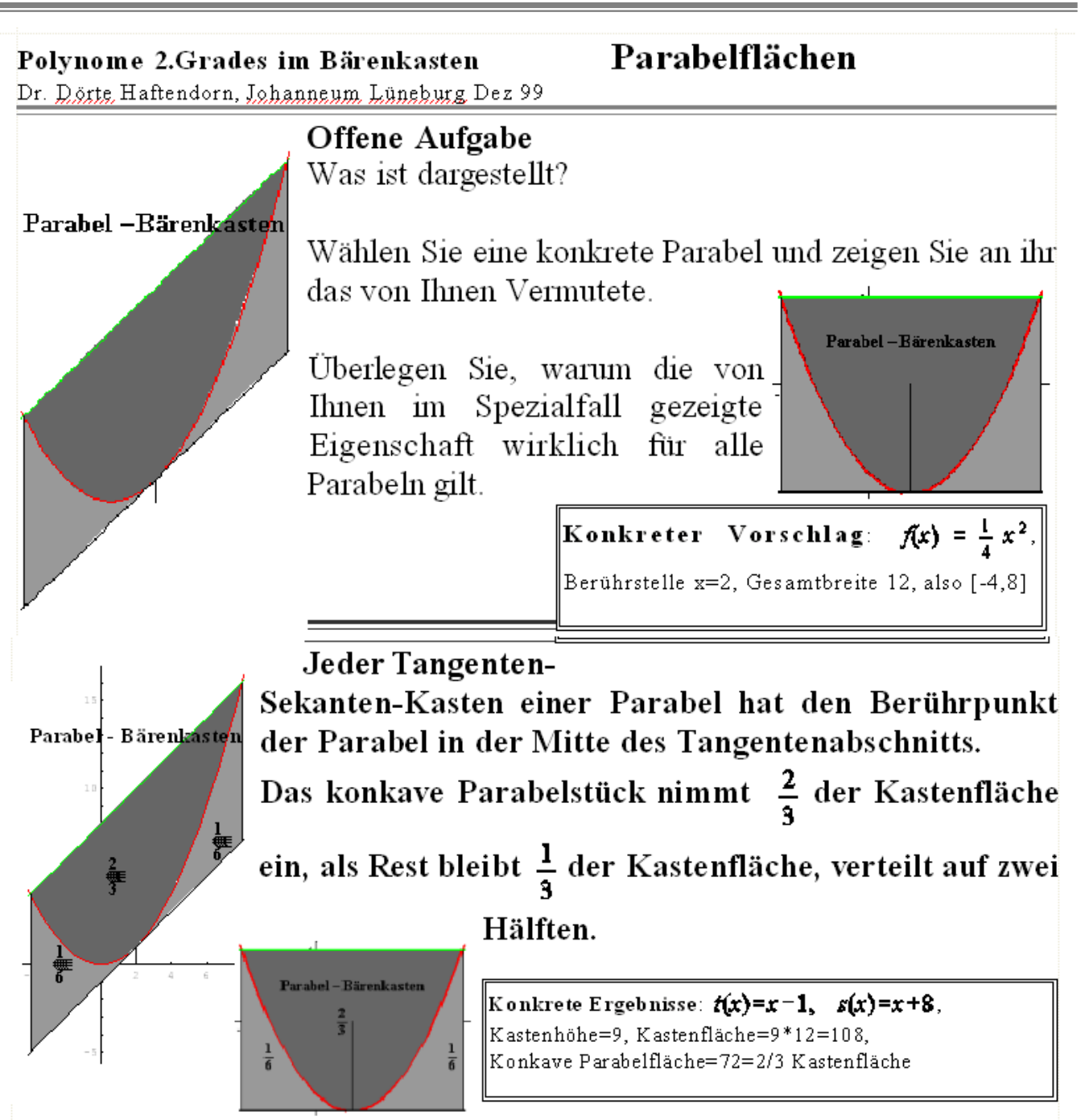

#### **Beweis:**

Durch Scherung an der linken Kastenkante können die Tangente und die Sekante waagerecht ausgerichtet werden.

Hier geschieht das durch Addition von  $(-\t{tangent}_x(x) + \t{like \t{untere Kastonordinats}})$ . Die gescherte -nummehr "gerade" - Parabel berührt die Kastenkante in der Mitte. Die Berührstelle bleibt erhalten, also war sie vorher auch in der Mitte. Die beiden Flächen unter der Parabel sind gleich groß. Ist die Kastenbreite 2b, so ist seine Höhe a b<sup>2</sup>, seine Fläche 2 a b<sup>3</sup>. Die Öffnung a der Parabel bleibt übrigens erhalten, weil die Scherung durch Addition eines lediglich linearen Terms verwirklicht wird. Stellt man sich die Parabel nun in den Ursprung zurück geschoben vor, so sieht man durch Integration,

 $9.8.9$ 

dass die beiden Flächen unter der Parabel zusammen  $\frac{2}{3} a b^3 = \frac{1}{3}$ Kastenfläche

#### 'ausmachen.

Da Scherung und Verschiebung flächentreue Abbildungen sind, gelten diese Flächengrößen auch für den schrägen Kasten.

## **Analysis, Numerik Keplersche Regel, Simpson-Regel**

Dr. Dörte Haftendorn, Johanneum Lüneburg Dez 99

### **Offene Aufgabe**

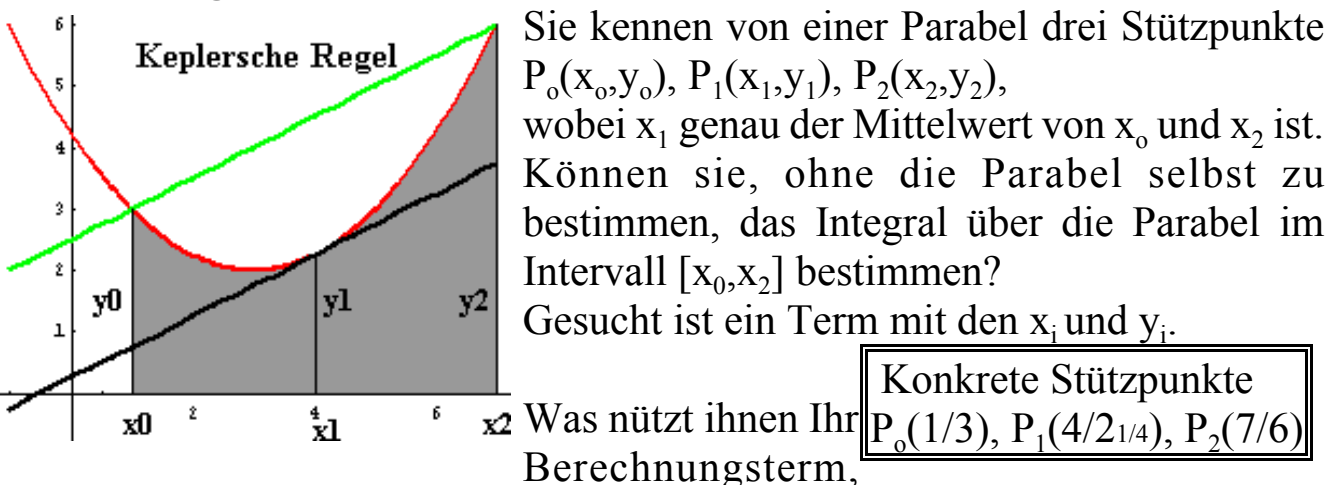

#### wenn

Sie von einer beliebigen Kurve drei Stützpunke kennen und das entsprechene Integral berechnen wollen?

TrapezGroß =  $\frac{Y^0 + Y^2}{2}$  (x2 - x0) TrapezKlein =  $y1(x2 - x0)$ Parallelogramm = TrapezGroß - TrapezKlein Integral = TrapezKlein +  $\frac{1}{3}$  Parallelogramm  $\frac{1}{2}$  (x2 – x0) (y0 + y2)  $(x2 - x0)$  y1  $\frac{1}{2}(x^2-x0)(y0+yz)-(x2-x0) y1$  $(x2-x0) y1 + \frac{1}{3} \left( \frac{1}{2} (x2-x0) (y0 + y2) - (x2-x0) y1 \right)$ Integral // Expand // Factor  $-\frac{1}{6}(x0-x2)(y0+4y1+y2)$ 

Lösung: *Kern dieses Beweises ist die Drittelung, die jede Parabel im Sehnen-Tagenten-Kasten vornimmt.*  Johannes Kepler (Mathematiker, Astronom) fand schon Anfang des 17. Jahrhunderts die folgende Formel (heutige Schreibweise):

$$
\int_{x_0}^{x_2} f(x) dx \approx \frac{x_2 - x_0}{6} (y_0 + 4y_1 + y_2)
$$

oder

$$
\int_{a}^{b} f(x) dx \approx \frac{b-a}{6} (f(a) + 4f(\frac{a+b}{2}) + f(b))
$$

Sie berechnet bestimmte Integrale für Parabeln (u.a.) exakt, für andere Funktionen ist die Näherung umso besser, je mehr der Funktionsgraph im betrachteten Bereich von

einem Parabelbogen angenähert werden kann. Die Keplersche Regel wird oft auch **Keplersche Fassregel** genannt. Sie berechnet aber Flächen und nicht Volumina.

Durch mehrfache Anwendung der Keplerschen Regel mit einer geraden Anzahl n gleich breiter Streifen der Breite h erhält man die Simpson-Regel:

$$
\int_{a}^{b} f(x) dx \approx \frac{h}{3} (y_0 + 4y_1 + 2y_2 + 4y_3 + 2y_4 + \ldots + 4y_{n-1} + y_n) \text{ mit } h = \frac{b-a}{n}
$$

 $123$ 

#### III R Scherung und andere Beweisgedanken

1. Weg: Ohne Beschränkung der Allgemeinheit seien Parabeln in Ursprungslage mit der Gleichung  $y - ax^2$  betrachtet. Dann gibt es eine Scherung gefolgt von einer Translation, die einen geraden Bärenkasten in einen schrägen Bärenkasten mit der Steigung m überführt und die Parabel invariant läßt. Dabei bleiben Teilverhältnisse, Inzidenzen und Flächen erhalten.

Beweis: Durch den Wunsch, dass die Parabel invariant bleibt, ergibt sich folgende (affine)  $_{m}$ 

Abbildung

$$
x = x \qquad \text{und} \qquad x = x + \frac{2a}{2a} \qquad \qquad x = x - \frac{2a}{2a}
$$
\n
$$
\hat{y} = y + mx \qquad \text{und} \qquad \hat{y} = \hat{y} + \frac{m^2}{4a} \qquad \qquad \text{also} \qquad \qquad y = \overline{y} - m\overline{x} + \frac{m^2}{4a}.
$$

 $\mathbb{Z}^2$ 

 $\mathcal{L}$ 

Da die Tangente in x-r die Steigung  $m = 2ar$  hat, gilt:<br>  $x = \overline{x} - r$ <br>  $y = \overline{y} - 2ar\overline{x} + ar^2$ <br>
Damit gilt:  $y = ax^2 \Rightarrow \overline{y} - 2ar\overline{x} + ar^2 = a(\overline{x} - r)^2 \Rightarrow \overline{y} = a\overline{x}^2$  Also ist die Parabel invariant.  $a.e.d.$ 

2. Weg: Man kann es auch bei einer einfachen Scherung belassen und sich das Verschieben nur mit dem Scheitel Dann entsteht durch die Scherung eine Parabel vorstellen.  $m^2$  $m$ ,

$$
(\frac{-\frac{1}{2a}}{1-\frac{1}{4a}})
$$

Der Ursprung ist dann Berührpunkt der Tangente und der gerade Bärenkasten ist in einen schrägen übergegangen.

3. Weg: Auch die direkte Herleitung ist möglich und übt den Umgang mit Funktionstermen, die Parameter enthalten. In diesem Fall sollte man aber wenigstens im Rückblick auf die Beweismöglichkeit mit Scherung zu sprechen kommen.

Rest des Beweises: Es reicht also nun, den geraden Bärenkasten zu betrachten. Für  $f(x) = ax^2$  gilt  $f(2\epsilon) = a 4 \epsilon^2 = 4f(\epsilon)$  und  $f'(2\epsilon) = 4a \epsilon = \frac{4a \epsilon^2}{\epsilon} = \frac{4f(\epsilon)}{\epsilon}$ . Der letzte Bruch zeigt, dass die rechte Randtangente im Punkt ( $\epsilon$  / 0) des Bärenkastes die x-Achse trifft.  $q.e.d.$ 

#### Zusammenfassung für Parabeln III.C.

Die so leicht als trivial abgetane Parabel hat im schrägen Bärenkasten einige durchaus nichttriviale schöne Eigenschaften, deren vollständige Beweise auch Schülern erreichbar sind. Der Zusammenhang mit den Polynomen 3. Grades wird in besonderer Weise anschaulich. Auch Abgrenzungen der Aussagen sind möglich: Letztere haben zu jeder Tangente genau einen Affenkasten. Bei Parabeln definiert jede Tangente unendlich viele Bärenkästen. Diese nehmen bei Parabeln außer der Tangente noch zwei Sekanten in ihr Raster auf. Im Affenkasten aber passen außer den zwei Tangenten keine Sekanten in das Raster.

Andere Eigenschaften wiederum lassen eine Verallgemeinerung zu (siehe Kapitel V), oder es gibt starke Ahnlichkeiten in den Beweisen (z.B. Scherung).

 $\epsilon_{\rm max}$ 

## IV. Polynome 4.Grades IV.A Gerader Pantherkäfig für Polynome 4. Grades

Auch Polynome 4.Grades lassen in **L** einen Kasten zwängen, sofern sie überhaupt einen Wendepunkt haben.

Sie haben dann auch gleich zwei Wendepunkte, wie man an der Parabel der 2.Ableitung sieht.

Seien zunächst symmetrische Polynome 4. Grades mit Wendepunkten betrachtet. 0.B.d.A sei die Lage symmetrisch im Koordinatensystem.

Dann ist die Funktionsgleichung  $f(x) = a x^2 (x^2 - 6 r^2)$ Dabei gibt die Wendestelle r die Rasterbreite an.

Die Rasterhöhe ist 9 *a r*<sup>4</sup>, wobei, wie im Bild ersichtlich, auch noch 3 *a*  $r^4$  und *a*  $r^4$  selbst wichtig we Die Eigenschaften an den Stellen

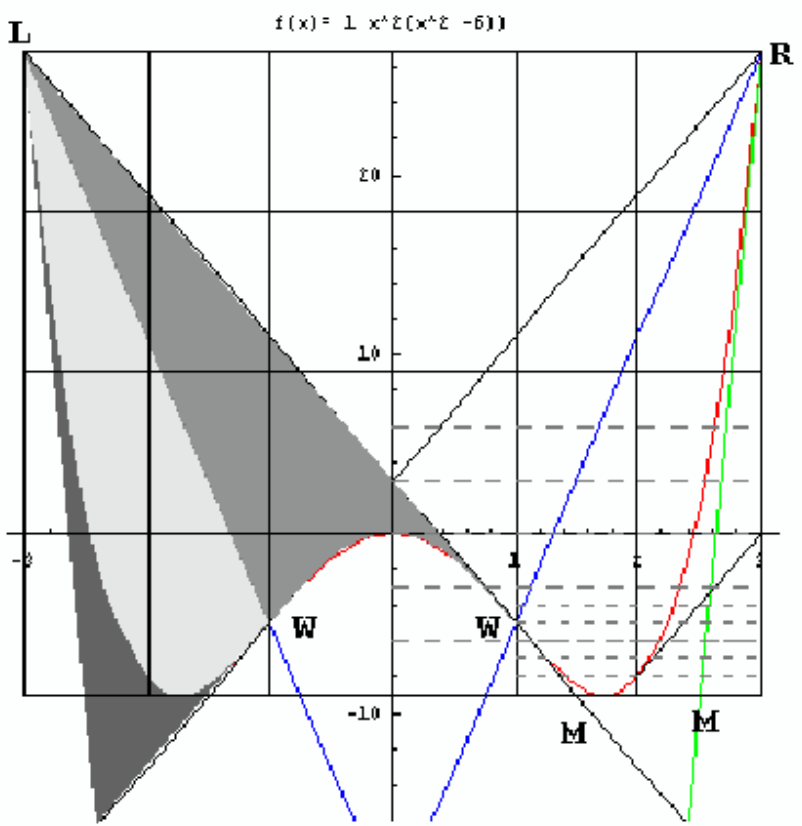

begründet werden. Insbesondere findet man so die rechts unten klein eingezeichnete Parallele zu n7endetangente. Die äußeren Extrem- und Nullstel.len liegen in irrationalem Verhältnis **zu** den Wendestellen  $x = \pm \sqrt{3} r$  und  $x = \pm \sqrt{6} r$ , die Extrempunkte liegen aber auf dem unteren Kastenrand. Wendetangente und Randtangente treffen den unteren Kastenrand in der Mitte zwischen zwei Stangen.

Verbindet man den Wendepunkt mit der oberen Kastenecke, so wird die Fläche zwischen Wendetangente und Kurve genau in zwei Hälften geteilt, jede hat den Inhalt  $\frac{128 a r^3}{5}$ . Die 5

zipfelige Fläche links unten liat den Inhalt 8 *n r* **5.** 

Das ist ein Flächenverhältnis von 16:5 und nicht 16:4=4: 1 Daran zeigt sich, dass sich die Erkenntnisse aus Kapitel V nicht auf diese Weise verallgemeinern lassen. Bei Parabeln bestand fiir eine solche Figur aus zwei beliebigen Tangenten das Flächenverhältnis 2: 1.

### IV.B Schräger Pantherkäfig für Polynome 4. Grades

Nach allem was in H.B über Addition von Geraden, bzw Scherung und Translation gesagt wurde, gibt es natürlich auch schräge .Pantherkäfige für Polynome La.Grades, die Wendepunkte haben. **<sup>L</sup>** Wenn sie sich der Berechnung nicht entziehen sollen, ist es sinnvoll. o.B.d.A. den einen Wendepunkt in den Ursprung zu legen und die Funktion folgendermaßen aufzustellen.

 $f(x) = a x (x^3 - 2 w x^2 + A)$ mit  $A = x_e^2 (6 w - 4 x_e)$ .

Wählt man hier die zweite Wendestelle **W** und eine Extremstelle  $x_{e}$ , die es auf jeden Fall geben muss, ganzzahlig, so lassen sich trotz des 4.Grades alle relevanten Stellen von Schülern mit dem Hornerschema oder algebraischer Division bestimmen.

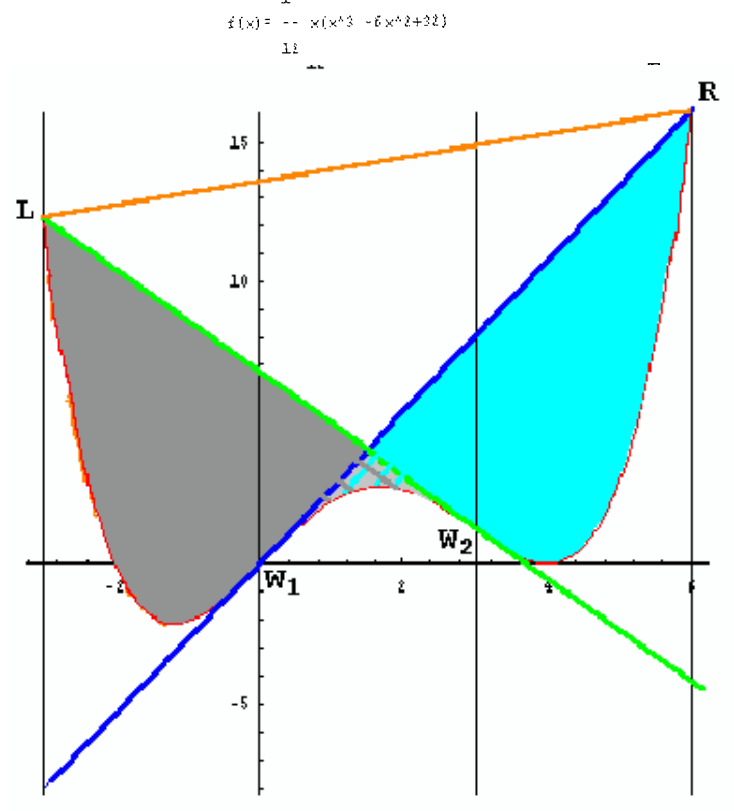

Die hier gezeichneten Flächen zwischen den Wendetangenten und der Kurve sind also gleichgroß, und zwar  $\frac{256 \text{ a } r^5}{\cdot} = \frac{8 \text{ a } w^5}{\cdot}$ 

*5 5*  Dies direkt am konkreten Beispiel zu berechnen, ist eine schöne Aufgabe im Thema Integralrechnung bei Polynomen.

Der schräge Pantherkäfig ist hier nicht eingezeichnet, seine Richtung ist durch LR gegeben. Die

Unterkante würde parallel zu LR durch  $(0 / -4 a r^4) = \begin{pmatrix} 0 / \frac{-a w^4}{4} \end{pmatrix}$  verlaufen. Dieser

Achsenabschnitt ist übrigens ein Achtel des Achsenabsclmitts der Geraden LR.

## 1V.C Polynome 4. Grades ohne Wendestelle

Sie sind gekennzeichnet durch eine Parabel in der zweiten Ableitung, die keine Nullstelle hat.. 0.B.d.A liege diese Parabel in einer zur y-Achse symmetrischen Lage. Dann lässt sich das Polynom als gescherte Potenzfunktion auffassen, und es gelten die in Kapitel V. gezeigten Zusammenhänge.

## 1V.D Polynome höheren Grades

Mit dem Grad nimmt die Formenvielfalt zu, und es wird immer schwieriger werden, allgemeine Aussagen zu machen. Es lohnt sich aber durchaus, geeignete Unterklassen (z.B. die Funktionen aus Kapitel V oder andere symmetrische Fälle und deren Scherungen) zu untersuchen.

#### Potenzfunktionen  $\mathbb {V}$

Es können hier Aussagen über Potenzfunktionen vom Grad k mit k>1 gemacht werden. Folgerungen ergeben sich über solche Polynome, die aus diesen Potenzfunktionen durch Addition eines linearen Terms entstehen. Für 0<k<1 gelten die gespiegelten Verhältnisse. Bei k<0 entstehen bekanntlich ganz andere Graphen, die eine direkte Übertragung nicht erlauben.

#### Reine Potenzfunktion vom Grad k,  $k>1$  $VA$

Funktionen f mit  $f(x) = x^k$  und k>1 bilden mit der x-Achse und der Geraden  $x = b$  eine Fläche der Größe  $\frac{b^{k+1}}{k+1}$ . Die Tangente im Punkt P

schneidet die x-Achse an der Stelle  $\frac{k-1}{k}$  b, d.h.

der Abstand dieser Nullstelle von b verhält sich zu  $b$  wie  $k:1$ .

Diese Tangente bildet mit der Tangente im Ursprung das Flächenstück F (dunkelgrau). Das konvexe Parabelsegment habe den Inhalt K (hellgrau). Aus elementaren Integrationen ergibt sich:

K und F stehen im Verhältnis k: 1

#### V.B. Gescherte Potenzfunktion vom Grad k,  $k>1$

Flächengrößen Dieselben und dieselben Längenverhältnisse gelten auch für gescherte Potenzfunktionen. Hier wurde durch Addition der Geraden  $y = mx$  mit der y-Achse als Scherachse um den Scherwinkel  $\alpha$  mit tan  $\alpha = m$  geschert.

Für ganzzahlige k haben die Polynome f mit  $f(x) = x^k + m x$  bei ungeradem k im Ursprung einen Wendepunkt, bei geradem k eine Plattstelle<sup>3</sup>. Die eine Tangente muss durch diesen besonderen Punkt gehen, die andere Tangente ist beliebig. Dann gilt das angegebene Flächenverhältnis  $k:1$ .

Auf Wendetangenten anderer Polynome läßt sich das

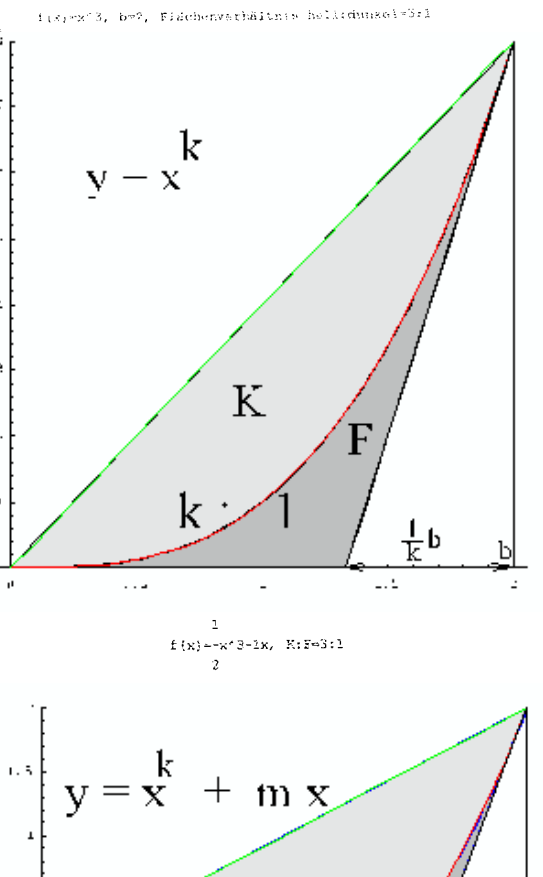

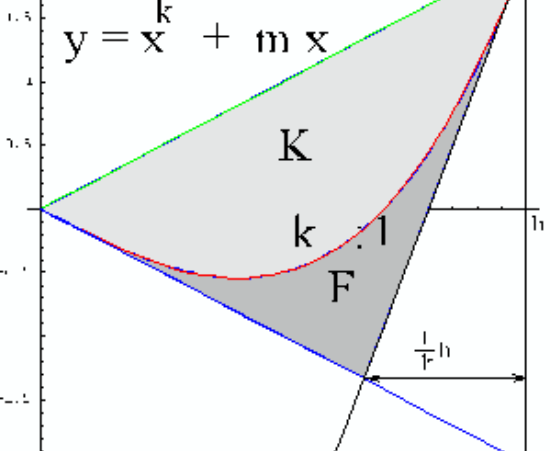

Ergebnis nicht übertragen, wie am Ende von IV. gezeigt wurde. Für nicht-ganzzahlige k ist f nur für nichtnegative x definiert und eine Fortsetzung nach links ist nicht möglich. Dennoch gelten auch in diesen Fällen die angegebenen Flächenverhältnisse.

Das ist eine Nullstelle der 2. Ableitung, bei der die 2. Ableitung nicht das Vorzeichen wechselt.

 $\overline{\mathbf{3}}$ 

### **Übersicht über die "Zeltflächen"-Verhältnisse bei den Potenzfunktionen.**

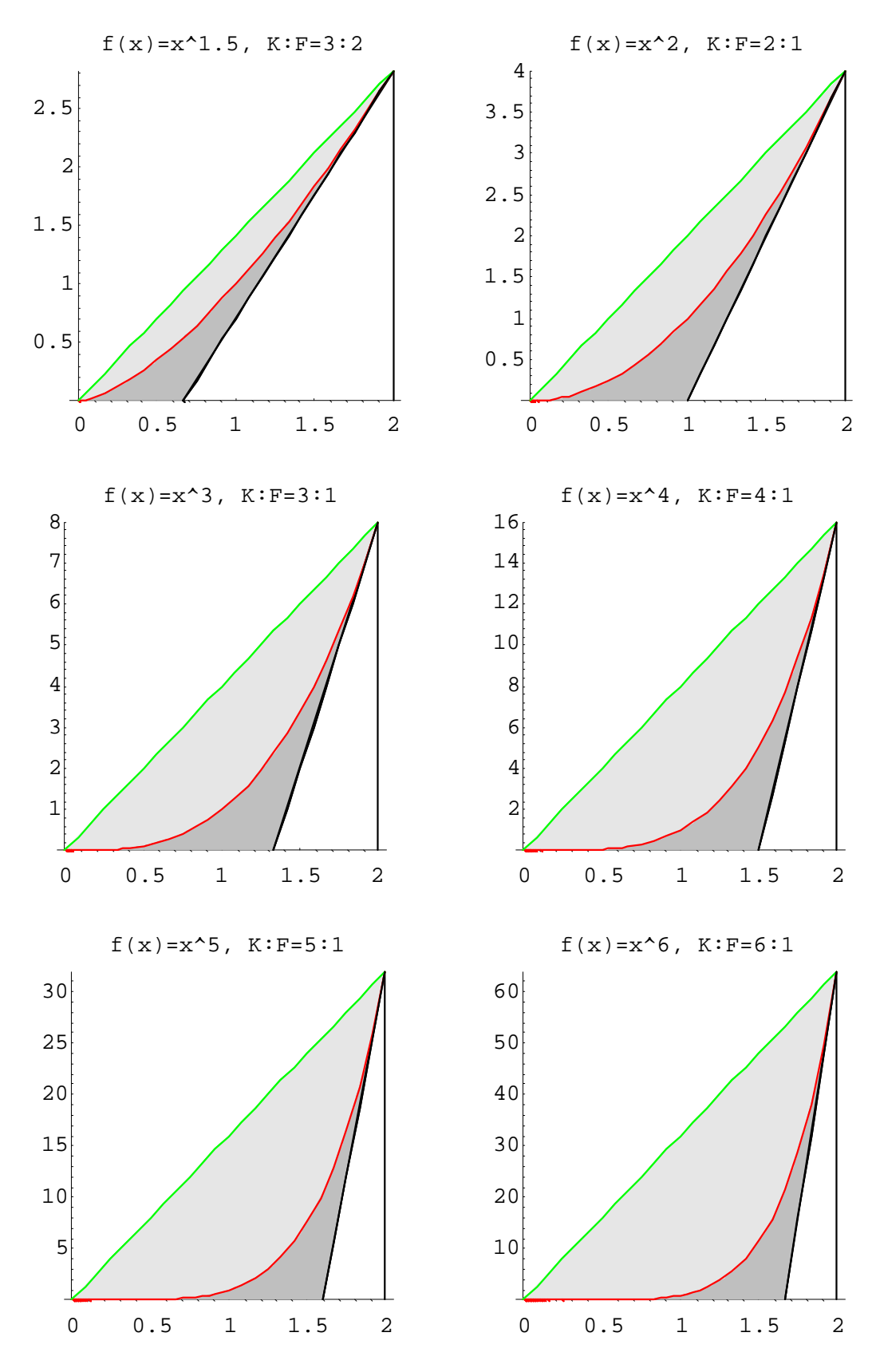

## Es gibt auch e-Funktionen mit Kasten.

Dr. Dörte Haftendorn Johanneum 21. Januar 99

#### $f_k(x) = (e^x - k)^2$ ,  $k > 0$ Die Schar  $f_k$  mit

ist leicht zu untersuchen, sie kommt daher in vielen Schulbüchern und Aufgabensammlungen vor. Sie eignet sich zur Bestimmung des uneigentlichen Integrals für die Fläche zwischen Kurve und Asymptote.

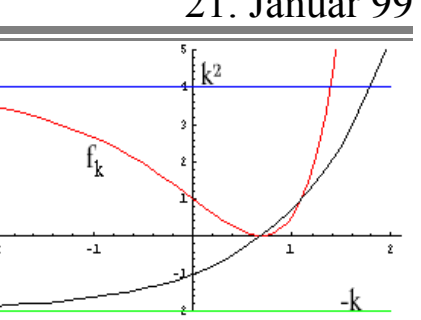

Auch der nebenstehend angedeutete Aufbau des Graphen aus "Bausteinen" ist lohnend.

Die nachfolgend dargestellten besonderen Eigenschaften habe ich aber bisher nirgendwo aufgegriffen gefunden. Sie zeigen, dass die Anregungen, die dieses Heft für Polynome gibt, durchaus auch für ganz andere Funktionsklassen fruchtbar werden können.

**Was zeigen diese Zeichnungen?** Die Wendetangente markiert durch ihre Schnittpunkte mit der Asymptote und x-Achse ein achsenparalleles Rechteck. Dieses ist stets **zwei Einheiten breit**. Viertelt man es in beiden Richtungen, so liegt der

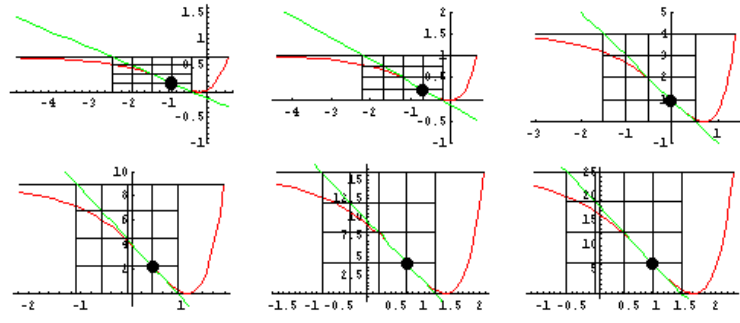

**Wendepunkt** auf einer "doppelten Viertelstelle".

Die links **unbegrenzte Fläche** zwischen Asymptote und Kurve ist 2 k² und damit genauso groß wie die Fläche des Kastens.

Auch andere in der Figur vorkommende Flächen haben **erstaunliche Inhalte** und Inhaltsverhältnisse. Diese Flächeninhalte sind ganzzahlige Vielfache der Kastenzellen oder zumindest ihrer Hälften und lassen sich daher schön deuten.

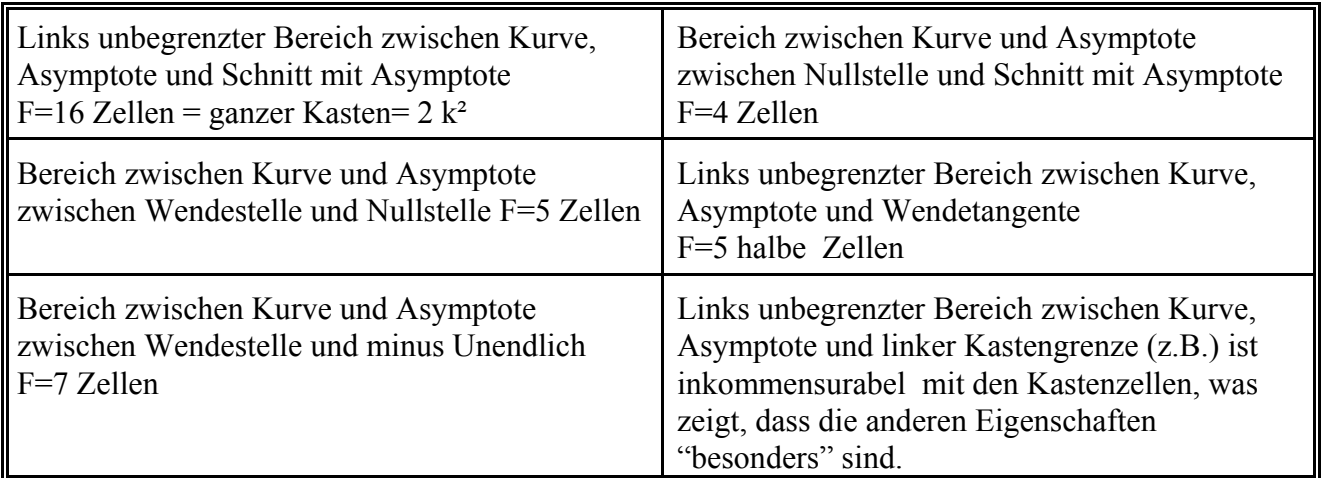

Bestimmt habe ich nicht alles gefunden, sicher gibt es Verallgemeinerungen. Datei C:\Dörte\Mathematik\Analysis\eulerKasten.wpd Datum 29. Mai 2000 Update 13. Februar 2004 Dr. Dörte Haftendorn

## VI. Übergreifende Gesichtspunkte

Die vielen genannten Eigenschaften der Polynome sollen nicht für sich genommen Gegenstand des Lernens, oder gar des Auswendiglernens, sein. Sie fügen sich schlüssig ein in ein Konzept des Mathematikunterrichts. Das soll im folgenden gezeigt werden.

## VI.A Gemeinsames mathematisches Prinzip

Es wird eine Systematisierung der Erscheinungsformen der üblichen Polynome dadurch angestrebt, dass wiederkehrende oder besondere Längen- und Flächenverhältnisse untersucht werden. Dazu werden einfache Fälle in Ursprungslage analysiert. Dann wird durch Streckungen, Scherungen und Translationen der allgemeine Fall einbezogen. Auf diese Weise hält sich nicht nur der formale Aufwand in Grenzen, sondern es wird auch elegantes mathematisches Arbeiten erfahrbar. Auch die Tatsache, dass die Polynome durch Ableiten und Integrieren aufeinander bezogen sind, wird sinnvoll ausgenutzt. Der Begriff des "Affen"- Kastens erweist sich dabei als geeignetes Instrument, die Fülle die Einzelheiten einer ganzheitlichen Sicht zuzuführen.

## VI.B Pädagogischer Sinn

- Für Reisen in fremde Länder und Städte ist unbestritten der Grundsatz "connaître par reconnaître" eine Hilfe, die Vielfalt der Erscheinungen für sich fruchtbar zu machen. In diesem Sinn wird es für die Schüler eine Hilfe sein, wenn sich die Polynome mit ihren Eigenschaften schließlich übersichtlich in ihren Affenkästen präsentieren. Sie können so eigentlich erst als Typ wirklich anschaulich werden. Der allgemeine Polynomterm ist nur eine formale Beschreibung und Definition, **Verstehen** muss auch Bilder haben. Außerdem ermöglichen Bilder ein Reden über die Zusammenhänge, das erst den Weg für formale Nachweise ebnet.
- Jede weitere Fragestellung und jede Funktion, die Polynome als Bausteine benutzt, wird so leichter erfaßbar und durchschaubar, knüpft an Bekanntes an.
- Auch recht tiefe Einsichten werden angeregt: Technikern ist z.B. aus Erfahrung klar, dass Polynome oft keine gute Approximationsfunktion zu einer Punktfolge bilden, da sie zu unpassendem "Ausschwingen" neigen. Denkt man an die "Affenkästen" so wird dieses Verhalten verstehbar.
- Von einem falschen Verständnis der Brauchbarkeit von Potenzreihenentwicklungen in größerer Entfernung vom Entwicklungspunkt wird man wirksam geheilt.
- Unbestritten ist die Fähigkeit zum Überschlagsrechnen ein wirksamer Schutz gegen Irrtümer beim Gebrauch des Taschenrechners. Da nun aber auch Taschenrechner und andere Computer Funktionen zeichnen, ist eine solide Kenntnis dessen, was etwa zu erwarten ist und was nicht stimmen kann, unerläßlich. Der Mathematikunterricht hat hier nun mehr zu leisten als bisher.
- Zahlenergebnisse bei "sturen" Standard-Kurvendiskussionen bekommen zunehmend den Anstrich des Trivialen. So wichtig es ist, dass Schüler solche Ergebnisse auch "von Hand" beschaffen können, so darf das doch nicht alles bleiben. Viel lohnender ist es, diese Ergebnisse als Bausteine beim Aufbau eines Überblicks über die ganze betrachtete Funktionenklasse zu benutzen, und den **Überblick als das eigentliche Ziel** zu formulieren.
- # Allgemeine Aussagen sind genuin menschlich. Von Computer-Algebra-Systemen können zwar auch allgemeine Terme hantiert werden, Frage, Ziel und Deutung sind aber Sache des Menschen. Hierin steckt evt. ein höherer intellektueller Anspruch als in der reinen Rechnerei, aber auch mehr Befriedigung. Wir können unsere Schüler nicht schützen vor diesem Anspruch unser komplexer werdenden Welt und dürfen das auch eigentlich gar nicht wollen.

## VI.C Pädagogischer Einsatz

Mindestens seit anderthalb Jahrzehnten verwende ich den Affenkastenbegriff, insbesondere für Polynome 3.Grades, in meinem Unterricht und habe stets die Erfahrung gemacht, dass die allmähliche Erzeugung eines Überblicks den Schülern im Jahrgang 11 soviel Sicherheit gibt, dass sie die üblichen Schulbuchaufgaben mit größerem Mut angehen.

Im Zusammenhang mit dem immer stärker werdenden Bedürfnis nach Möglichkeiten zu entdeckendem Lernen, problemorientiertem Vorgehen und freiem Arbeiten auch im Mathematikunterricht bietet sich dieses Polynomthema geradezu an.

#### **VI.C.1 Experimentelle Aufgaben, entdeckendes Lernen**

Für die elementare Geometrie gibt es von Paul Eigenmann<sup>4</sup> eine eindrucksvolle Sammlung von Aufgaben, die einfach gezeichnet sind und für sich sprechen. In dieser Art ist es hier auch möglich entsprechende Bilder, mit Funktionsgraphen, passenden Kästen, zusätzlichen Tangenten oder Flächen vorzulegen und die Besonderheiten entdecken zu lassen. (Anhang Blatt 1 ff)

Dabei können die Schüler je nach ihrem Vermögen und nach ihren verfügbaren Werkzeugen ganz verschieden vorgehen. Es kann die Funktion mit Zahlen konkretisiert werden, mit Parametern in spezieller Lage (wie in den Kapiteln dieses Aufsatzes) oder ganz allgemein behandelt werden.

#### **VI.C.2 Beweisaufgaben**

Mindestens für Leistungskurse ist auch das eigenständige Beweisen ein wichtiges Lernziel. Wie oben schon vielfältig angedeutet, bleiben Beweise der hier angesprochenen Eigenschaften in ihrem formalen Aufwand im Rahmen des Erträglichen. Außerdem ist durch die Vielzahl ähnlich gelagerter Fragen bei den Polynomen verschieden Grades auch ein Üben und Lernen möglich, das die anvisierte Klausuraufgabe noch nicht vorwegnimmt.

#### **VI.C.3 Klausuraufgaben**

Hier bieten sich für Grund- und Leistungskurse vielfältige Möglichkeiten, die auch sonst üblichen Aufgaben in dieser Richtung "aufzustocken". Insbesondere geben diese Erkenntnisse dem Lehrer die Möglichkeit, Aufgaben mit glatten und schönen Lösungen zu konstruieren. (Anhang letztes Blatt vor den Folienvorlagen )

## **VI.D Computer-Algebra-Systeme**

Seit es diese Möglichkeiten gibt, entsteht zunehmend auch das Bedürfnis, sie sinnvoll einzusetzen. Wenn dieser Einsatz über reine Zahlenbeschaffung hinausgehen und dennoch im Rahmen unseres Schulunterrichts von Schülern leistbar sein soll, so ist es gut, wenn er sich auf eine ohnehin behandelte Funktionenklasse wie die Polynome bezieht und auch die Fragestellungen selbst für Schüler auffindbar sind. Diesen Kriterien genügen die in diesem Aufsatz behandelten "Affenkasten"-Zusammenhänge in besonderem Maße.

Das m.E. im Preis-Leistungsverhältnis günstigste System für Schulen ist "Derive"5 . Es ist jetzt in deutscher Windows-Version verfügbar, hat wenig Hardwarevoraussetzungen und ist in den schulrelevanten Fragen leicht zu hantieren.

Die hier gezeigten Graphiken sind mit "Mathematica"<sup>6</sup> erstellt. Das ist ein sehr umfassendes System, das an den Hochschulen zum Standard geworden ist. Es ist etwas mehr an Syntax zu lernen als bei Derive, wo gängige Anwendungen auf Tastendruck durchgeführt werden. Dafür sind die Möglichkeiten für Sonderwünsche insbesondere bei der Graphik ungleich umfassender. Der Vollständigkeit halber sei "Maple" erwähnt. Es steht m.E. dicht unter Mathematica.<sup>7</sup>

<sup>4</sup> Paul Eigenmann, Geometrische Denkaufgaben, Klett ISBN 3-12-**72231**0-2

<sup>5</sup> Schülerversion z.Z.(1998) etwa 30 DM bei Existenz einer Schulversion bk-Teachware A-4232 Hagenberg

<sup>6</sup> Schülerversion z.Z. etwa 300 DM, z.B. Additive GmbH 60433 Friedrichsdorf

<sup>7</sup> Zum Vergleich: H.Benker, Mathematik mit dem PC, Vieweg ISBN 3528054131

### VII. Abschluß und Ausblick

Vieles ist nun schon gesagt worden. Zum Abschluß möchte ich noch betonen, dass es einfach Spaß macht, Affenkästen zu erforschen. Wahrscheinlich lässt sich noch einiges finden, auf das hier gar nicht eingegangen wurde. Auch wenn es aus Sicht des Mathematikers nur wenige zentrale Aussagen und viele Folgerungen gibt, so können doch viele dieser Folgerungen von Schülern als eigenständige Erkenntnisse entdeckt werden. Der Aufbau einer logischen Hierarchie ist dann noch ein weiterer sinnvoller Schritt.

**Lebendiger Mathematikunterricht, in dem mathematische Schönheiten, Ästhetik und ganzheitliche Sicht ihren Platz haben, wäre mein Anliegen.**

Hier sehen Sie einige Polynome 3 Grades und einige andere Funktionen, die sich dazwischen gemogelt haben. Finden Sie die Spione heraus und geben Sie möglichst Funktionsterme für sie an. Weisen Sie für die Polymome 3 Grades die gezeigten Affenkasteneigenschaften nach. Sie können Achsenstellung und die Einheiten selbst wählen oder es etwas allgemeiner versuchen. Vielleicht finden Sie selbst noch weitere

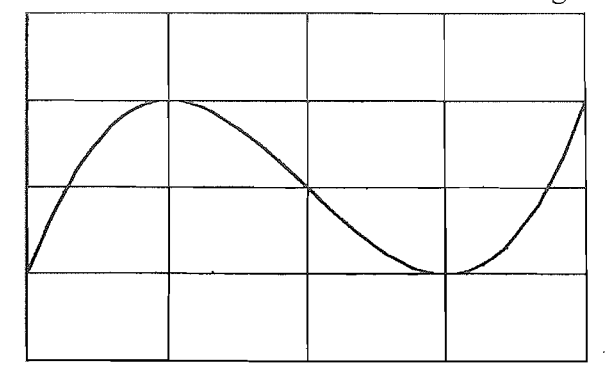

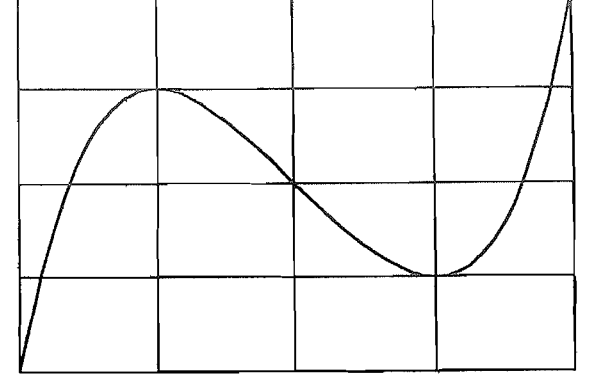

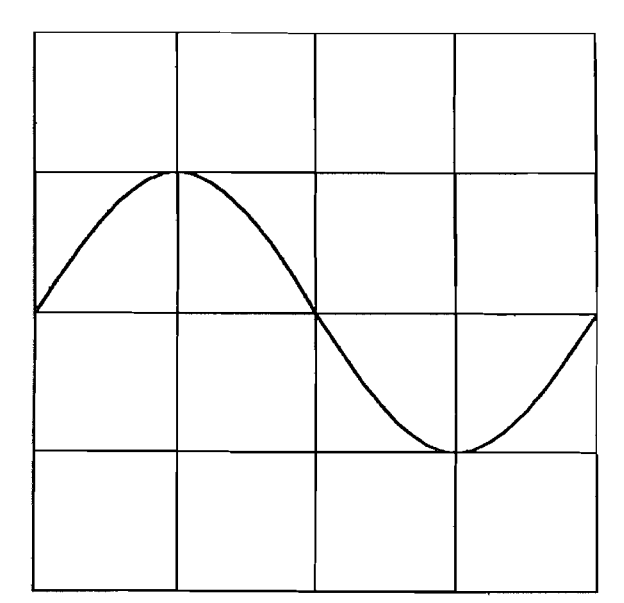

k.

 $\int_0^\infty$ 

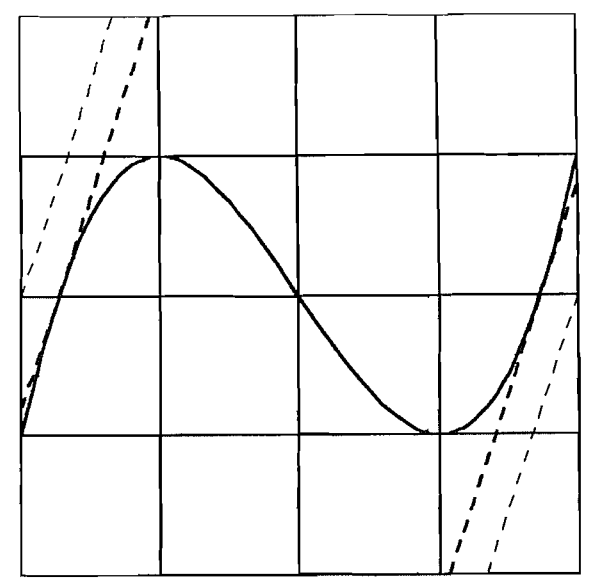

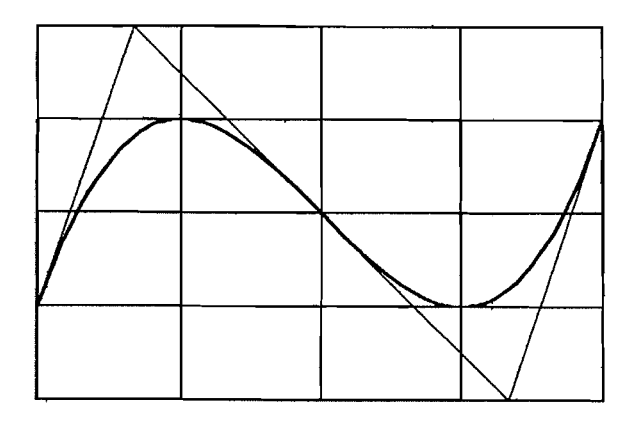

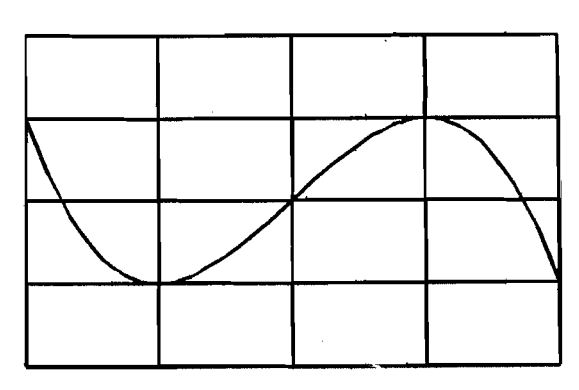

## Analysis-Aufgaben Polynome im Affenkasten Dr. Dörte Haftendorn 8/97 Aufgabe

Hier sehen Sie einige Polynome 3. Grades und einige andere Funktionen, die sich dazwischen gemogelt haben. Sie können im Folgenden die Achsenstellung und die Einheiten selbst wählen oder es etwas allgemeiner versuchen.

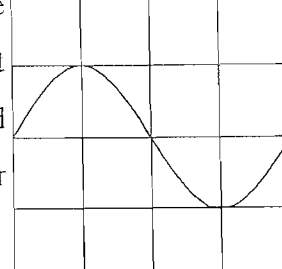

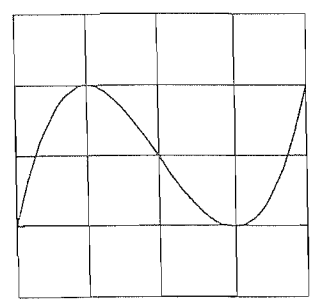

Finden Sie die Spione heraus und geben Sie möglichst Funktionsterme für sie an. Weisen Sie für die Polynome 3.Grades die gezeigten Affenkasteneigenschaften nach.

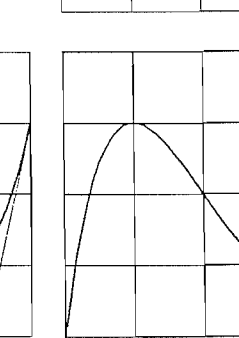

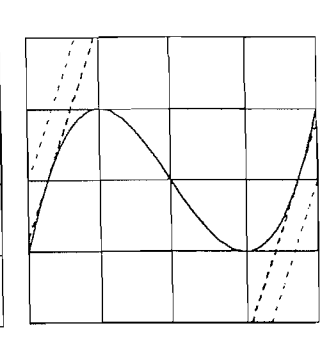

Vielleicht finden Sie selbst noch weitere Eigenschaften.

#### Lösungshinweise Stufe 1

Günstig ist das Koordinatensystem im Wendepunkt und die Einheit 1 für die Karos. Dann hat ein symmetrisches Polynom 3. Grades die Form  $f(x) = ax(x^2-b^2)$ . a und b kann man nun dadurch bestimmen, dass man den Punkt (1/-1) als Extremum kennt. Dann können die anderen Eigenschaften geprüft werden. Lösungshinweise Stufe 2

Es ergibt sich  $f(x) = \frac{1}{2}x(x^2-3)$ . Dann ist von selbst  $f(2) = 1$ . Daher kann es sich oben links und unten

mitte nicht um Polynome 3. Grades handeln. Es sind dagegen  $g(x) = -\sin(\frac{\pi}{2}x)$ und

 $p(x) = \frac{1}{18}x(x^4 + 7x^2 - 26)$ . Links unten: Die Wendetangente und die Tangente im Punkt (-2/-1)

schneiden sich im Punkt ( $-\frac{4}{3}$  / 2), also auf der Gitterlinie. Rechts unten: Durch den Punkt

 $(-\frac{4}{3}/2)$  verläuft auch die Parallele zur Nullstellentangente. Die Wahl des Koordinatensystems

bedeutete keine wesentliche Einschränkung, denn alle anderen Polynome 3. Grades, die überhaupt Extrempunkte haben, gehen aus diesem durch Streckung hervor.

Die Eigenschaften lassen sich durch Scherung sogar auf sämtliche Polynome 3. Grades übertragen.

Experimentieren Sie daher auch mit "schrägen Affenkästen".

Anmerkung: Diese Aufgabe ist als ausformulierte Variante zu Blatt 1 zu verstehen.

 $\sum_{i=1}^n\sum_{j=1}^n\sum_{j=1}^n\sum_{j=1}^n\sum_{j=1}^n\sum_{j=1}^n\sum_{j=1}^n\sum_{j=1}^n\sum_{j=1}^n\sum_{j=1}^n\sum_{j=1}^n\sum_{j=1}^n\sum_{j=1}^n\sum_{j=1}^n\sum_{j=1}^n\sum_{j=1}^n\sum_{j=1}^n\sum_{j=1}^n\sum_{j=1}^n\sum_{j=1}^n\sum_{j=1}^n\sum_{j=1}^n\sum_{j=1}^n\sum_{j=1}^n\sum_{j$ 

Hier sehen Sie einige Parabeln und einige andere Funktionen, die sich dazwischen gemogelt haben. Finden Sie die Spione heraus, und geben Sie möglichst Funktionsterme fur sie an. Weisen Sie für die Parabeln die gezeigten Bärenkasteneigenschaften nach. Sie können Achsenstellung und die Einheiten selbst wählen oder es etwas allgemeiner versuchen. Vielleicht finden Sie selbst noch weitere Eigenschaften.

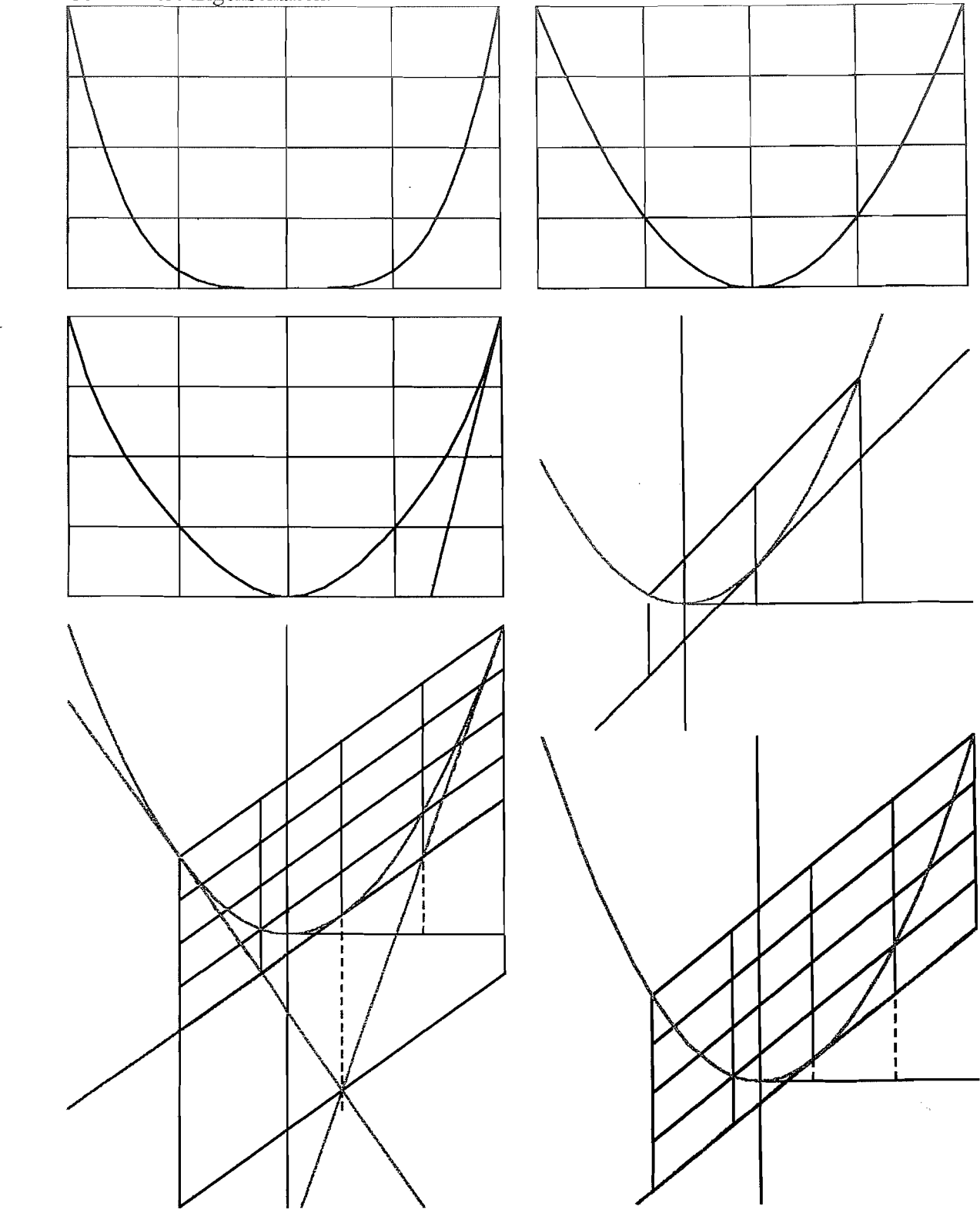

Hier sehen Sie einige Polynome 3 Grades im schrägen Affenkasten. Ein schräger Affenkasten entsteht dadurch, daß an beliebiger StelIe eine Tangente gezeichnet wird. Weisen Sie die gezeigten Affenkasteneigenschafien nach. Sie können Achsenstellung und die Einheiten selbst wählen oder es etwas allgemeiner versuchen. Vielleicht finden Sie selbst noch weitere Eigenschaften. Welcher Zusammenhang besteht zu den Eigenschaften des geraden Affenkastens?

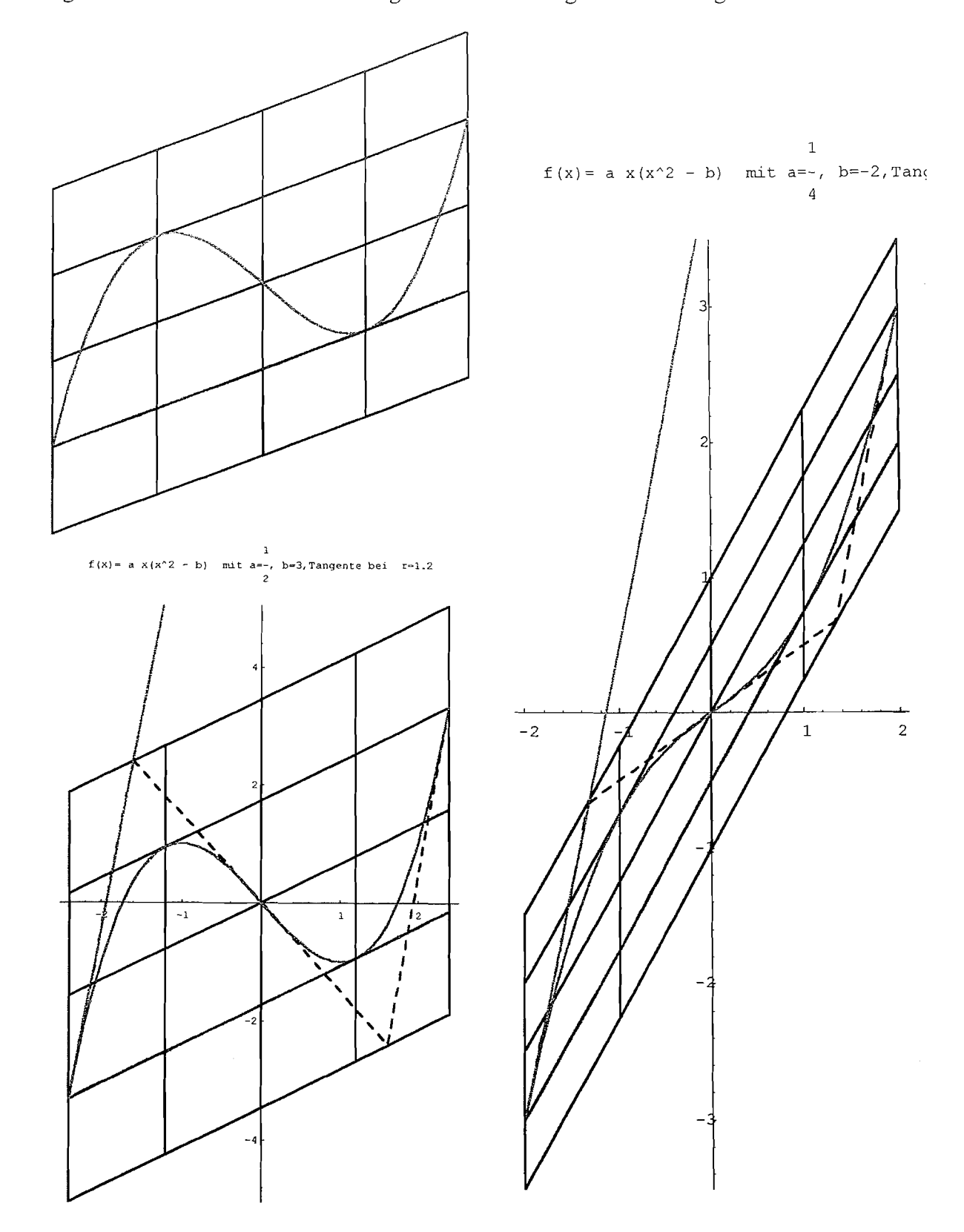

 $\frac{2}{3}$  .

 $\int_{\gamma_{\rm{max}}}^{\gamma_{\rm{max}}}$ 

Hier sehen Sie einige Polynome in ihren Kästen. Berechnen Sie gezeigten Flächen und bilden Sie Flächenverhältnisse. Sie können Achsenstellung und die Einheiten selbst wählen oder es etwas allgemeiner versuchen. Vielleicht finden Sie selbst noch weitere Eigenschaften.

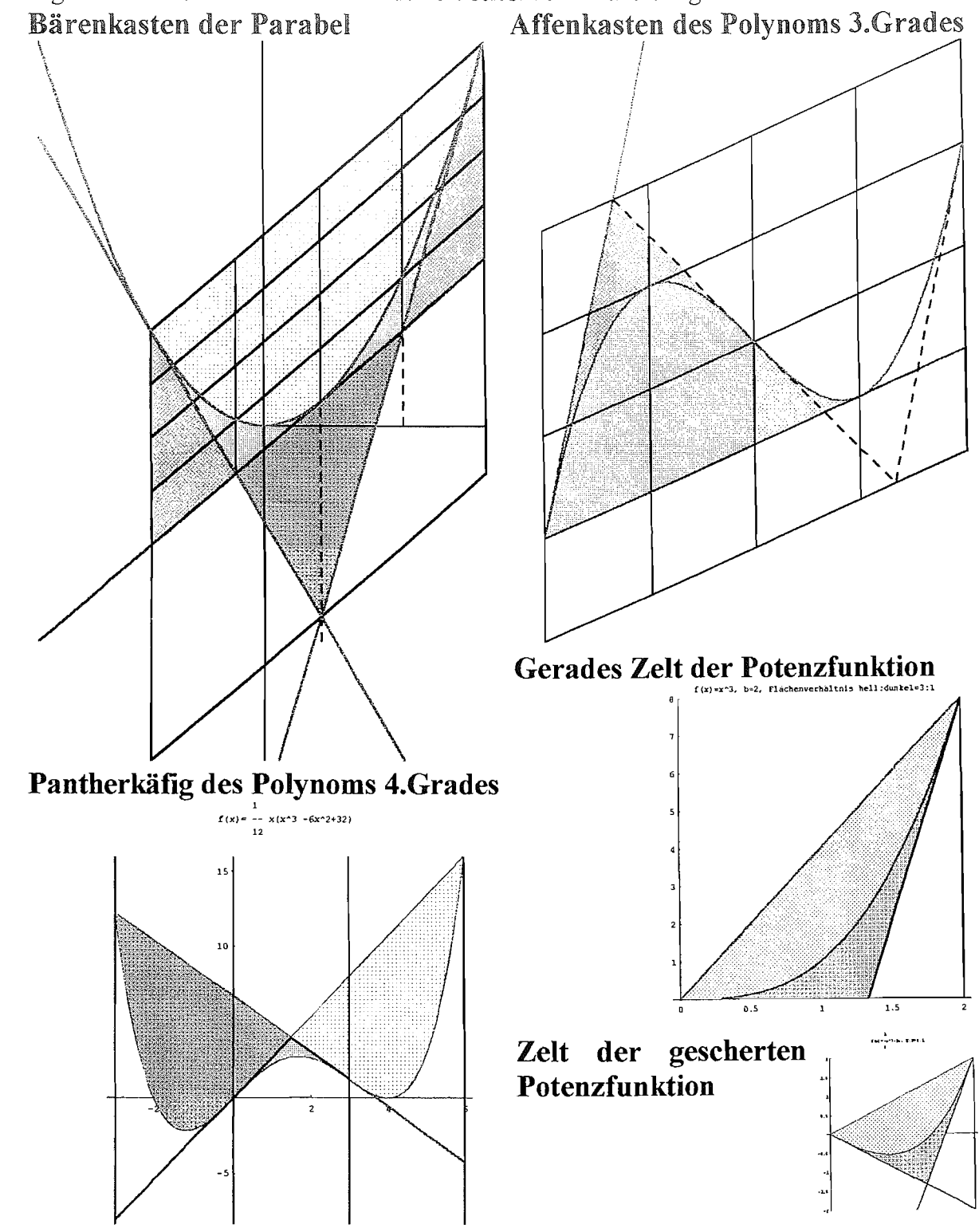

#### Polynome Affenkästen, Parabeln in Bärenkästen **Anhang Blatt 5** Ha 95

 $\sim$   $\sim$ 

Hier sehen Sie einige Polynome in ihren Kästen. Sie haben au diesem Blatt Gelegenheit, Fächen farbig einzuzeichnen und mit ihren Größenverhältnissen zu beschriften.

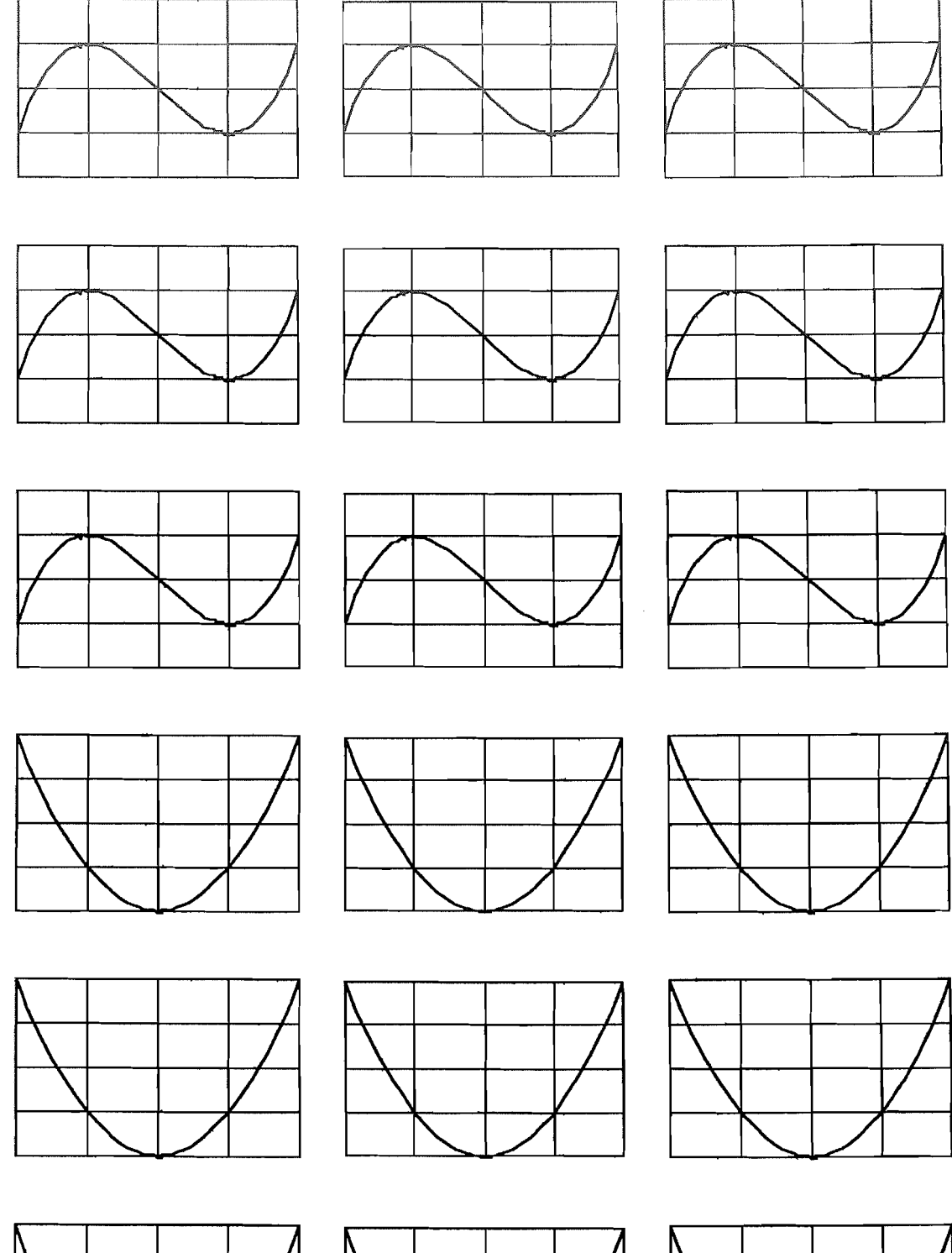

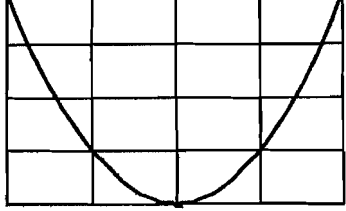

 $\int\limits_{-\infty}^{\infty}\frac{1}{\tau}$ 

 $\frac{1}{\lambda_{\rm c}}$ 

## Mathematik-Klausur Nr.1 Kurs 12 m (gk) Ha am 27.9.95 Name:

**Aufgabe 1** Integration Sie:  
\n
$$
I_1 = \int_0^{\pi} x (x - \pi) dx
$$
\n
$$
I_2 = \int_0^{\pi} \sin x dx
$$
\n
$$
I_3 = \int_0^1 x^k dx
$$
\n
$$
I_4 > -1
$$
\n
$$
I_5 = \int_0^1 x^k dx
$$
\n
$$
I_6 > -1
$$

#### Auigabe 2

Sie sehen rechts die Sinusfunktion und die Parabel p mit  $p(x) = t x (x - \pi)$ 

Bestimmen Sie t so, daß die beiden Funktionen im Maximum übereinstimmen.

Ist die Parabel die obere oder die untere Kurve?

Berechnen Sie den winzigen Flächeninhalt, der sich zwischen der Parabel und der Sinusfunktion bildet. (Verwenden Sie Aufgabe 1)

Wie groß ist also der prozentuale "Fehler", den man

macht, wenn man die Sinusfläche, durch die Parabelfläche ersetzt?

Beurteilen Sie die Möglichkeit, statt der (früher schwer zu berechnenden) Sinuswerte die Werte dieser Parabel zu nehmen.

### **Aufgabe 3**

 $\int_{0}^{\infty}$ 

Gegeben ist das Polynom  $\boldsymbol{f}$ 

$$
\text{mit} \quad f(x) = \frac{1}{3} \left( \frac{1}{4} x^4 - \frac{3}{2} x^3 + 8 x \right) \; .
$$

Es ist insofern ganz schön, als es sowohl ausschließlich ganzzahlige Nullstellen, als auch ganzzahlige Wendestellen, als auch ganzzahlige Schnittstellen der Wendetangenten mit der Kurve hat. Es ist sogar noch eine der Extremstellen ganzzahlig.

a) Bestimmen Sie den Verlauf von f mit Nullstellen, Wendepunkten und Wendetangenten. Auch die Extrempunkte sind zu bestimmen, obwohl sie in dieser Aufgabe keine große Wichtigkeit haben.

b) Legen Sie eine Zeichnung mit 1 cm- Einheiten an. Sie brauchen 16 cm Platz über der x-Achse. Zeichnen Sie das Übliche, aber auch die Wendetangenten ein.

c) Berechnen Sie die Fläche, die sich zwischen der Kurve und der Wendetagnente durch den rechten Wendepunkt bildet.

d) Berechnen Sie die entsprechende Fäche für den linken Wendepunkt.

e) Diese beiden Flächen sind gleichgroß. Wundert Sie das? Kennen Sie Polynome 4. Grades, bei denen das selbstverständlich ist? Ahnen Sie einen Zusammenhang?

Allgemeiner Hinweis: Gelingt Ihnen eine Rechnung oder die Aufstellung einer Gleichung nicht, so entnehemen Sie plausible Werte aus Ihrer Zeichnung. Führen Sie auf jeden Fall die Integrationen durch, auch wenn Sie nur "erfundene" Geraden haben.

Achtung !!!! etwa 80% der Punkte der Klausur sind in Aufgabe 3 !!!! Gutes Gelingen!!!

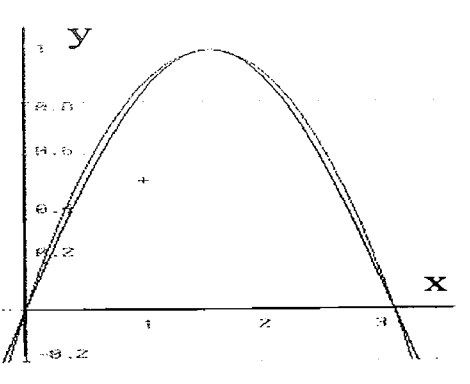

Vortragsfolien von 2001 bis 2003, ergänzt um einige aus 2009

# Polynome im Affenkasten

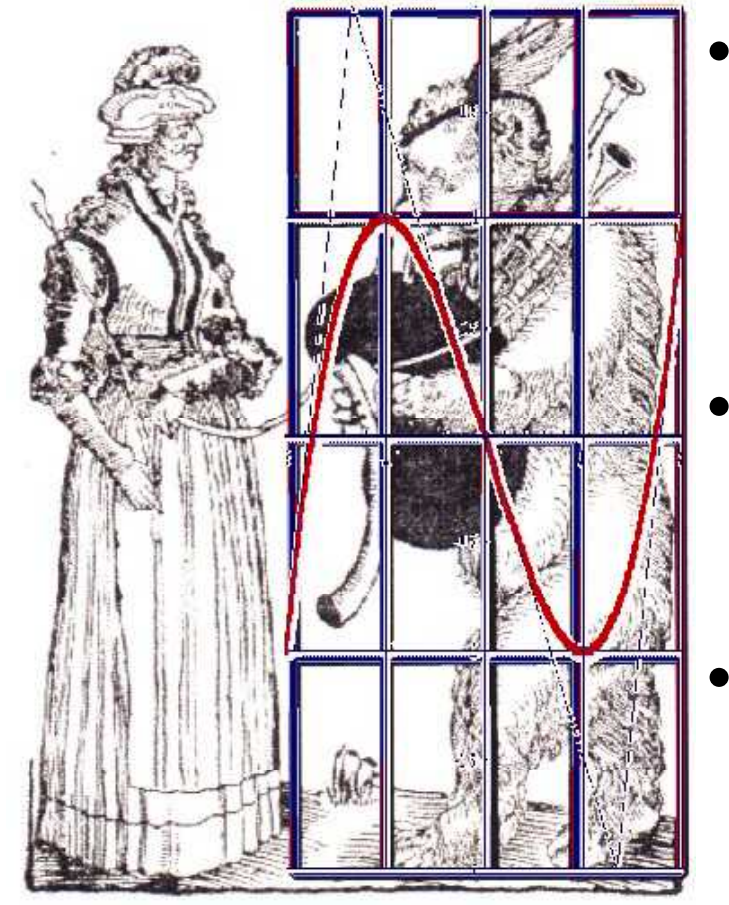

Barenführerin

- **Für jedes Polynom bis zum 4. Grad gibt es einen Kasten, in dem es angeschaut werden kann.**
- **Jede Potenzfunktion zeigt eine zeigt besondere Schönheit.**
- • **Neuentdeckungen sind jederzeit möglich.**

## Polynome im Affenkasten

## Übersicht

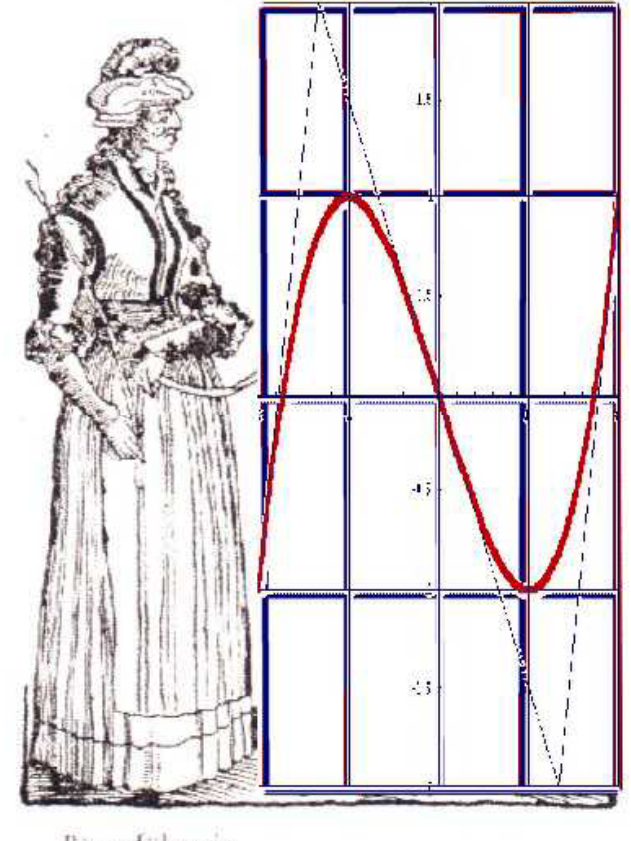

Barenführerin

•**Polynome 3. Grades**

- •**Scherung als Beweisgedanke**
- **Parabeln im Bärenkasten**
- **Polynome 4. Grades im Pantherkäfig**
- •**Potenzfunktionen**
- •**A d F kti kl ndere Funktionsklassen**
- •**Entdeckendes Lernen**
- • **Fundamentale Ideen der Mathematik und ihrer Lehre**

•**Pol y , nom 3. Grades , das Extrema hat.**

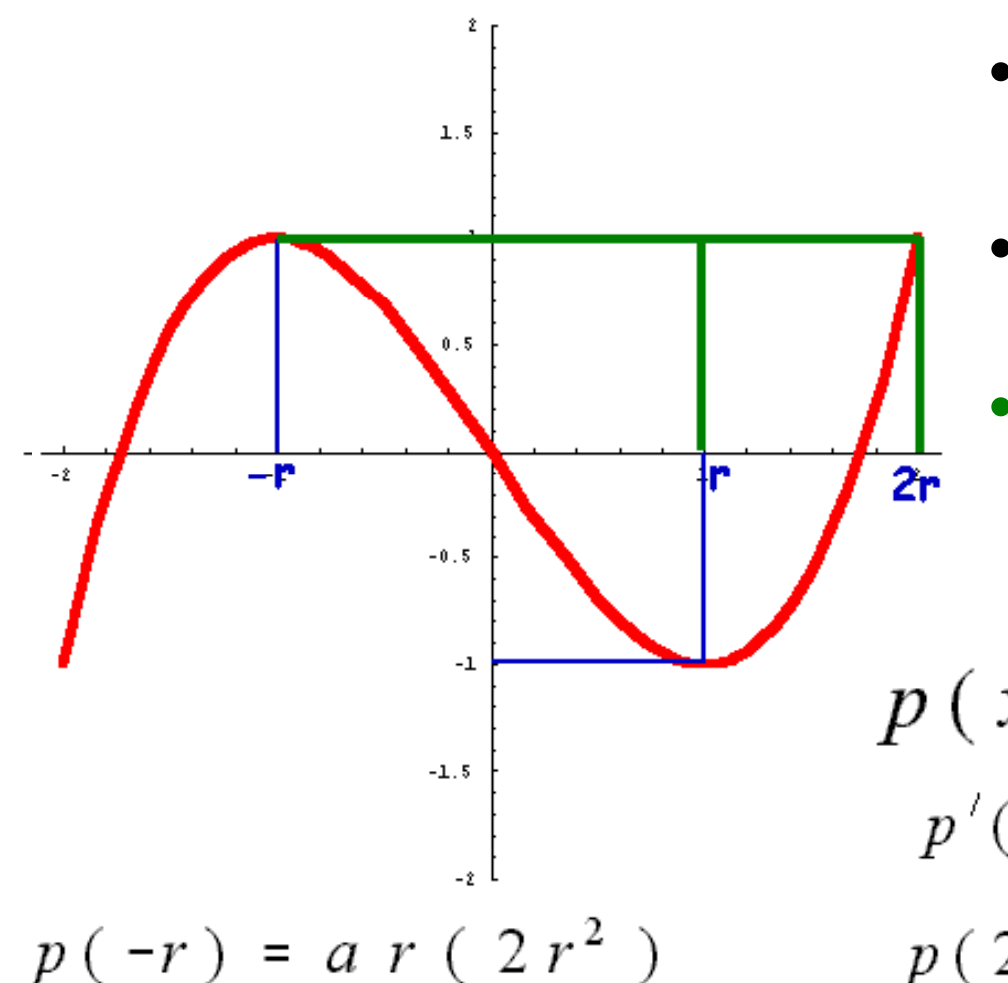

- **Maximum und Wendepunkt definieren eine Kastenzelle.**
- •**Symmetrie zum Wendepunkt.**
- • **Überraschend ist: di ä h t Z ll t i die n c s te elle pass immer.**

$$
p(x) = a x (x2 - 3r2)
$$
  

$$
p'(x) = a (3x2 - 3r2)
$$
**0.B.d.A**  

$$
p(2r) = a 2r (r2)
$$

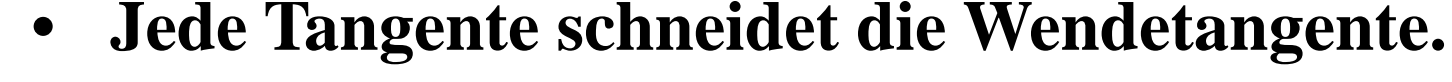

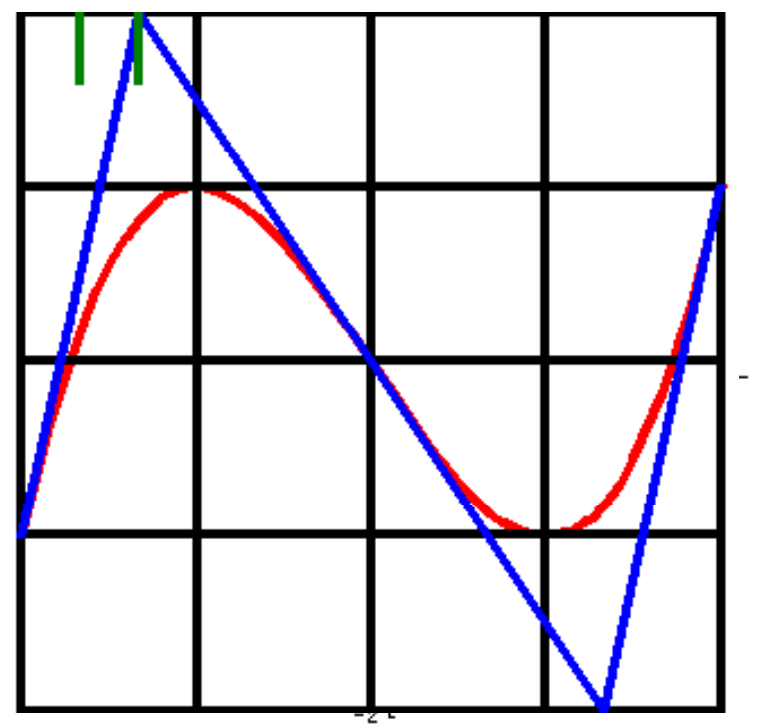

- - •**Überraschend ist:**
	- $\bullet$  **Die Tangente am Kastenrand schneidet die Wendetan gente auf der oberen Kastenlinie**
	- • **Der Schnittpunkt liegt immer an der 2:1 Teilungsstelle der der Zelle**

•Die Nullstelle ist stets das  $\sqrt{3}$ -fache der Extremstelle.

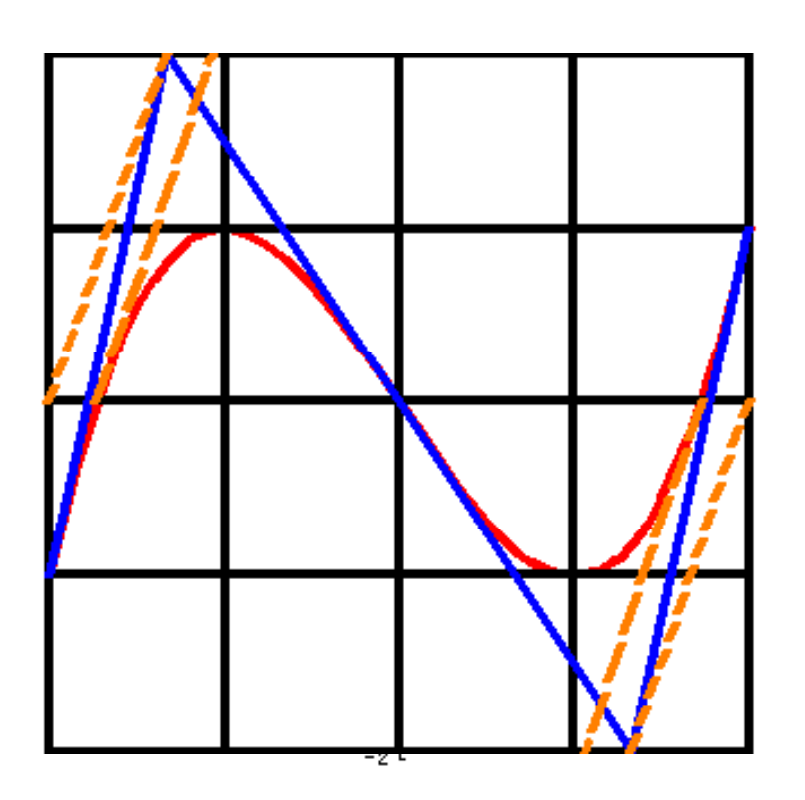

- $\bullet$  **Die Nullstellen -Tangente liegt also irrational also "irrational " im Kasten Kasten.**
- • **Sie passt nicht zu den anderen wichti gen Tan genten.**
- •**Wirklich nicht?**
- •**Überraschend ist:**
- •**Sie**, *erbt***" ihre Steigung** aus **dem Kasten, m.a.W.:**
- •**si i t t t ll l i ie s t s e ts parall e l zu e iner markanten Kastenlinie.**

 $\bullet$ **Flächenverhältnisse** 

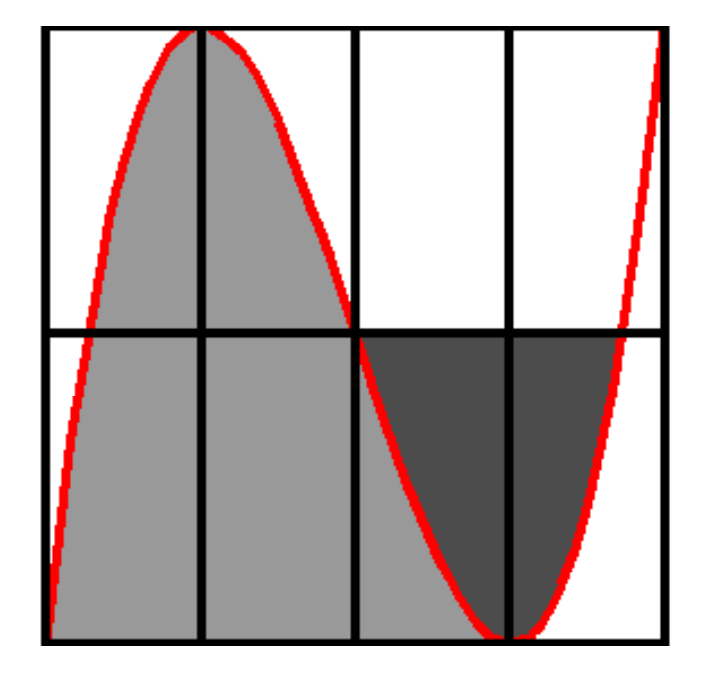

- • **Die Inhalte der gezeichneten Flächen stehen im Verhältnis 3 : 1**
- •**Das ist einfach schön.**

- •**Überraschend ist:**
- • **Es ist ein rationales Flächenverhältnis, obwohl die beteiligte Nullstelle "irrational" im Kasten liegt.**

## • **Flächenverhältnisse**

 $f(x) = a x(x^2) = b$  wit  $a=1$ ,  $b=3$ . Tennents  $b=1$   $x=1$ 

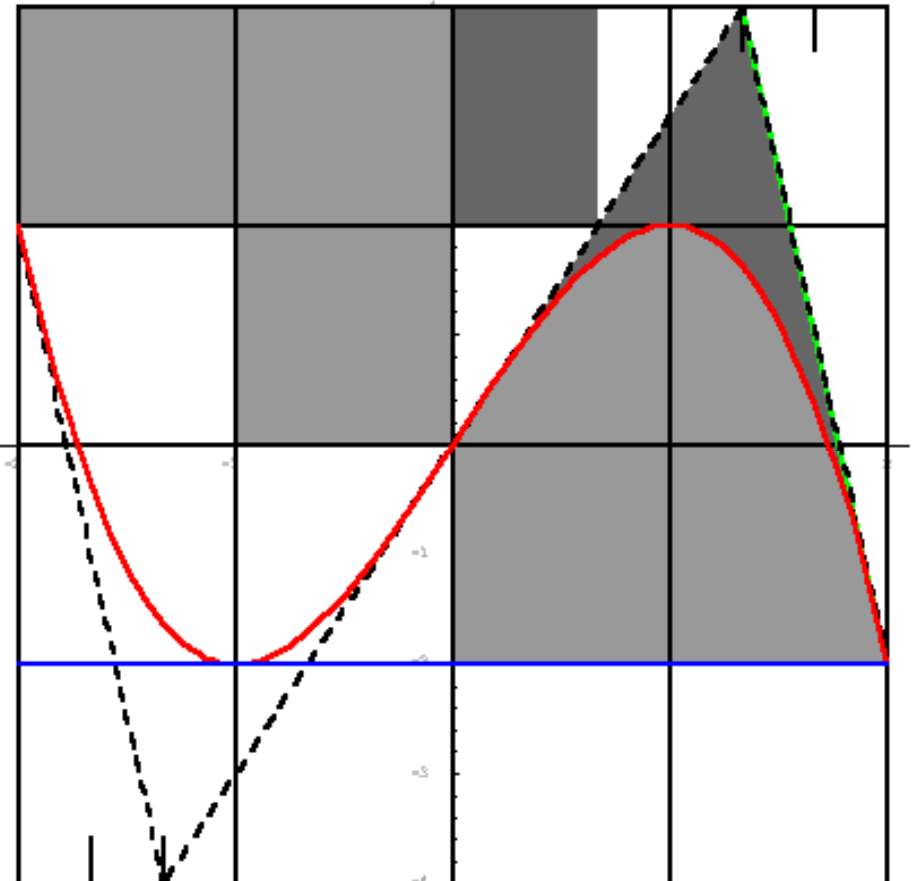

 $\bullet$ **• Flächen gleicher Farbe sind gleich groß.**

$$
p(x) = a x (x2 - 3r2)
$$

Ist r die Rasterbreite, so hat ein Rasterkästchen den Flächeninhalt  $F_K = 2 a r^4$ .
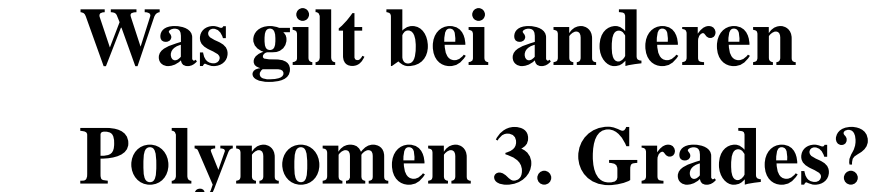

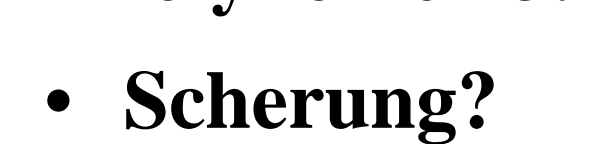

-1

 $-2$ 

•• Wie zeigt sich **Scherung im Funktionsterm?**

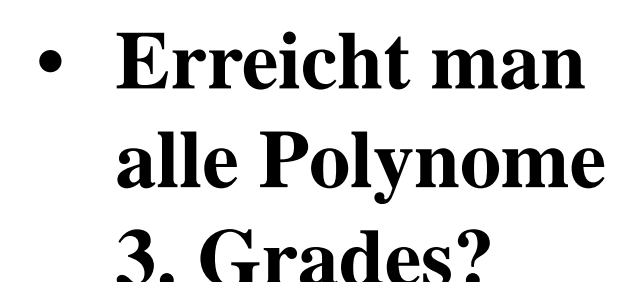

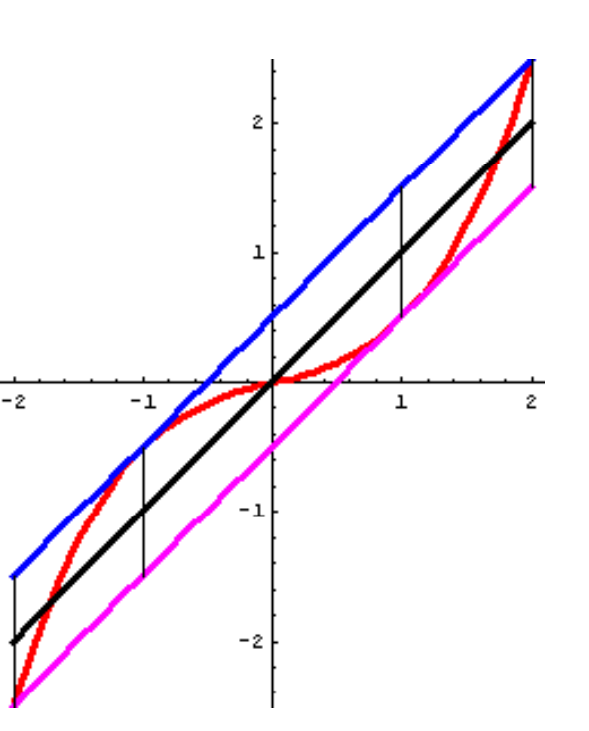

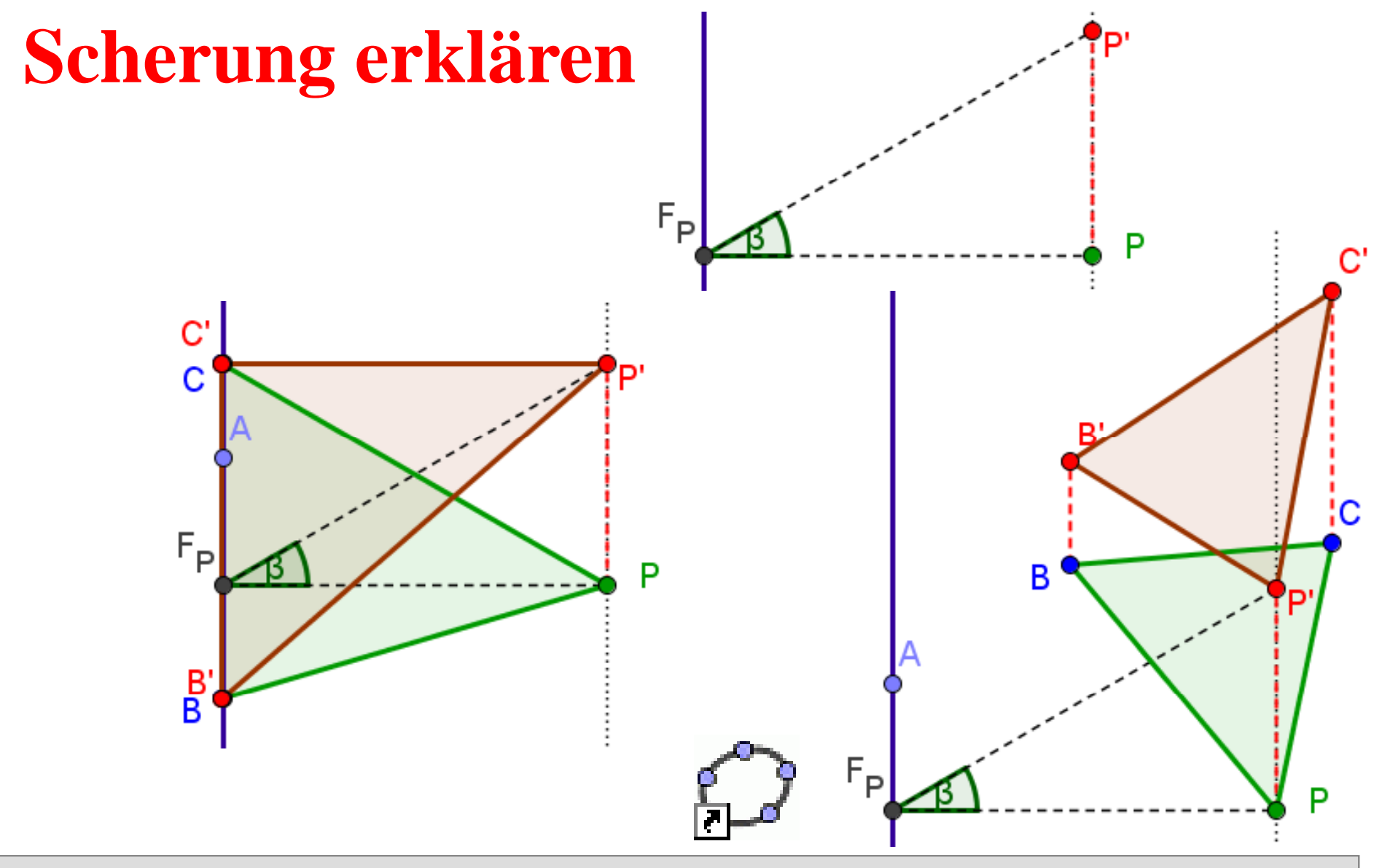

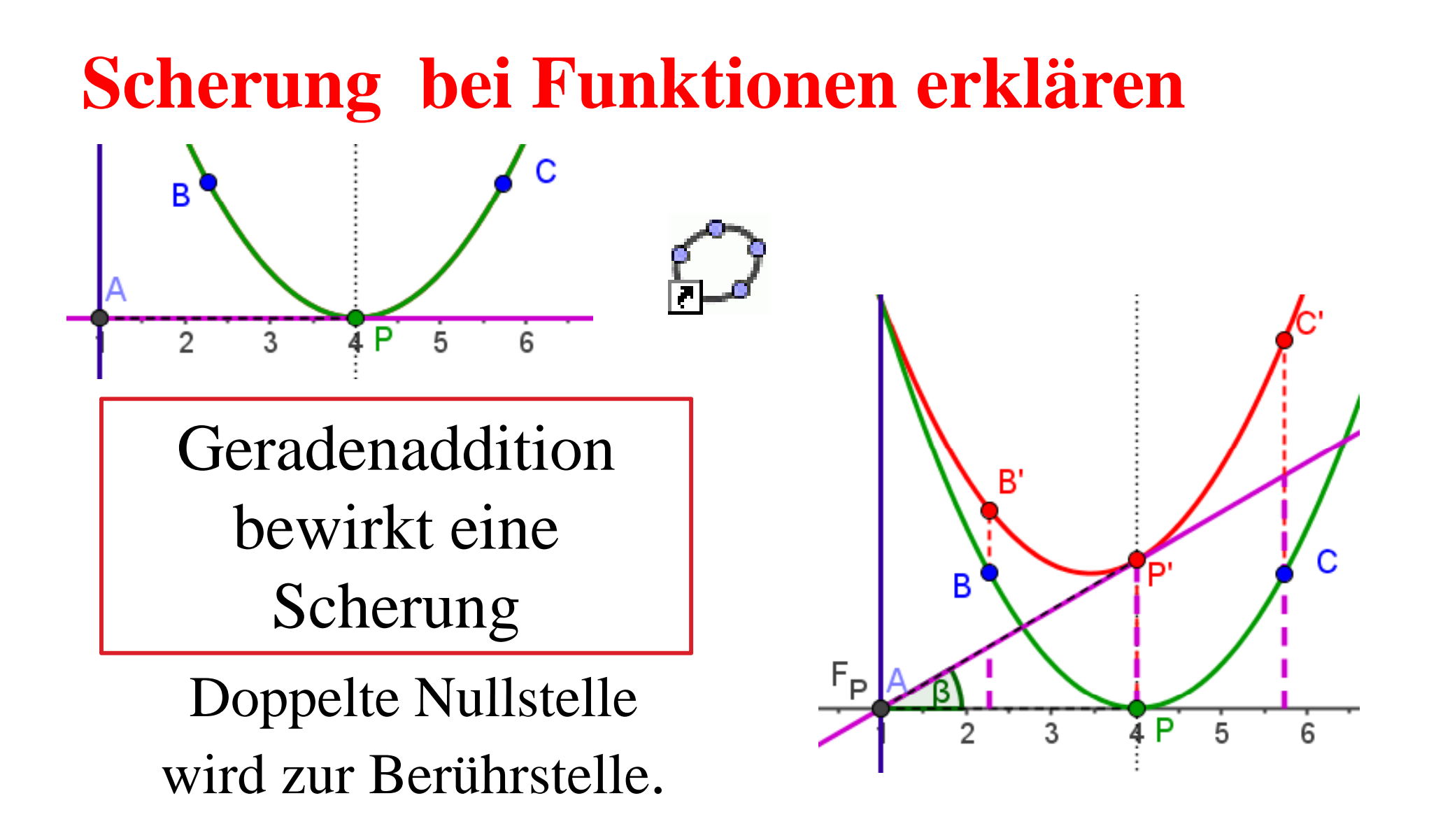

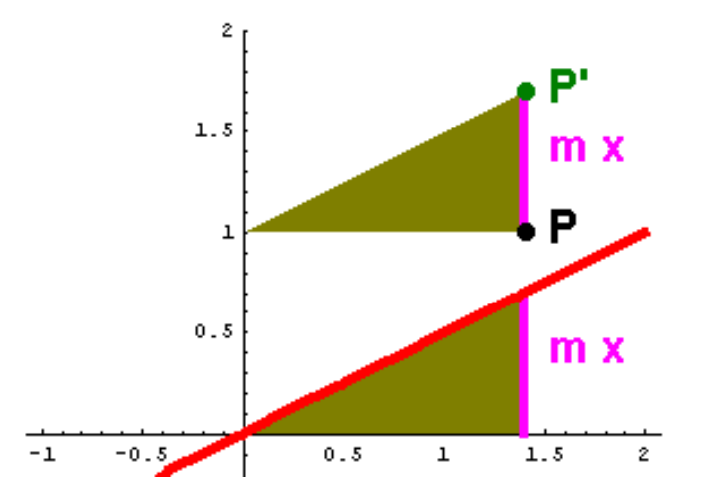

# **Scherung**

• durch Addition des Termseiner Ursprungsgeraden

$$
f(x) = t x(x2 - 1)
$$
  
f(x) = t x(x<sup>2</sup> - 1) + m x

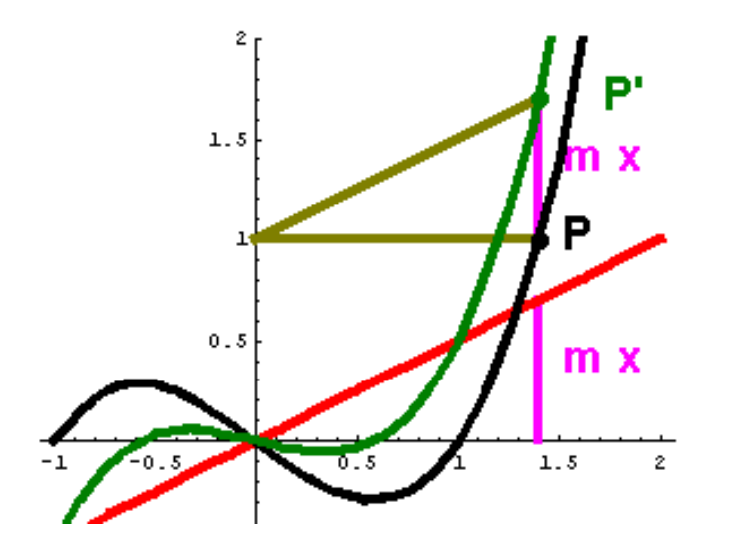

- $\bullet$ **Scherachse** ist die y-Achse
- •• Scherwinkel ist der (spitze) Steigungswinkel.

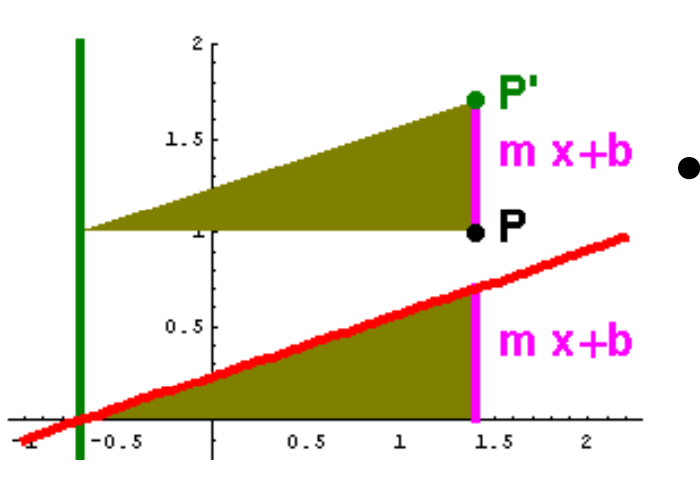

# **Scherung allgemein**

- Addition eines linearen Terms zu einem Funktionsterm bedeutet geometrisch eine **Scherung** des Funktionsgraphen.
- **Scherachse** ist die Parallele zur y-Achse durch die Nullstelle der zum linearen Term gehörigen Geraden
- Scherwinkel ist der spitze Winkel, den die Gerade mit der x-Achse bildet.

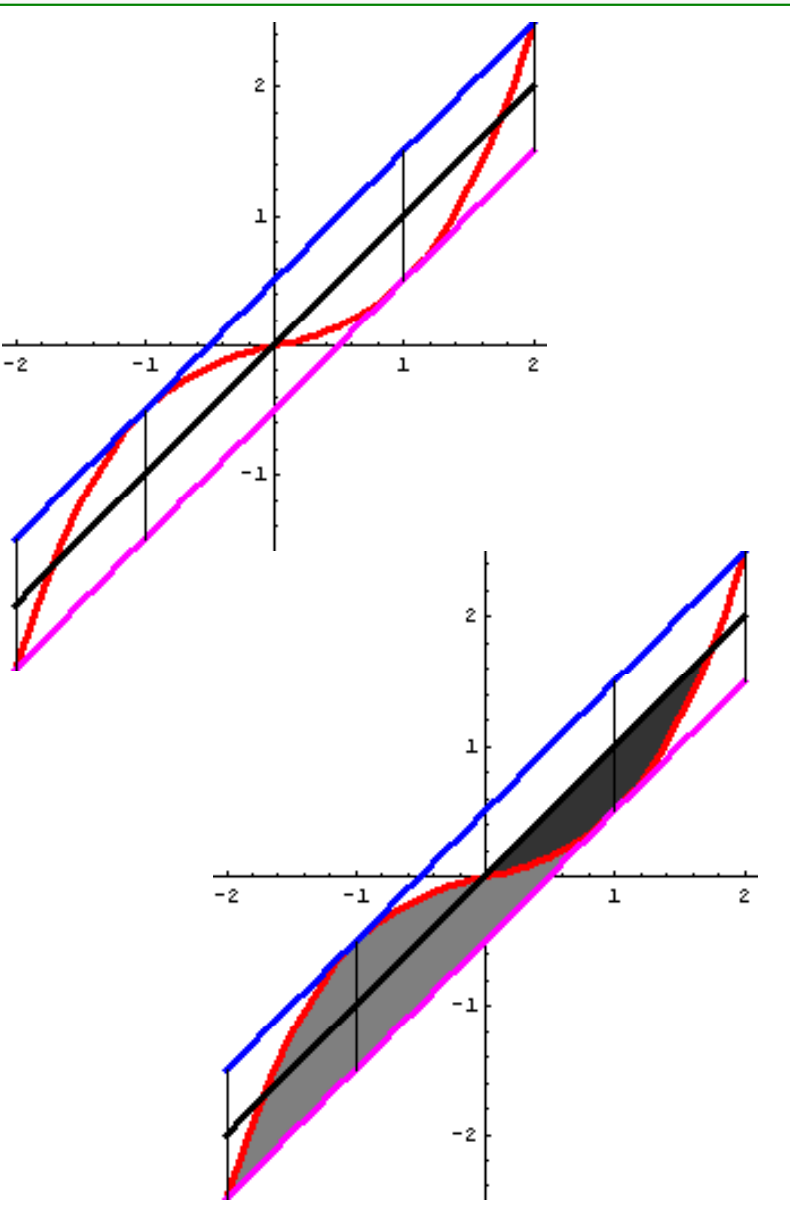

- Scherungen erhalten Teilverhältnisse undInzidenzen
- Scherungen erhalten die Flächen größe
- Scherungen erhalten also auch die Flächenverhältnisse
	- Neu ins Bewusstsein gerückt:
	- Scherungen erhalten die Wendestellen
	- Scherungen erhalten den Grad eines Polynoms

 $f(x) = a x(x^2 - b)$  mit  $a = \frac{1}{x}$ , b=-2, Tangente bei r=1

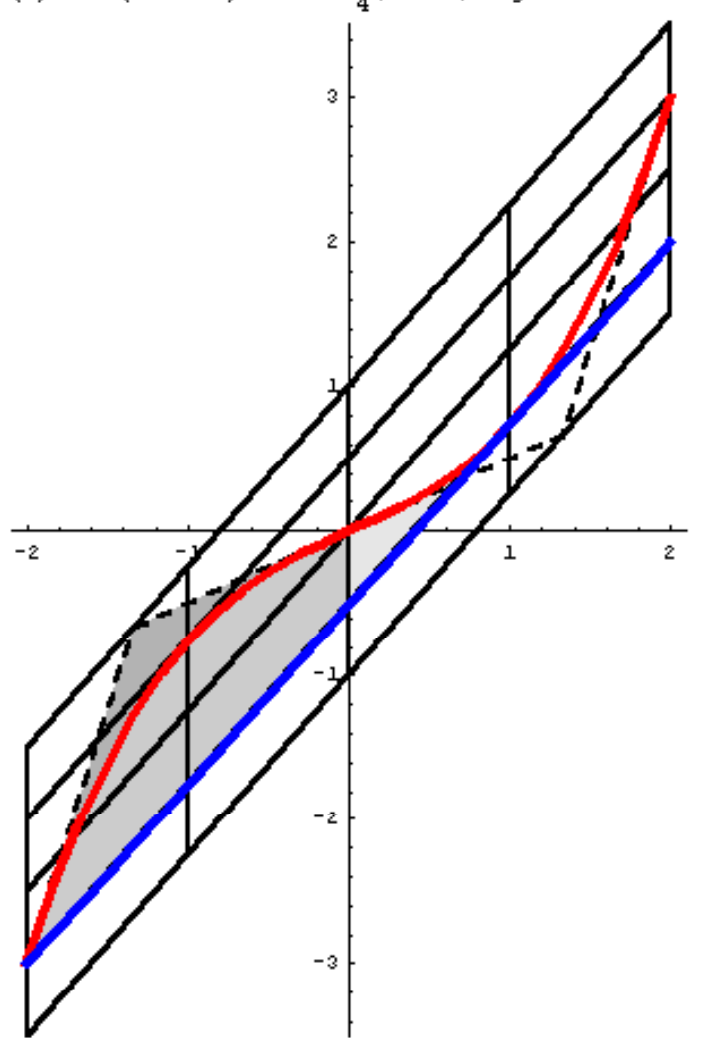

•**Also:**

- Jede Tangente definiert mit Berühr~ und Wendepunkt eine Kastenzelle.
- Alle für gerade Affenkästen bewiesenen Tatsachen gelten auch für schräge Affenkästen.
- Alles gilt für alle Polynome 3. Grades.

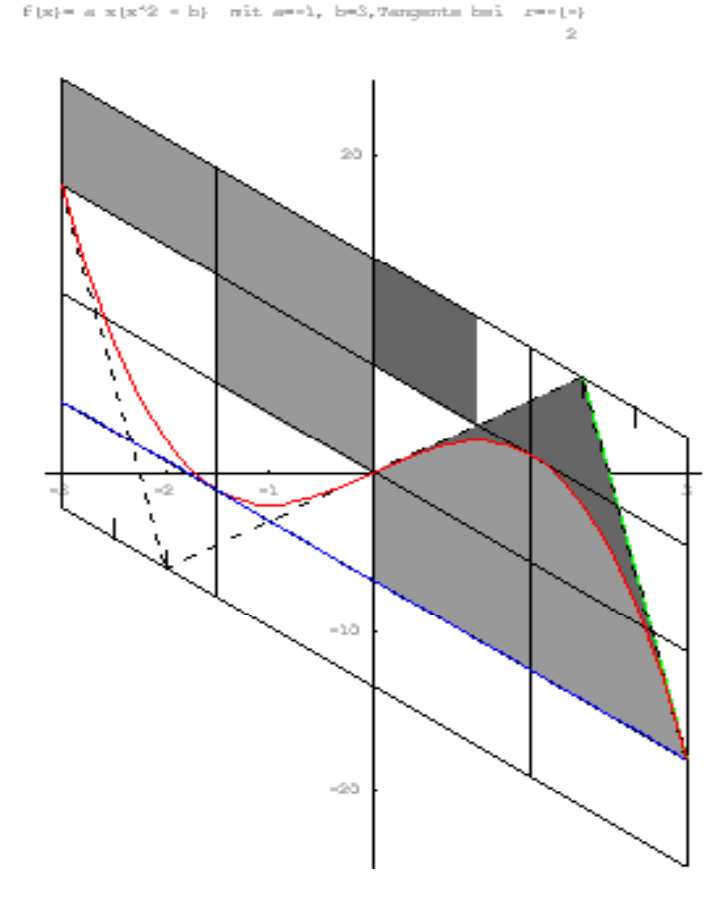

- •**Also:**
- • Jede Tangente definiert mit Berühr und Wendepunkt eine Kastenzelle.
- Alle für gerade Affenkästen bewiesenen Tatsachen gelten auch für schräge Affenkästen.
- Alles gilt für alle Polynome 3. Grades.

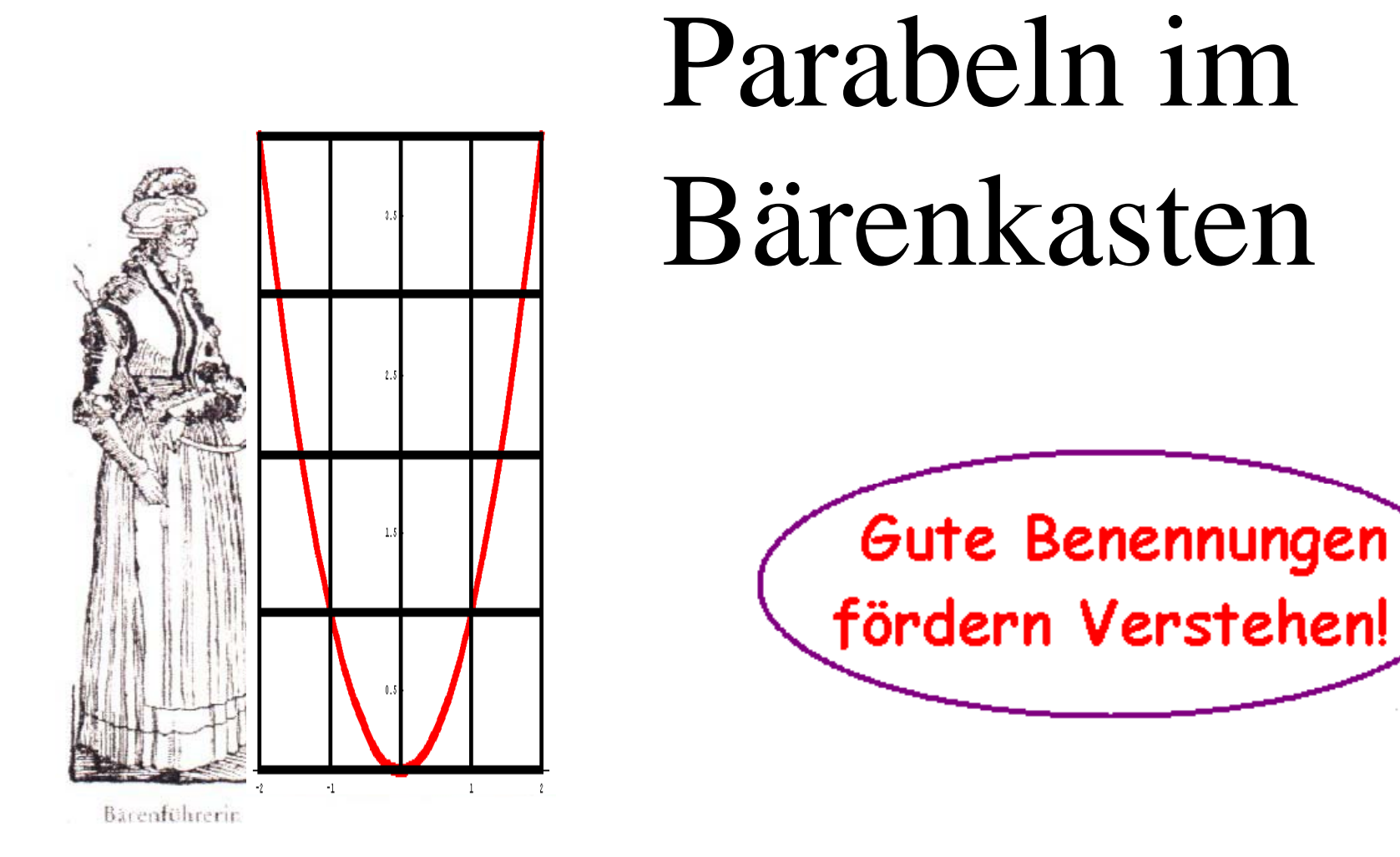

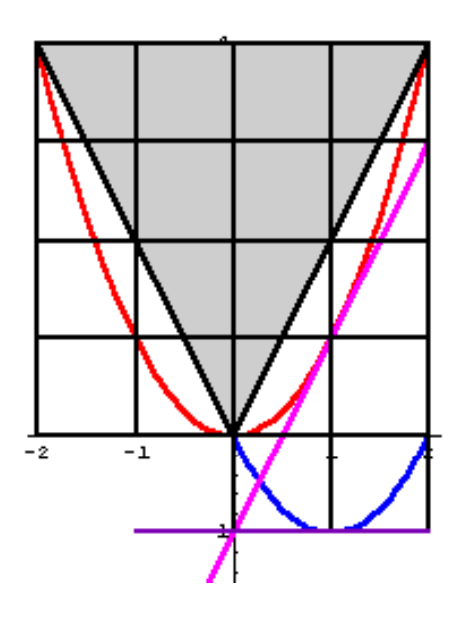

- $\bullet$  **Die Existenz des Kastens ist klar.**  $(r, r^2)$ ... $(2r, 4r^2)$  $\big($  $\bigg)$  $\big($  $\bigg)$
- **Die Sehne trifft tatsächlich die Kästchenkreuzung**
- **Also:**
- •**Es gibt die Scherung!**
- $\bullet$  **Die Tangente an der Mittenstelle der Sehne hat die Steigung der Sehne**

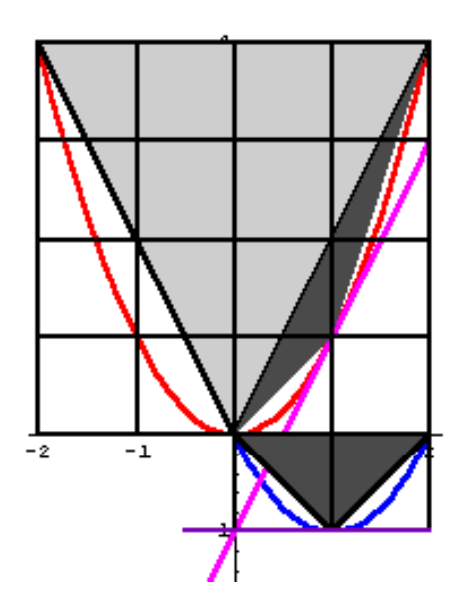

- • **Die Existenz des Kastens ist klar.**  $(r, r^2)$ ... $(2r, 4r^2)$  $\big($  $\bigg)$  $\big($  $\bigg)$
- **Die Sehne trifft die Kästchenkreuzung**
- •**Also:**
- •**Es gibt die Scherung!**
- $\bullet$  **Die Tangente an der Mittenstelle der Sehne hat die Steigung der Sehne**
- **Das neue einbeschriebene Dreieck hat 1 8der Fläche des Aus gan gsdreiecks**

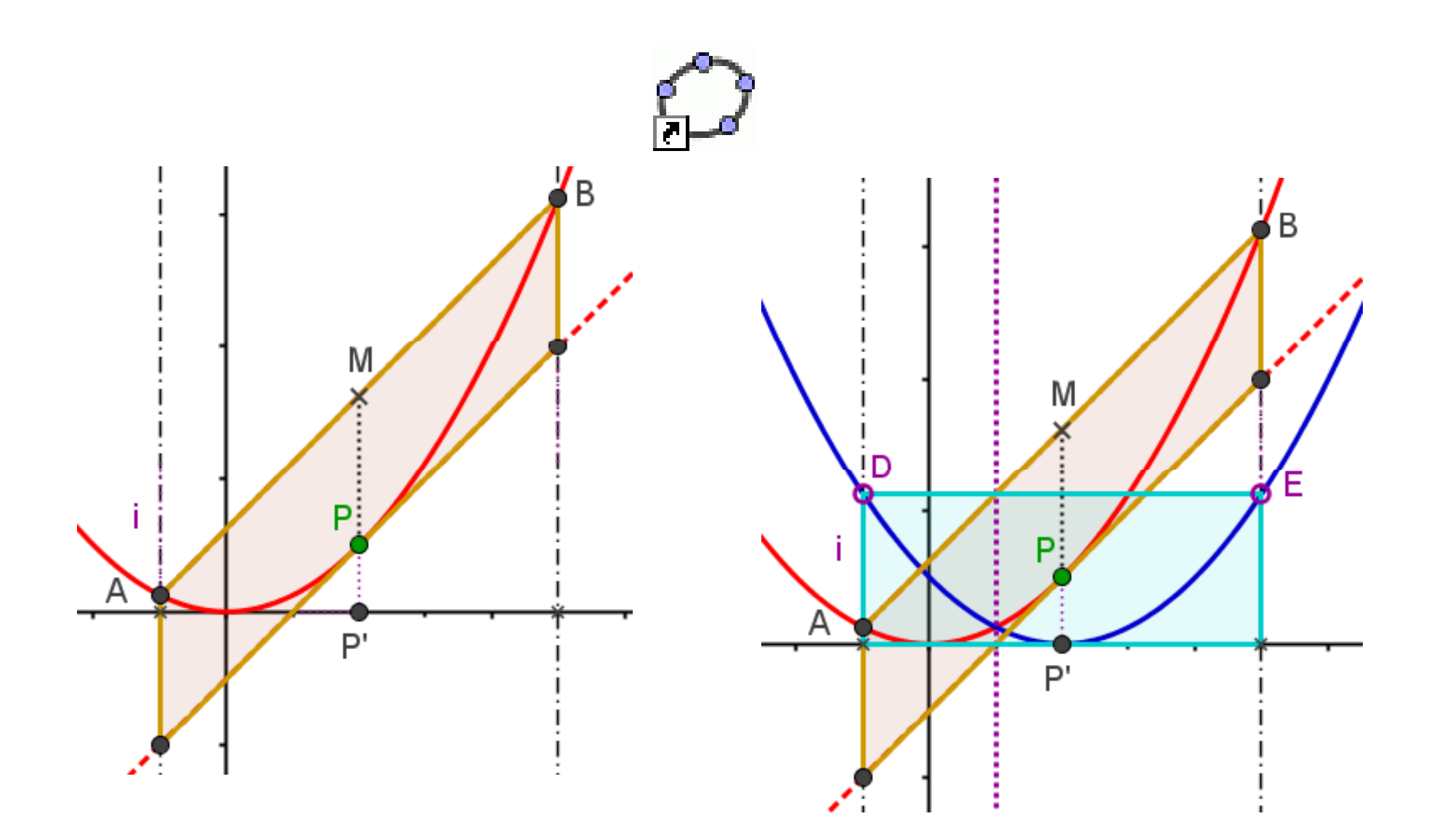

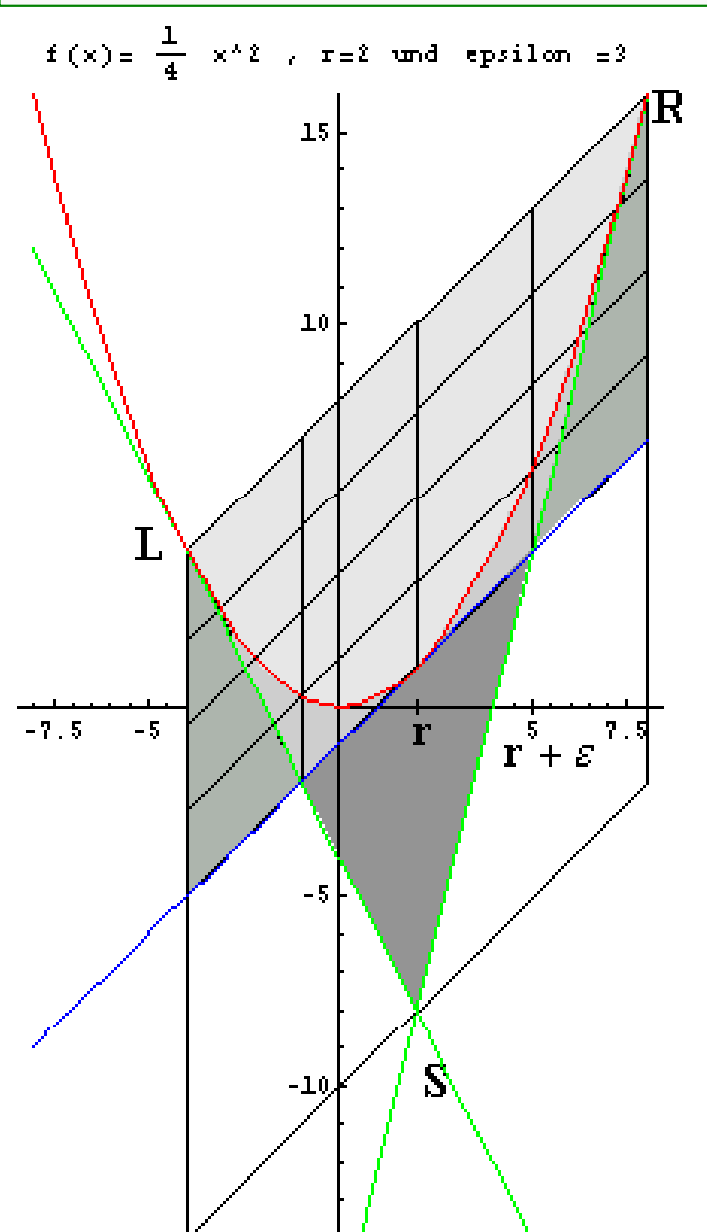

- • **Die Tangenten an den Ecken des Bä k t renkastens:**
- • **treffen die untere Kastenkante auf einem Gitterpunkt**

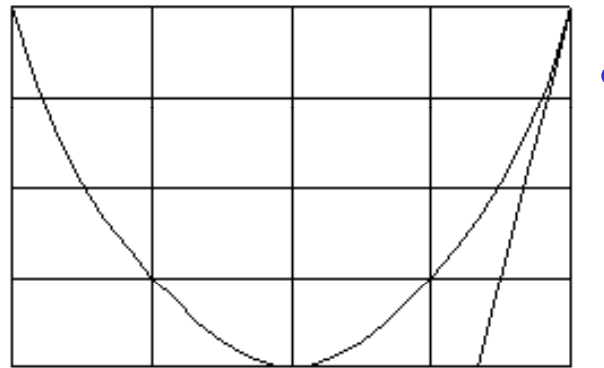

- $\bullet$  **Dies kann also gar keine Parabel sein.**
- **Die beiden Tangenten schneiden sich untereinander auf der Unterkante des ,,Doppelkastens"**
- **Es gelten viele schöne Flächenverhältnisse**

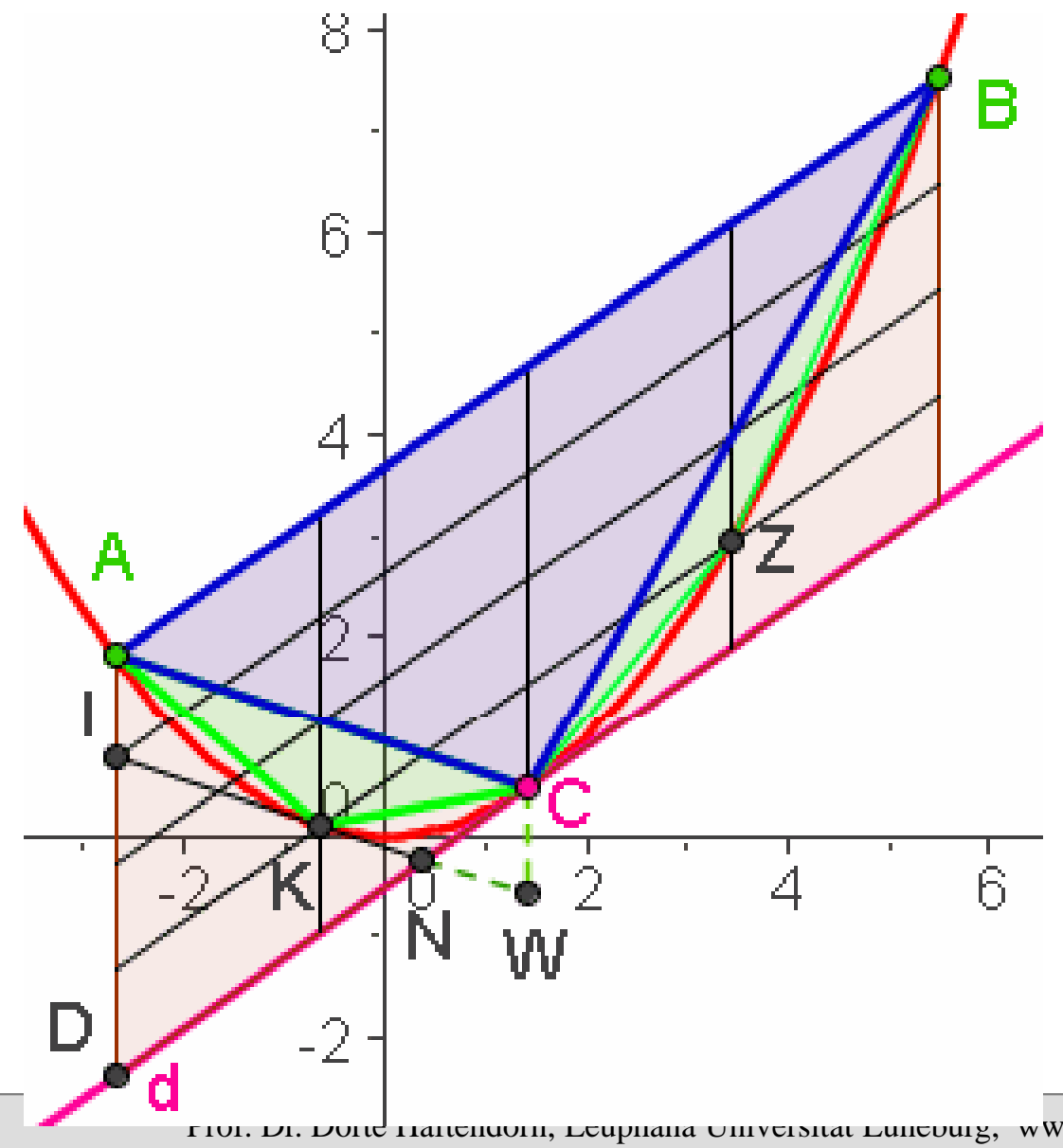

Die Sehne AB definiert Ein **Parabelsegment.**  $C$  heißt **Scheitel** des Parabelsegmentes.

Mit einer Fol ge von Dreiecken hatArchimedes die Parabelflächebestimmt.

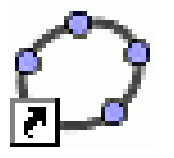

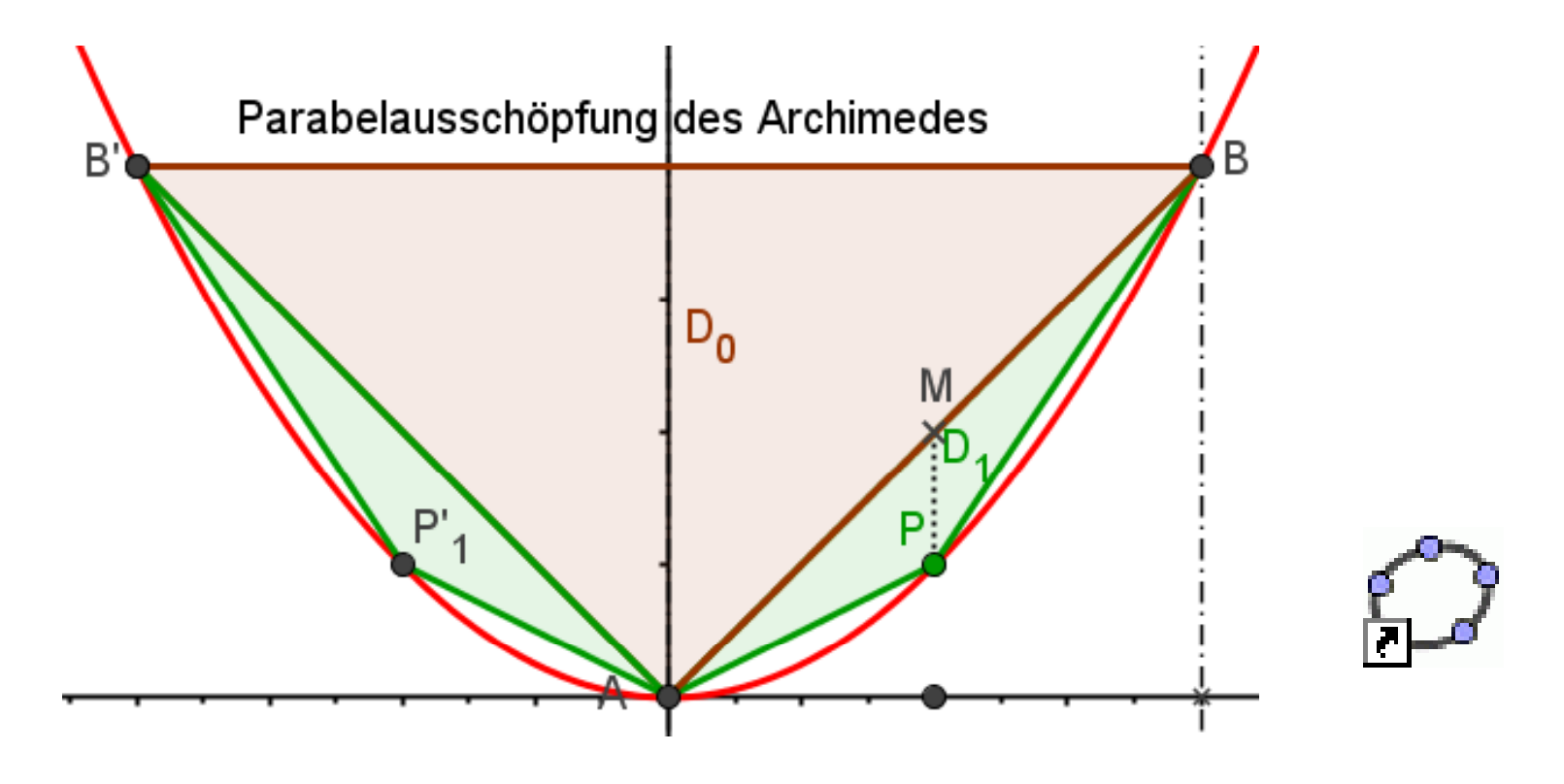

MP ist ein Viertel der Segmenthöhe.

#### Damit ist die Fläche des grünen Dreiecks ein Achtel von der des großen Dreiecks.

DIE QUADRATUR DER PARABEL

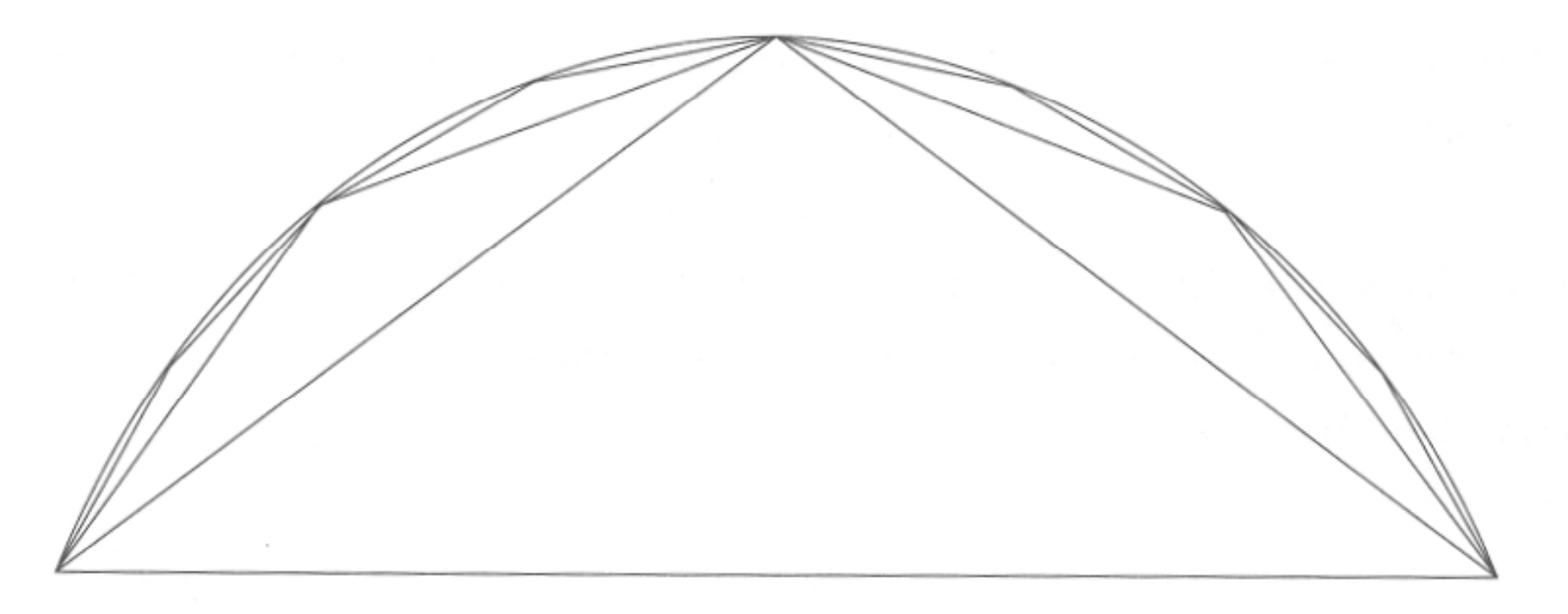

Abbildung 2.9-1: Die Parabel umschließt ein Mosaik aus Dreiecken, das die Parabel beliebig genau annähern kann. Wir nehmen an, die Differenz zur Parabel sei kleiner als ein Sandkorn.

#### Aus dem Buch: Archimedes Palimpsest

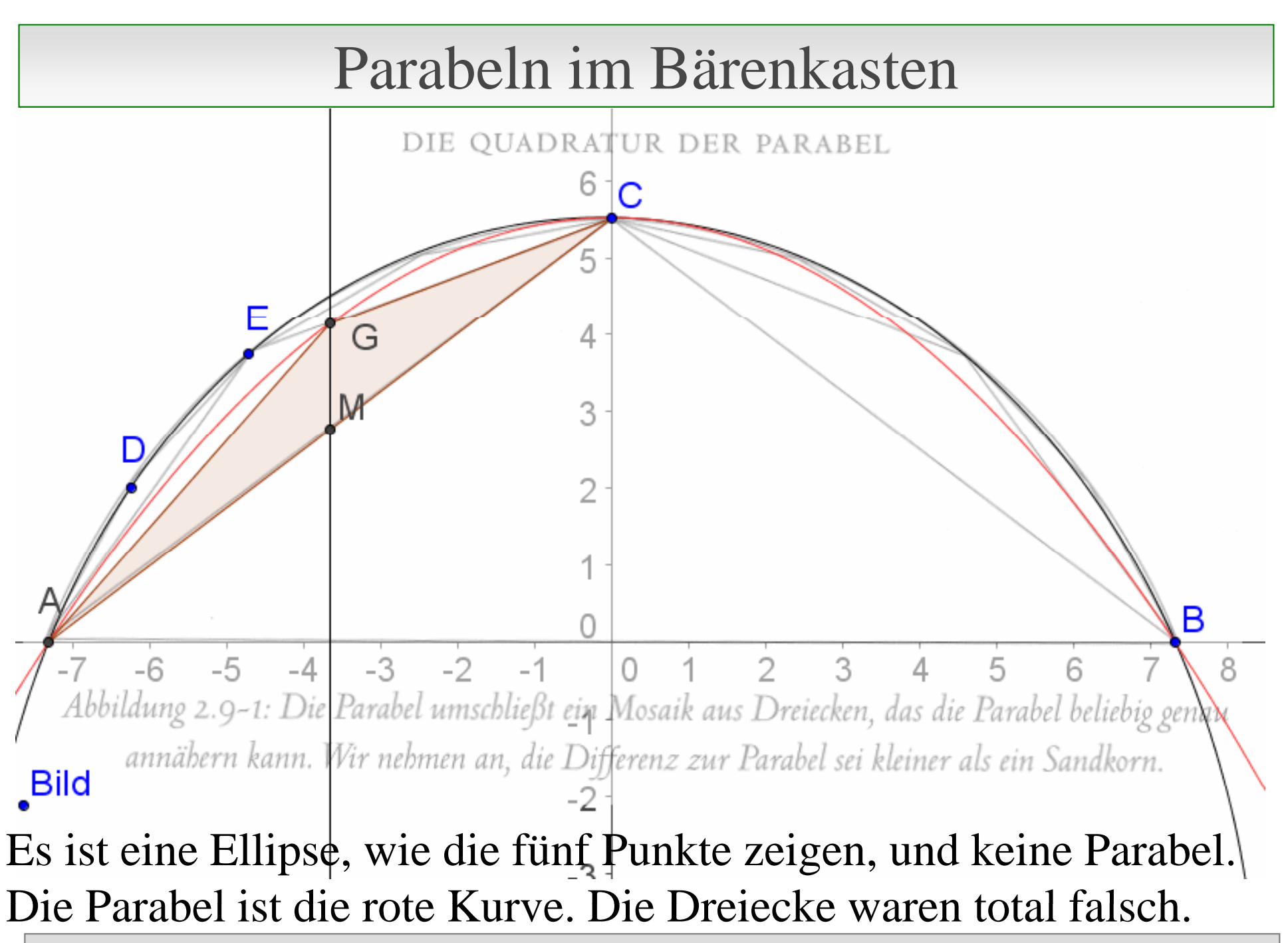

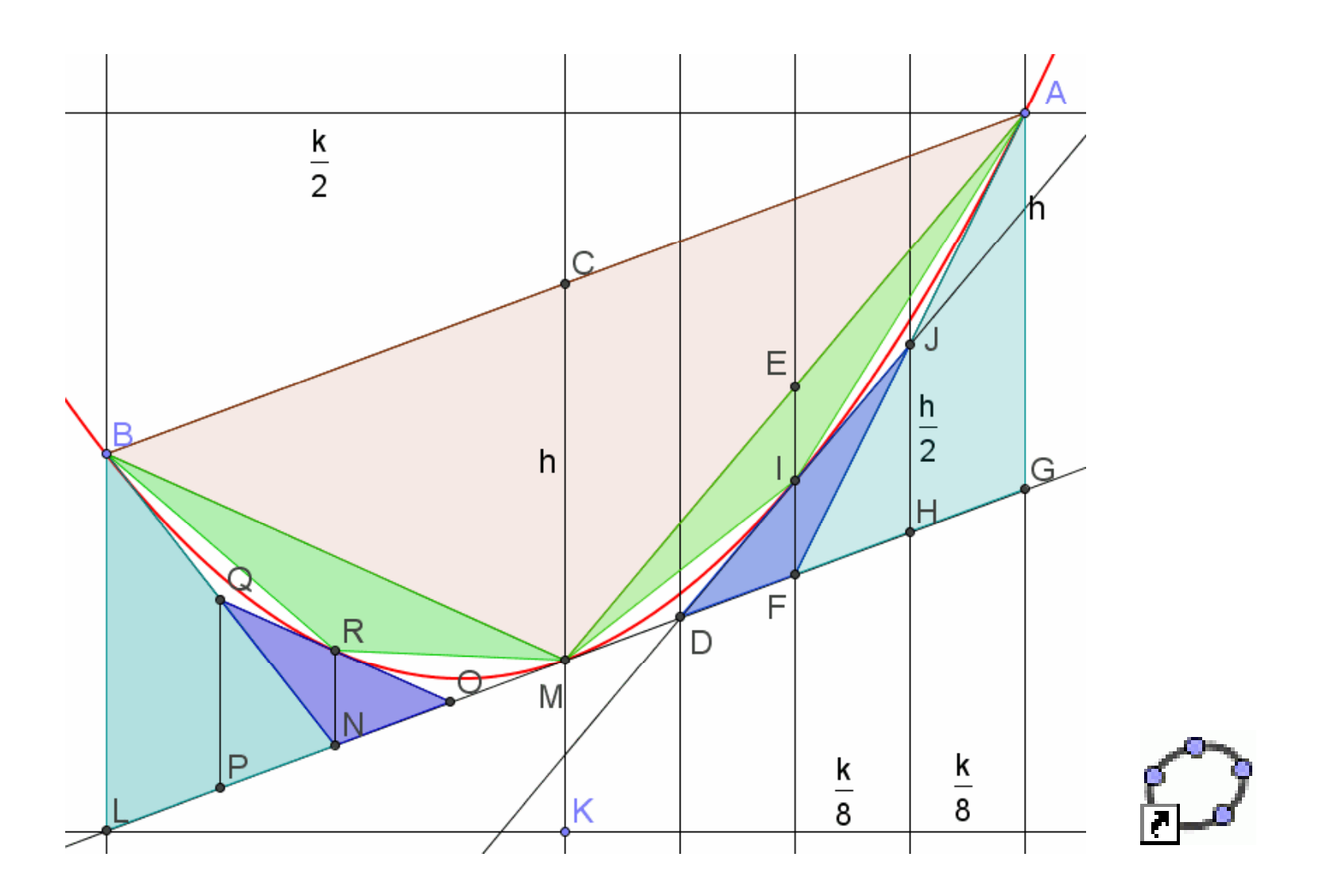

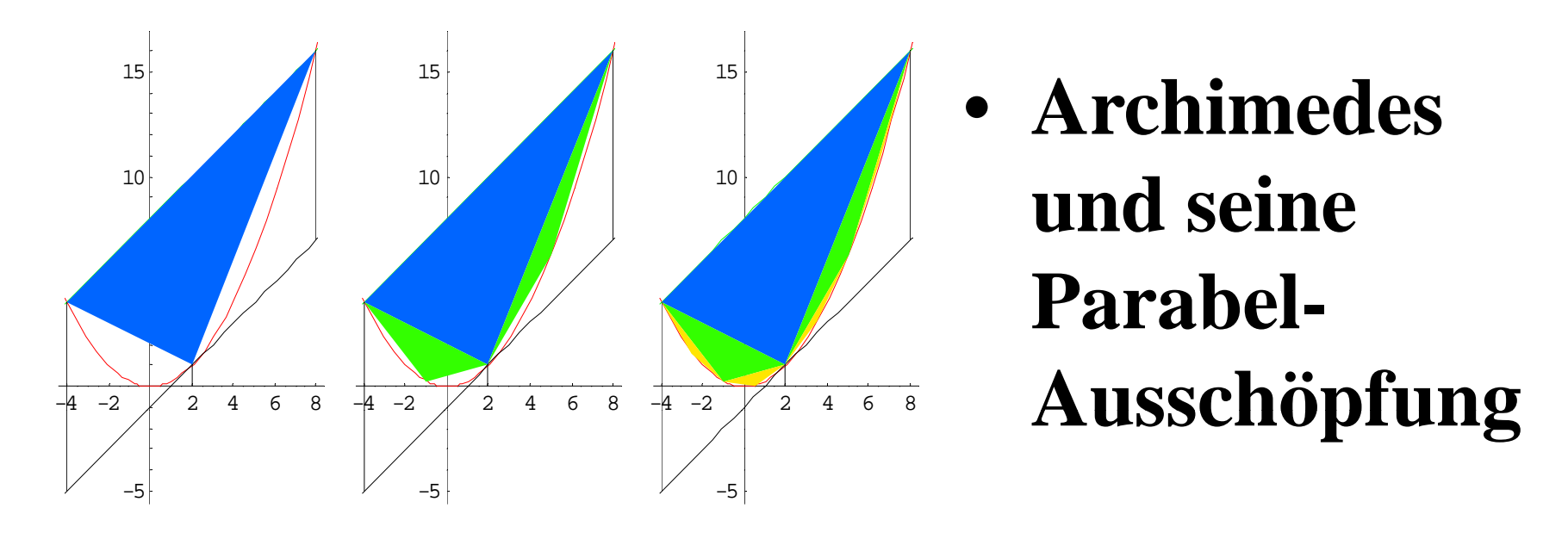

- •**Bei jedem Schritt werden neue Sehnendreiecke gebildet.**
- • **Die Flächensumme der neuen Sehnendreiecke ist ¼ der vorigen.**
- • **Die Gesamtflächen bilden eine Geometrische Reihe mit dem Faktor ¼ und der Summe 4/3\*Startdreieck.**
- •**Damit nimmt die Parabel 2/3 des Kastens ein ein.**

**Offene Aufgabe** Was ist dargestellt?

Parahel - Rärenkasten

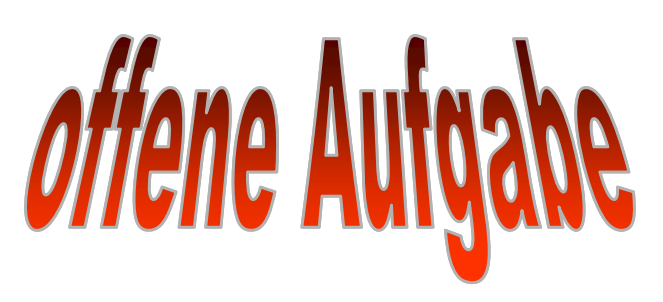

Wählen Sie eine konkrete Parabel und zeigen Sie an ihr das von Ihnen Vermutete.

Überlegen Sie, warum die von Ihnen im Spezialfall gezeigte Eigenschaft wirklich für alle Parabeln gilt.

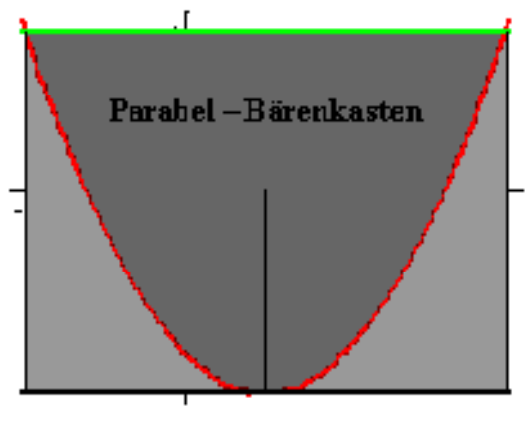

**Konkreter** Vorschlag:  $f(x) = \frac{1}{4}x^2$ ,

Berührstelle x=2, Gesamtbreite 12, also [-4,8]

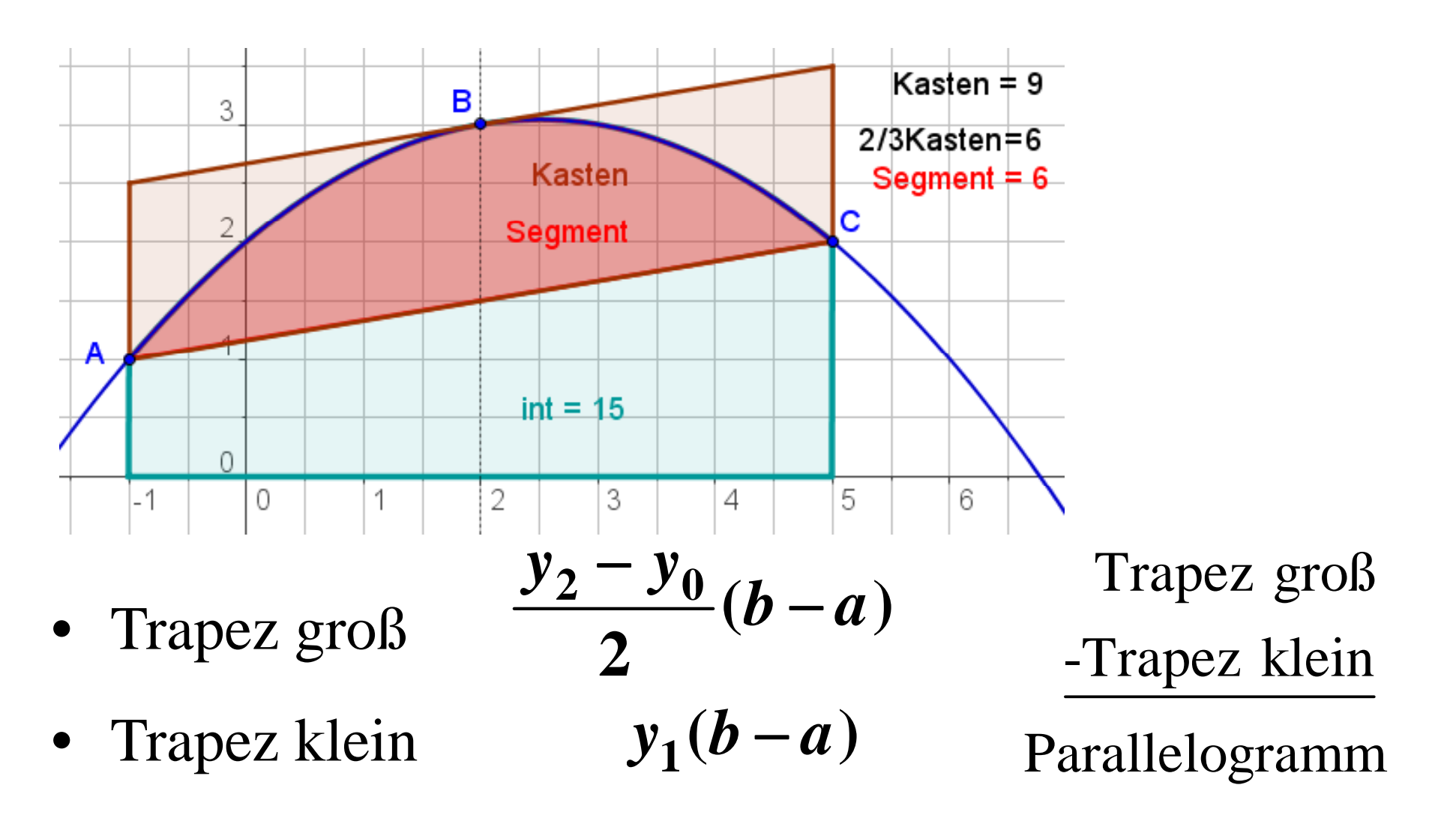

 $\bullet$ • Integral =l = Trapez groß -1/3 Parallelogramm

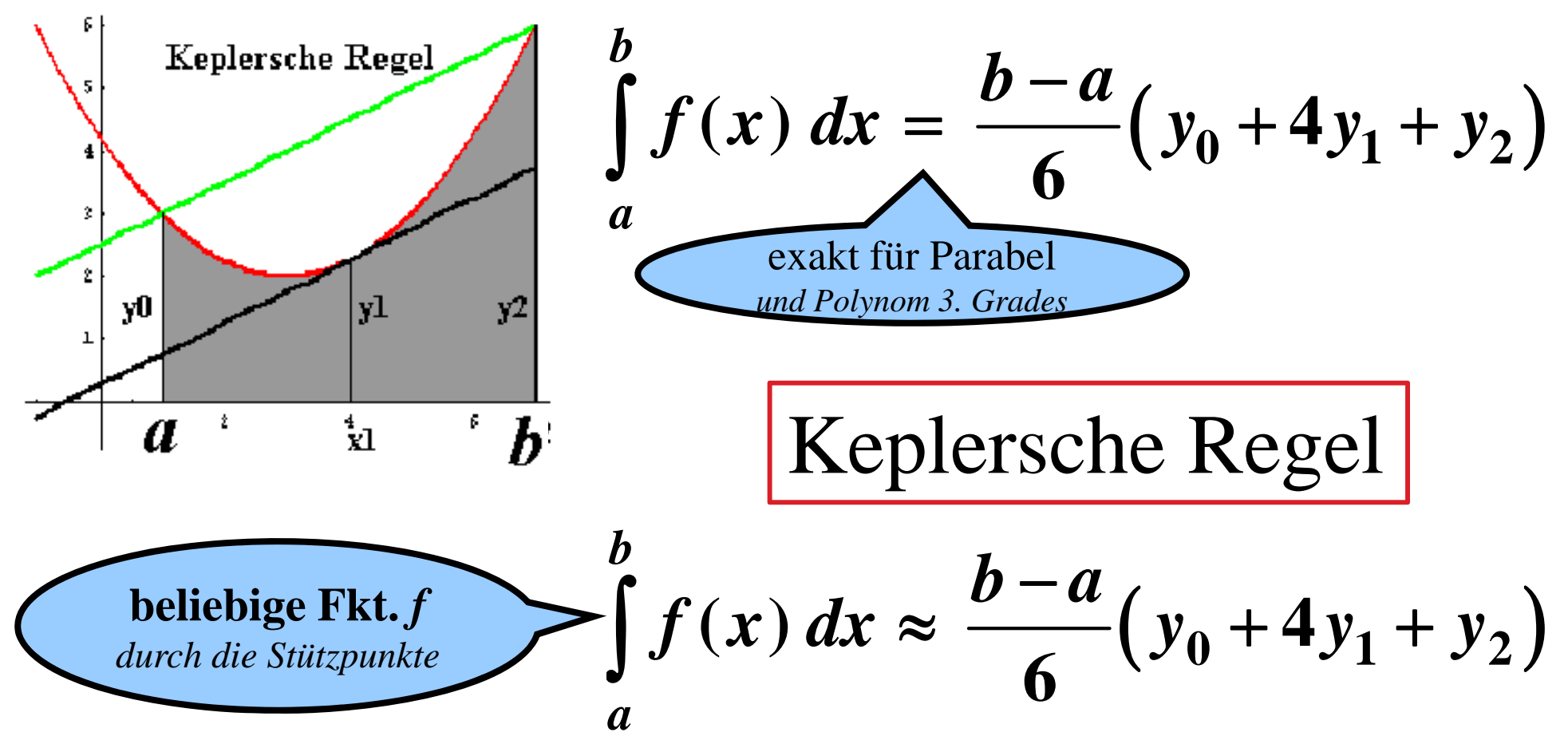

• **Johannes Kepler** (Mathematiker, Astronom) fand schon  $\bullet$ Anfang des 17. Jahrhunderts diese Keplersche (Fass-)Regel. <u>Mehrfache Anwendung führt zur Simpsonregel.</u>

# Polynome 4. Grades im Pantherkäfig

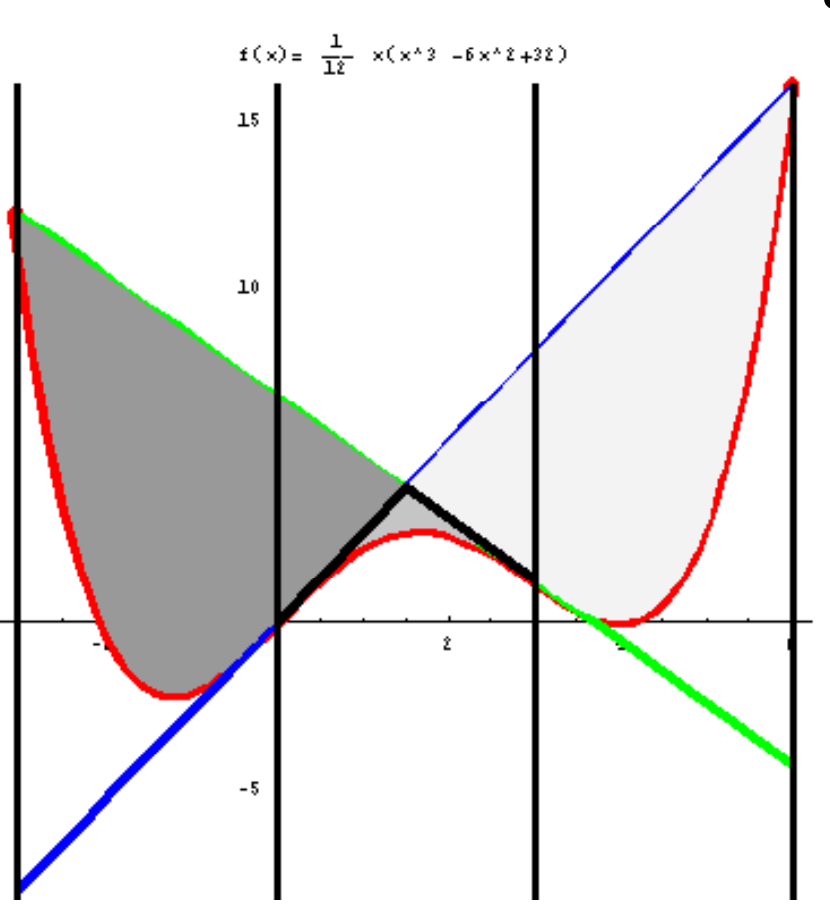

- • **Polynome 4. Grades:** 
	- **Sie haben entweder genau zwei Wendepunkte oder gar keine.**

 **Betrachtet werden die Graphen mit zwei Wendetangenten und deren Schnittpunkte mit dem Pol ynom.**

- •**Überraschend ist:**
- • **Ist r der Abstand der Wendestellen, dann ist r auch der Abstand der Schnittstellen von den Wendestellen.**
- • **Die Flächen zwischen Wendetangente und Kurve sind links und rechts gleich groß groß.**

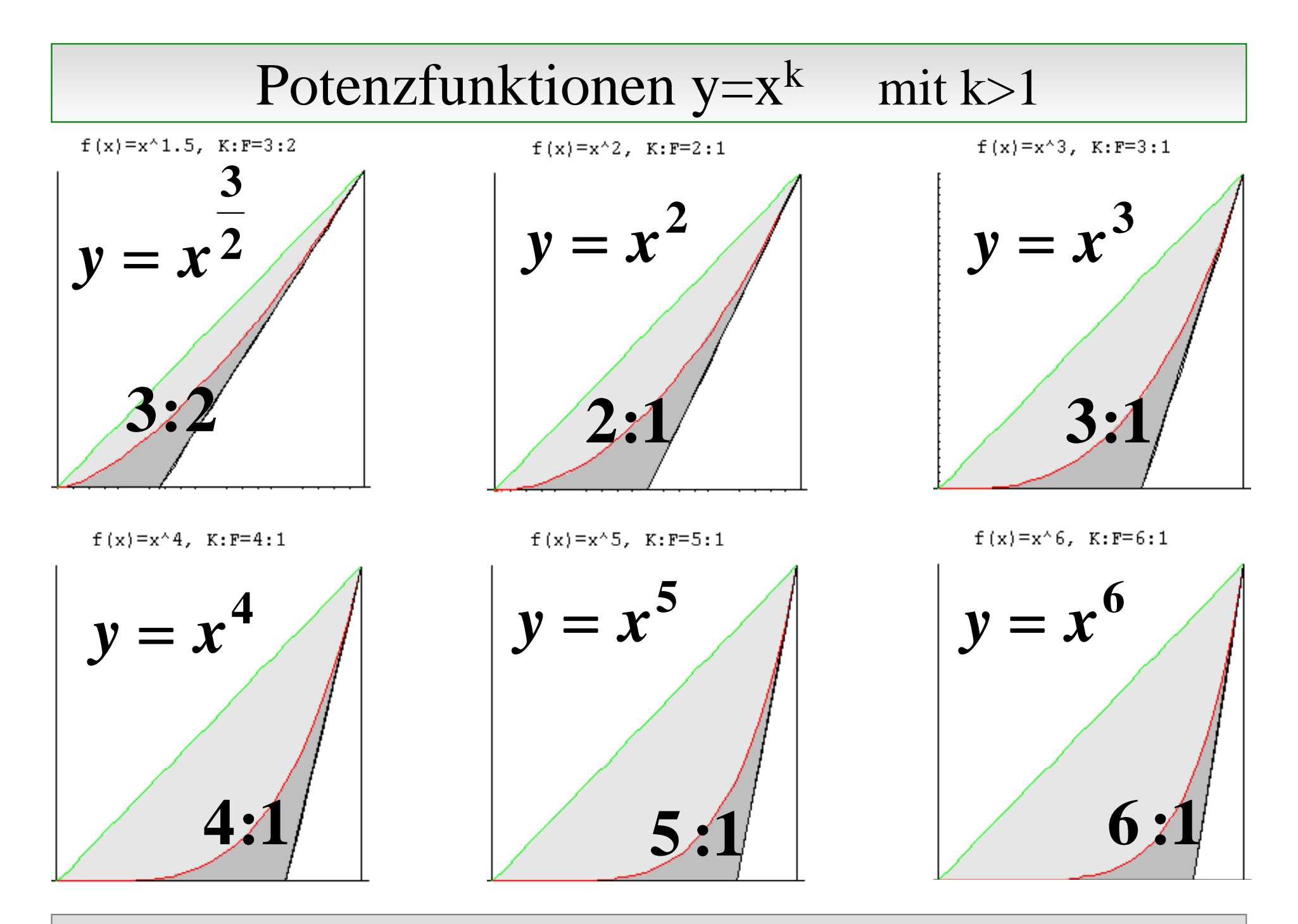

#### Gescherte Potenzfunktionen y  $=$  X e Potenzfunktionen  $v=x^k+mx$  mit k>1

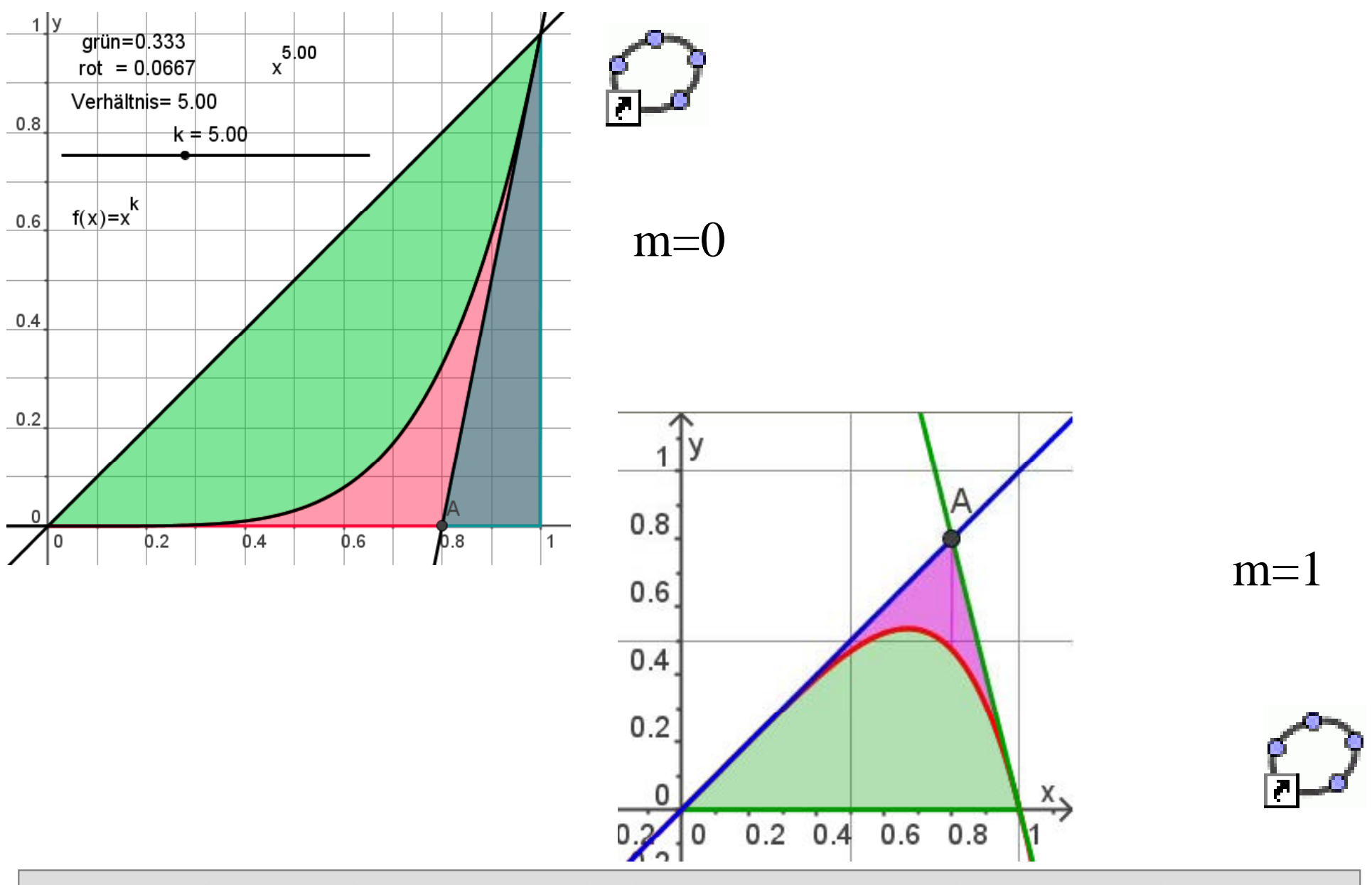

# e-Funktion mit "Eulerkasten"

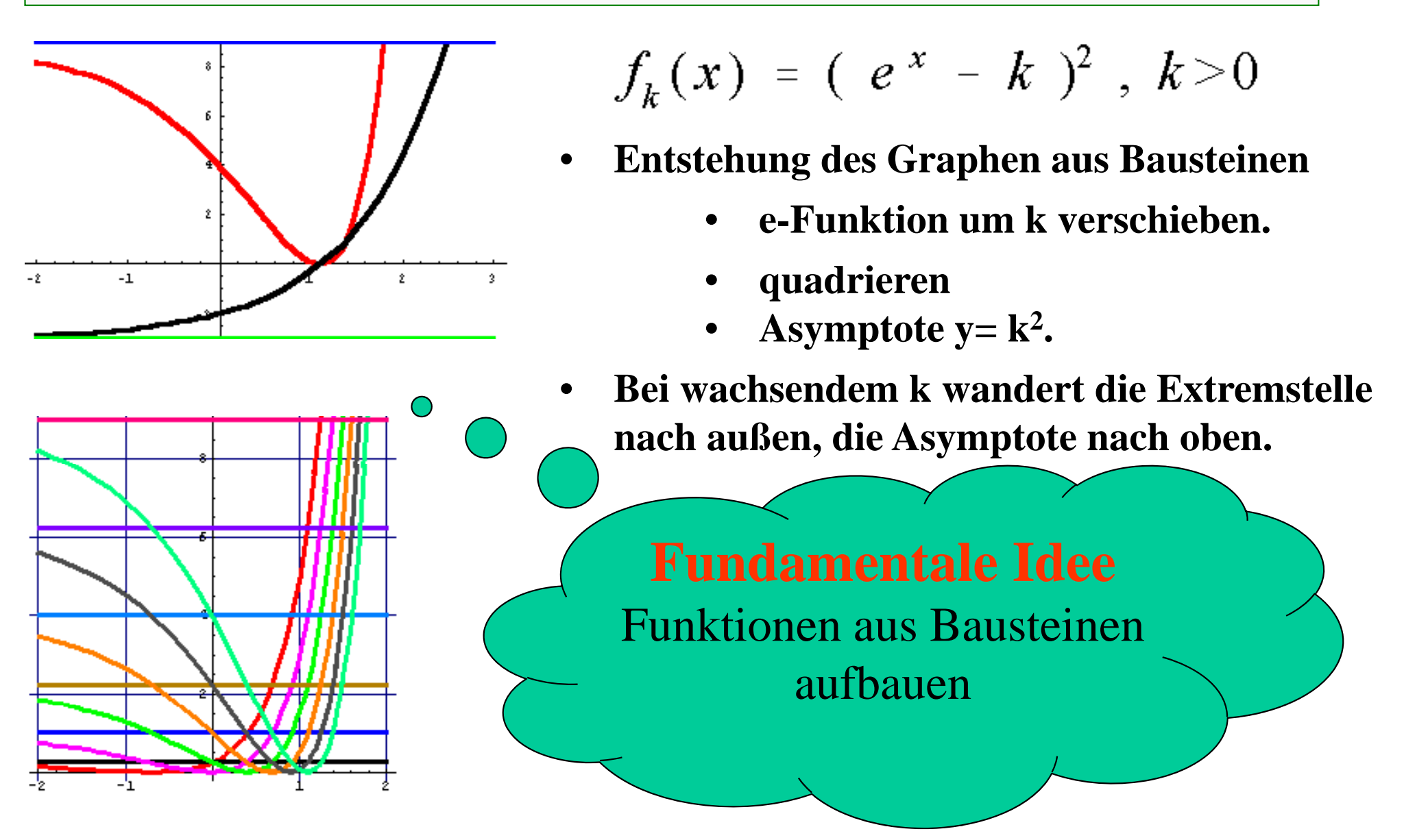

# e-Funktion mit "Eulerkasten"

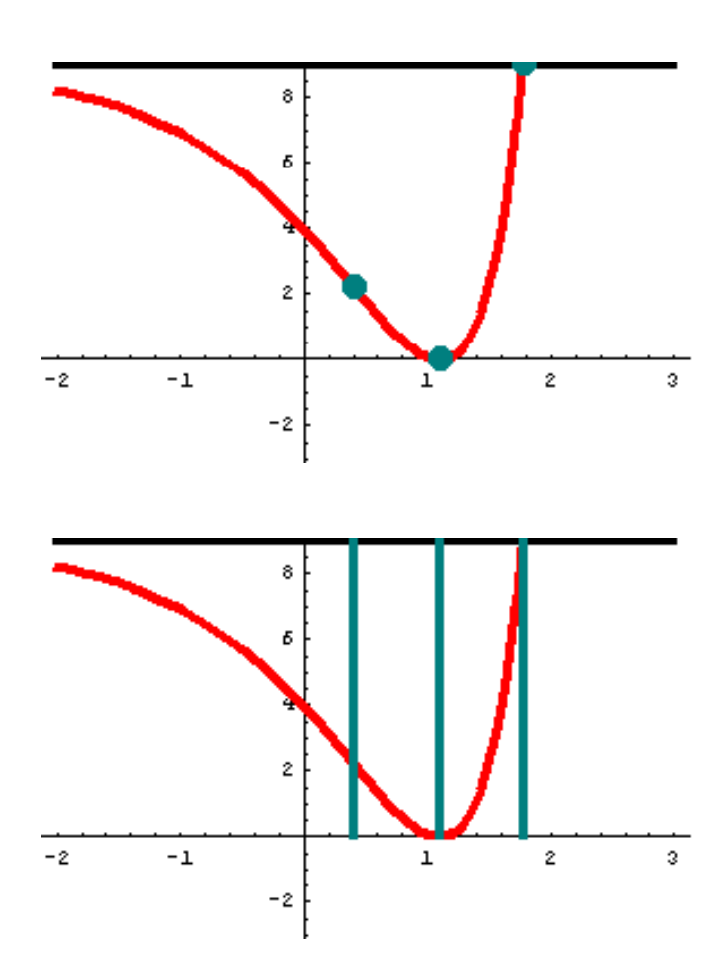

$$
f_k(x) = (e^x - k)^2, k > 0
$$

- •Wendepunkt
- •• Extrempunkt
- •Schnittpunkt mit der Asymptote
- •**Überraschend ist:**
- • Für alle k sind Wendestelle und Schnittstelle mit Asymptote ln 2 von der Extremstelle entfernt.
- •Also: **Die Streifenbreite ist stets ln 2 2.**

# e-Funktion mit "Eulerkasten"

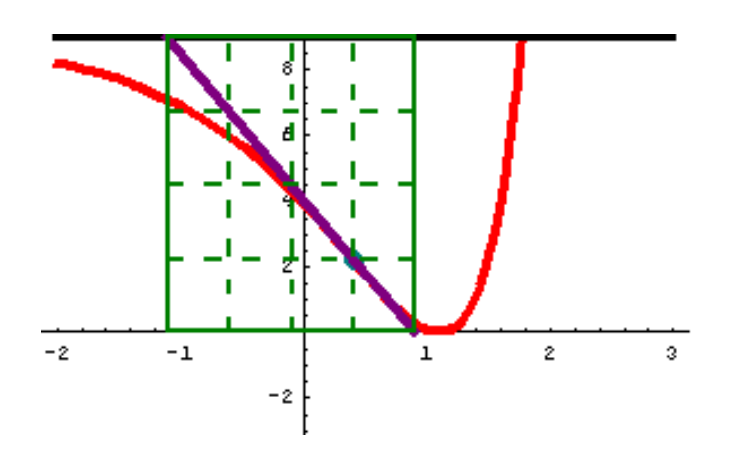

$$
f_k(x) = (e^x - k)^2, k > 0
$$

- $\bullet$  **Die Wendetangente schneidet Asymptote und x-Achse y p**
- •**Dadurch wird ein Kasten definiert.**
- •**Überraschend ist:**
- •**Für alle k hat dieser Kasten die Breite 2**
- • **Der Wendepunkt liegt auf dem rechten unteren Viertelpunkt.**

 $\mathbf{1}$ 

 $\hat{z}$ 

 $\lambda$ 

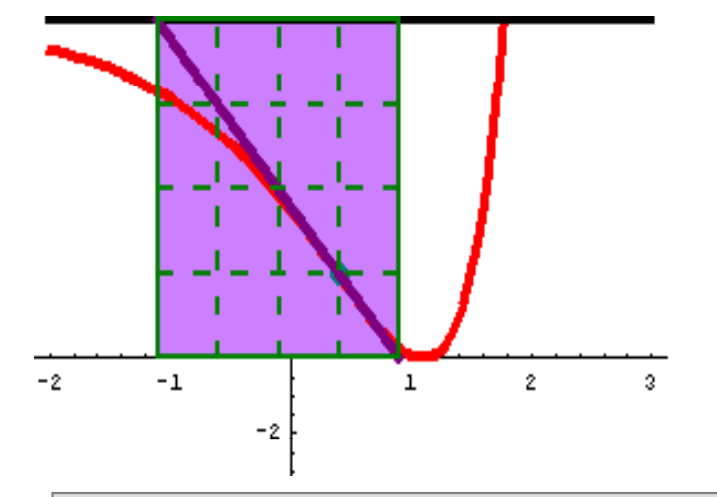

 **Die Kastenfläche**  •**ist so groß wie die Fläche zwischen Kurve und Asymptote.**  $-2^{\circ}$  $-1$ •  $A=2k^2$ •

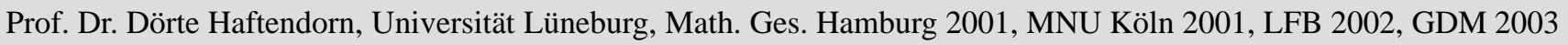

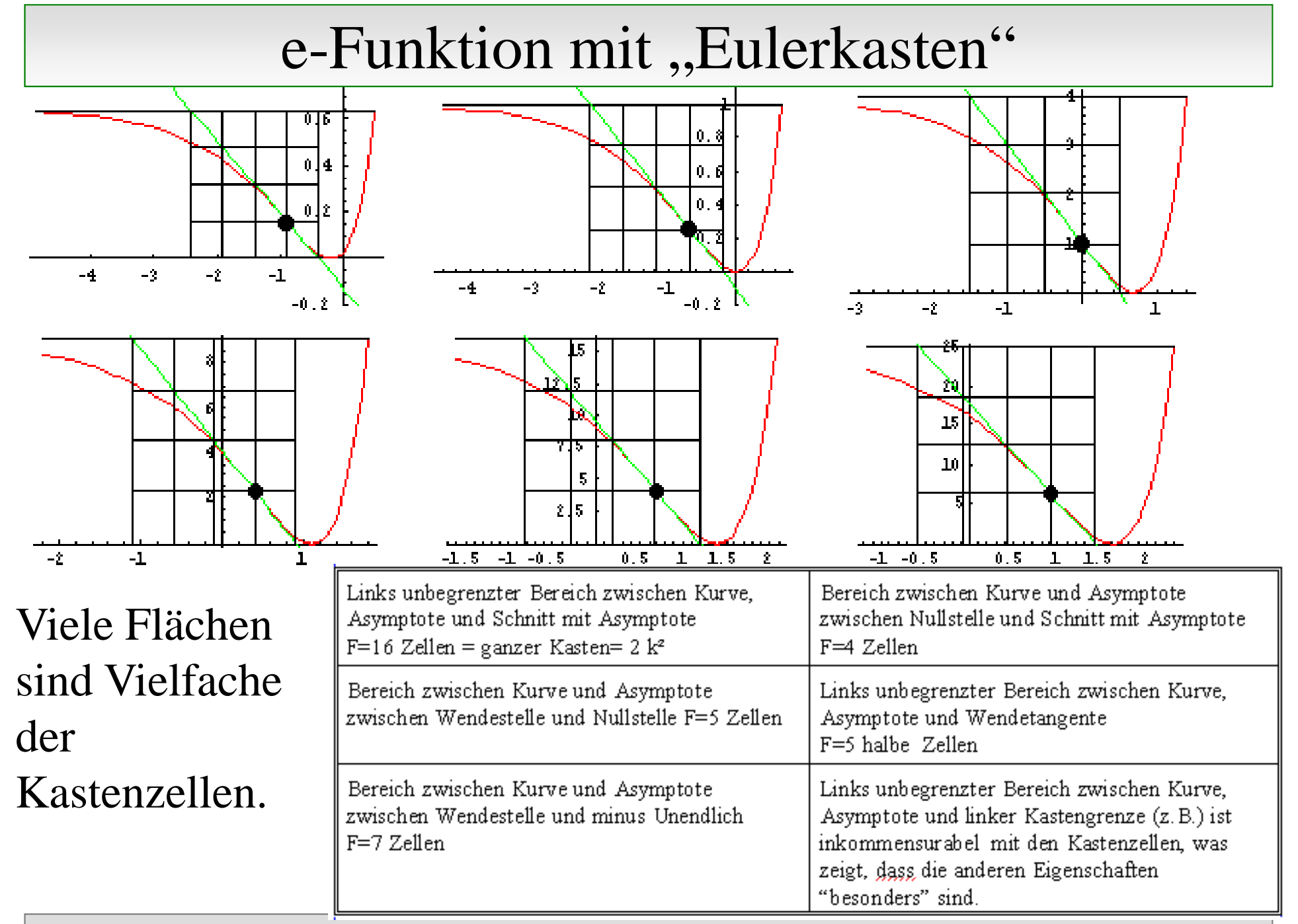

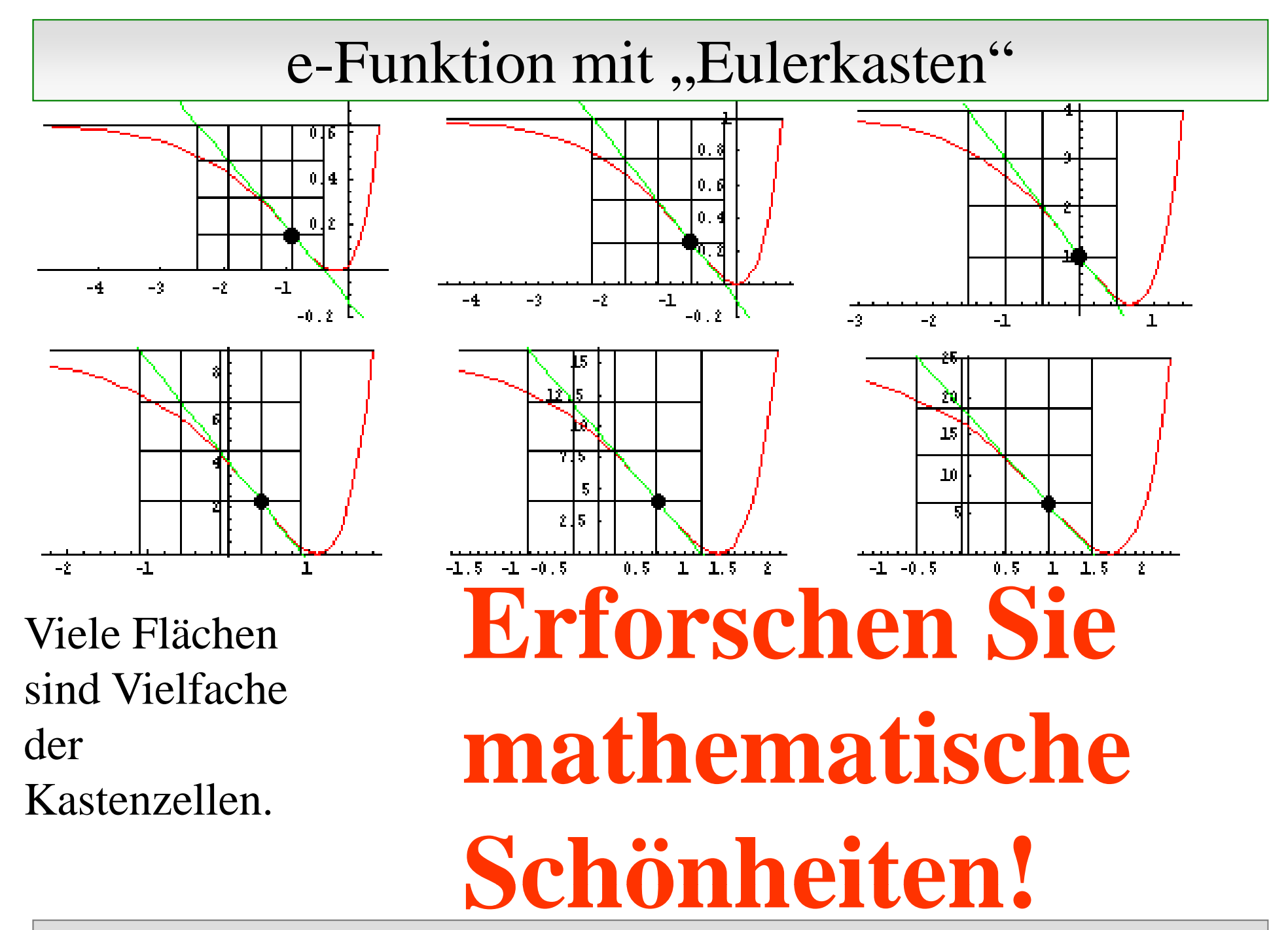

# Polynome im Affenkasten

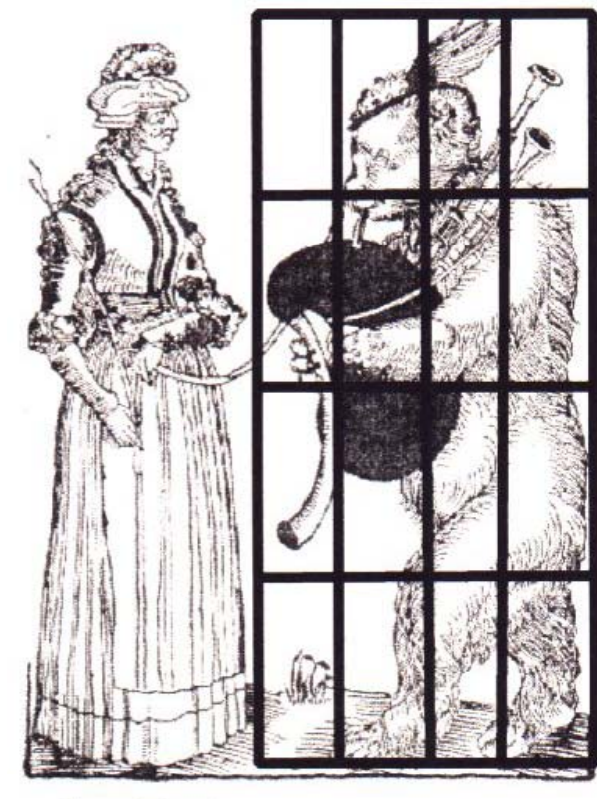

Barenführerin

 $\bullet$  Danke für Ihre Aufmerksamkeit!

# Er gänzungen

in Form von Folien oder zumindest in<br>
projizierbarer Großschrift<br>
eingesetzt in Workhops, Vorlesungen<br>
• WWW.doerte-haftendorn.de projizierbarer Großschrift eingesetzt in Workhops, Vorlesungen u.Ä..

# $\bullet$

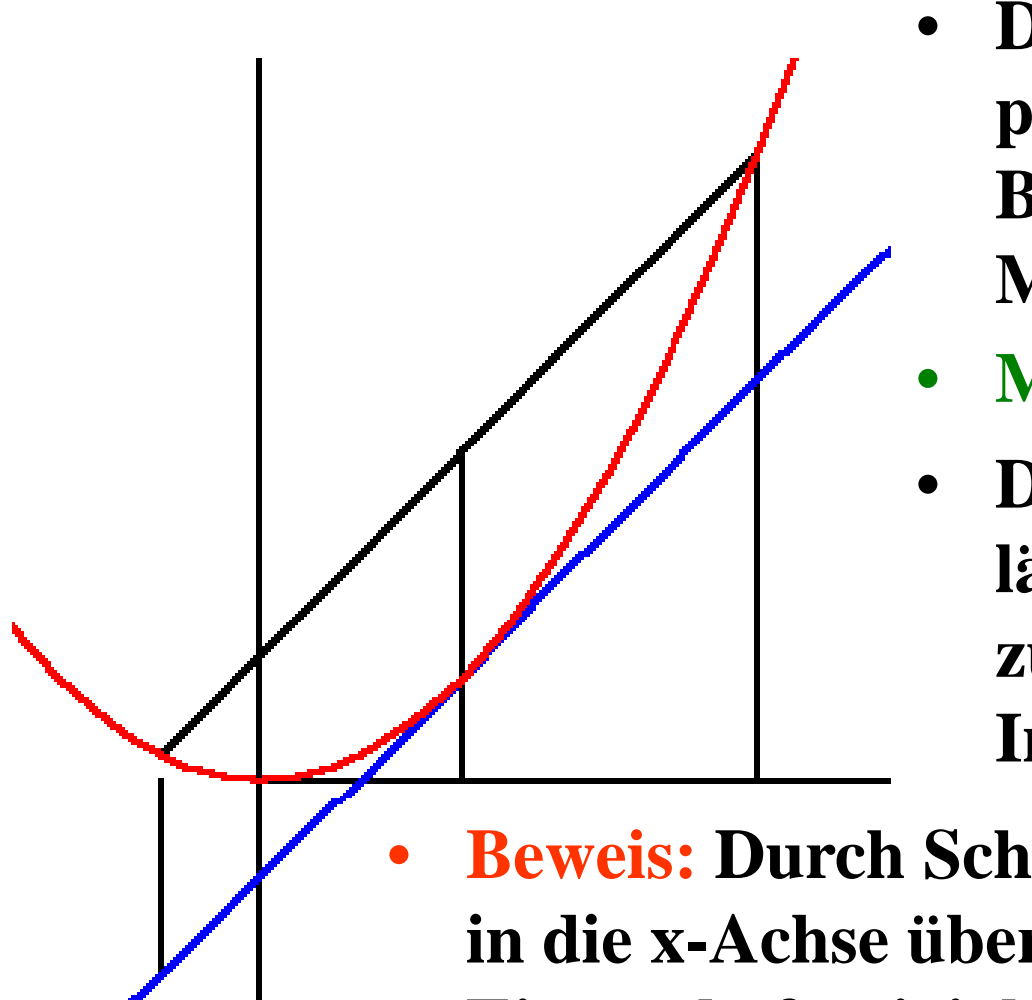

- **Die zu einer Parabelsehne parall l T t h t ih ll e le Tan gen te a ihre Berührstelle an der Mitt t ll d S hMittenselle der ehne.**
- **Mit anderen Worten:**
- **Die Tan gente an der Stelle r lässt sich mit Hilfe der Sehne zu einem zu r s ymmetrischen Intervall finden.**

 **Beweis: Durch Scherung lässt sich die Tangente in die x-Achse überführen. Dann ist die Eigenschaft trivial.**

•• O.B.d.A kann das Intervall [0 / 2r] genommen werden, sic!

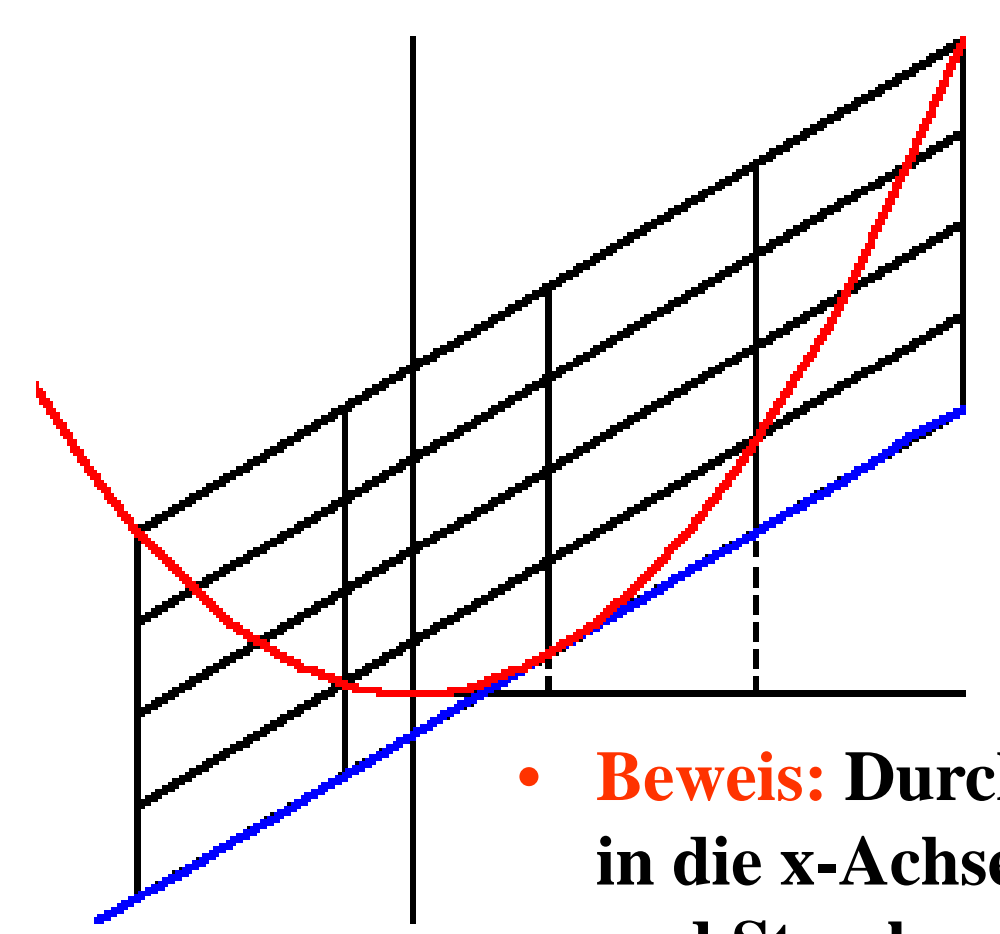

- •**Die Tangente an der Stelle r,**
- •• die Sehne zu  $[r - \varepsilon, r + \varepsilon]$
- •• die Sehne zu  $[r-2\varepsilon,r+2\varepsilon]$
- • **bilden einen gleichmäßigen Kasten.**

 **Beweis: Durch Scherung lässt sich die Tangente in die x-Achse überführen. Durch Verschiebun g und Streckung entsteht die Normalparabel. Für sie ist wegen (2b) 2=4 b 2 die Eigenschaft klar.**

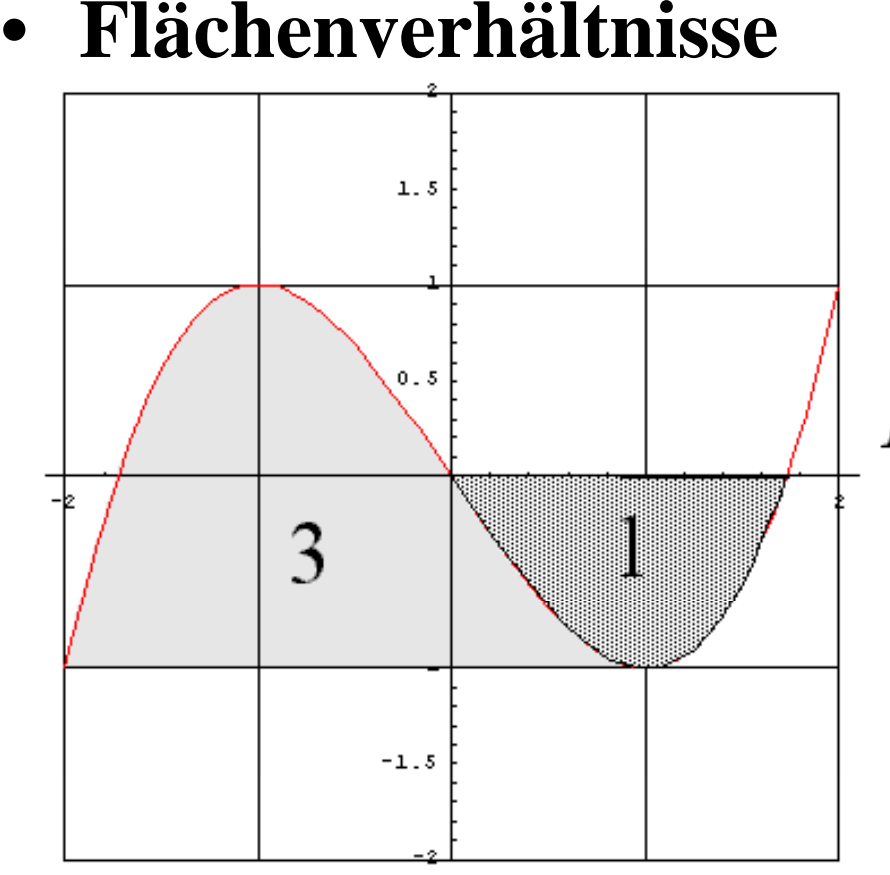

Die dunkle Fläche hat den Flächeninhalt

$$
F_{\text{rechts}} = \frac{9}{4} a r^4,
$$

- **Die Inhalte der gezeichneten Flächen stehen im Verhältnis 3 : 1**
- •**Elemente des Beweises:**

$$
p(x) = a x (x2 - 3 r2)
$$

Ist r die Rasterbreite, so hat ein Rasterkästchen den Flächeninhalt

$$
F_K = 2 \ a \ r^4
$$

denn die Rasterhöhe ist 2 *a r<sup>3</sup>*. •dreifachen, die hellere den  $n$ ämlich:

$$
F_{\text{links}} = \frac{27}{4} a r^4.
$$

## Polynome 4. Grades im Pantherkäfig

- •**Sei ein Polynom 4. Grades mit zwei Wendepunkten betrachtet.**
- •**O.B.d.A. sei W1 im Ursprun g, W2 an der Stelle r, o.B.d.A Faktor=1**

$$
f''(x) = x(x - r) = x2 - r x
$$
  
\n
$$
f'(x) = \frac{1}{3}x3 - \frac{1}{2}r x2 + a
$$
  
\n
$$
f(x) = \frac{1}{12}x4 - \frac{1}{6}r x3 + a x
$$

- • **Wendetangenten 3 1 4 2( ) ( )** *<sup>r</sup> <sup>w</sup> <sup>x</sup> ax* **1( )**  $= a x$   $w \angle x = (a - \frac{1}{2})x + \frac{1}{2}r$  $-\frac{1}{\epsilon}$ ) x +  $f - u \times v$  **12**
- $\bullet$  **Schnitt** *w2* **mit**  *f* **kann durch Ausnutzung der Kenntnis: r ist 3-fache**  Schnittstelle elementar gelöst werden.
- •f ist symmetrisch wenn  $f'(r) = -f'(0)$  $-f'(0)$ , alternativ wenn  $f(r) = 0$  $\equiv$
- $a = \frac{r^3}{r^2}$ **12** $\bullet$ **das führt zur Symmetriebedingung:**

# Polynome 4. Grades im Pantherkäfig

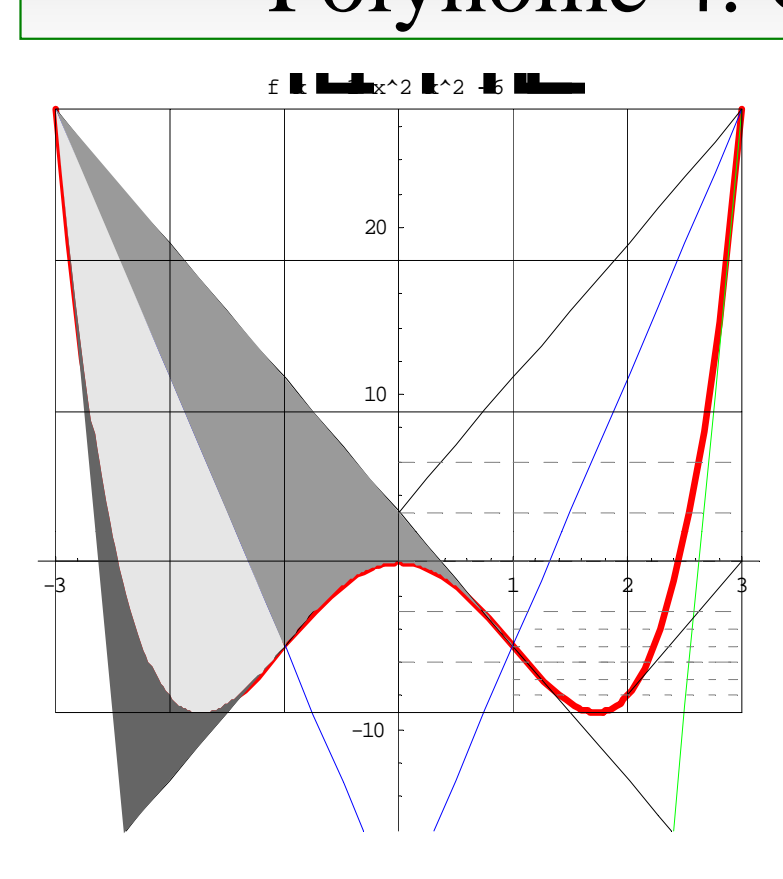

- $\bullet$  **Die Formenvielfalt nimmt Überhand!**
- **•** Nicht das 4-fache, sondern das ••**4,2-fache der zipfeligen Fläche ist so groß wie die hellgraue.**
- •**SEI EXAMPLE 1. STACES III I AIRTICITARILY**<br>
The Sei ein Polynom 4. Grades mit **zwei Wendepunkten betrachtet.** 
	- •**O.B.d.A. sei es symmetrisch.**
	- • **Überraschend ist:** <sup>10</sup>
		- $\bullet$  **Die Gerade vom Wendepunkt zu oberen Kastenecke halbiert die Fläche zwischen**\_ \_ \_ \_ \_ \_ \_ \_ \_ \_ **Wendetangente und Kurve. (hellgrau = mittelgrau)**
		- • **Die Randtangente halbiert die untere Zellenkante.**
			- **Eine gewisse Rolle spielen die Drittel- und Neuntel-Zellenhöhe**
#### Potenzfunktionen y n y=x  $\frac{k}{k}$  mit k>1

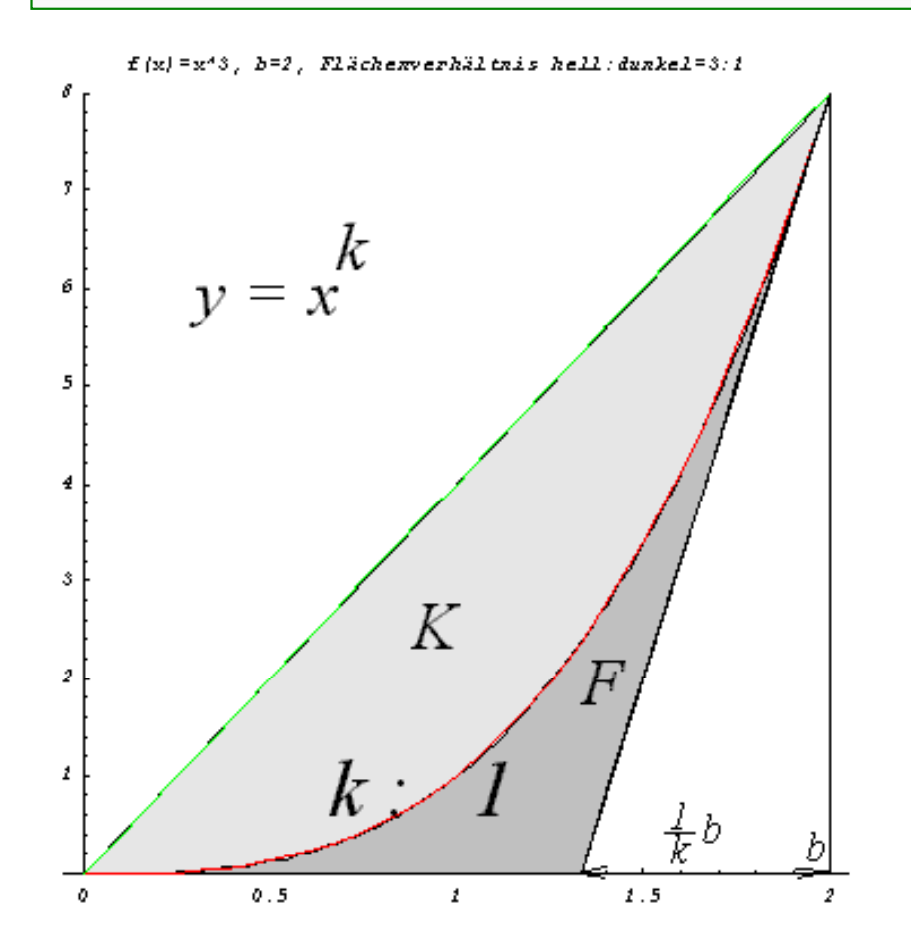

K und F stehen im Verhältnis  $\mathbf{k}:1$ 

Funktionen f mit  $f(x) = x^k$  und  $k \geq 1$  bilden mit der x-Achse und der Geraden  $x = b$  eine Fläche der Größe  $\frac{b^{k+1}}{k+1}$ . Die Tangente im Punkt P schneidet die x-Achse an der Stelle  $\frac{k-1}{k}b$ , d.h. der Abstand dieser Nullstelle von b verhält sich zu b wie  $k:1$ . Diese Tangente bildet mit der Tangente im Ursprung das Flächenstück F (dunkelgrau). Das konvexe Parabelsegment habe den Inhalt K (hellgrau).

Prof. Dr. Dörte Haftendorn, Universität Lüneburg, Math. Ges. Hamburg 2001, MNU Köln 2001, LFB 2002, GDM 2003

#### Gescherte Potenzfunktionen y  $=$  X  $\rm k$ e Potenzfunktionen  $v=x^k+mx$  mit k>1

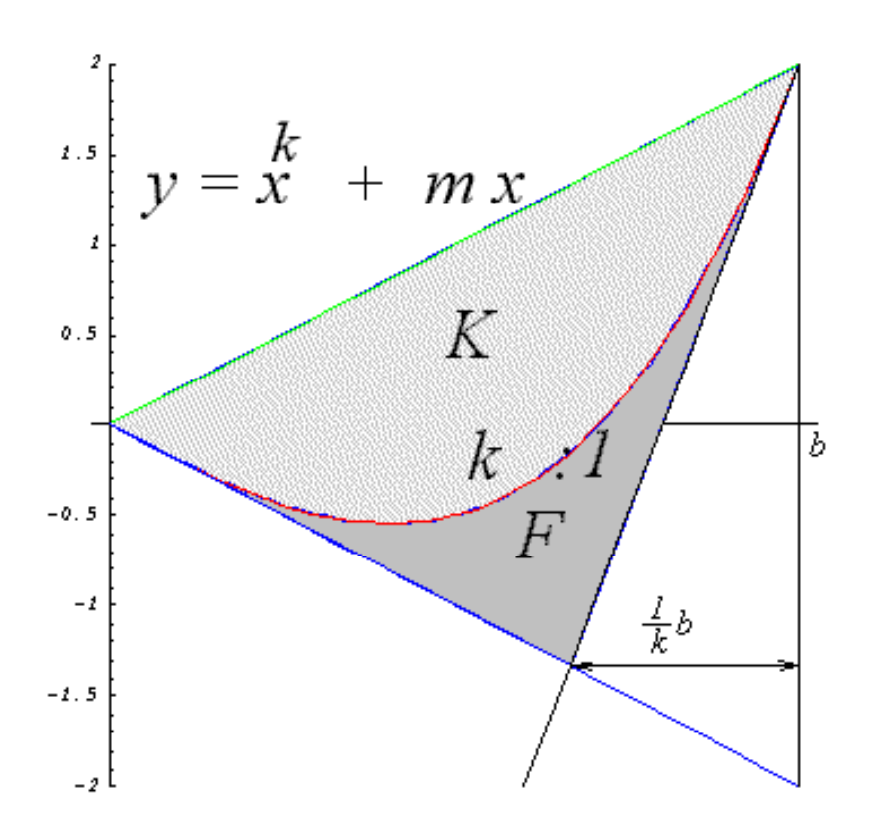

# Gescherte Potenzfunktion

Dieselben Flächengrößen und dieselben Längenverhältnisse gelten auch für gescherte Potenzfunktionen. Hier wurde durch Addition der Geraden  $y = m x$  mit der y-Achse als Scherachse um den Scherwinkel  $\mathbf{g}$  mit tan  $\mathbf{g}$  = m geschert.

# K und F stehen im Verhältnis  $\mathbf{k}:1$

Prof. Dr. Dörte Haftendorn, Universität Lüneburg, Math. Ges. Hamburg 2001, MNU Köln 2001, LFB 2002, GDM 2003

# Schräge Bärenkästen für Parabeln

Die Tangente einer Parabel an der Stelle r ist parallel zur Sekante über dem Intervall  $[r + \epsilon, r - \epsilon]$  mit beliebigem  $\epsilon > 0$ 

Vielen Physiklehrern bekannt. Beweis s.u.

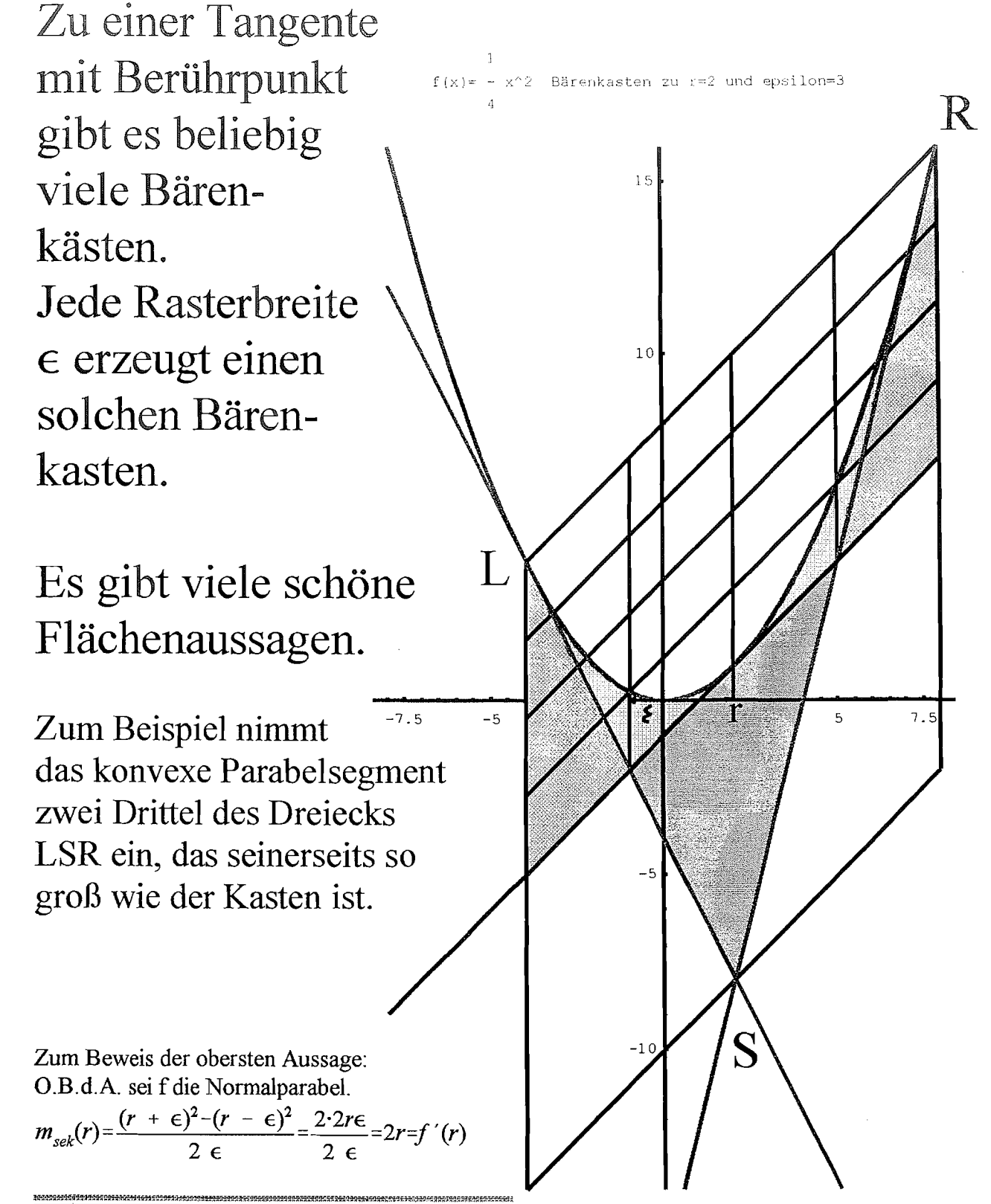

Dr. Dörte Haftendorn Johanneum Lüneburg

 $\left(\begin{array}{c} \lambda \\ \lambda \end{array}\right)$ 

 $\left( \begin{array}{c} \frac{1}{2} \end{array} \right)$ 

Polynome im Affenkasten

**Waagerechte Tangente** 

Polynom 3. Grades

14. September 1996

 $\mathsf{Alle}$ Polynome dritten Grades lassen sich in solchen Affeneinen Kasten zeichnen.

Dr. Dörte Haftendorn Johanneum

Das Kastenraster wird durch Extrempunkt und Symmetriepunkt definiert. Die Wendetangente und eingezeichneten die Randtangenten schneiden sich an besonderer Stelle auf dem Rand.

Die Tangenten in den Nullstellen haben eine besondere Steigung, die sich schon aus den hier zeichneten Punkten ergibt. Gleichfarbige Flächen sind gleichgroß.

Die Fläche zwischen der unteren Tangente und dem Maximumbogen ist ein ganzzahliges Vielfaches der Fläche zwischen der x-Achse und dem Minimumbogen.

Weisen Sie diese Eigenschaften zunächst an der hier gezeichneten Funktion nach.

Wählen Sie selbst ein Polynom solches  $3<sub>1</sub>$ Grades, das Extrema hat. Zeichnen und rechnen Sie das Entsprechende.

 $\left( \begin{array}{c} 1 \\ 1 \end{array} \right)$ 

 $f(x) = a x(x^2 - b)$ mit  $a=-1$ ,  $b=3$ , Tangente bei  $r=-1$  $\overline{2}$ ١ ١  $\mathbf{I}$ 1 ١ ١  $\mathbf{I}$  $-3$ 

Stellen Sie Überlegungen oder Rechnungen an, die beweisen, daß diese Eigenschaften für alle Polynome 3. Grades in symmetrischer Ursprungslage gelten. Wie verhält es sich mit anderen Lagen?

Zeichnen Sie sich auf Karopapier einen beliebigen 16-Felder-Affenkasten und skizzieren Sie darin möglichst genau und schön ohne irgendwelche Rechnungen ein passendes Polynom 3. Grades. Bestimmen Sie nun erst eine Gleichung für Ihr Polynom.

Vielleicht entdecken Sie noch mehr schöne Eigenschaften.

# Polynome im Affenkasten Schräge Tangente

Polynom 3. Grades

14. September 1996

Dr.Dörte Haftendorn Johanneum

*3* 

Ist ein Polynom dritten für eine Tangente gegeben, so entstelit durcli den Berührpunkt, den Wendepunkt und die Tangentenrichtung ein Parallelograinm. Das ist eine Zelle fur einen 16-Felder-Affenkasten. Wie im waagerechten Fall schneiden sich die Wendetangente und die eingezeichneten Randtangenten an besonderer Stelle auf dem Rand.

Gleichfarbige Flächen sind gleichgroß.

**Weisen Sie diese** Eigenschaften zunächst an der hier gezeichneten Funktion nach.

**Wählen** Sie selbst ein beliebiges Polynom *3.* Grades und wahlen Sie darauf einen Beruhrpunkt. Zeichnen und rechnen

Sie das Entsprechende.

Stellen Sie Überlegungen oder Rech-

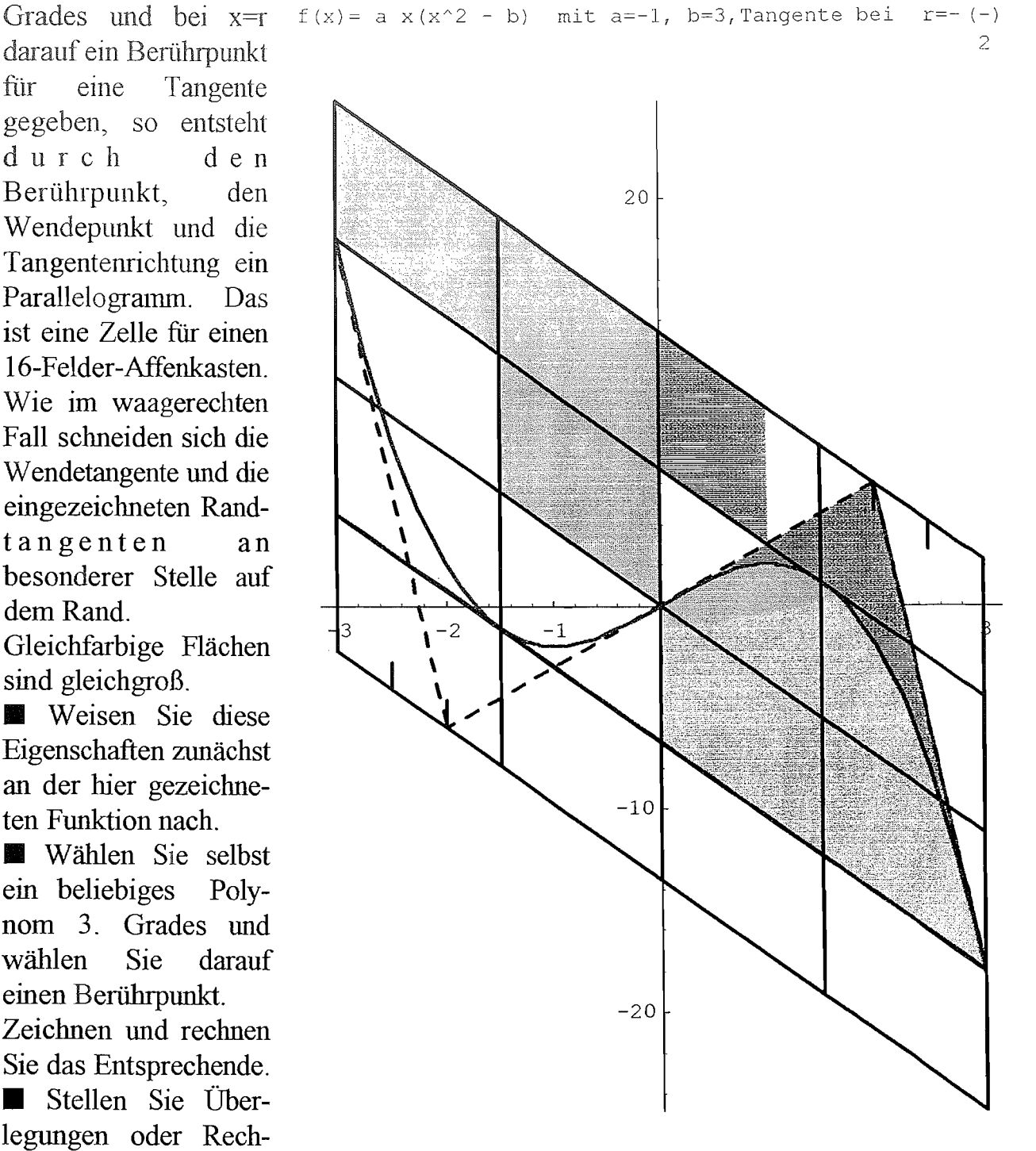

nungen an, die beweisen, daß diese Eigenschaften fur alle Polynome 3. Grades in symmetrischer Ursprungslage gelten. Wie verhält es sich mit anderen Lagen?

■ Zeichnen Sie sich auf Karopapier einen beliebigen schrägen 16-Felder-Affenkasten und skizzieren Sie darin möglichst genau und schön ohne irgendwelche Rechnungen ein passendes Polynom 3 .Grades. Bestimmen Sie nun erst eine Gleichung für Ihr Polynom. ■ Externen Ste sten am Ratopapier einen ocheorgen seine<br>skizzieren Sie darin möglichst genau und schön ohne<br>passendes Polynom 3.Grades. Bestimmen Sie nun erst ein<br>■ Was gilt, wenn das Polymom keine Extremstellen hat?

Gerader Pantherkäfig für Polynome 4. Grades

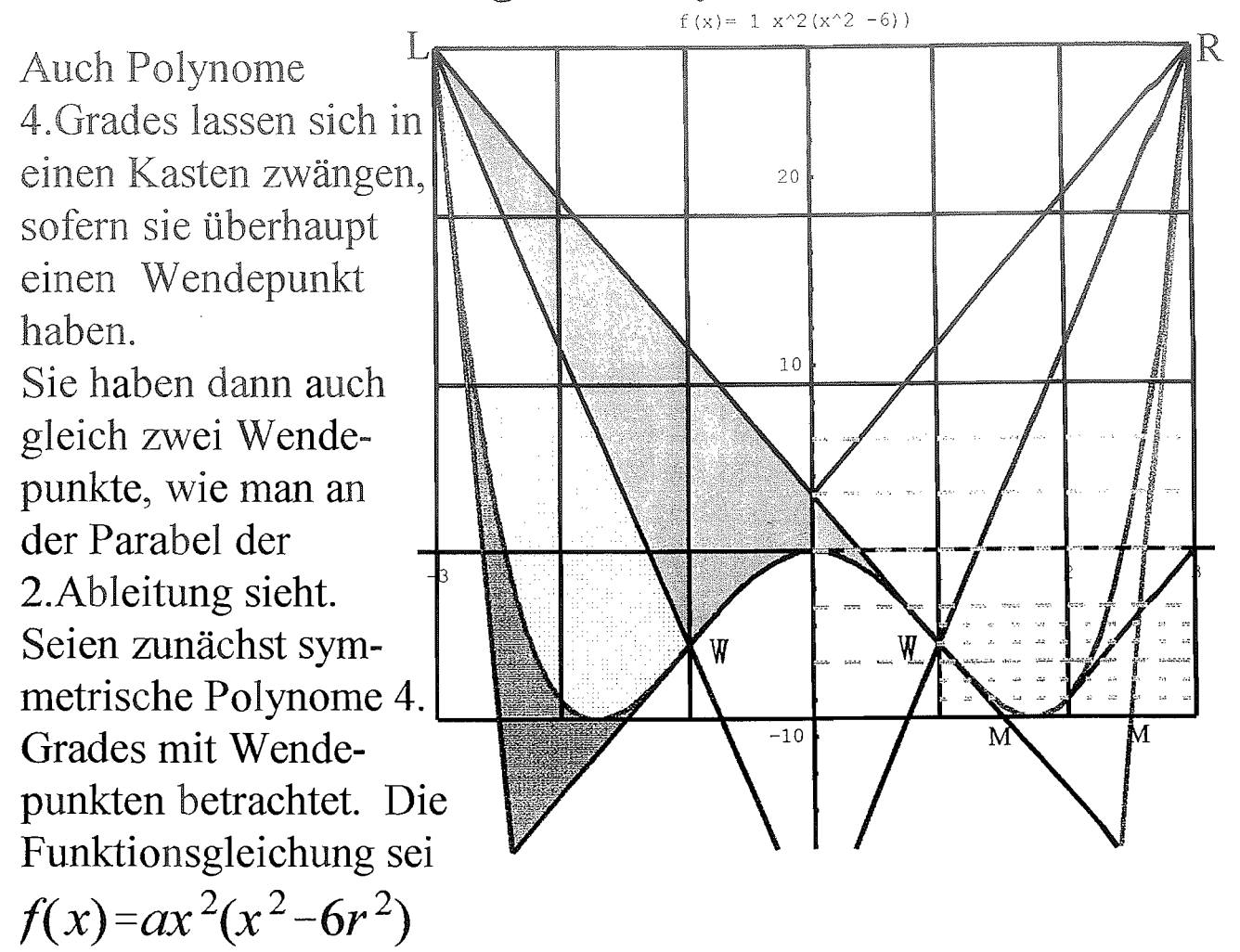

Dabei gibt die Wendestelle r die Rasterbreite an.

Die Rasterhöhe ist 9 *<sup>a</sup>r4* , wobei, wie im Bild ersichtlich, auch noch *3 a r4* und *a r4* selbst wichtig werden. Die Eigenschaften an den Stellen r und 2r können durch den Affenkasten der 1.Ableitung begründet werden. Insbesondere findet man so die rechts unten klein eingezeichnete Parallele zu Wendetangente. Die äußeren Extrem- und Nullstellen liegen in irrationalem Verhältnis zu den Wendestellen  $x_e = \pm \sqrt{3} r$  und  $x_0 = \pm \sqrt{6} r$ , die Extrempunkte liegen aber auf dem unteren Kastenrand. Wendetangente und Randtangente treffen den unteren Kastenrand in der Mitte M zwischen zwei Stangen.

Verbindet man den Wendepunkt mit der oberen Kastenecke, so wird die Fläche zwischen Wendetangente und Kurve genau in zwei **Hälften geteilt**, jede hat den Inhalt  $\frac{128 a r^5}{5}$ . Die zipfelige Fläche

links unten hat den Inhalt 8 *a r*<sup>45</sup>. Verhältnis 16:5 und nicht 16:4 wie man meinen könnte.

Dr. Dörte Haftendorn Johanneum Lüneburg

 $\frac{1}{2}$  .

 $\left( \begin{array}{c} 1 \\ 1 \end{array} \right)$ 

# Polynome 4. Grades im Panterkäfig

Dr. Dörte Haftendorn Johanneum

14. September 1996

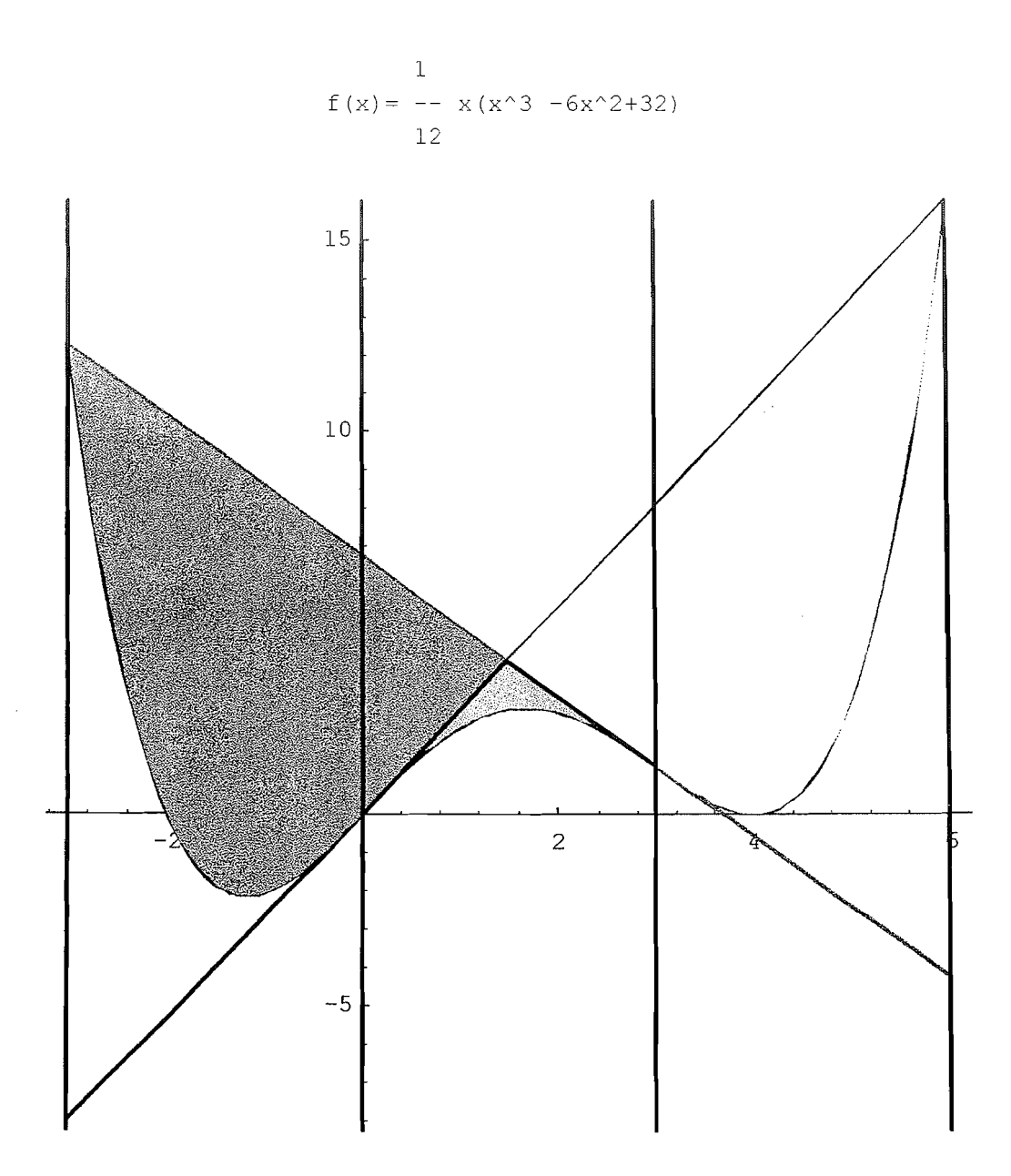

Für alle Polynome 4. Grades mit Wendepunkten gilt:

Die Flächen zwischen Kurve Wendetangente sind links und rechts **gleich groß.** Die Schnittstellen und die Wendestellen bilden ein gleichmäßiges **Raster,** speziell sind sie ganzzahlig, wenn das fur die wendestellen gilt.

Auch ohne diese Kenntnis lassen sie sich **immer** mit algebraisclier Division oder Homerschema **berechnen,** da die Wendestelle dreifache Lösung des Schnittproblems ist. *B;* 

 $\left\{ \begin{array}{c} 0 \\ 0 \\ 0 \end{array} \right\}$ 

# Reine Potenzfunktion vom Grad k, k>1

Funktionen f mit  $f(x) = x^k$  und  $k>1$  bilden mit der x-Achse und der Geraden  $x=b$  eine Fläche der Größe  $\frac{b^{k+1}}{k+1}$ . Die Tangente im Punkt P schneidet die x-Achse an Stelle  $\frac{k-1}{k} b$ , d.h. der der Abstand dieser Nullstelle von b verhält sich zu b wie  $k:1$ . Diese Tangente bildet mit der im Ursprung Tangente das Flächenstück F (dunkelgrau). Das

 $\frac{1}{2}$  –  $\frac{1}{2}$ 

riginalist<br>R

( ∋

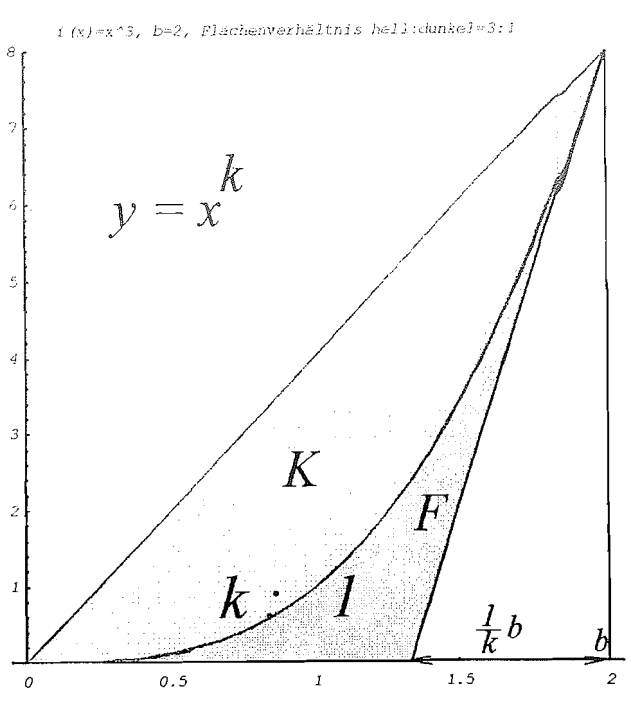

den Inhalt K (hellgrau). Aus elementaren Integrationen ergibt sich:

K und F stehen im Verhältnis k: 1

konvexe Parabelsegment habe

# Gescherte Potenzfunktion

Dieselben Flächengrößen und dieselben Längenverhältnisse auch gelten für gescherte Potenzfunktionen. Hier wurde durch Addition der Geraden  $y = m x$  mit der y-Achse als Scherachse um den Scherwinkel  $\alpha$  mit tan  $\alpha$ = m geschert.

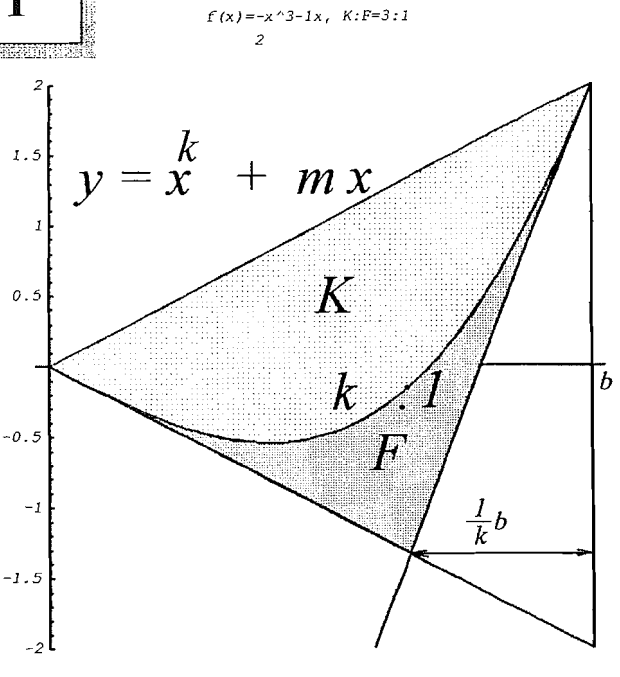

Für ganzzahlige k haben die Polynome f mit  $f(x) = x^k + m x$  bei ungeradem k im Ursprung einen Wendepunkt, bei geradem k eine

Plattstelle. = Nullstelle der 2. Ableitung ohne Vorzeichenwechsel

#### Dörte HAFTENDORN, Lüneburg

#### **Polynome im Affenkasten**

Polynome nicht zu hohen Grades haben die überraschende Eigenschaft, dass sie sich in Kästen oder äquidistanten Gittern einpassen. Im Zusammenhang damit gelten auch viele schöne Flächenverhältnisse. Es eröffnet sich die Möglichkeit, entdeckendes Lernen anzuregen und dabei durchaus sinnvolle Experimente mit Computeralgebrasystemen zu unterstützen. Der Scherungsgedanke führt zu eleganten Beweisen und Verallgemeinerungen, einige Grundgedanken lassen sich auch bei anderen Funktionenklassen anwenden. Ziel des Beitrags ist es zu zeigen, dass auch in mathematischem Standardstoff außerordentliche Schönheit verborgen ist, geeignet, die Freude an der Mathematik wach zu halten.

#### **Vorbemerkungen**

Wenn Lernende in der Mathematik eigenständig tätig werden sollen, ist es unerlässlich, dass sie ihre Vermutungen, Überlegungen und Entdeckungen in Worte fassen können, mit Worten kann der kreative Prozess erst eigentlich in Gang kommen. Daher habe ich die "Affenkästen", "Bärenkästen" und "Pantherkäfige" für die Polynome eingeführt. Ein wenig stand auch der mittelalterliche Gaukler Pate, der sein exotisches Tier im Käfig präsentierte. Das Bild des Käfigs passt zu dem im Folgenden vorgestellten gleichmäßigen Raster, dem sich die Polynome niederen Grades nicht entziehen können. Die starke "innere Formbindung" kennt auch der Ingenieur, der lieber zu Splines statt zum Interpolationspolynom greift.

#### **Affenkästen der Polynome 3. Grades**

Wendepunkt und Extrempunkt (falls vorhanden) definieren eine Kastenzelle. Alle Polynome 3. Grades mit Extrema haben (bis auf Achsenstreckungen) den hier mit ausgewählten Tangenten gezeigten Graphen. Offenes Arbeiten wird schon dadurch angeregt, dass kein Funktionsterm und kein Koordinatensystem vorgegeben wird<sup>1</sup>. Auch die Generalisierung muss nicht vorweg angeregt sein, sondern ergibt sich als sinnvolles mathematisches Tun<sup>2</sup>.

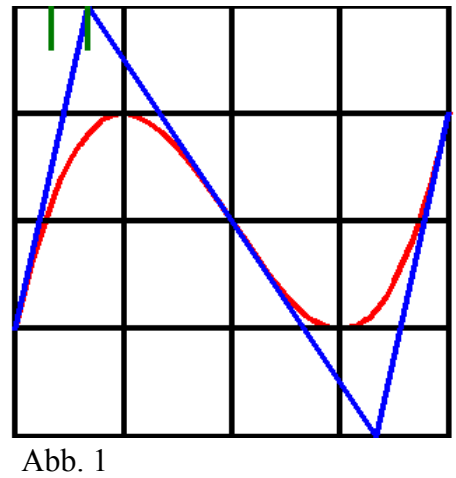

<sup>&</sup>lt;sup>1</sup> Selbstverständlich sollen die gezeigten Rasterpunkte exakt erreicht werden und nicht nur ungefähr. Stets vermittelt das Raster exakte Information.

<sup>&</sup>lt;sup>2</sup> Insofern sollen fundamentale mathematische Arbeitsweisen angestrebt werden.

#### **Scherung**

Die Addition eines linearen Terms zu einem beliebigen Funktionsterm bewirkt eine Scherung des Graphen. Scherachse ist die Parallele zur y-Achse durch die Nullstelle der addierten Geraden. Inzidenzen, Teilverhältnisse und Flächen bleiben erhalten, aber auch Wendestellen und  $\frac{1}{z_2}$ der Grad der Polynome.

Daher gelten alle am geraden Affenkasten gefundenen Eigenschaften auch an schrägen Affenkästen. Die Rolle des Extremums nimmt der Berührpunkt einer beliebigen Tangente ein. Damit gibt es nun zu jedem Polynom 3. Grades unendlich viele solcher Affenkästen.

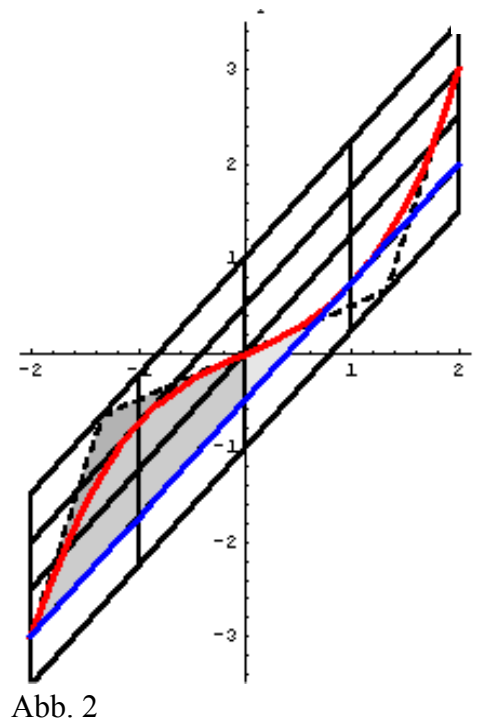

Es zeigt sich, dass die Scherung eine zu unrecht vernachlässigte Abbildung ist. In den hier betrachteten Zusammenhängen wird sie auch bei anderen Polynomen mit großer Wirkung eingesetzt.

Es ist sehr ergiebig Flächen und Flächenverhältnisse zu betrachten. Das kann hier nicht dargestellt werden [Ha].

#### **Bärenkästen der Parabeln**

Zu jeder Sehne einer Parabel existiert an ihrer Mittenstelle3 die zu ihr parallele Tangente. Diese Tatsache wird auch von Physikern gern verwendet und ergibt sich hier, wenn man sich die Sehne in waagerechte Lage geschert denkt. Die vier Zeilen des Kastens folgen aus  $(2r)^2 = 4r^2$ . Besonderheit ist, dass die Randtangente stets wie gezeigt den Rasterpunkt trifft. Das hat zur Folge, dass sich die Tangenten an der Mittenstelle auf dem Doppelkastenrand treffen. Das lässt sich sowohl durch Ableiten, als auch durch Scherung zeigen. Auch hier sind Flächenberechnungen und ihr Vergleich mit der Kastenfläche sinnvoll.

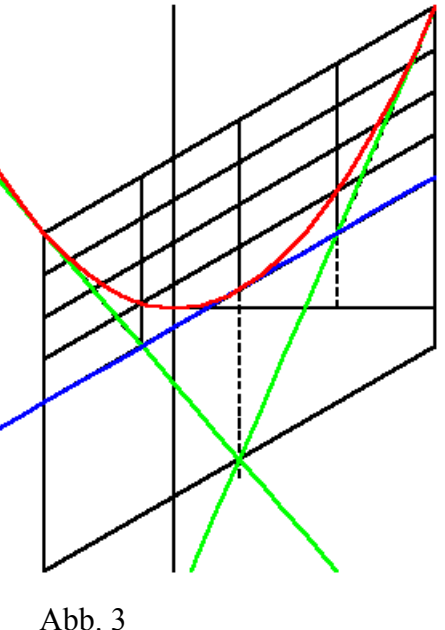

<sup>&</sup>lt;sup>3</sup> Das Wort "Stelle" wird konsequent für Abszissen (x-Werte) verwendet.

Archimedes hat die Fläche zwischen Parabel und Sehne durch Ausschöpfung mit Dreiecken bestimmt [Ha]. Heute ist die Integralrechnung das angemessene Werkzeug, um zu beweisen, dass die Parabel zwei Drittel des Kastens einnimmt (Abb. 4).

Aus ihm folgt durch Betrachtung passender Trapeze sofort die "Keplersche Regel"**<sup>4</sup>**

$$
\int_{a}^{b} f(x) \, dx \approx \frac{b-a}{6} \Big( y_0 + 4y_1 + y_2 \Big)
$$

und damit ein direkter Bezug zu Anwendungen.

#### **Pantherkäfig der Polynome 4. Grades**

Polynome 4. Grades haben entweder genau zwei Wendepunkte oder gar keinen. Die beiden Wendestellen, so vorhanden, definieren ein Gitter, auf dessen äußeren Stangen die Wendetangenten den Graphen schneiden. Die Flächen links und rechts zwischen Wendetangenten und Graphen sind gleich groß. Die Verbindung des Wendepunktes mit dem Schnittpunkt halbiert die betrachtete Fläche [Ha].

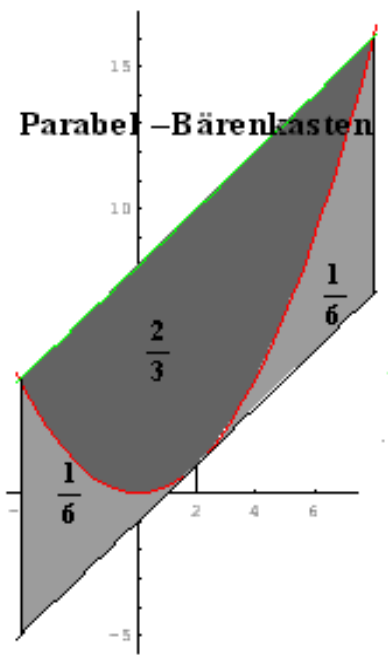

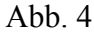

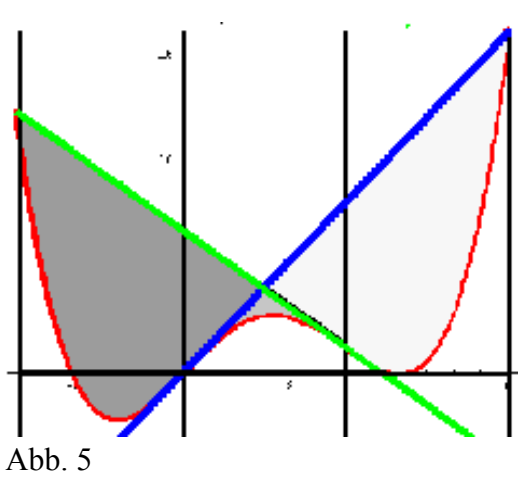

Wenn bei der Funktion  $f$  mit  $f(x) = a \left(\frac{1}{12}x^4 - \frac{1}{6}r x^3 + m x\right)$ 

der Wendestellenabstand *r* ganzzahlig gewählt wird, lassen sich die Schnittprobleme leicht lösen, obwohl sie vom Grad 4 sind. Dazu muss man ausnutzen, dass die Wendestelle dreifache Nullstelle der Schnittproblem-Gleichung ist. Natürlich lassen sich auch biquadratische Funktionsterme gut handhaben. Eine Quergliederung bringt hier keine "guten" Ergebnisse mehr. Die Formenvielfalt nimmt mit dem Grad der Polynome stark zu.

<sup>4</sup> Die Bezeichnung "Fass-Regel" sollte man vermeiden, da Lernende leicht meinen, man bestimme mit ihr ein Volumen.

 $<sup>5</sup>$  Der Name "Pantherkäfig" ist dem Gedicht von R. M. Rilke: "Der Panther" entlehnt.</sup>

#### **Potenzfunktionen**

Verbindet man einen beliebigen Punkt einer beliebigen Potenzfunktion mit k>1 mit dem Ursprung und längs der Tangente mit der x-Achse, so teilt der Funktionsgraph das entstehende Dreieck im Verhältnis  $k:1$ 

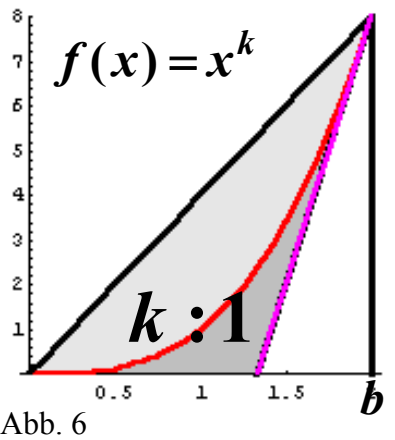

Beim ersten Erkunden sollte man mit b=1 die Rechnungen vereinfachen.

Varianten dieses schönen Zusammenhangs kann

man durch Addition eines linearen Terms (Scherung, s.o.) oder durch Betrachtung von Wurzelfunktionen erhalten.

#### **Eine besondere Exponentialfunktionenschar**

$$
\text{Die durch } f_k(x) = \left(e^x - k\right)^2
$$

definierte Schar ist einschlägig bekannt. Dennoch wird i.d.R. nicht das Augenmerk auf Zusammenhänge gerichtet.

Beachtet man, dass da eine verschobene eSFunktion quadriert wird, so sind die Berührnullstelle ln(k) und die Asymptote in der Höhe  $k^2$  klar. Erstaunlich ist, dass die Wendestelle und die Schnittstelle mit der Asymptote von der Nullstelle stets den festen Abstand ln(2) haben (Abb. 7).

Die Wendetangente bildet durch ihren  $\frac{1}{z}$ Schnitt mit der x-Achse und der Asymptote einen Kasten. Dieser hat die

feste Breite 2 und der Wendepunkt liegt immer auf der gezeigten Viertelstelle (Abb. 8). Die Fläche des Kastens ist  $2k^2$  und damit genau gleich der links nicht begrenzten Fläche zwischen Asymptote und Graph.

Mathematische Besonderheiten und Schönheiten lassen sich vielfältig entdecken.

#### **Literatur und weitere Informationen**

[Ha] Haftendorn: "Polynome im Affenkasten", www.doerte-haftendorn.de

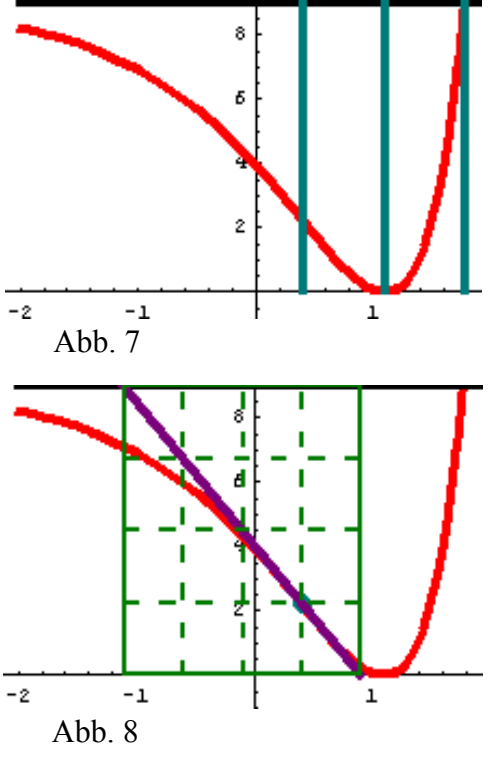

#### 10.6 Funktionen im Affenkasten

Mit freundlicher Genehmigung von Prof. Dr. Dörte Haftendorn, Universität Lüneburg © 2003

In diesem Projekt geht es zuerst um ganzrationale Funktionen dritten Grades mit drei Nullstellen und Symmetrie des Schaubilds zum Ursprung. Anschließend stellt sich die Frage, ob die gefundenen Eigenschaften sich auf weitere (alle) Funktionen dritten Grades bzw. deren Schaubilder übertragbar lassen.

Hier ein Schaubild einer solchen Funktion in einem speziellen Raster, dem Affenkasten.

Geben Sie auf folgende Fragen Antworten und begründen Sie Ihre Antworten durch Rechnung oder verbal. Führen Sie die Aufträge aus. Maple kann sowohl bei den Schaubildern durch schnelle Manipulation am Term wie bei den Berechnungen helfen. Versuchen Sie möglichst bald. allgemeine Zusammenhänge, die **Sie** erkannt haben, auch in Maple allgemein zu nutzen. Eine von Anfang an sorgfältige Dokumentation  $\mathbf{in}$ und mit Maple erleichtert die Arbeit

- Welche besonderen Punkte weist das Schaubild auf?
- Wie lautet demnach eine Gleichung für die zugehörige Funktion?

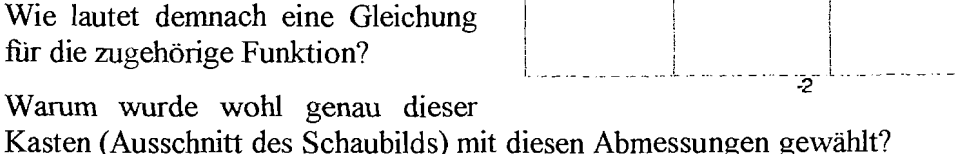

- Zeichnen Sie in den Randpunkten links und rechts sowie im Wendepunkt die Tangente ein. Wo treffen sich die "Randtangenten" mit der Wendetangente? Kann man die Koordinaten der Punkte angeben?
- Die eben gefundenen Schnittpunkte verbinde man links mit dem Punkt P<sub>L</sub>(-2|0) und rechts mit P<sub>R</sub>(2|0) und berechnet die Steigung der Verbindungsgeraden. Vergleichen Sie diese Steigung mit der der Tangenten in den Nullstellen. Was fällt auf?
- Gibt es einen Zusammenhang zwischen der Steigung der Tangenten in den Nullstellen und der der Wendetangente?
- Seien nun die Funktionen f und g mit  $f(x) = -x \cdot (x^2 2)$  bzw.  $g(x) = x \cdot (x^2 3)$ gegeben. Gibt es für deren Schaubilder auch einen Affenkasten mit den prinzipiell gleichen Eigenschaften wie oben?
- Passen alle Schaubilder von Funktionen dritten Grades, die punktsymmetrisch zum Ursprung sind, in solche Affenkästen? Lässt sich das beweisen? Wie sieht es in dieser Hinsicht mit beliebigen ganzrationalen Funktionen 3. Grades aus? Versuchen Sie zu begründen oder gar zu beweisen.

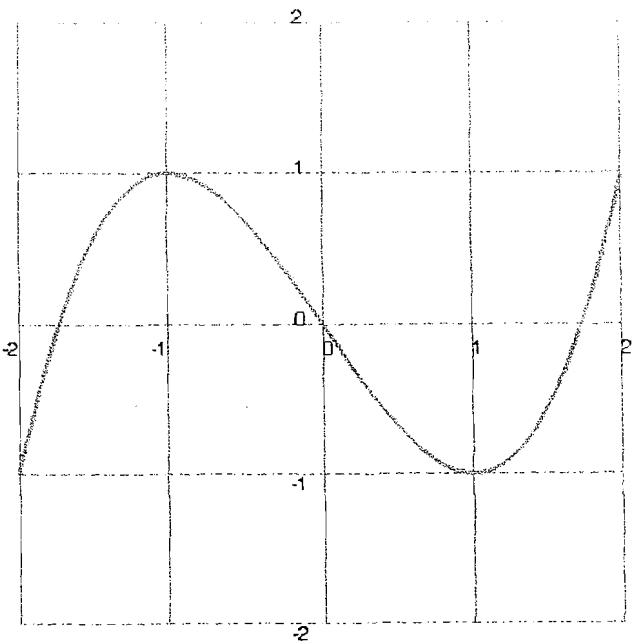

Wem jetzt noch nicht der Kopf schwirrt, der kann sich auch an Flächenverhältnisse wagen. Betrachten Sie dazu die Skizze.

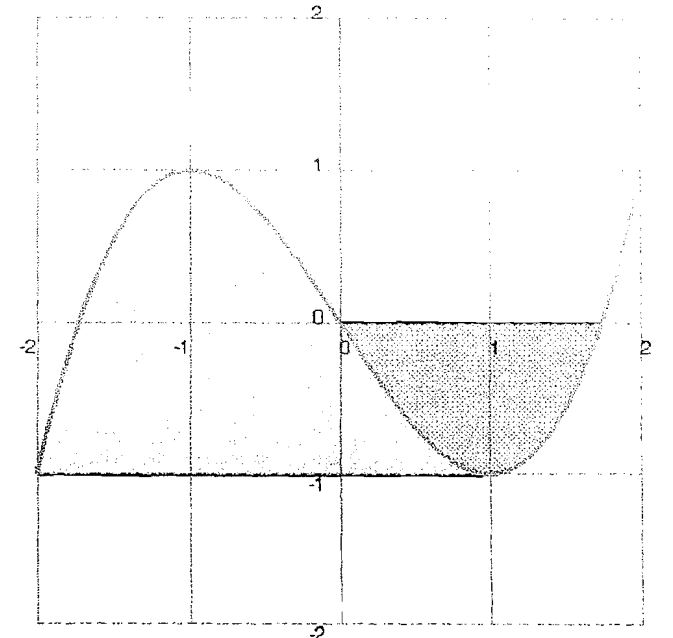

- Bestimmen Sie die Flächeninhalte<br>der grauen Flächen und das der grauen Flächen Verhältnis der beiden Inhalte
- Gilt das gleiche Flächenverhältnis<br>auch für die Schaubilder der für die Schaubilder Funktionen f und *3?*
- Lässt sich der Zusammenhang<br>allgemein begründen oder begründen beweisen?

Wer mehr über Atfen- oder Bärenkästen <sup>i</sup>sowie Pantherkäfige wissen möchte, i findet Hinweise bei der Internetadresse http://www.doerte-haftendorn.de.

Einen Vorgeschmack liefert die folgende Aufgabe:

å

Gegeben sei die Funktion h durch die Gleichung  $h(x) = \frac{1}{5}x^2 \cdot (x^2 - 6); \quad x \in \mathbb{R}$ . Das Schaubild zeigt die Abbildung samt einem geeigneten Kasten.

- **a)** Bestimmen Sie fur das Schaubild von h die Schnittpunkte mit der x-Achse, die Extrem- und Wendepunkte.
- b) Zeichnen Sie mit Maple das Schaubild samt Kasten und den Wendetangenten. Die Wendetangenten schneiden den Kasten in S<sub>L</sub> und  $S_R$ .
- C) Bestimmen Sie die Fläche zwischen der linken Wendetangente und der Kurve. Verbinden Sie SR mit dem zugehörigen Wendepunkt WR zur Geraden k. Wie teilt die Gerade k die eben berechnete Fläche?
- d) Versuchen Sie eine Verallgemeinerung aller
- Erkenntnisse bzw. Aussagen auf Funktionen der Form  $h_{a,b}(x) = a \cdot x^2 \cdot (x^2 b^2)$ .
- e) Wie sieht es mit "schrägen W-Formen" der Bauart  $h_{a,b}(x) = a \cdot x^2 \cdot (x^2 b^2) + m \cdot x$  aus?

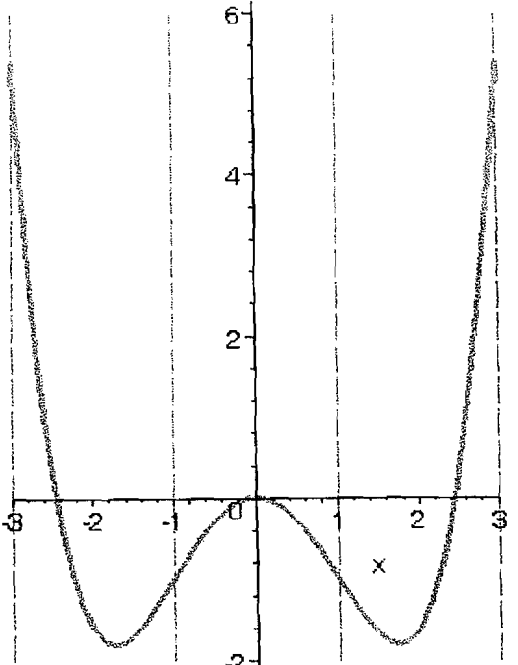

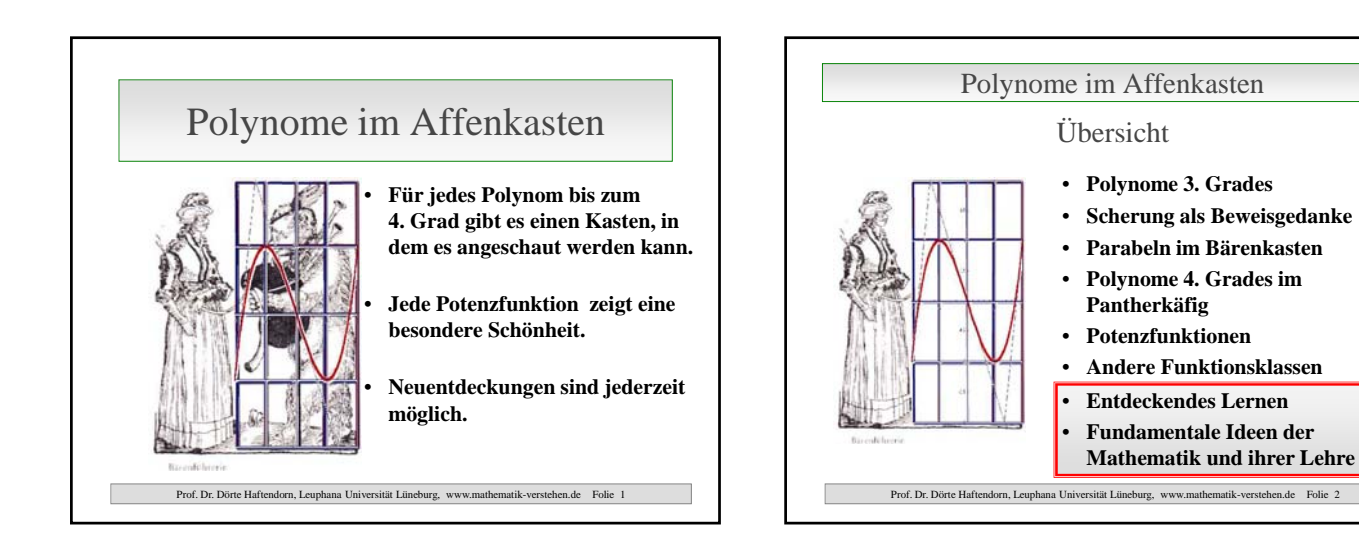

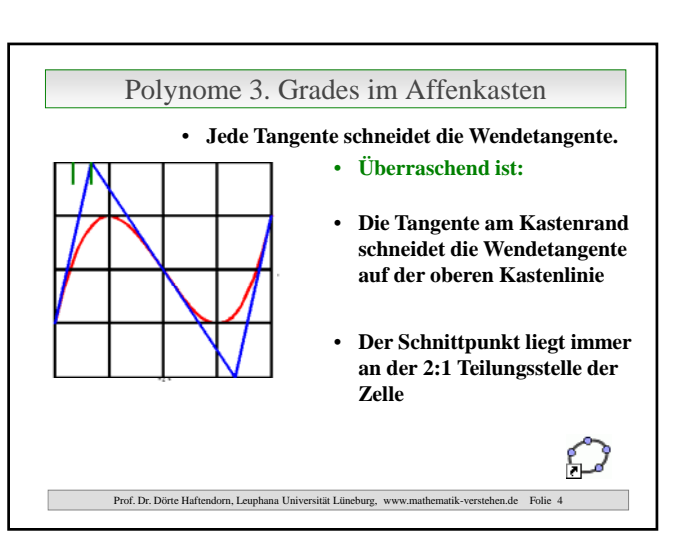

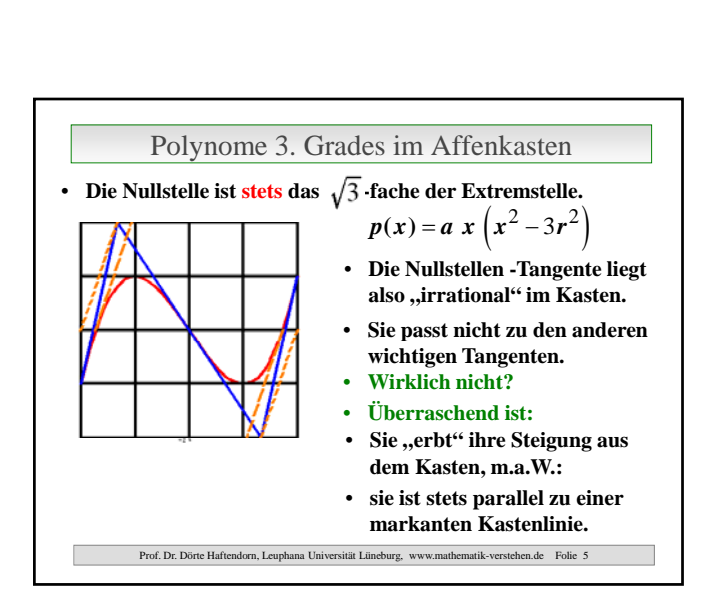

Polynome 3. Grades im Affenkasten • **Wir betrachten ein Polynom 3. Grades, das Extrema hat.**

 $\overline{1}$ 

 $p\left( \left. -r\right) \right)$  =  $a$   $r$  (  $2\,r^{2}$  )

Prof. Dr. Dörte Haftendorn, Leuphana Universität Lüneburg, www.mathematik-verstehen.de Folie 3

• **Maximum und Wendepunkt definieren eine Kastenzelle.**

• **Symmetrie zum Wendepunkt.**

**die nächste Zelle passt immer.**

€

 $p'(x) = a (3x^2 - 3r^2)$  **o.B.d.A** 

 $p(x) = a x (x<sup>2</sup> - 3r<sup>2</sup>)$ 

• **Überraschend** ist:

 $p(2r) = a 2r (r^2)$ 

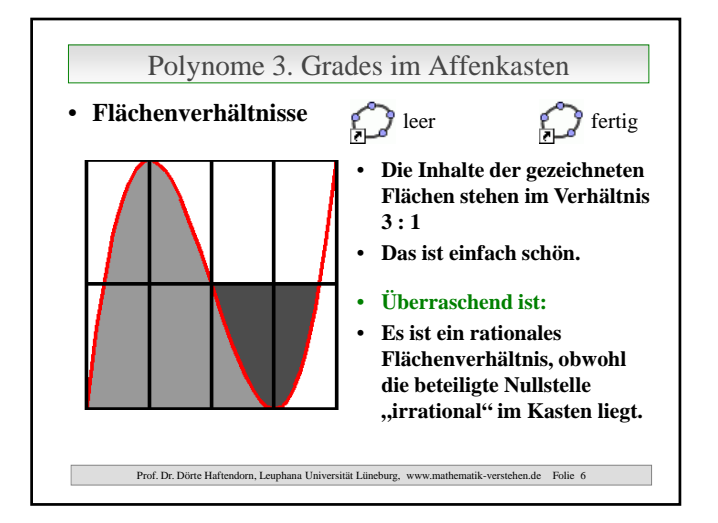

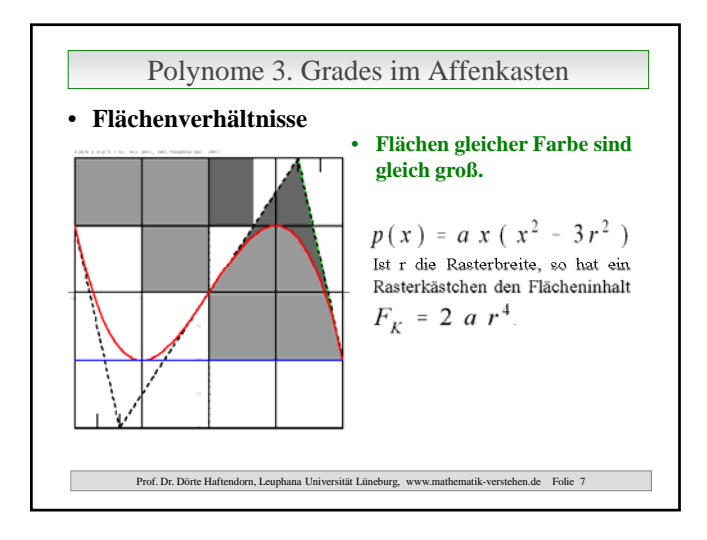

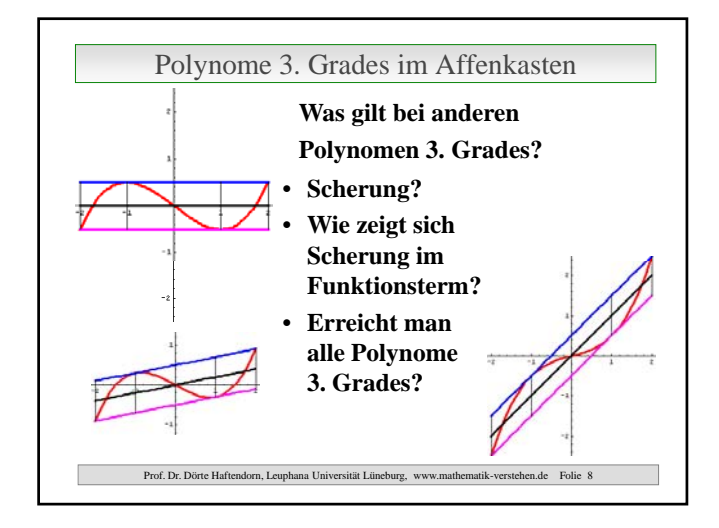

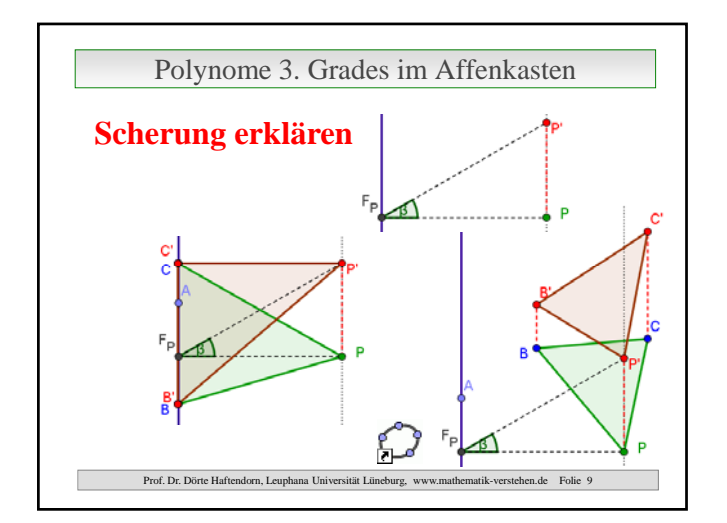

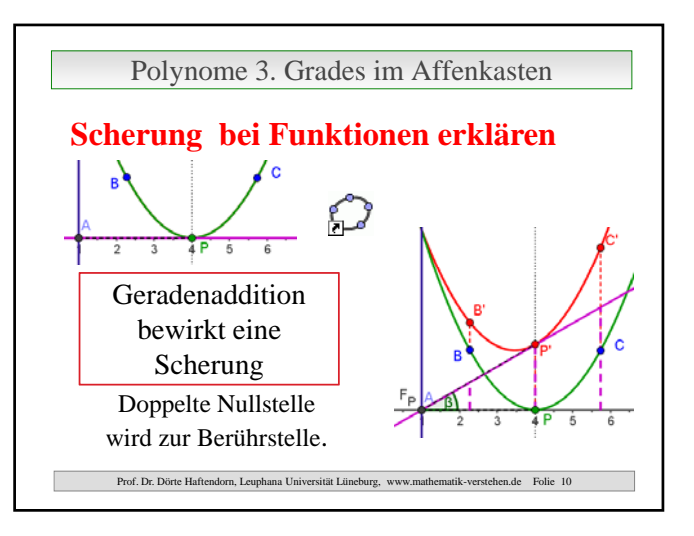

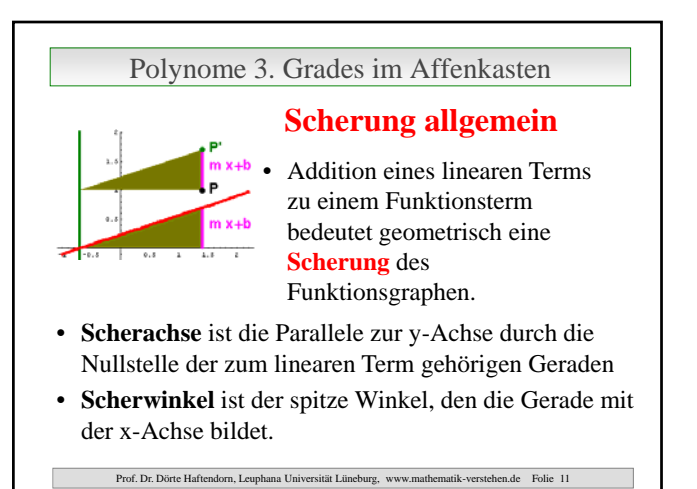

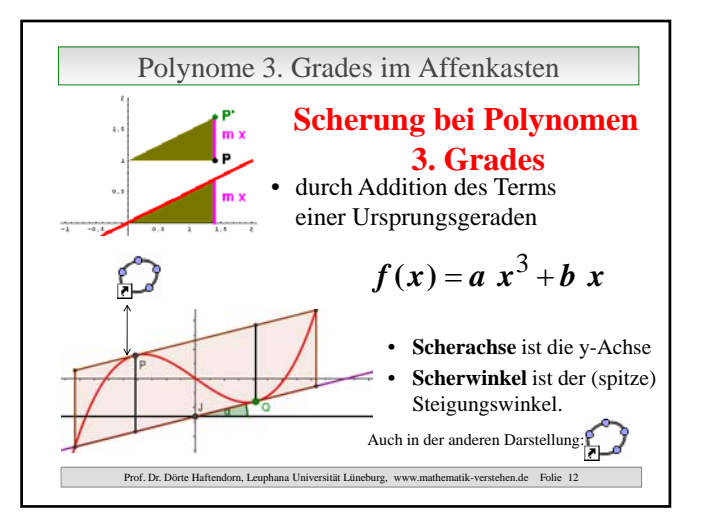

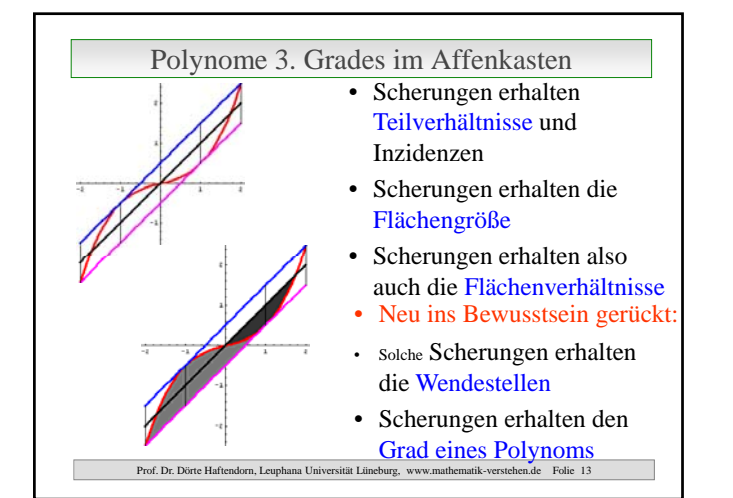

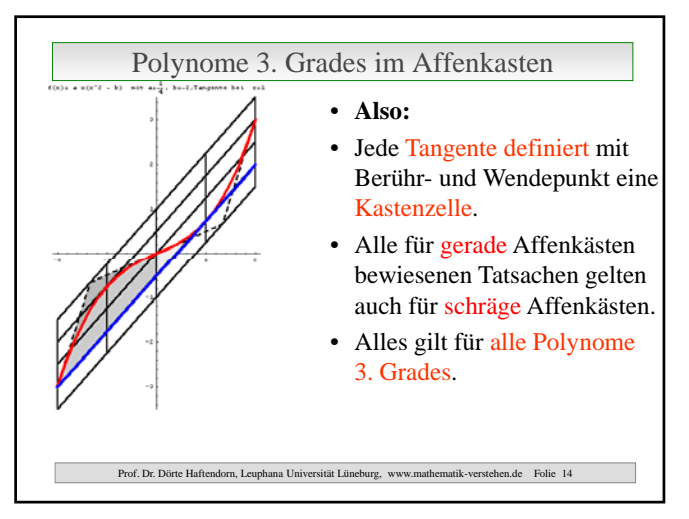

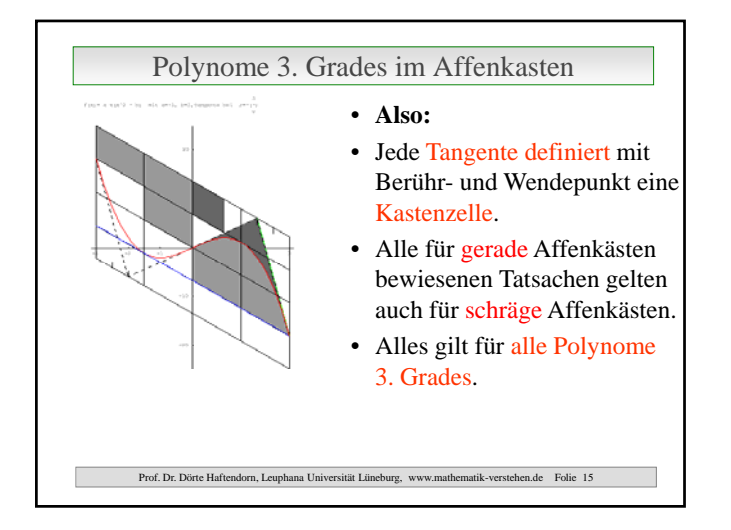

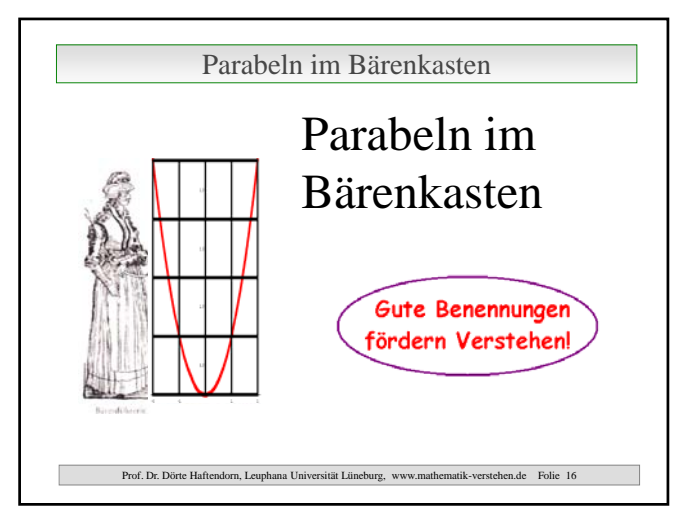

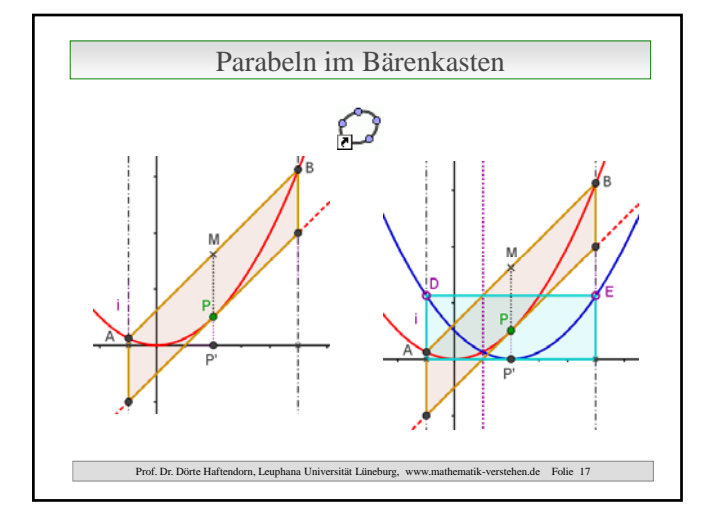

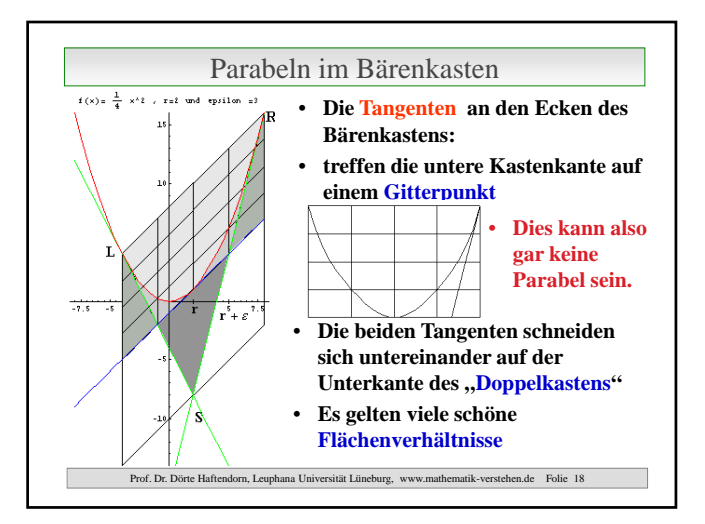

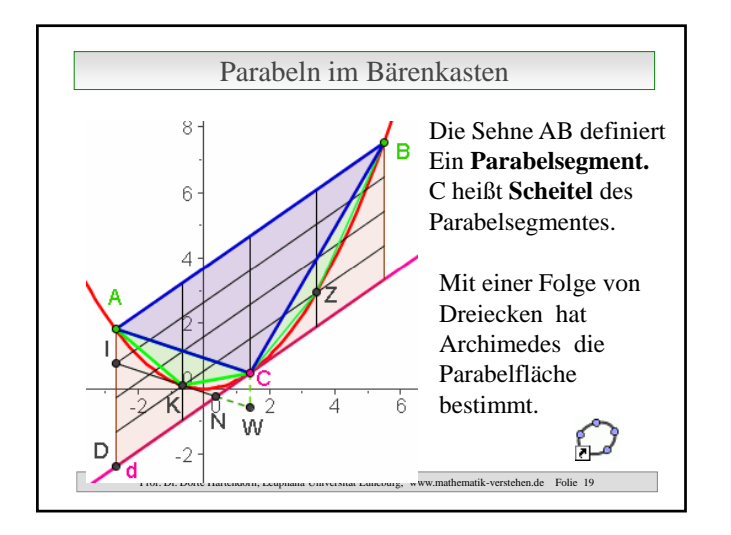

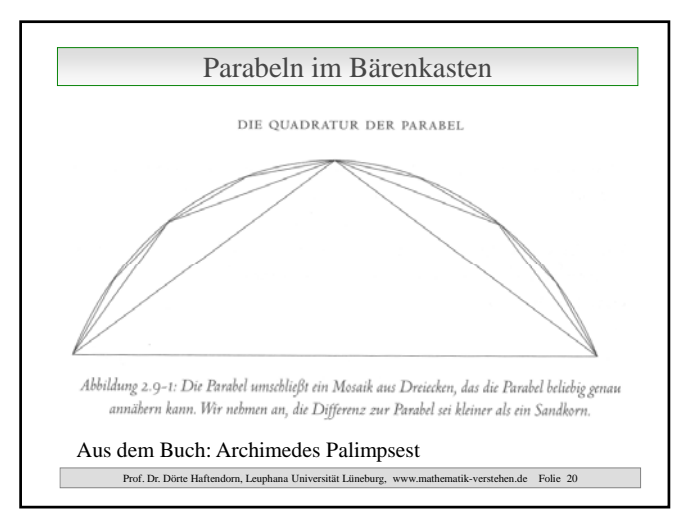

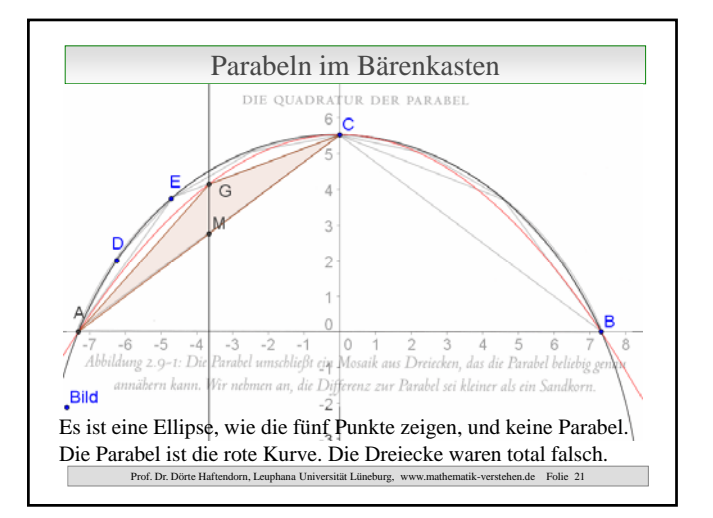

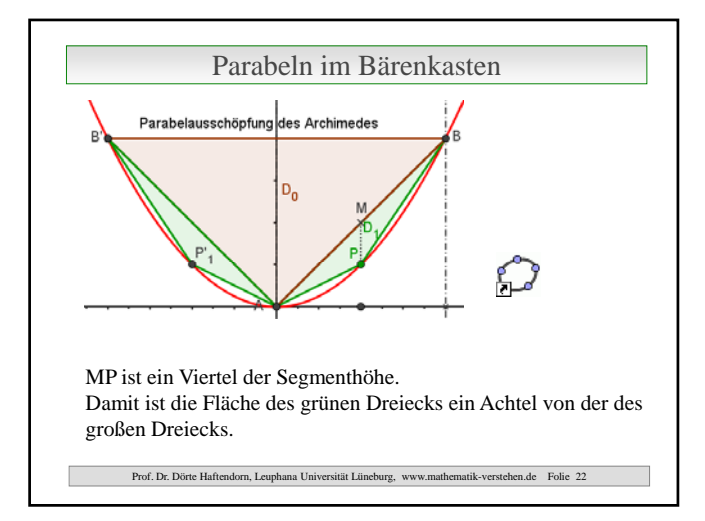

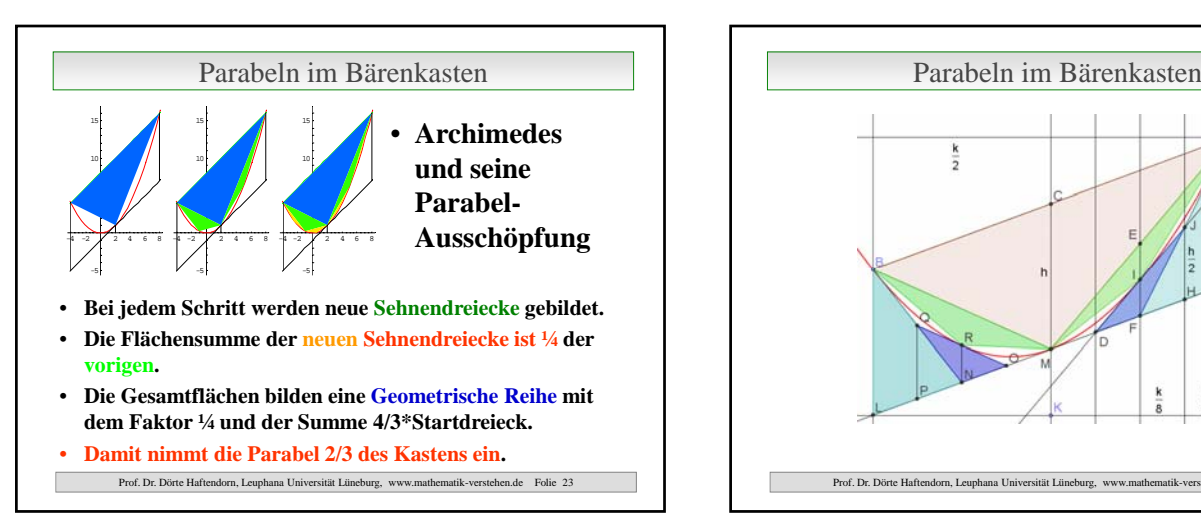

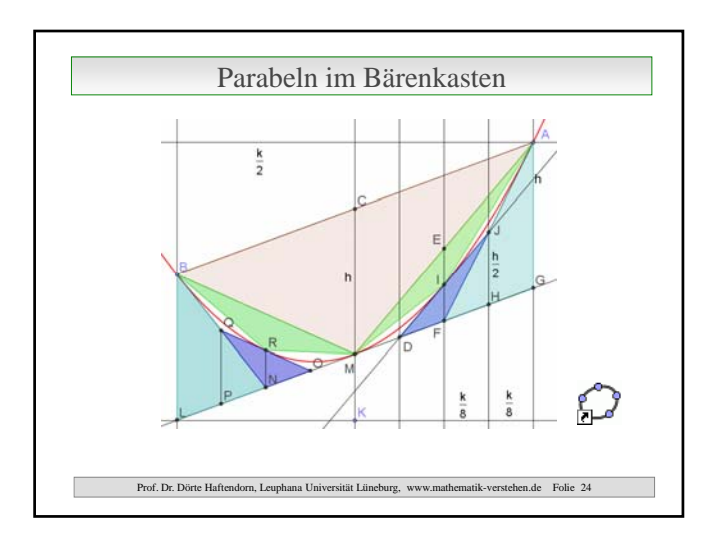

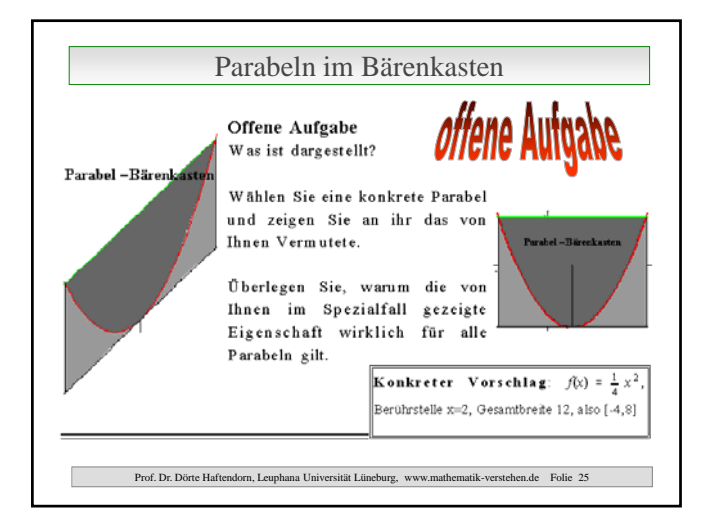

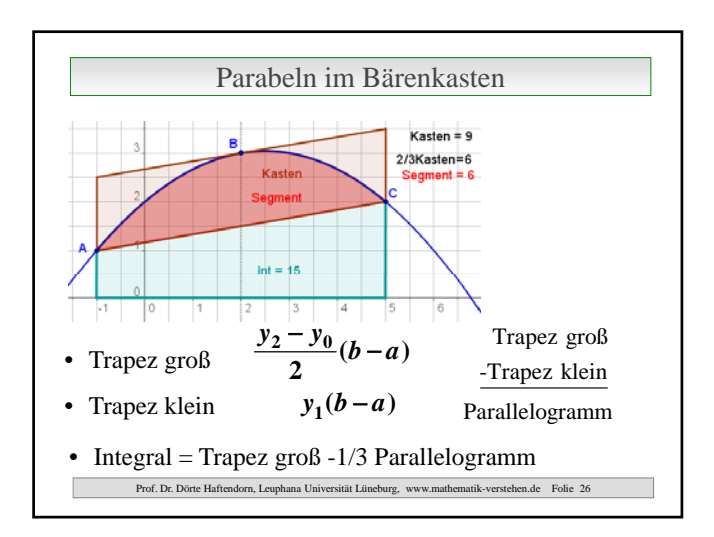

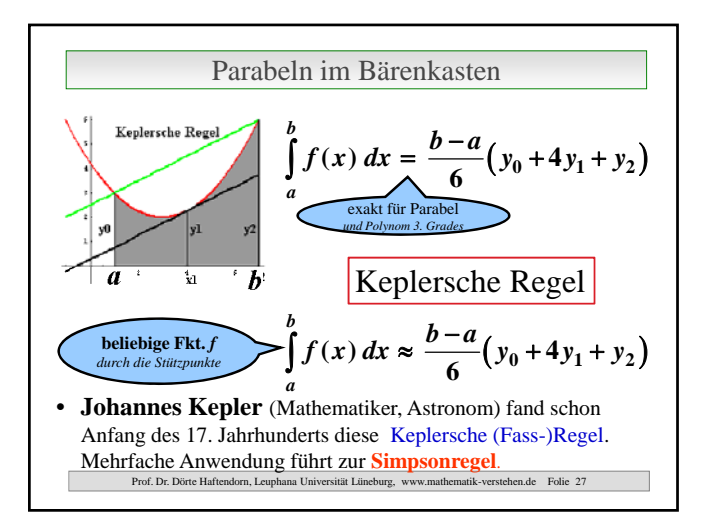

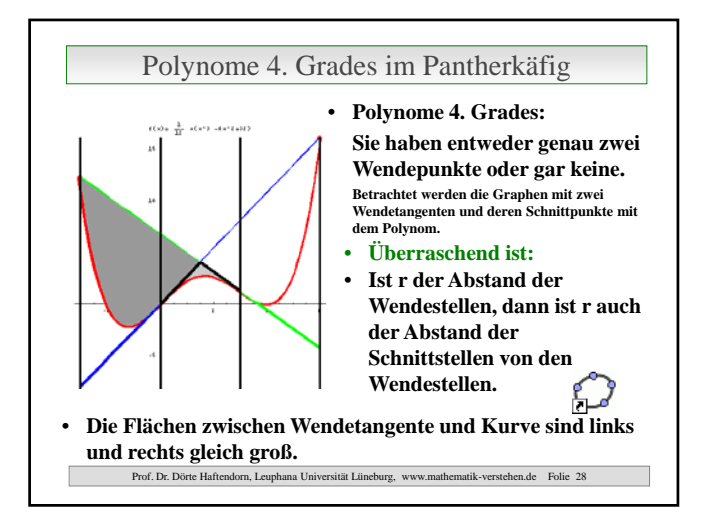

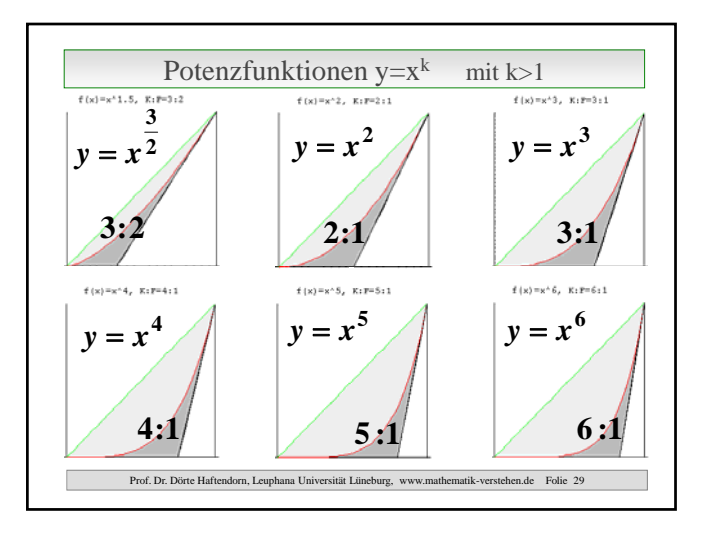

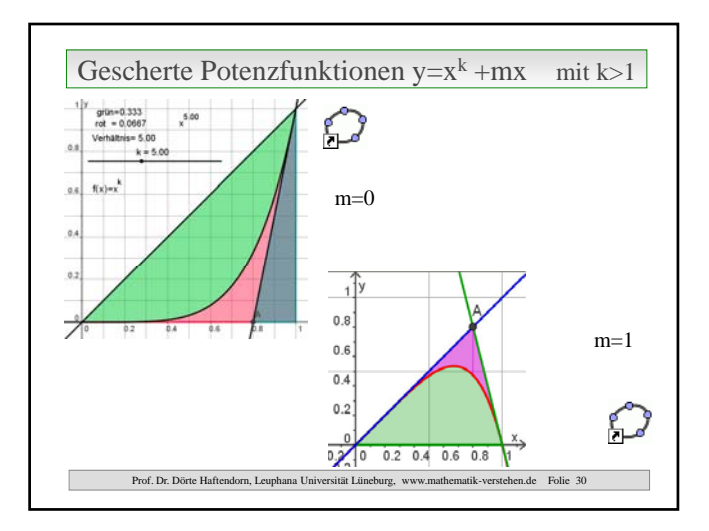

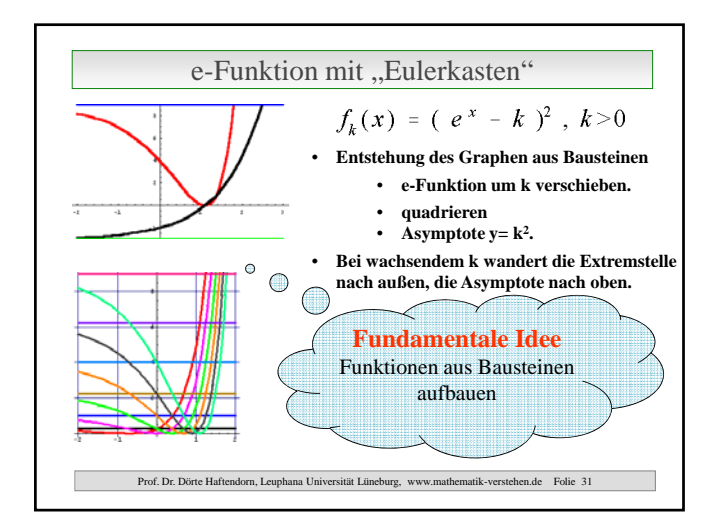

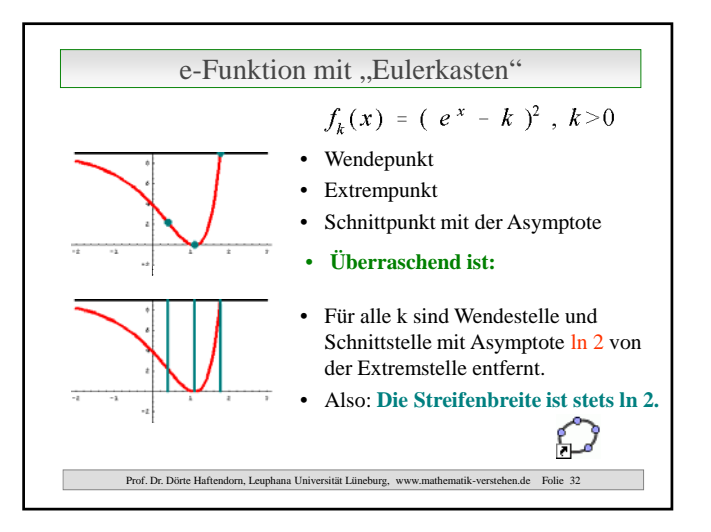

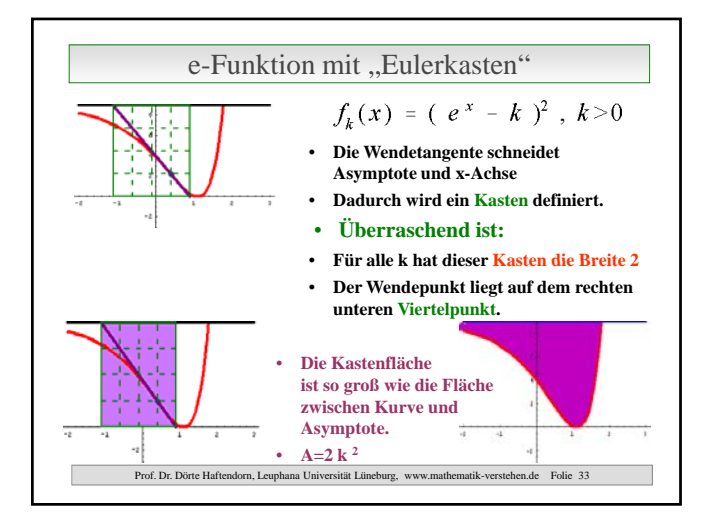

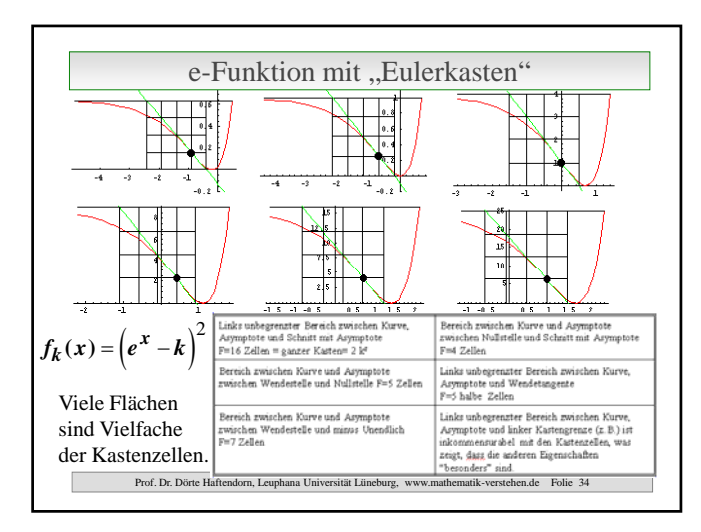

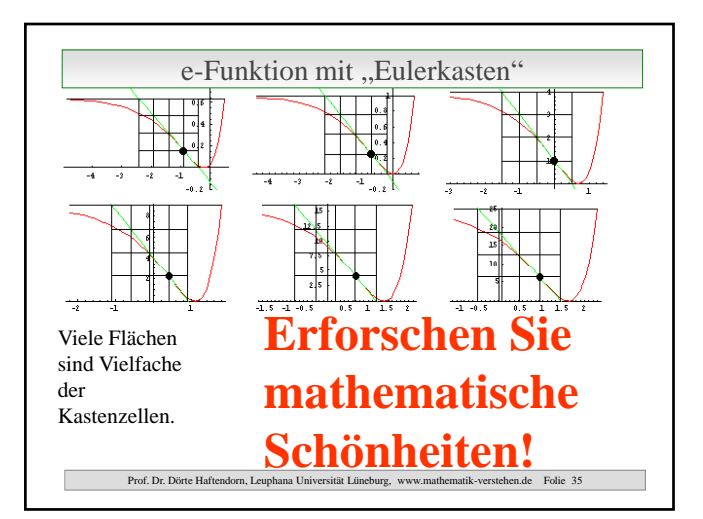

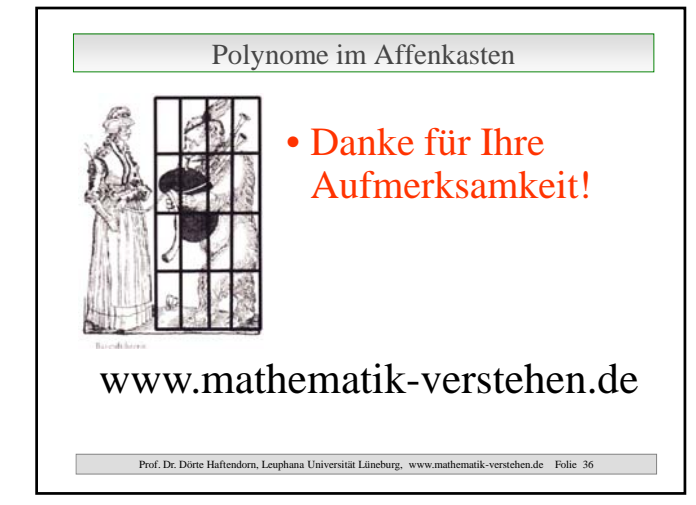

### Polynome im Affenkasten Offene Aufgabenstellung für TI-nspire

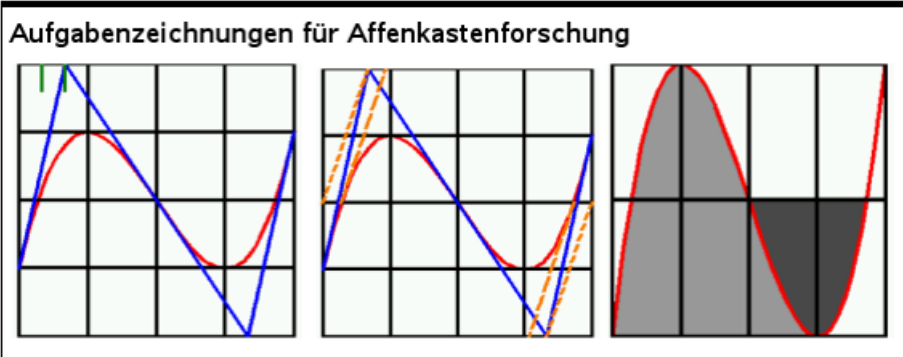

Suchen Sie sich ein möglichst geschicktes Koordinatensystem und bauen Sie Zeichnung 1 mit dem TI nach. Betätigen Sie die von der Darstellung suggerieten Zusammenhänge zunächst für Ihr Beispiel.

Tun Sie entsprechendes für die anderen Zeichnungen.

Schließlich muss das auch noch allgemein bewiesen werden. Machen Sie dazu ein neues Problem auf, damit Sie dieselben Bezeichnungen wählen können. Es gibt noch viel mehr schöne Flächenverhältnisse. Forschen Sie! **Datei** affenkasten2011 tns

Offen formulierte Aufgabe. Auf 11 Seiten wird ein mögliches Vorgehen ausführlich vorgestellt und erläutert. Die Beweisseiten in Problem 2 der Datei erfordern CAS, die anderen nicht

Es ist formuliert für Anfänger beim Einsatz von TI-nspire.

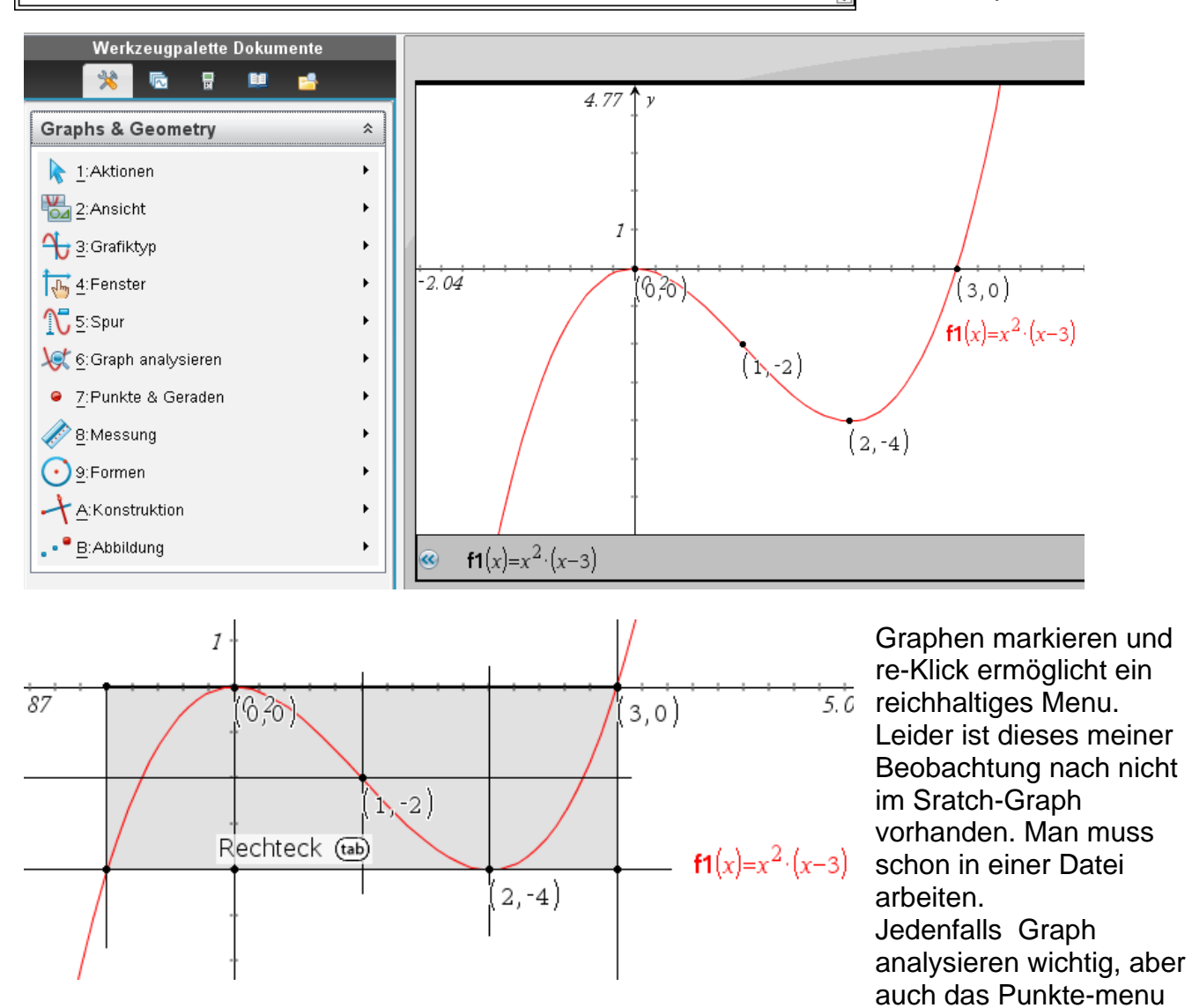

mit dem Schnittpunktwerkzeug und die Konstruktion mit den Senkrechten. Es folgen projizierbare Bilder für die ganz offene Bearbeitung im Unterricht:

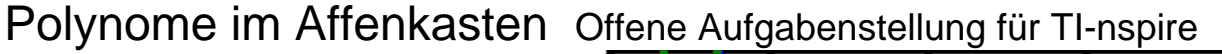

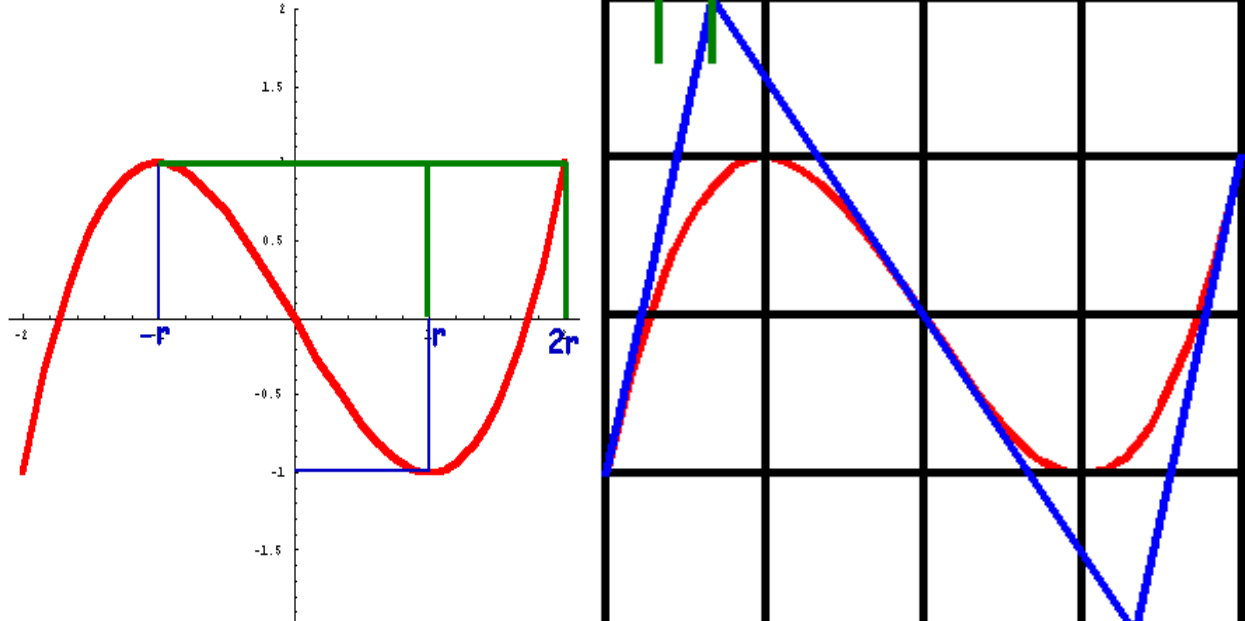

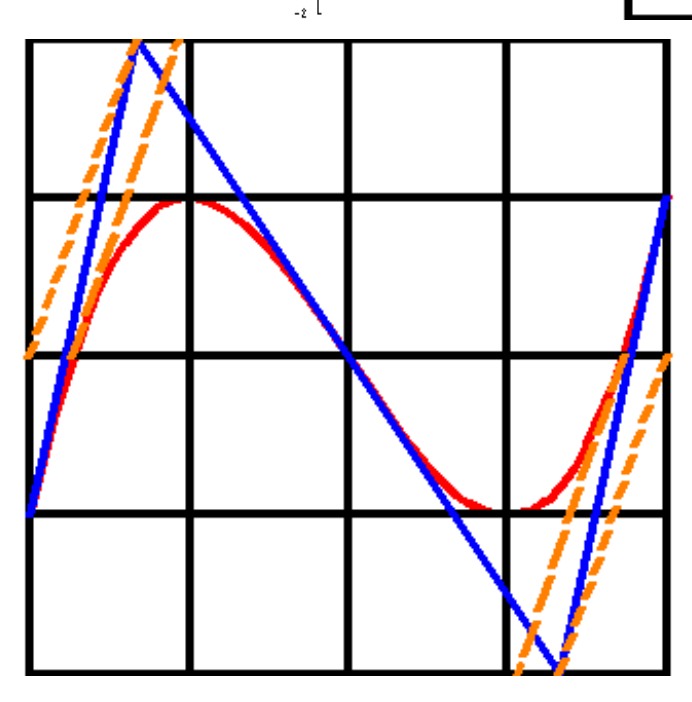

Weitere Bilder,

Übertragung auf andere Polynome und Untersuchung von Polynomen anderen Grades,

viele didaktische und mathematische Erläuterungen und Beweise finden Sie auf

www.mathematik-verstehen.de im Bereich Analysis  $\rightarrow$  Affenkasten

Dort sind auch mehrere Powerpointvortrage verfügbar.

Jedenfalls eröffnet diese Sicht auf Polynom eine fruchtbares Arbeiten von Lernenden mit Einsatz von TI nspire, GeoGebra, CAS ….

# Mathematik ist schön!

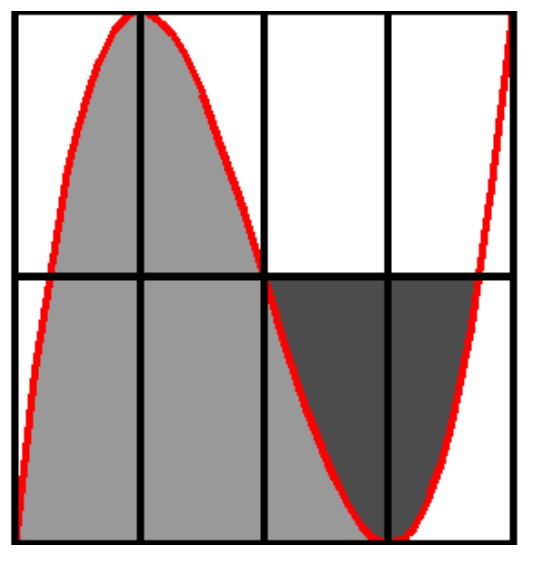

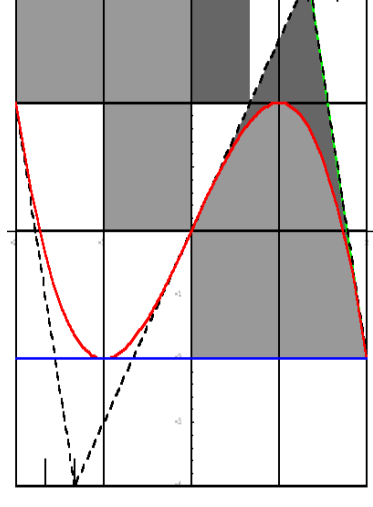

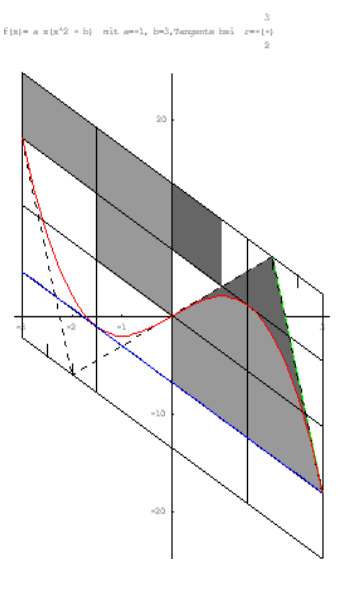

affenkasten2011-Aufgabe.docx

Affenkasten2011

# Aufgabenzeichnungen für Affenkastenforschung

Haftendorn 2011 Weiteres dazu www.mathematik-verstehen.de Bereich Analysis

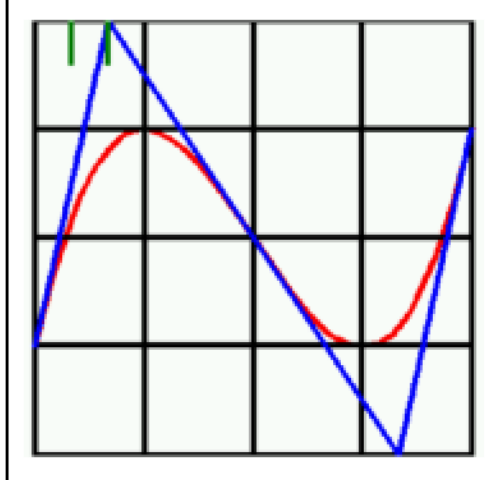

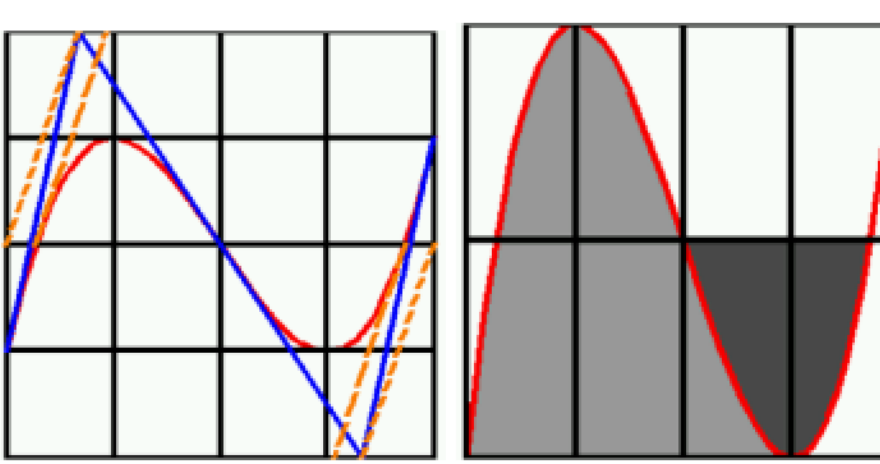

Suchen Sie sich ein möglichst geschicktes Koordinatensystem und bauen Sie Zeichnung 1 mit dem TI nach. Betätigen Sie die von der Darstellung suggerieten Zusammenhänge zunächst für Ihr Beispiel.

Tun Sie entsprechendes für die anderen Zeichnungen.

Schließlich muss das auch noch allgemein bewiesen werden. Machen Sie dazu ein neues Problem auf, damit Sie dieselben Bezeichnungen wählen können. Es gibt noch viel mehr schöne Flächenverhältnisse. Forschen Sie!

# Polynome im Affenkasten Grundlage Haftendorn Mai 2011  $f(x):=x^2\cdot(x-3)$  *Fertig* Koordinatensystem so gewählt, dass die Berechnnungen vermutlich einfach werden. Die Nullstellen sind wegen dieses Funktionsterms klar: **x01**:=0  $\cdot$  0 doppelte Nullstelle **x02**:=3  $\cdot$  3 einfache Nullstelle. Im Graphfenster sind mit re-Klick: Graph analysieren, schon ist das Minimum und der Wendepunkt gefunden. Beides entspicht den durch die Aufgabenzeichnungangeregten Erwartungen. Mit dem Werkzeug-Symbol kommt man in das Geometriemenu. Damit kann mit Senkrechten und Formen-> Rechteck den Affenkasten zeichnen.

Die direkten Rechnungenwären:

Ableitung  $df(x):=\frac{d}{dx}(f(x)) \rightarrow Fertig df(x) \rightarrow 3 \cdot x \cdot (x-2)$ 

Man sieht mit bloßem Auge die Nullstellen der Ableitung  $x=0$  und  $x=2$ 

www.mathematik-verstehen.de Prof. Dr. Dörte Haftendorn 2011

Polynome 3. Grades: Affenkasten erfoschen Bezug: Analysis --> Polynome im Affenkasten

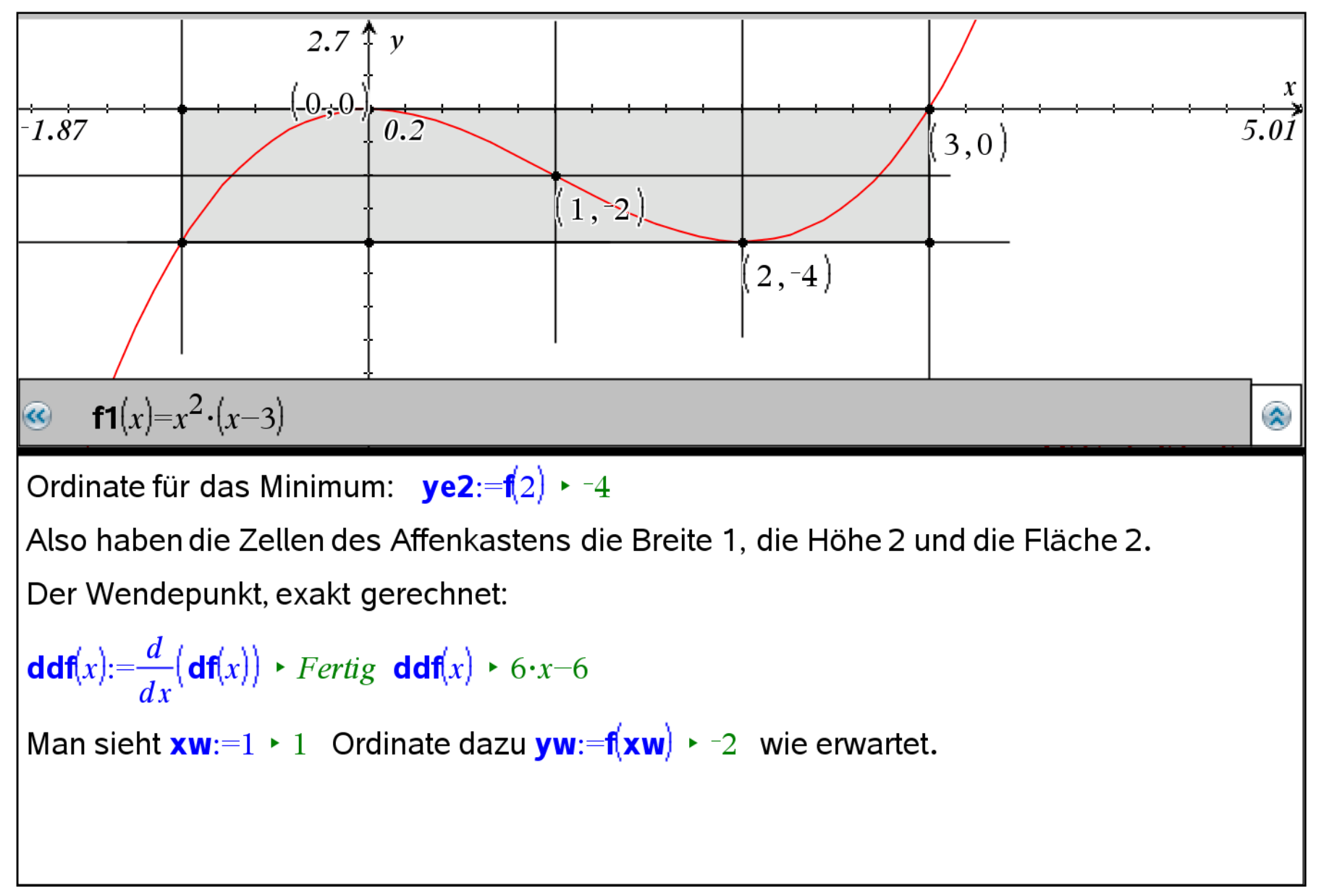

### Untersuchungder Tangentenim

# Wendepunktund in den KasteneckenZeichnung1.

Die Tangenten kann man direkt anfordern  $\mathbf{ta}(x)$ :=tangentLine  $\mathbf{f}(x)$ , x, xw $\mathbf{w}$   $\mapsto$  Fertig

 $\mathbf{ta}(x) \rightarrow 1-3 \cdot x$  Auf einer neuen Graphikseite, die als Kopie der anderen entanden ist, werden diese in die nachfolgenen Tangenten eingetragen.

$$
\mathsf{eck}(x) := \mathsf{tangentLine}\left(f(x), x, -1\right) \cdot Fertig \quad \mathsf{eck}(x) \cdot 9 \cdot x + 5
$$

Die Einzeichnung und die Beschaffung des Schnittpunktes mit den Geo-Werkzeugen zeigt als Ordinate des Schnittpunkte eine 2, das passt in einen erweiterten Affenkasten

ebenso auf der anderen Seite eck2(x):=tangentLine  $(f(x),x,3)$   $\rightarrow$  Fertig eck2(x)  $\rightarrow$  9.x-27

Darüberhinaus liegt die Schnittstelle (evt. nur bei diesem Beispiel ?) auf einer Drittelstelle des Kastens.

Rechnungendazu solve  $(\mathbf{ta}(x) = \mathbf{eck}(x), x) \rightarrow x = \frac{-1}{3}$   $\mathbf{ta} \left( \frac{-1}{3} \right) \rightarrow 2$ 

solve 
$$
(\text{ta}(x) = \text{eck2}(x), x) \rightarrow x = \frac{7}{3}
$$
  $\text{ta}(\frac{7}{3}) \rightarrow -6$  wie erwartet.

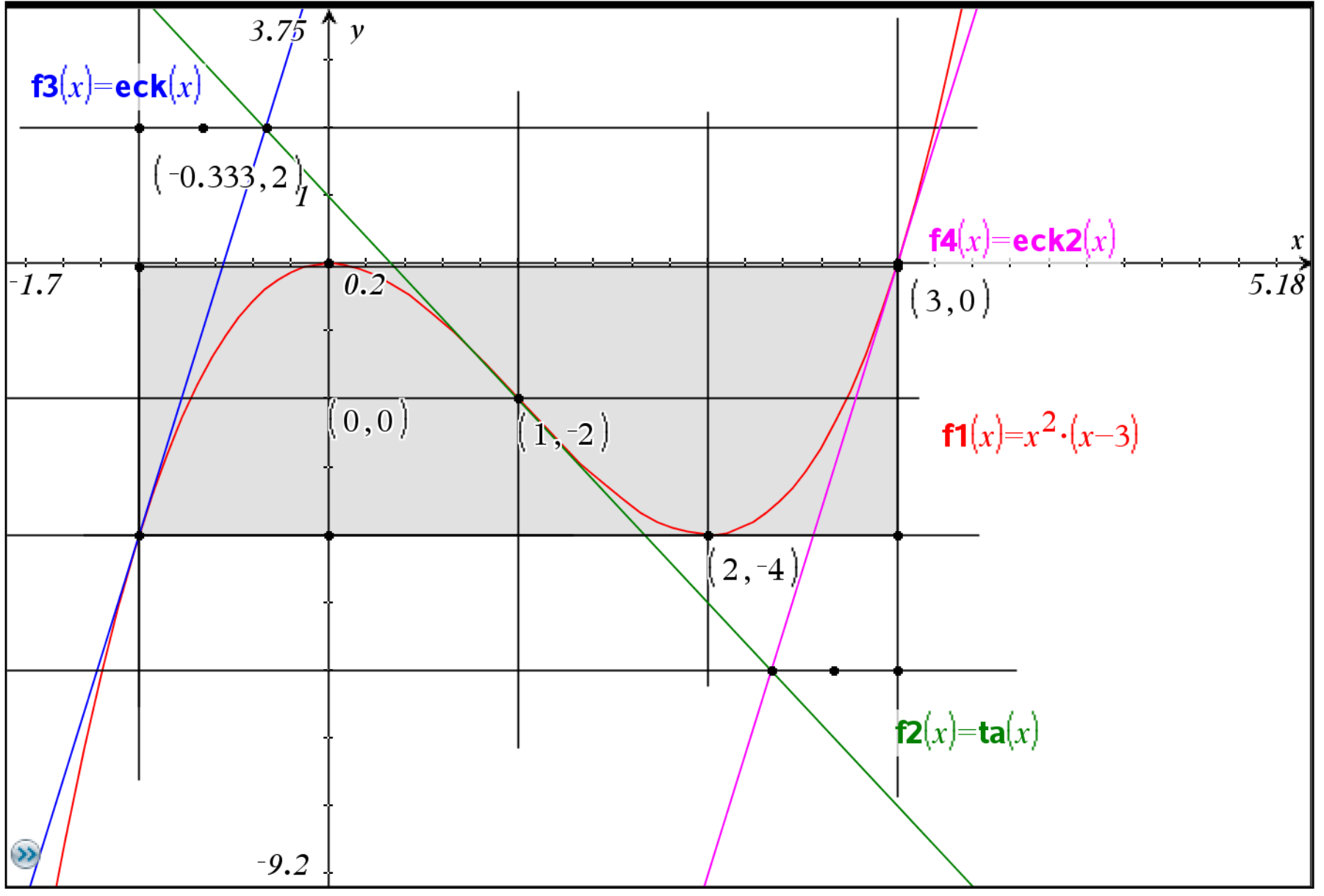

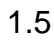

### Untersuchungder gestrichelten Tangenten

Zuerst muss man die Schnittpunkte N1 und N2 des Graphen von f mit der waagerechten Mittellinie des Kastens bestimmen. Im Graphfenster ist das interaktiv gemacht. Die Schnittstellen sind keine ganzen Zahlen, auch keine offensichtlichen Brüche. Daher berechnen wir sie jetzt:

solve  $(f(x)=-2,x)$   $\rightarrow$   $x=(\sqrt{3}-1)$  or  $x=1$  or  $x=\sqrt{3}+1$  Klar, diese Wurzelausdrücke konnte man nicht "erkennen".

Taute: 
$$
\mathbf{x} \cdot \mathbf{n} \cdot \mathbf{1} := (\sqrt{3} - 1) \cdot (\sqrt{3} - 1)
$$
 and  $\mathbf{x} \cdot \mathbf{n} \cdot \mathbf{2} := \sqrt{3} + 1 \cdot \sqrt{3} + 1$ 

Tangenten in N1 und N2

**tan1**(x):=tangentLine  $(f(x),x,xn)$  > Fertig **tan1**(x) > 6.x+2.  $(3\cdot\sqrt{3}-4)$ 

**tan2**(x):=tangentLine  $(f(x),x,xn2]$  > Fertig **tan2**(x) > 6.x-2.  $(3\cdot\sqrt{3}+4)$ 

Beide Tangenten haben Steigung 6, eine Zahl, die sich im Affenkasten interpretieren lässt. In der Aufgabenzeichungwird vorgeschlagen,

Geraden durch die linke bzw. rechte Kastenmitte und den Punkt zu legen, an dem die Wendetangeteden Doppelkasten verlässt.

**kam1**(x):=6 $\cdot$ (x+1)-2  $\cdot$  Fertig **kam2**(x):=6 $\cdot$ (x-3)-2  $\cdot$  Fertig

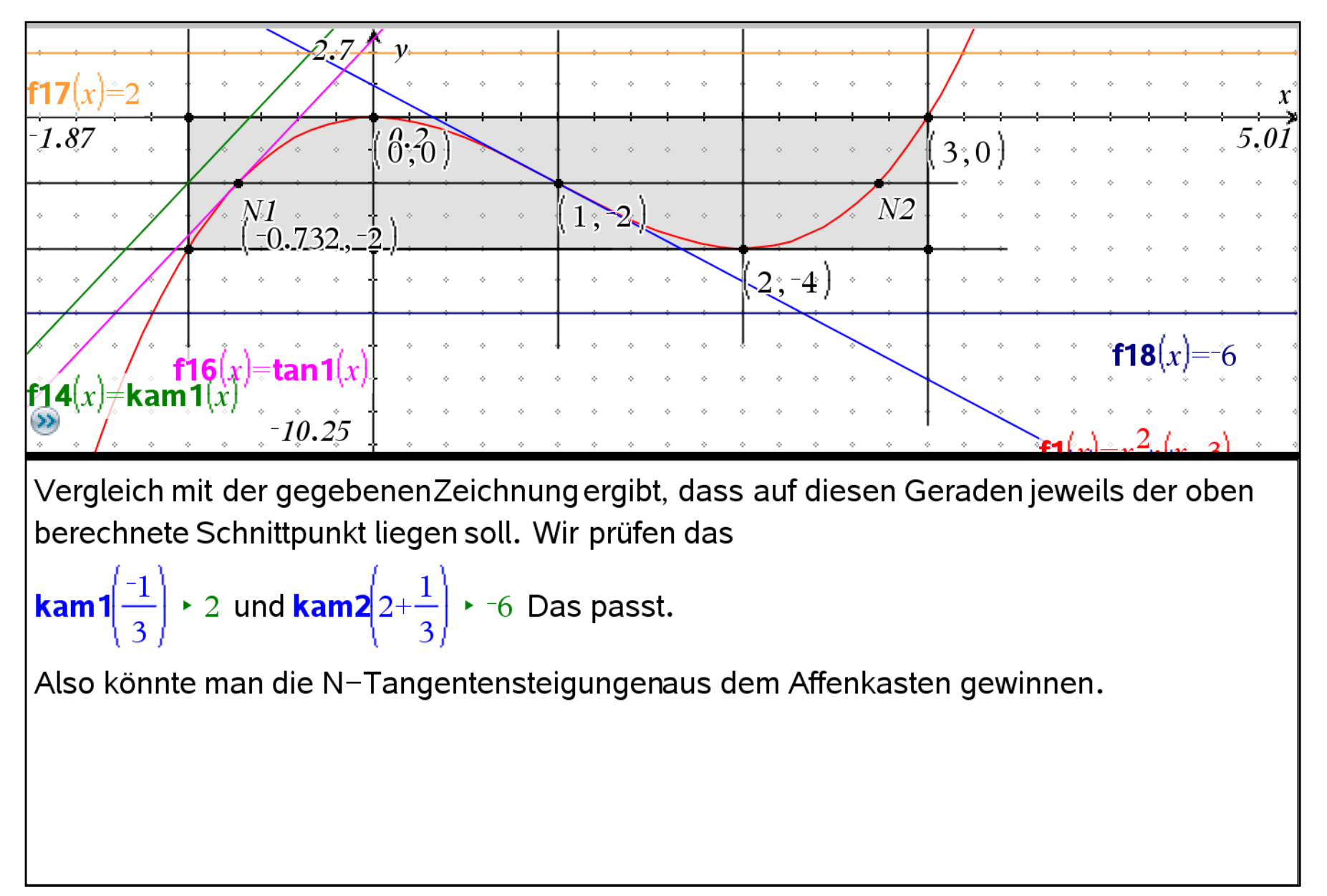

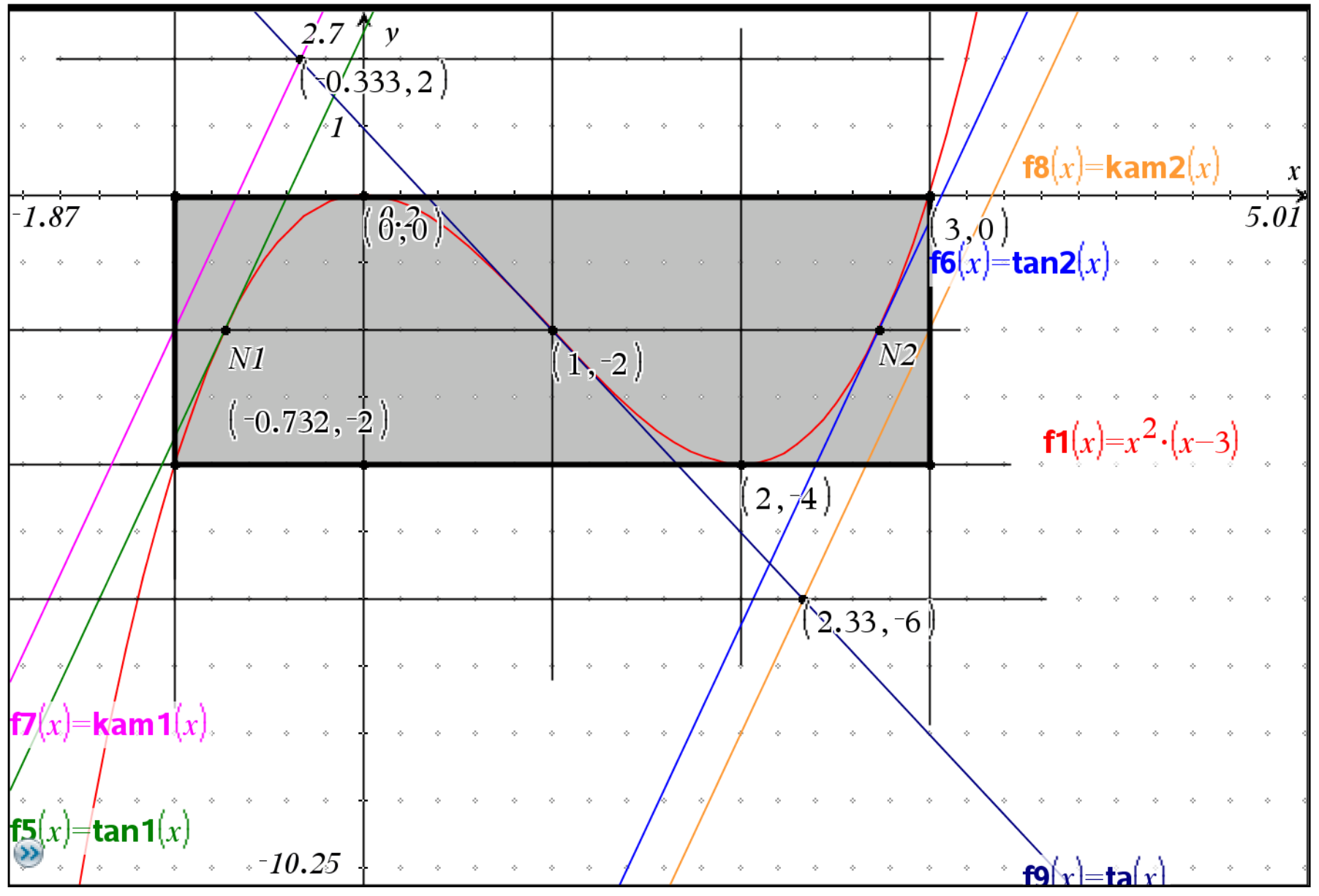

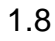

## Flächenaufgabe

 $f(x) \cdot x^2 \cdot (x-3)$  ist die Funktion, die wir gewählt haben.

Mit unserem Koordinatensystem ist die untere Kastenlinie y=-4

und die mittlere y=-2. Die in der Aufgabe dargestellten Flächen sind also

links  $\begin{bmatrix} 2 \\ -1 \end{bmatrix}$   $(\mathbf{f}(x)+4)dx + \frac{27}{4}$  und rechts  $\begin{bmatrix} \text{xn2} \\ 2 - (\mathbf{f}(x)+4)]dx + \frac{9}{4} \end{bmatrix}$ .

Das ist genau das Dreifache, die beiden Flächen verhalten sich wie 3:1

Die Intergale kann man auch interaktiv in Grafikfenstern bestimmen. Dazu wählt man den Graphen aus und nimmt re-Klick Integral. Die linken und rechten Grenzen hat man am besten vorher schon mit den Geometriewerkzeugen beschafft. Allerdings muss man dazu den Integranden selbst in einem anderen Grafikfenster als Funktion gezeichnet haben. "Zwischenflächen" bekommt man leider nicht interaktiv.

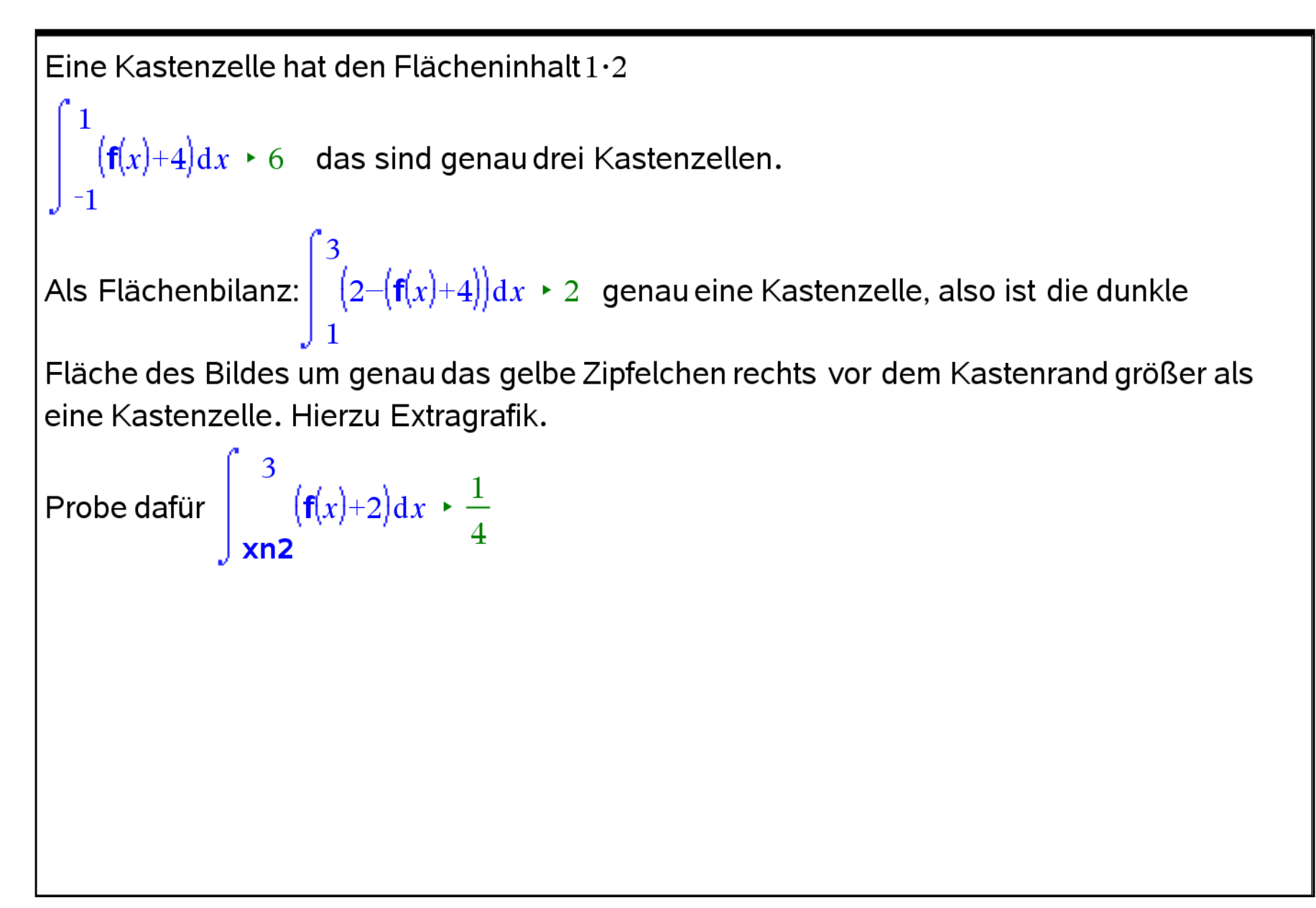

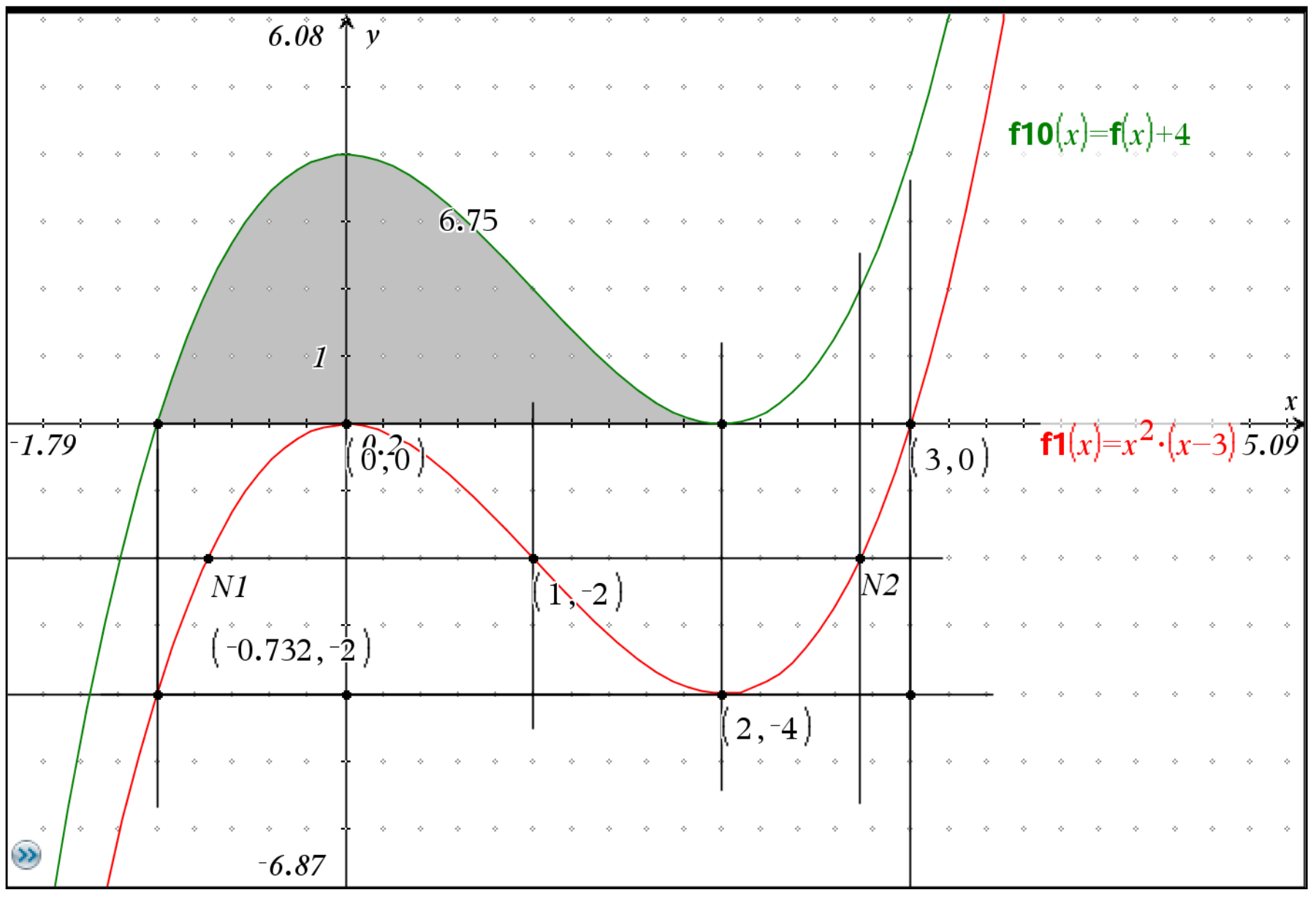

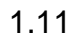

affenkasten2011.tns

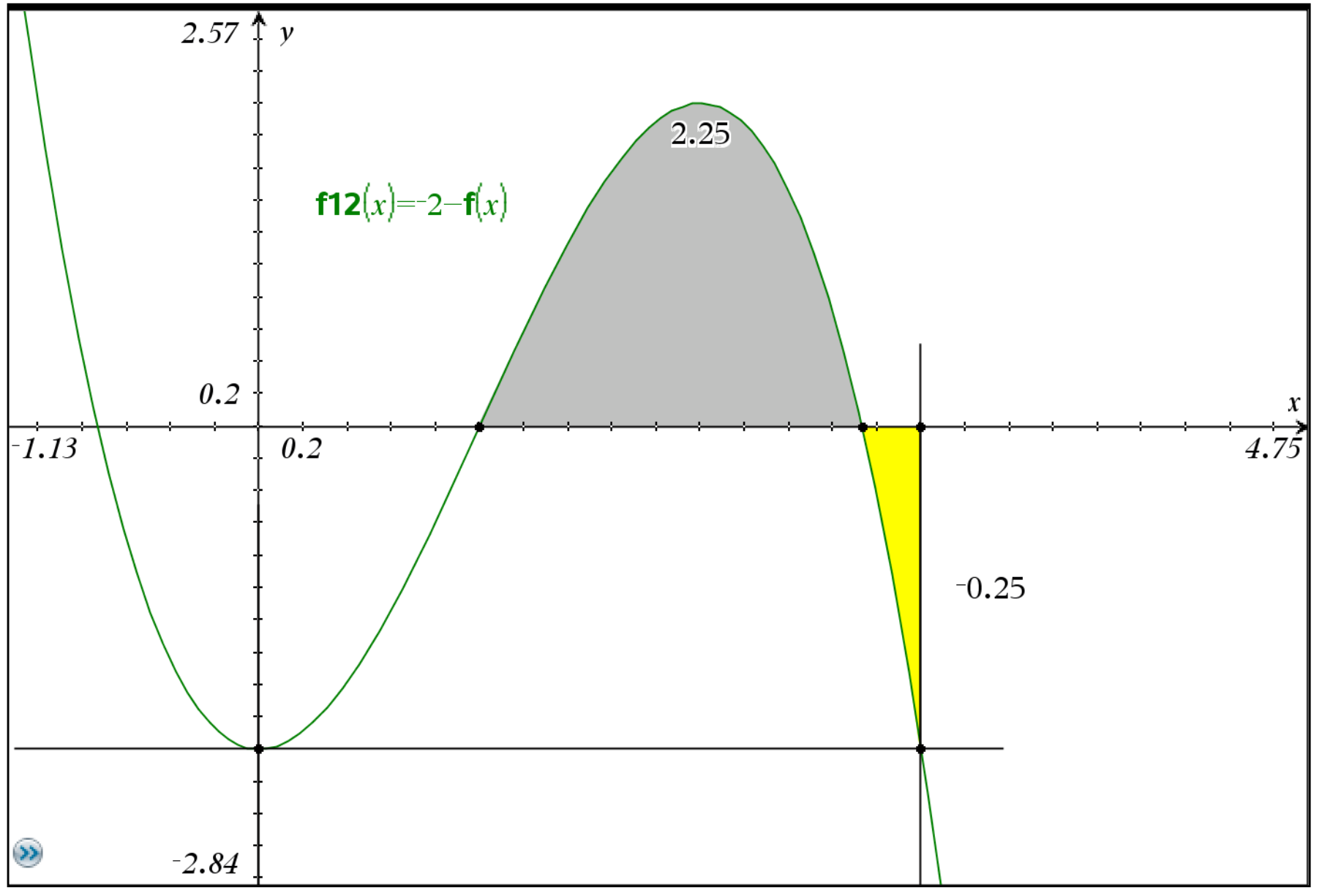

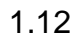

affenkasten2011.tns

Allgemeine Rechnungen, Beweise

Allgemeine Rechnungen Beweise der dargestellten Eigenschaften  $f(x):=x^2\cdot(x-3\cdot r)$  Fertig Nullstellen **x01**:=0  $\rightarrow$  0 doppelt, **x02**:=3 $\cdot$ r  $\rightarrow$  3 $\cdot$ r **df**(x):= $\frac{d}{dx}$ (**f**(x)) > Fertig **df**(x) > -3. (2. r-x). x **ex**:=zeros (**df**(x), x) > {2. r, 0} Extremstellen Ordinaten dazu  $f(ex)$   $\rightarrow$   $\{-4 \cdot r^3, 0\}$ **ddf**(x):= $\frac{d}{dx}$ (**df**(x)) > Fertig **ddf**(x) > 6.x-6.r **w**:=zeros(**ddf**(x),x) > {r} Extremstellen Ordinaten dazu  $f(w) \cdot \{-2 \cdot r^3\}$  Linke Kastenecke  $f(\neg r) \cdot \{-4 \cdot r^3\}$  entspricht dem Extremwert Zusammen Kastenraster in x-Richtung:  $kx:=\{-r,0,r,2\cdot r,3\cdot r\}$ Ordinaten dazu  $f(kx)$   $\left\{ -4 \cdot r^3, 0, -2 \cdot r^3, -4 \cdot r^3, 0 \right\}$  Zellenhöhe $2 \cdot r^3$  wie erwartet. Wendetangente  $\text{ta}(x)$ :=tangentLine  $\left(\text{f}(x),x,\text{w}[1]\right)$  > Fertig  $\text{ta}(x)$  >  $r^3-3\cdot r^2\cdot x$ Ecktangente eck $(x)$ :=tangentLine  $|f(x),x,-r| \rvert$  Fertig eck $(x)$   $\rightarrow$  5 $\cdot r^3 + 9\cdot r^2 \cdot x$ solve  $(\tan(x) = \cot(x), x) \rightarrow x = \frac{-r}{3} \tan(\frac{-r}{3}) \rightarrow 2 \cdot r^3$  Also ist der Schnittpunkt immer an der dargestellten Drittelstelle einer Zelle in der Höhe der Doppelkastenlinie.

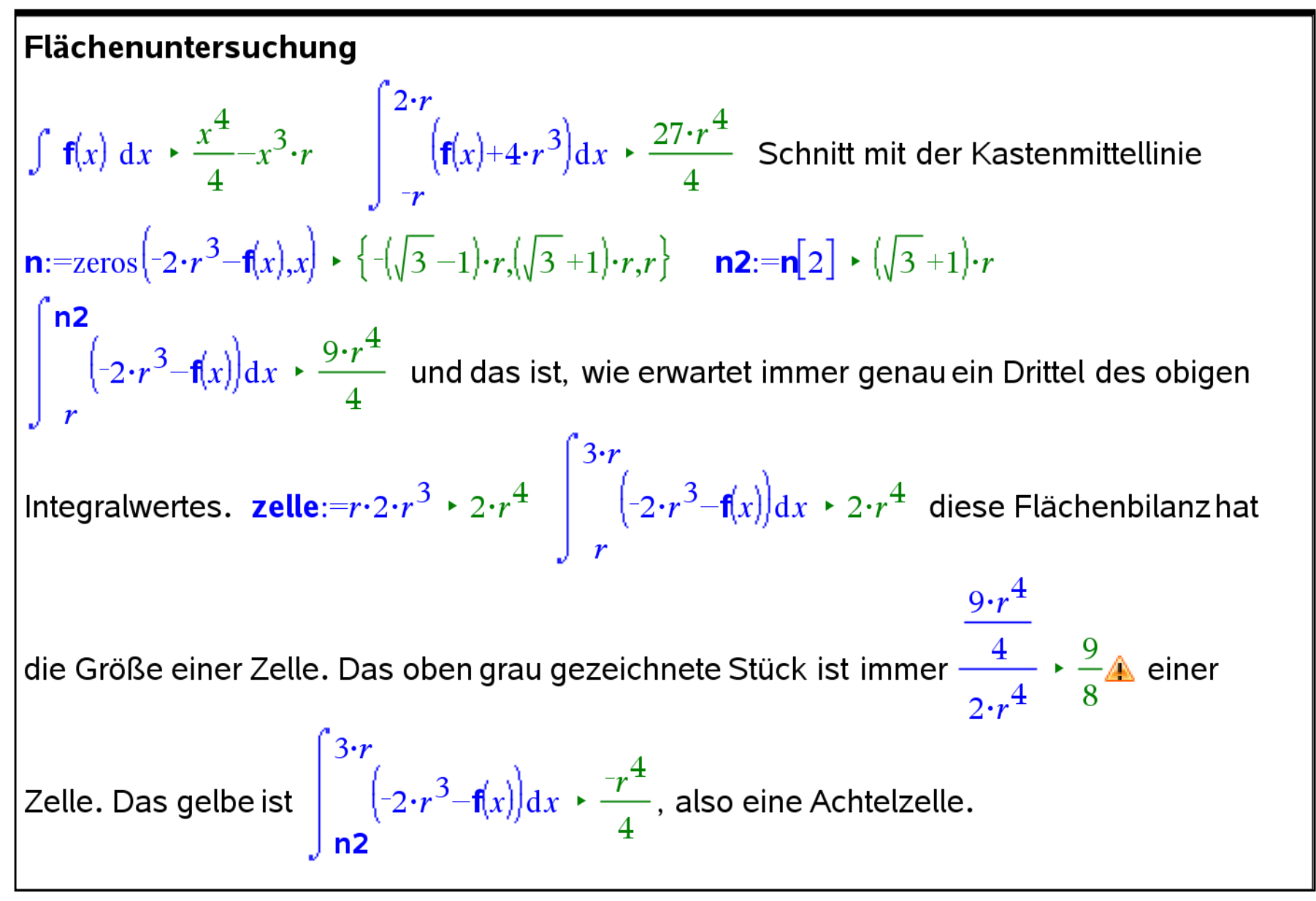
www.mathematik-verstehen.de Polynome 3. Grades: Affenkasten erfoschen Prof. Dr. Dörte Haftendorn 2011 Bezug: Analysis --> Polynome im Affenkasten

Tangenten durch die Nulllinienstellen  $\mathbf{n} \cdot \{-(\sqrt{3}-1)\cdot r, (\sqrt{3}+1)\cdot r, r\} \cdot \mathbf{f(n)} \cdot \{-2\cdot r^3, -2\cdot r^3\}$  links  $\mathbf{n} \cdot \mathbf{1} := \mathbf{n}[1] \cdot (\sqrt{3}-1)\cdot r$ **tan1**(x):=tangentLine  $(f(x),x,n)$  > Fertig **tan1**(x) > 2. $(3\cdot\sqrt{3}-4)\cdot r^3+6\cdot r^2\cdot x$ Steigung 6  $r^2$ Geraden durch die linke bzw. rechte Kastenmitte und den Punkt zu legen, an dem die Wendetangeteden Doppelkasten verlässt.

**Sam 1**
$$
(x):=\frac{4 \cdot r^3}{\frac{r}{3}} \cdot (x+r)-2 \cdot r^3 \cdot Fertig \text{ Ram 1 $(x) \cdot 2 \cdot r^2 \cdot (2 \cdot r+3 \cdot x)$
$$

Hat auch die Steigung  $6 \cdot r^2$  Damit ist auch diese Eigenschaft nachgewiesen.

Ein Steckfaktor a vor f(x) ändert an den Schnittstellen, Extremstellen und Wendestellen nichts. Die Zellenhöheund alle anderen Ordinaten werden auf das a-fache gestreckt. Das ändert aber nichts an den Flächenverhältnissen. Alle Erkenntnisse gelten auch für verschobene Polynome 3. Grades, entsprechtend auch für gescherte.

www.mathematik-verstehen.de Polynome 3. Grades: Affenkasten erfoschen Prof. Dr. Dörte Haftendorn 2011 Bezug: Analysis --> Polynome im Affenkasten

#### Affenkasten2011

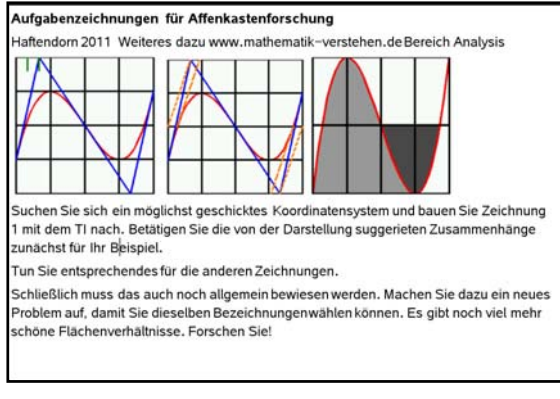

 $1.1$  1.2

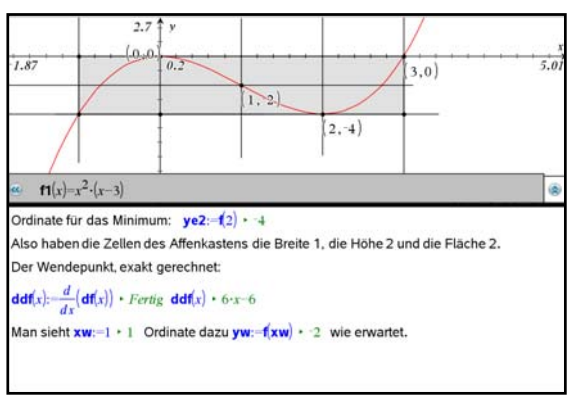

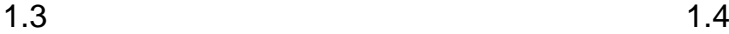

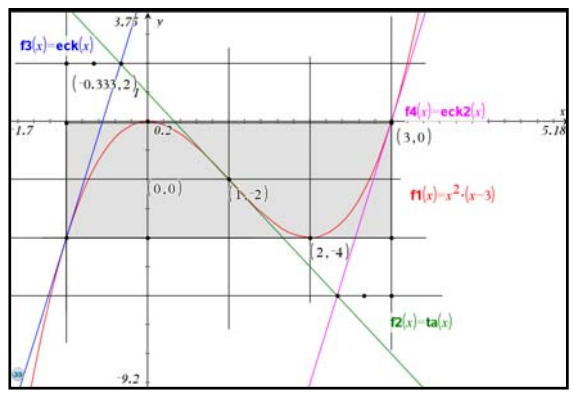

 $1.5$  1.6

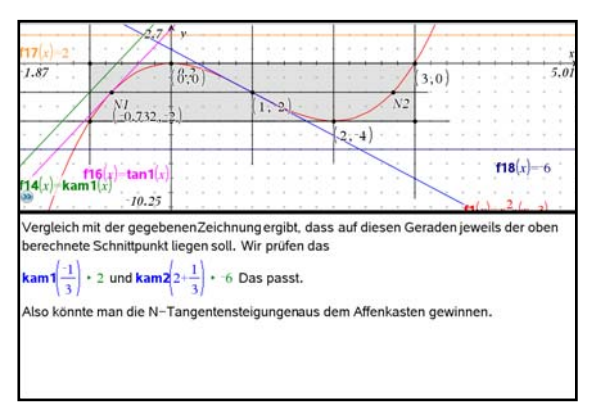

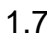

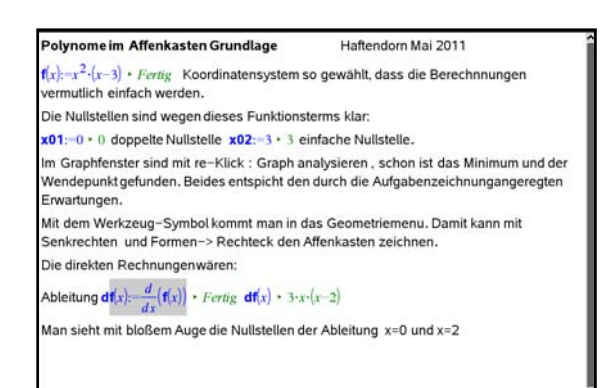

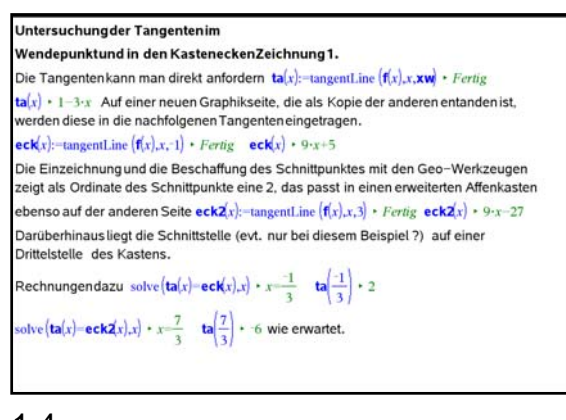

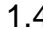

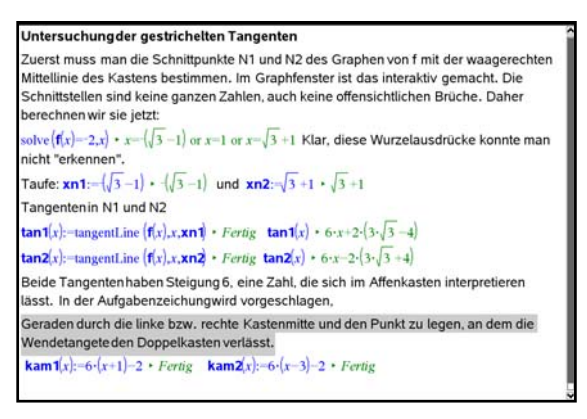

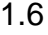

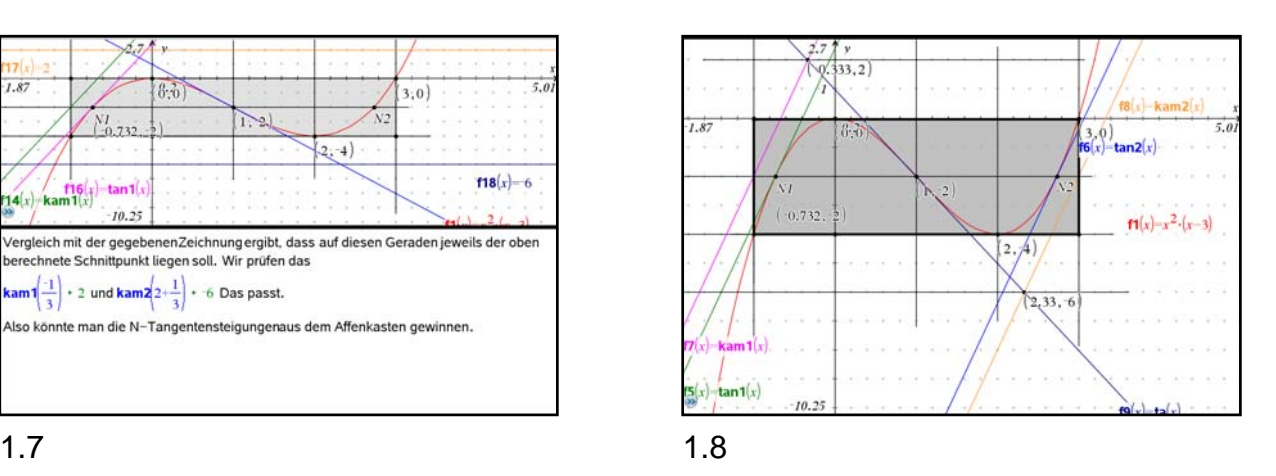

www.mathematik-verstehen.de Polynome 3. Grades: Affenkasten erfoschen Prof. Dr. Dörte Haftendorn 2011 Bezug: Analysis --> Polynome im Affenkasten

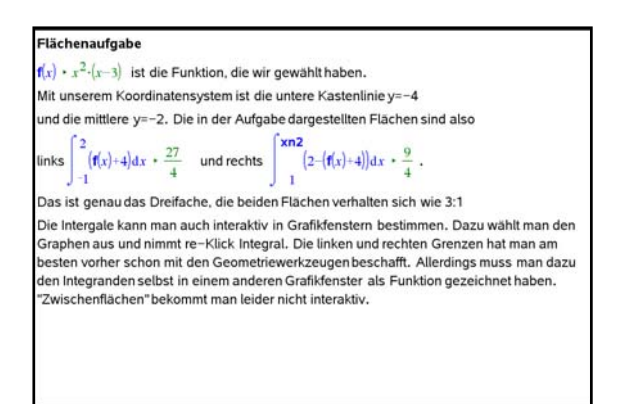

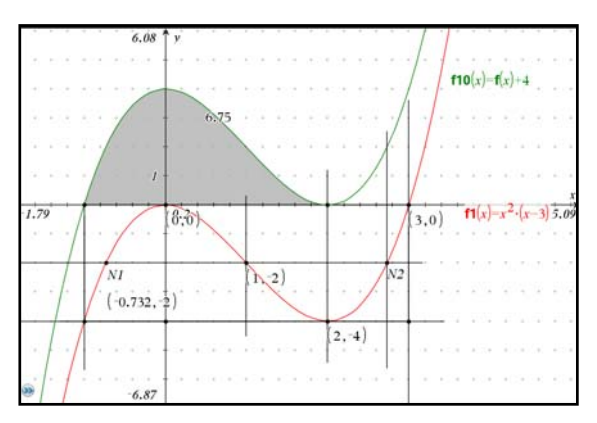

#### 1.11 1.12

### Allgemeine Rechnungen, Beweise

Allgemeine Rechnungen Beweise der dargestellten Eigenschaften  $f(x):=x^2-(x-3\cdot r)$  • Fertig Nullstellen x01:=0 • 0 doppelt, x02:=3-r • 3-r  $df(x) = \frac{d}{dx}(f(x))$  + Fertig  $df(x) \cdot 3\cdot(2\cdot r-x) \cdot x$  ex: -zeros $(df(x),x) \cdot \{2\cdot r, 0\}$  Extremstellen Ordinaten dazu f(ex)  $\cdot$   $\left\{ \frac{4}{7}, \frac{3}{10} \right\}$  $ddf(x) = \frac{d}{dx}(df(x))$  · Fertig  $ddf(x)$  · 6.x-6.r w:=zeros  $(ddf(x),x)$  ·  $\{r\}$  Extremstellen Ordinaten dazu f(w)  $\cdot$   $\{2r^3\}$  Linke Kastenecke f( $r$ )  $\cdot$   $\cdot$  + $r^3$  entspricht dem Extremwert Zusammen Kastenraster in x-Richtung: kx: - { -r,0,r,2-r,3-r} Ordinaten dazu  $f(kx) \cdot \left\{-4 \cdot r^3, 0, 2 \cdot r^3, 4 \cdot r^3, 0\right\}$  Zellenhöhe $2 \cdot r^3$  wie erwartet. Wendetangente ta(x):-tangentLine  $(f(x), x, w[1]) \cdot$  Fertig ta(x)  $\cdot$  r<sup>3</sup>-3·r<sup>2</sup>·x Ecktangente eck(x):--tangentLine  $(f(x),x, r)$  · Fertig eck(x) · 5· $r^3+9\cdot r^2\cdot x$ solve $\left\langle\mathbf{ta}[\mathbf{x}]\text{-}\mathbf{e}\mathbf{c}\mathbf{K}\mathbf{x}]\mathbf{x}\right\rangle \cdot \mathbf{x} = \frac{\tau}{3} \left.\mathbf{ta}\!\left|\frac{\tau}{3}\right|\right.\cdot 2 \cdot r^3$  Also ist der Schnittpunkt immer an der dargestellten Drittelstelle einer Zelle in der Höhe der Doppelkastenlinie.

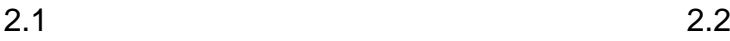

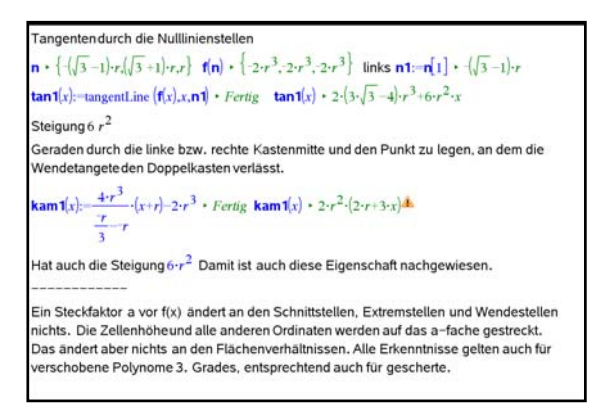

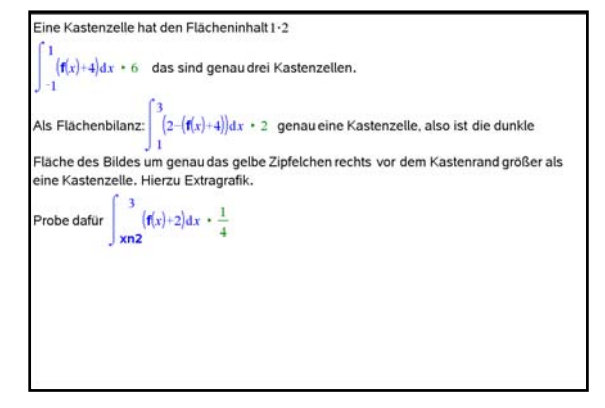

### 1.9 1.10

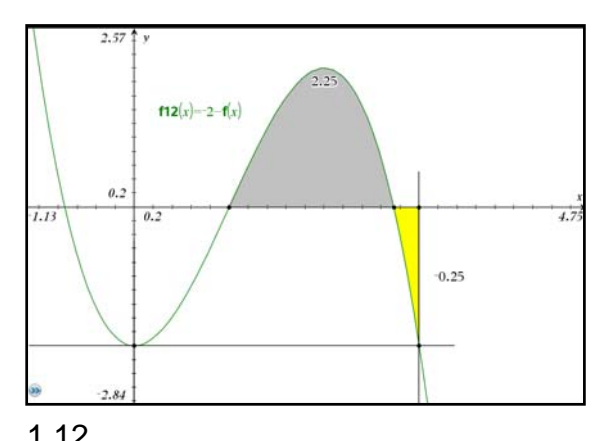

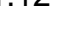

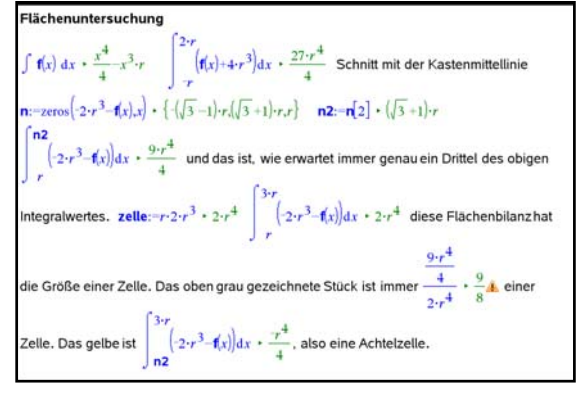

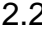

# Polynome 3. Grades Aufgabe mit GeoGebra

Prof. Dr. Dörte Haftendorn, Uni Lüneburg, 24. September 2004

Definiere in GeoGebra eine Funktion mit 
$$
f(x) = a \cdot x(x^2 - 3r^2)
$$
 und

setze einen verschieblichen Punkt A auf ihren Graphen.

Erzeuge die Tangente in A an f (Befehl Tangente[A,f]). Erzeuge den anderen Schnittpunkt der Tangente mit dem Graphen, es sei C. Erzeuge durch einen beliebigen Punkt D eine Parallele d zu AC.

Schiebe d so, dass d annähernd Tangente an f ist. Erkunde die Koordinaten des

neuen Berührpunktes H und vergleiche die Abszissen von A,H und C.

Günstig ist es, d mit f zu schneiden und dann so zu ziehen, dass zwei Schnittpunkte fast zusammenfallen.

Auch der andere Schnittpunkt E von d mit f ist eine Betrachtung wert.

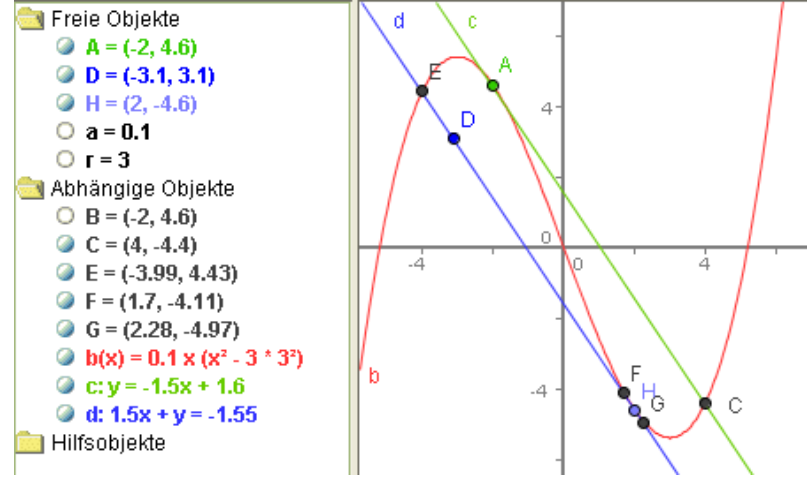

Vermute eine Zusammenhang.

Prüfen deine Vermutung mit anderen Lagen von A.

Beim Einzeichnen von Senkrechten ergeben sich weitere Besonderheiten.

# Fazit:

Für jede Stellung von A auf einem Polynom 3. Grades ergibt sich in der gezeichneten Weise der sogenannte "Affenkasten". Die senkrechte Einteilung hat gleiche Abstände, die Kurve verläuft immer durch die äußeren Ecken.

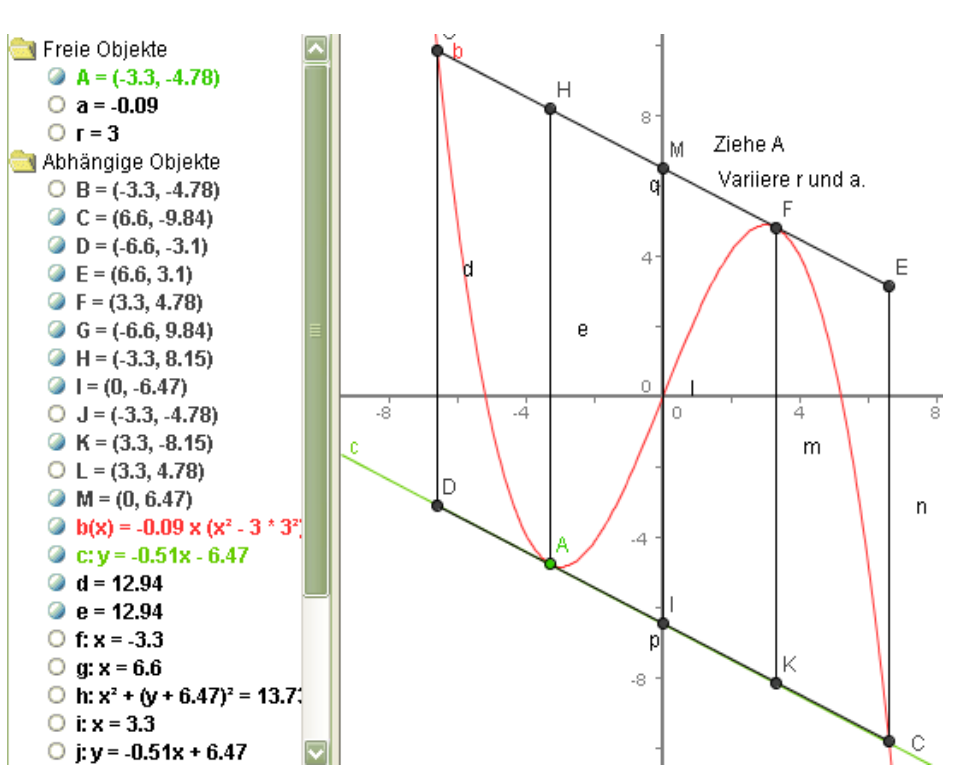

Bei der Verwirklichung mit

GeoGebra ist diese Eigenschaft eindrucksvoll demonstrierbar.

Beweise sind in meinen Vorträgen angedeutet und in meinem Heft "Polynome im Affenkasten" ausgeführt. Dort zeigt sich auch dass alles ebenso für Polynome 3. Grades ohne Extrema gilt. Sie haben in obiger Formel ein Plus statt des Minus. www.doerte-haftendorn.de

# Polynomtangenten 3. und 4. Grades Aufgaben Prof. Dr. Dörte Haftendorn, Uni Lüneburg, 2002

 $-0.5$   $/$  0.5 1 1.5 2 2.5  $/$ 3 -2 -1 1 1  $2 \binom{3}{4}$  /5 -10 -8 -6  $\overline{-4}$ -2 2 4 **Gegeben sei ein Polynom 3. Grades mit drei Nullstellen. Die Tangente in der Mitte zwischen zwei Nullstellen schneidet bei der dritten Nullstelle** Diese Anregung verdanke ich Jörg Meyer aus Hameln. **Auf dem einen Drittelpunkt zwischen der Mitte und der dritten Nullstelle ist die Wendestelle, auf dem anderen**

**Drittelpunkt ist die Berührstelle der parallelen Tangente.** Dieses ist eine Folgerung aus den "Schrägen Affenkästen".

**Gegeben sei ein symmetrisches Polynom 4. Grades. Eine Tangente in der Mitte**  $x = \frac{a + b}{2}$ **zwischen einer inneren und einer benachbarten äußeren Nullstelle schneidet die Kurve an zwei weiteren Stellen, die symmetrisch zur Mitte**  $x = -\frac{a+b}{2}$  zwischen den beiden anderen **Nullstellen liegen.** 

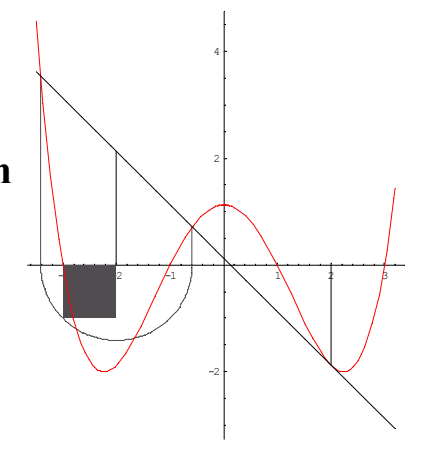

Man kann die Schnittstellen konstruieren, indem man auf der Strecke zwischen dieser Mitte und einer benachbarten Nullstelle ein Quadrat errichtet und dessen Diagonale als Radius eines Kreises verwendet. Dieser Kreis schneidet die x-Achse in den gesuchten Schnittstellen.

Gezeichnet ist hier die Kurve<br>  $f(x) = t (x^2 - a^2) (x^2 - b^2)$  mit  $t = \frac{1}{2}, a = 1, b = 3$ 

Weitere Verallgemeinerungen habe ich nicht gefunden.

# Scherung durch Geradenaddition mit GeoGebra

Prof. Dr. Dörte Haftendorn, Uni Lüneburg, 24. September 2004

Definiere in GeoGebra eine Funktion

mit  $g(x)$ , eine Gerade  $s(x) = m x + b$ 

oder  $s(x) = m(x - a)$  mit Parametern

und die Addition  $f(x) = g(x) + s(x)$ .

## **Behauptung:**

Durch die Addition der Geraden s wird g nach f geschert. Scherachse a ist die Senkrechte in der Nullstelle a von s. Scherwinkel ist der Steigungswinkel der Geraden.

Definition: Bei der Scherung an einer Geraden a wandern alle Punkte parallel zu so, dass sie Ihr Lot um den festen Scherwinkel kippen.

## **Verdeutlichung:**

Setze auf g einen Punkt B. Fälle das Lot auf und a und auf die x-Achse. Es entstehen als Schnittpunkte mit a b.z.w. mit f die Punkte D

und C. Bewege B und beachte, dass CD stets

parallel zu D = 
$$
(a, g(x))
$$
 s ist.

## **Beweis:**

D = (a, g(x)) C = (x, g(x) + s(x))  
Steigung(CD) = 
$$
\frac{g(x) + s(x) - g(x)}{x - a}
$$

 $\frac{s(x)}{s(x-a)} = \frac{m(x-a)}{m} = m$  $=\frac{s(x)}{x-a}=\frac{m(x-a)}{x-a}=$ 

Damit ist die Behauptung für alle x ungleich a gezeigt. Für x=a schneiden sich f und g., da s(a)=0 gilt. Bei der Verwirklichung mit GeoGebra ist dieser Zusammenhang eindrucksvoll durch ziehen an A und

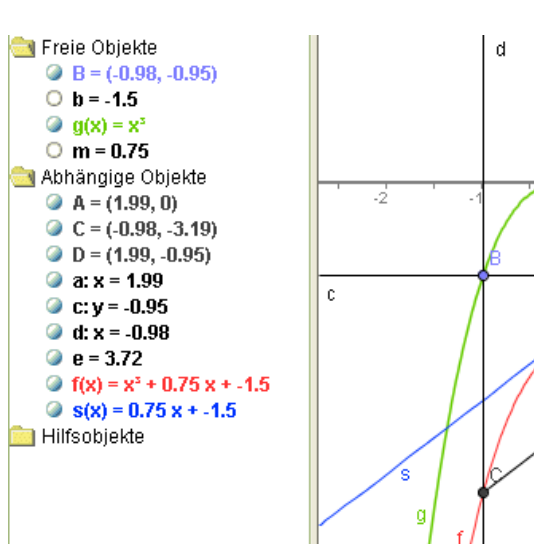

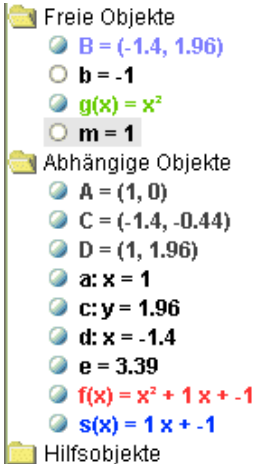

 $\overline{a}$ 

D.

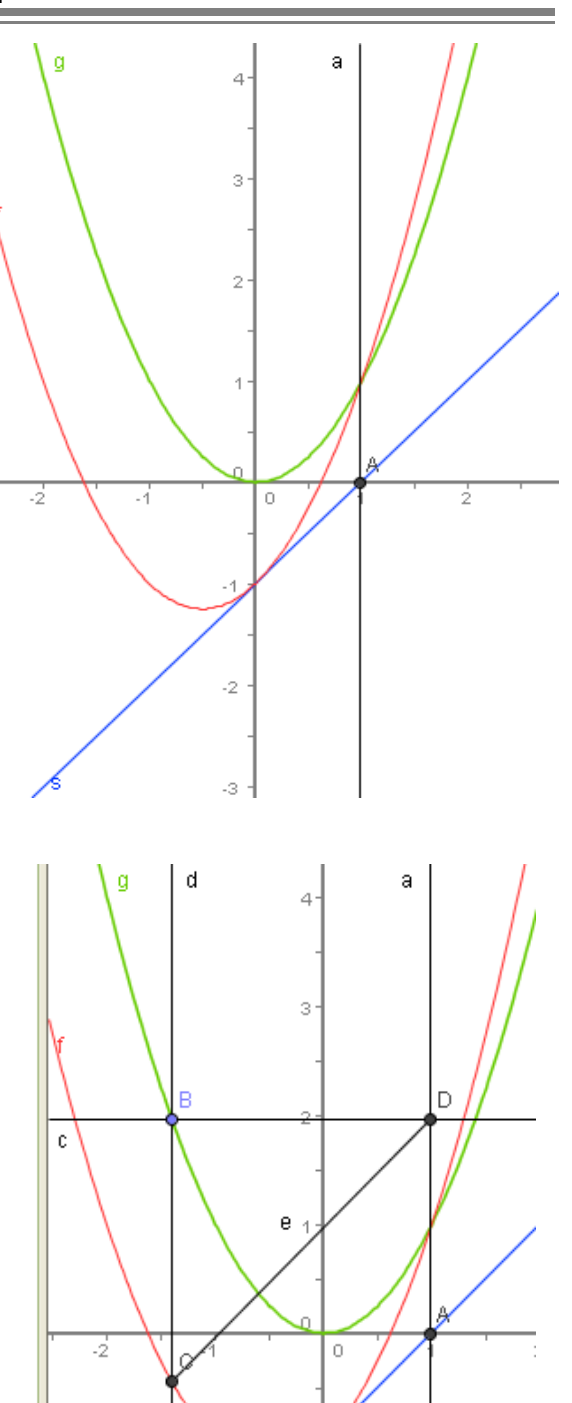

Parametervariation demonstrierbar. Man kann zudem einfach bei g eine andere Funktion eintragen.

Scherungen sind teilverhältnistreu, flächentreu und wendepunkttreu. Daher gelten die bewiesenen Eigenschaften für gerade Kästen ebenso wie für schräge.. Alle Beweise sind in meinen Vorträgen angedeutet und in meinem Heft "Polynome im Affenkasten" ausgeführt. Dort zeigt sich auch dass alles ebenso für Polynome 3. Grades ohne Extrema gilt.

www.doerte-haftendorn.de

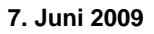

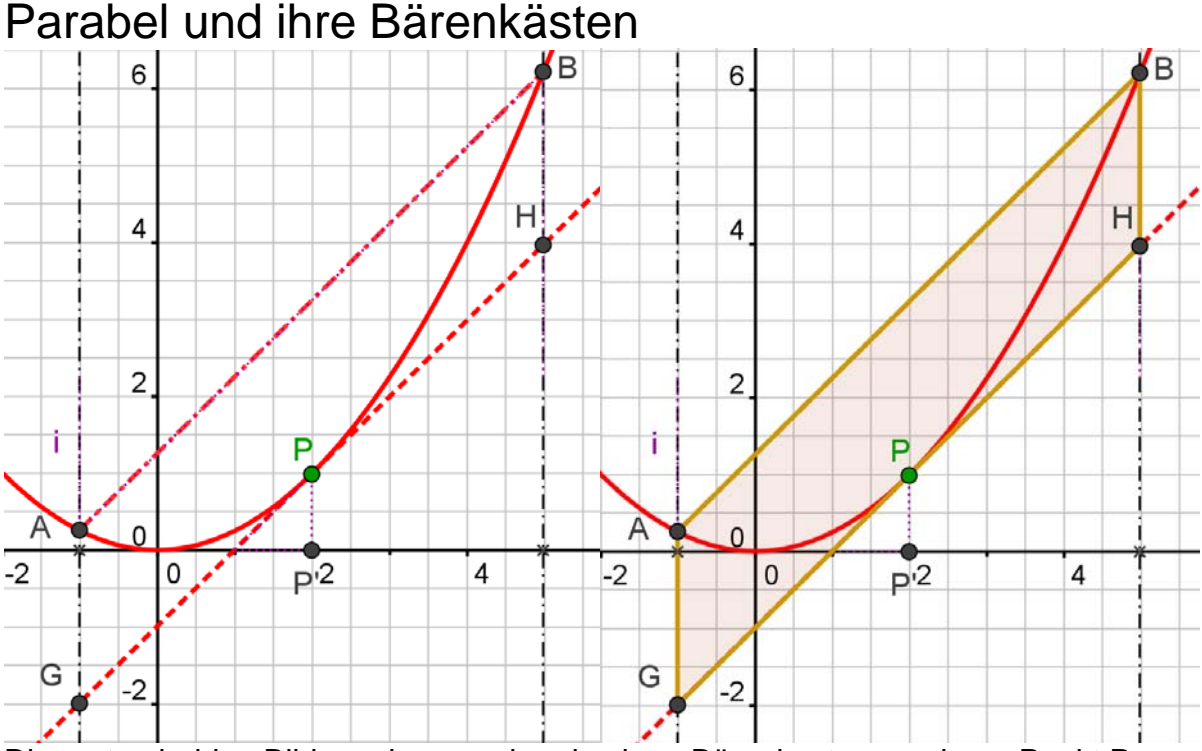

Die ersten beiden Bilder zeigen nochmals einen Bärenkasten zu einem Punkt P. Er entsteht so: Gleichweit rechts und links von P schneiden Senkrechten ein **Parablelsegment** APB aus. Die Sehne des Segmentes und die Tangente in P sind stets parallel. (Das ist schon bewiesen.)

Im nächsten Bild wird nun gezeigt, dass man den so entstandenen schrägen Bärenkasten scheren kann. Die Scherachse ist die Senkrechte (zur x-Achse) durch die Nullstelle der Tangente. Man erhält einen geraden Kasten. Er muss aber nun ein gerader Bärenkasten der gescherten Parabel sein. Denn durch die Bildpunkte von A, B und P ist die Bildparabel eindeutig bestimmt. Speziell wird aus der Berührung bei P der Scheitel der Bildparabel. Scherungen sind flächentreu. Im geraden Fall bestimmt man mit Integration leicht, dass die Fläche des Segments zwei Drittel des Kastens einnimmt. Das gilt dann auch im schrägen Fall. Umgekehrt kann man dies auch für die anderen Bärenkasteneigenschaften als Beweis verwenden. Übrigens kann man auch Archimedes' Überlegungen hiermit begründen.

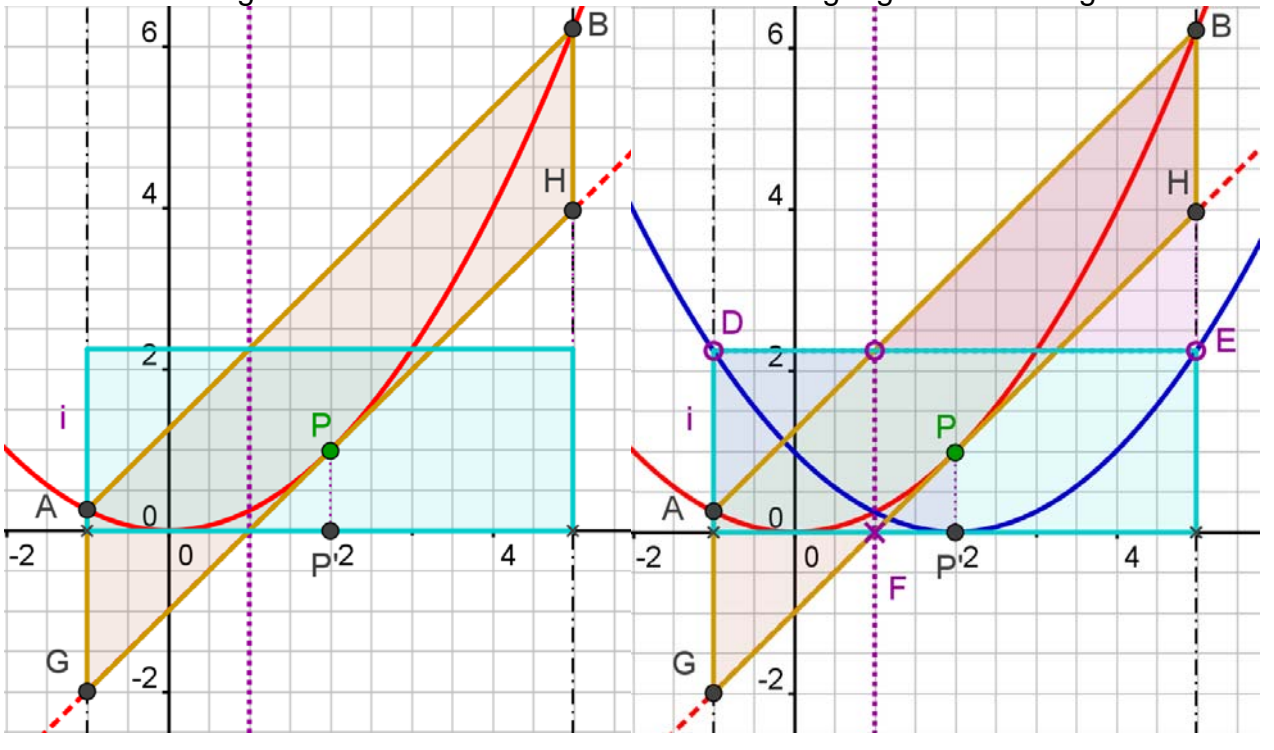

baerenkasten-scherung.doc

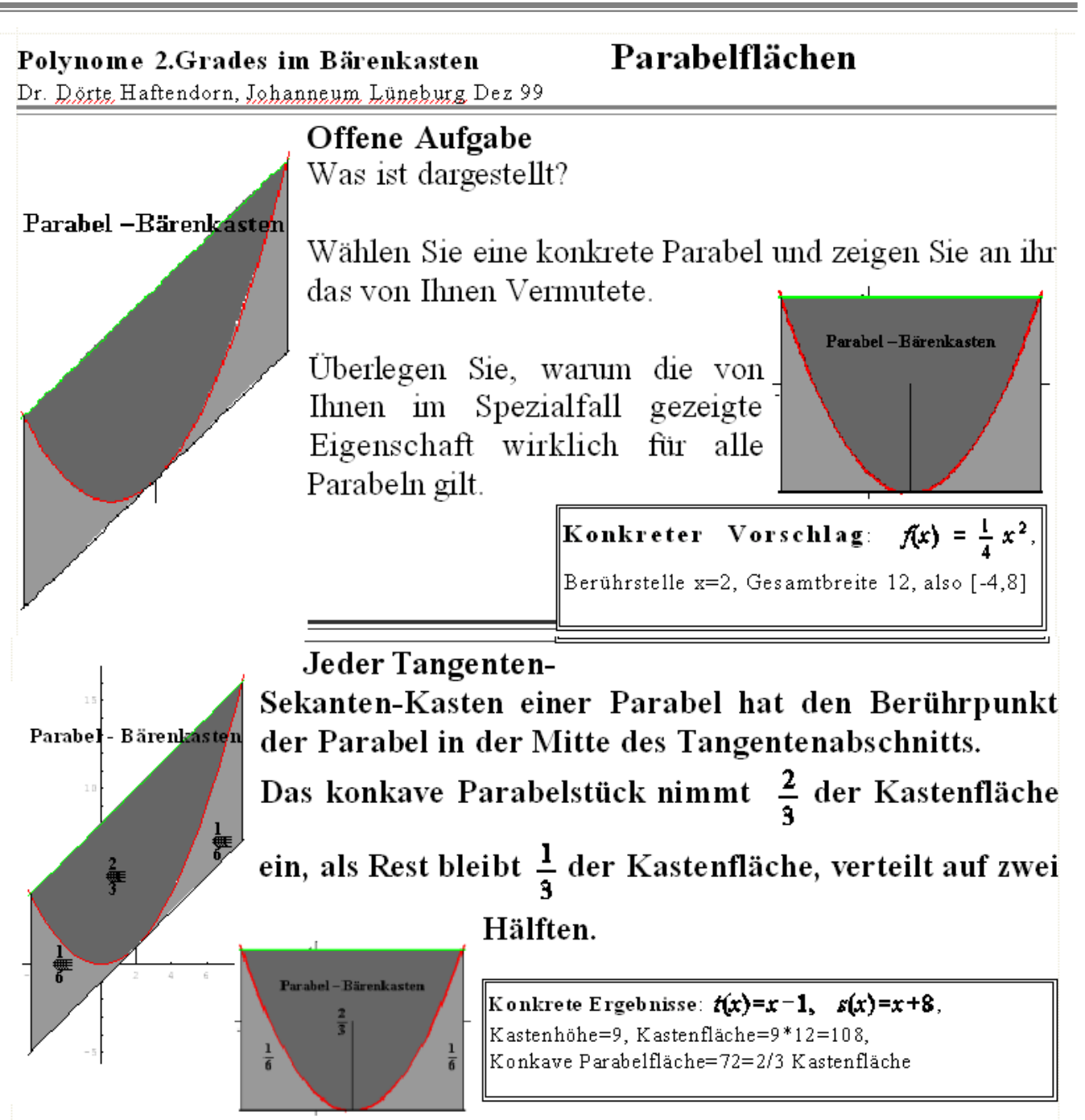

### **Beweis:**

Durch Scherung an der linken Kastenkante können die Tangente und die Sekante waagerecht ausgerichtet werden.

Hier geschieht das durch Addition von  $(-\t{tangent}_x(x) + \t{like \t{untere Kastonordinats}})$ . Die gescherte -nummehr "gerade" - Parabel berührt die Kastenkante in der Mitte. Die Berührstelle bleibt erhalten, also war sie vorher auch in der Mitte. Die beiden Flächen unter der Parabel sind gleich groß. Ist die Kastenbreite 2b, so ist seine Höhe a b<sup>2</sup>, seine Fläche 2 a b<sup>3</sup>. Die Öffnung a der Parabel bleibt übrigens erhalten, weil die Scherung durch Addition eines lediglich linearen Terms verwirklicht wird. Stellt man sich die Parabel nun in den Ursprung zurück geschoben vor, so sieht man durch Integration,

 $9.8.9$ 

dass die beiden Flächen unter der Parabel zusammen  $\frac{2}{3} a b^3 = \frac{1}{3}$ Kastenfläche

#### 'ausmachen.

Da Scherung und Verschiebung flächentreue Abbildungen sind, gelten diese Flächengrößen auch für den schrägen Kasten.

# Anregungen zum Werkeln mit höheren Polynomen

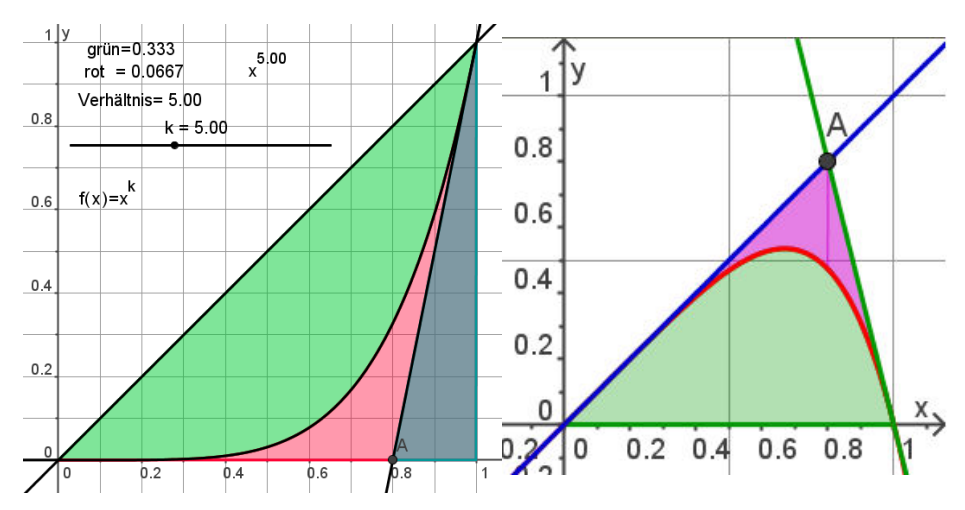

Bei der Polynomschar

 $f_k$  mit  $f_k(x) = x - x^k$  ist das Verhältnis der grünen zur violetten Fläche stets *k* **:**1 . Zeigen Sie dieses allgemein. Skizzieren sie auch einige Funktionen für andere k. Was haben sie gemeinsam?

**Satz:** Die Gerade durch die Wendepunkte schneidet f so, dass Goldene Schnittverhältnisse entstehen: F teilt EG im Goldenen Schnitt, G teilt FH im Goldenen Schnitt. Die Fünfecke visualisieren dies. Weisen Sie dies im geraden Fall nach. Beweis: Bei der Scherung bleiben Teilverhältnisse erhalten. Damit überträgt sich dies aus dem geraden Fall. q.e.d **Satz:** Die Gerade durch die Wendepunkte erzeugt mit f drei geschlossene Flächen stücke. Das mittlere ist so groß wie die äußeren zusammen und es ist ein Achtel von der oben durch eine Wendetangente gebildeten Fläche.

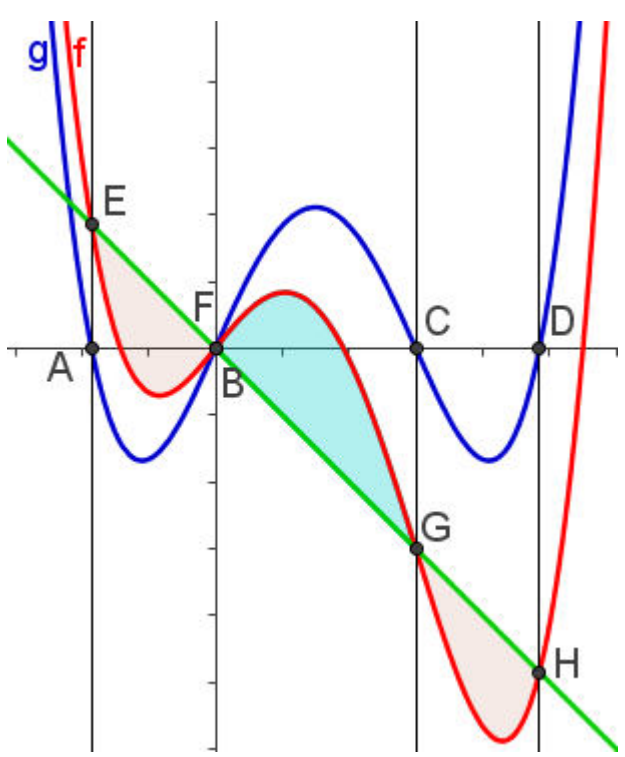

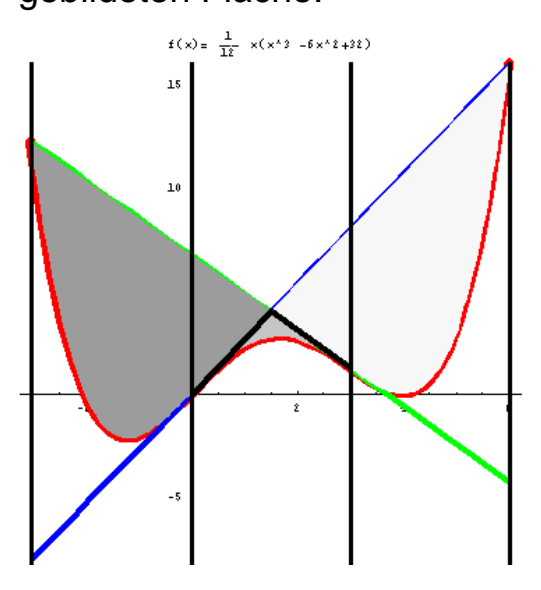

**Alle** Polynome 4 Grades, die überhaupt Wendepunkte besitzen, haben einen "Pantherkäfig". Der Wendestellenabstand wird von den Schnittstellen mit den Wendetangenten nochmals aufgenommen.

Die Flächen zwischen Wendetangente und Kurve sind links und rechts **immer** gleich groß.

Eine Gerade die den anderen Wendepunkt mit dem oberen Schnittpunkt verbindet, halbiert die oben genannte Fläche.

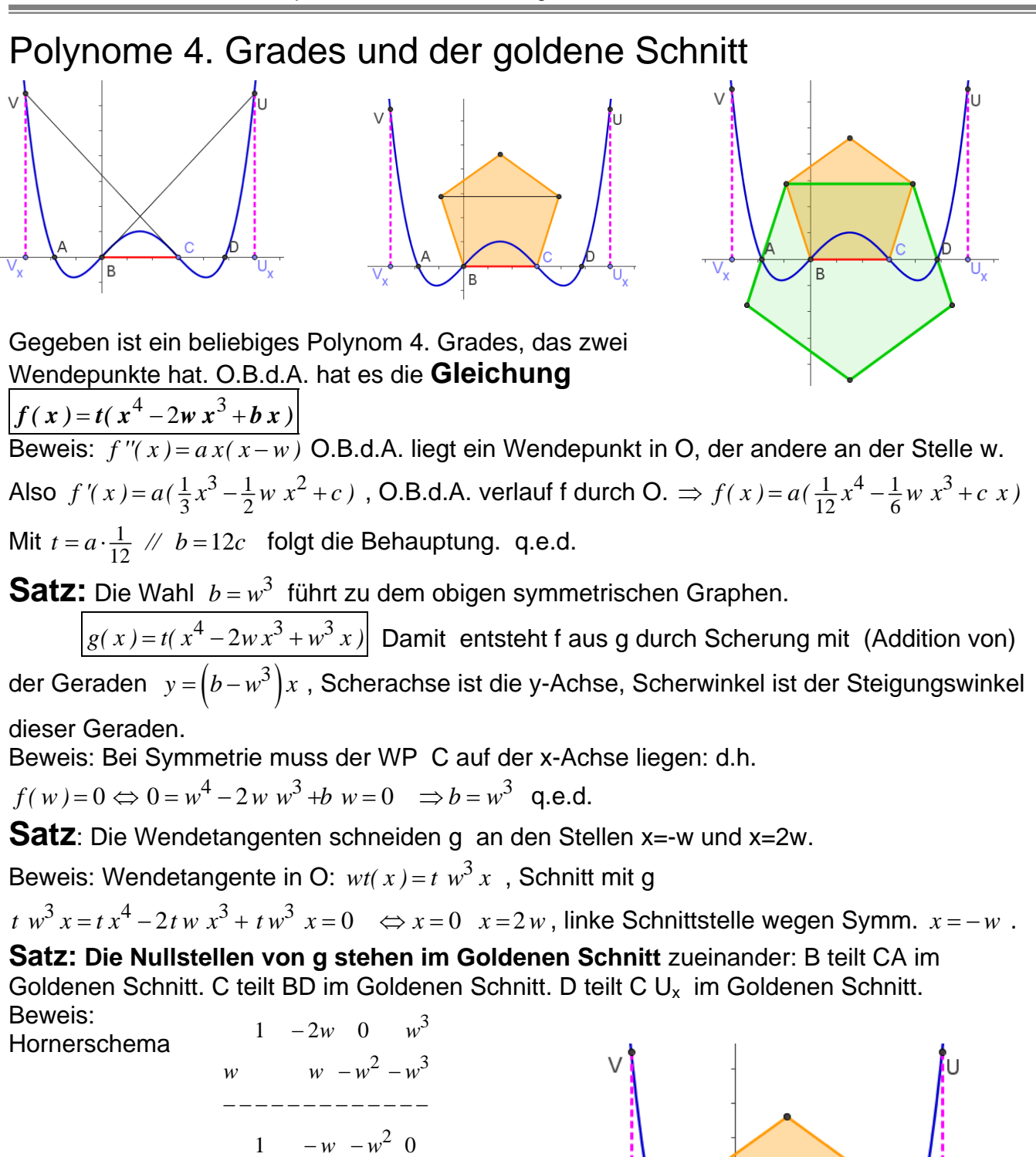

$$
x = -\frac{\sqrt{5} - 1}{2} w \quad \lor \quad x = \frac{\sqrt{5} + 1}{2} w
$$

 $\Rightarrow$   $x^4 - w x - w^2 = 0$ 

Durch die Fünkfecke werden die Goldenen Schnittverhältnisse visualisiert

p4-panther-goldschnitt.doc Es folgt Seite 2

p4-panther-goldschnitt.doc

 Das gleichmäßige Raster der vier Senkrechten habe ich **"Pantherkäfig"**  genannt. Es geht hier um **alle Polynome 4. Grades,** die überhaupt Wendepunkte haben. **Satz:** Die Flächen zwischen Wendetangente und Kurve sind links und rechts gleich groß. Beweis: Es handelt sich bei f um eine v = 16.85 gescherte symmetrische Funktion g. Scherungen sind flächentreu. Da sie durch die Addition eines linearen Terms vermittelt werden, sind sie Wendepunkt B erhalten. q.e.d **Satz:** Die Gerade durch die  $g$ Wendepunkte schneidet f so, dass Goldene Schnittverhältnisse entstehen: F teilt EG im Goldnen Schnitt, G teilt FH im Goldnen Schnitt. E Die Fünfecke visualisieren dies. Beweis: Bei der Scherung bleiben Teilverhältnisse erhalten. Damit übeträgt sich dies aus dem geraden Fall. q.e.d **Satz:** Die Gerade durch die Wendepunkte erzeugt mit f drei geschlossene Flächen stücke. Das mittlere ist so groß wie die äußeren zusammen und es ist ein Achtel von der oben durch eine Wendetangente gebildtete Fläche. Beweis: Leicht zu berechen.

16.85

Ċ

bb.

Ř

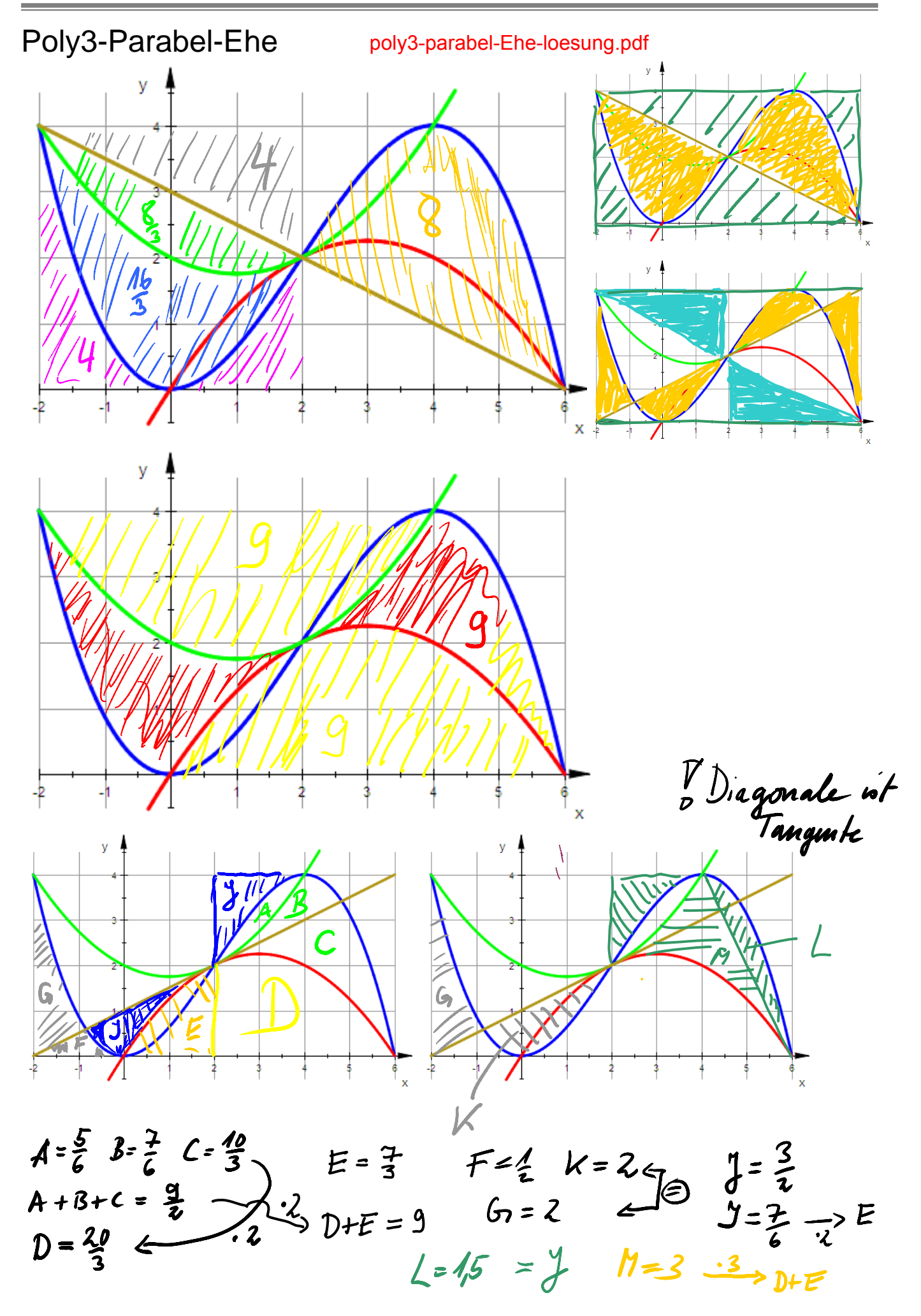

# Erkundungsaufgaben

## parabel-ehe-aufgabe-mit-bildern.pdf

zu Polynomen dritten Grades in ihrem Afffenkasten und Parabeln durch ihren Wendepunkt, ein Extremum und eine Kastenecke Seite 1

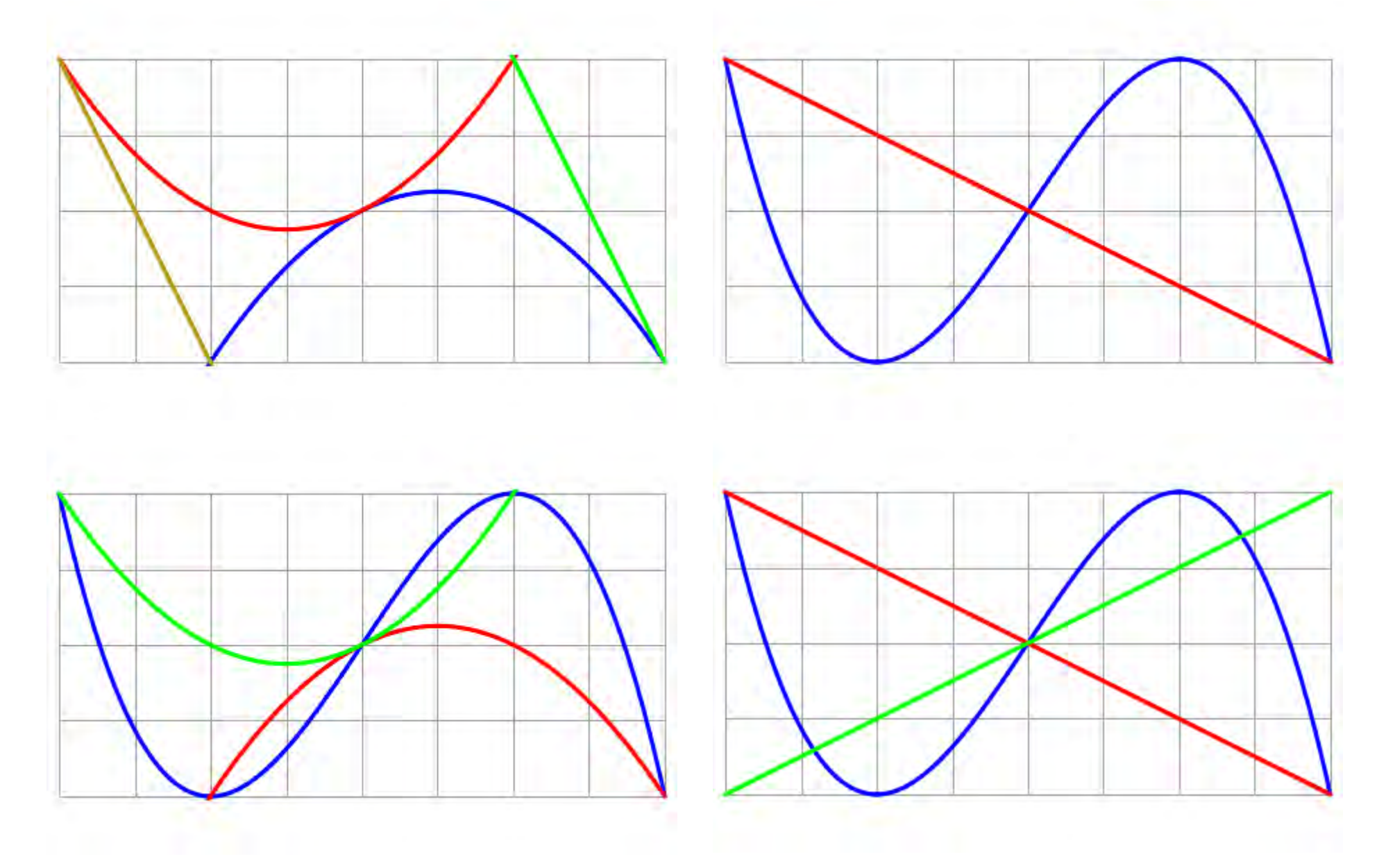

# Erkundungsaufgaben

zu Polynomen dritten Grades in ihrem Afffenkasten und Parabeln durch ihren Wendepunkt, ein Extremum und eine Kastenecke Seite 2

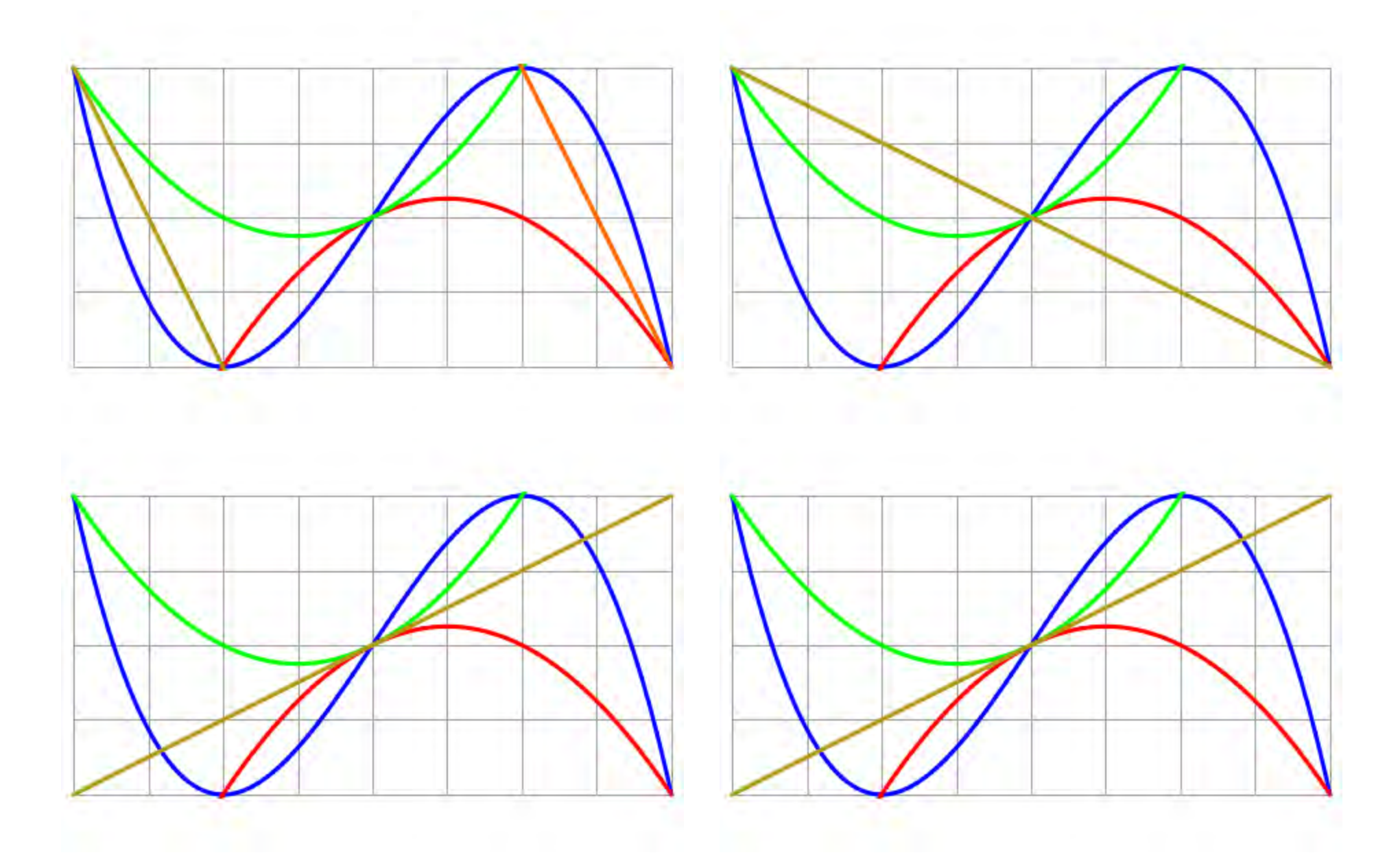

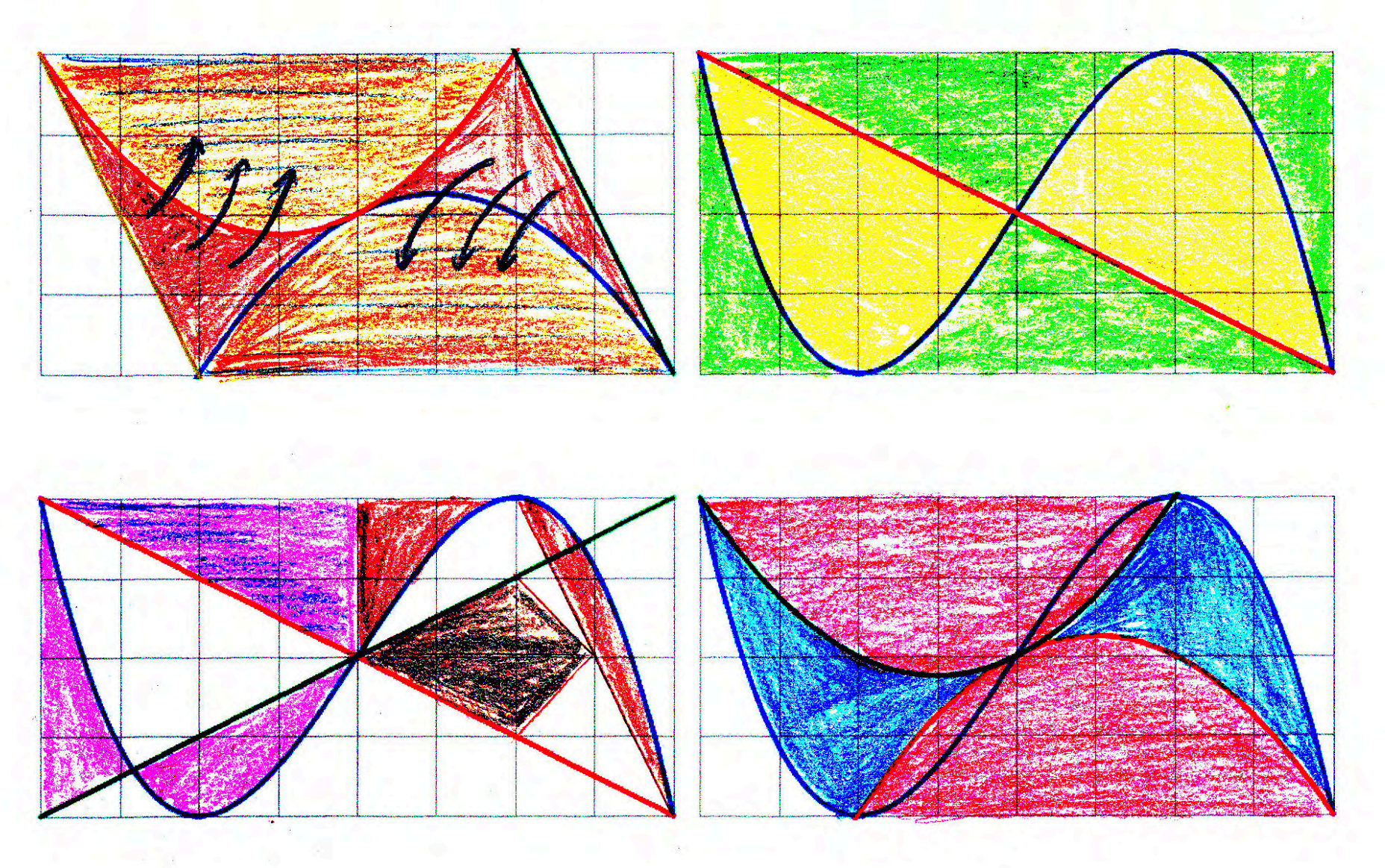

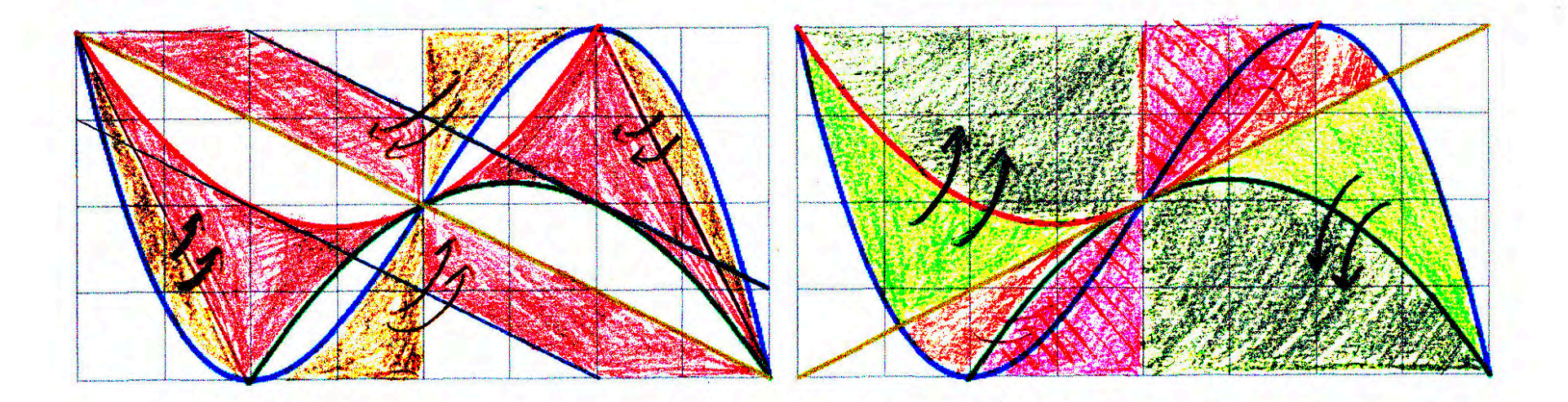

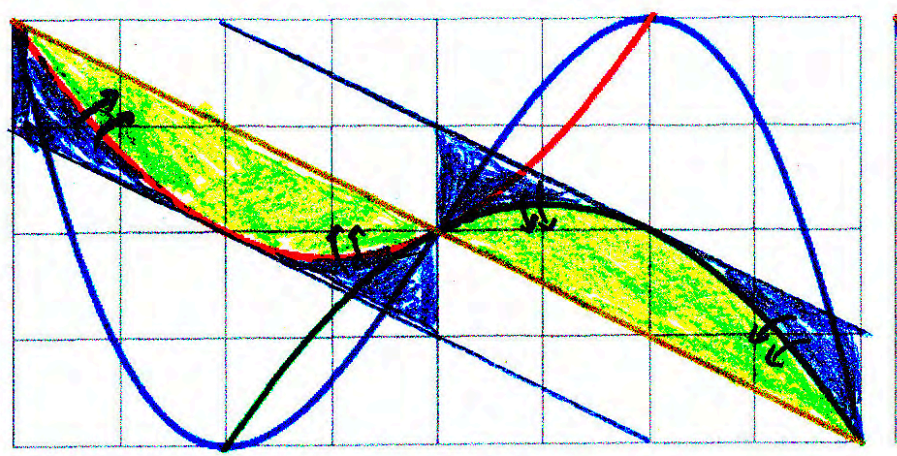

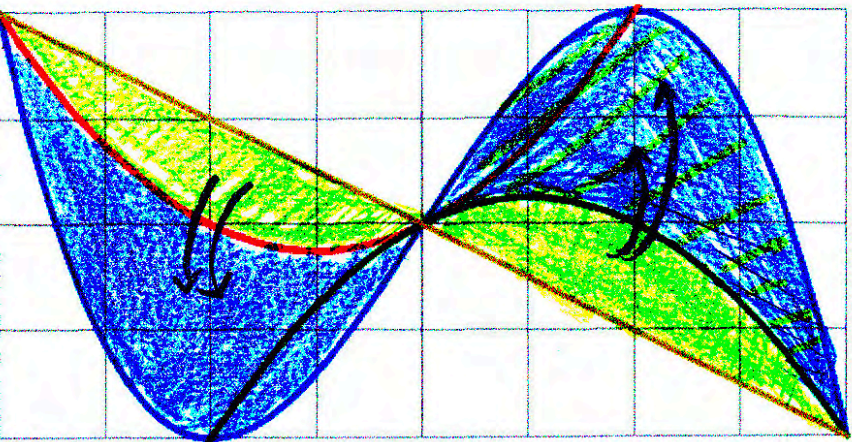